#### **Università di Udine**

**Dipartimento di Scienze Matematiche, Informatiche e Fisiche**

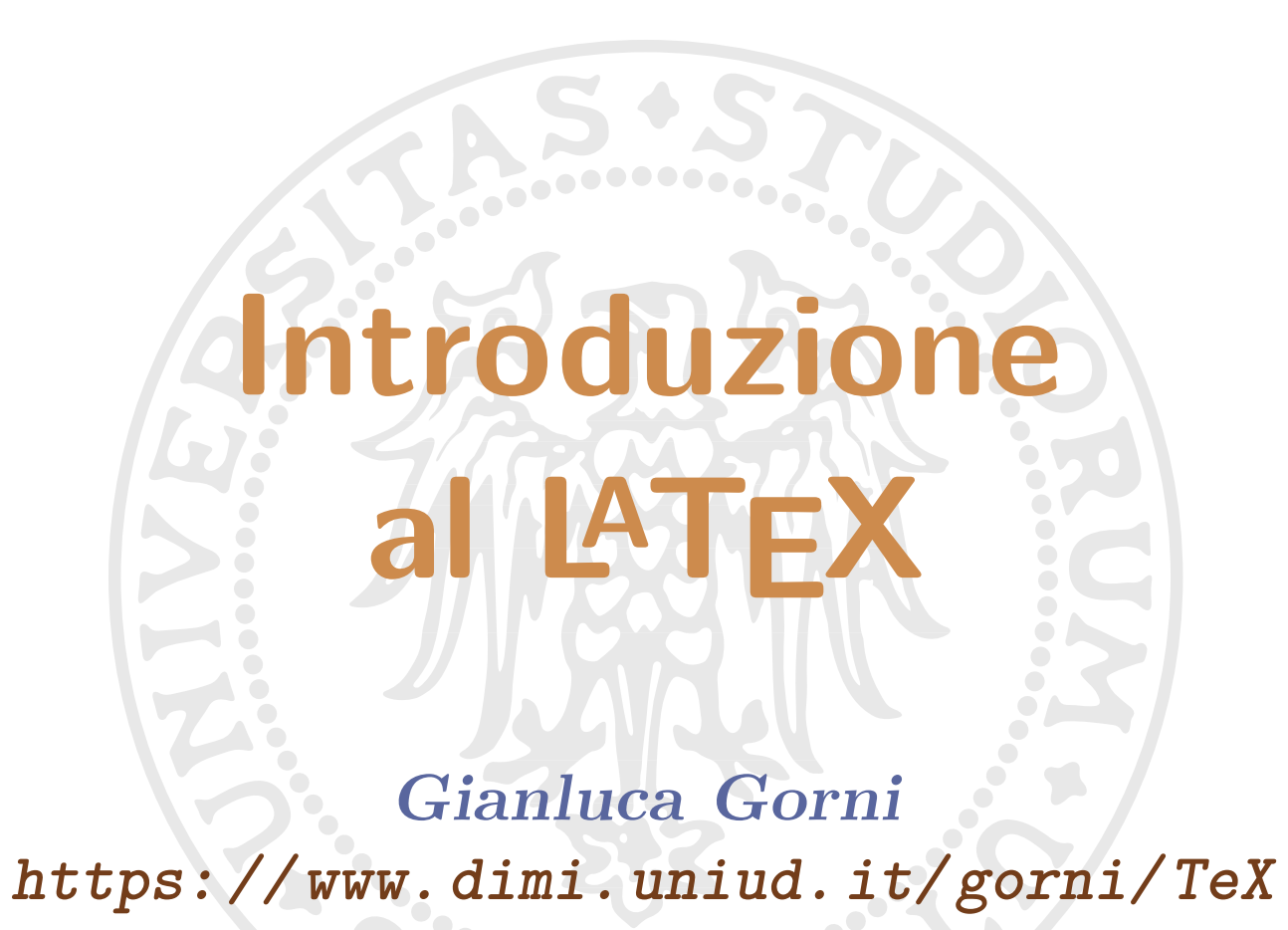

**3 marzo 2024**

#### <span id="page-1-0"></span>■ **Qui si insegna:**

- a usare il LAT<sub>F</sub>X, un sistema professionale;
- ad apprezzare le sottigliezze della buona tipografia;
- □ a conoscere l'ortografia tipografica;
- □ a disporre lo scritto in uno stile accademico sobrio,
- □ a scrivere formule matematiche.

#### ■ **Competenze usabili per**

- □ còmpiti per casa, tesine, tesi di laurea,
- □ rapporti tecnici, pubblicazioni scientifiche,
- □ documenti a stampa di alta qualità,
- □ presentazioni su schermo.

<span id="page-2-0"></span>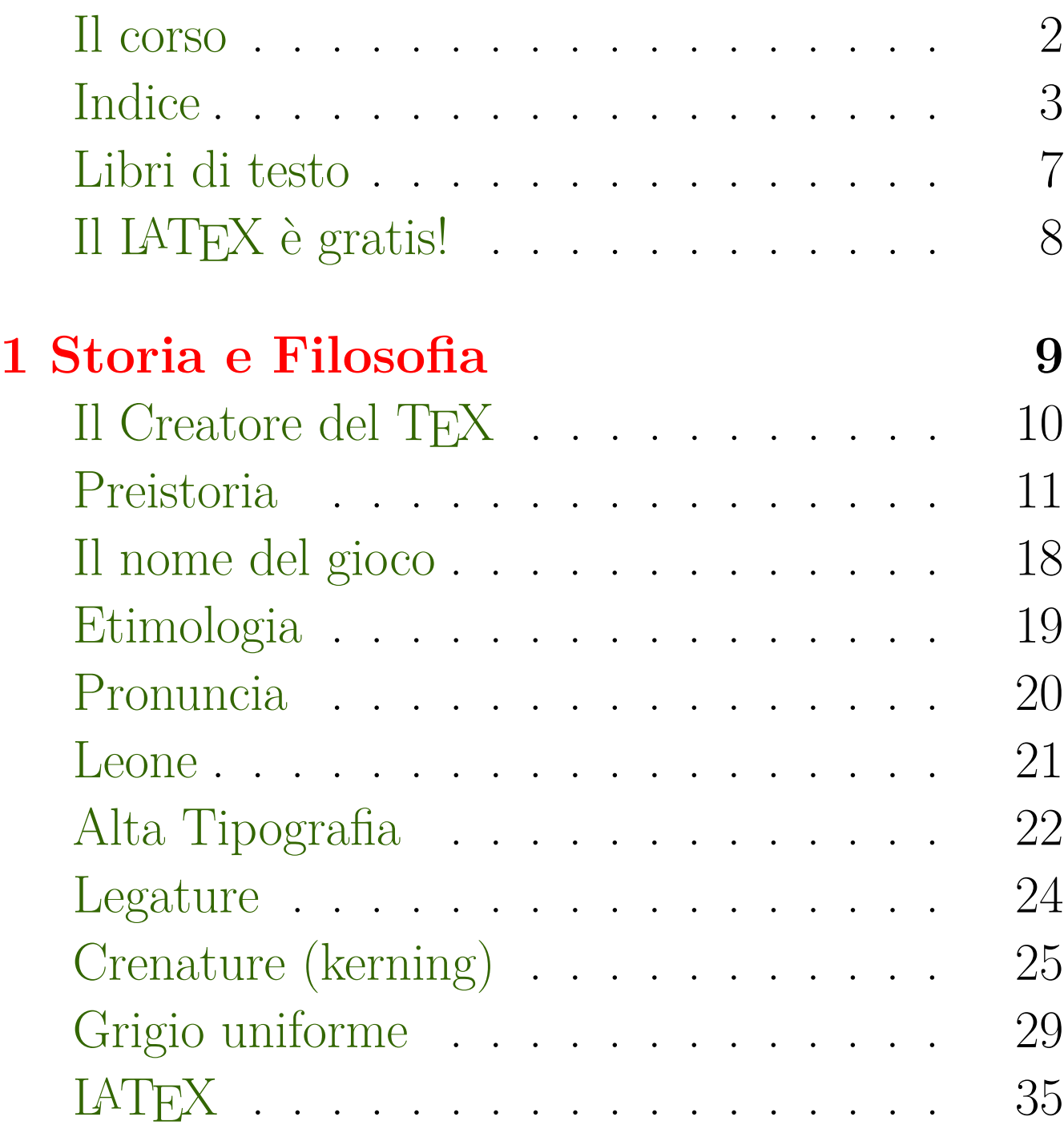

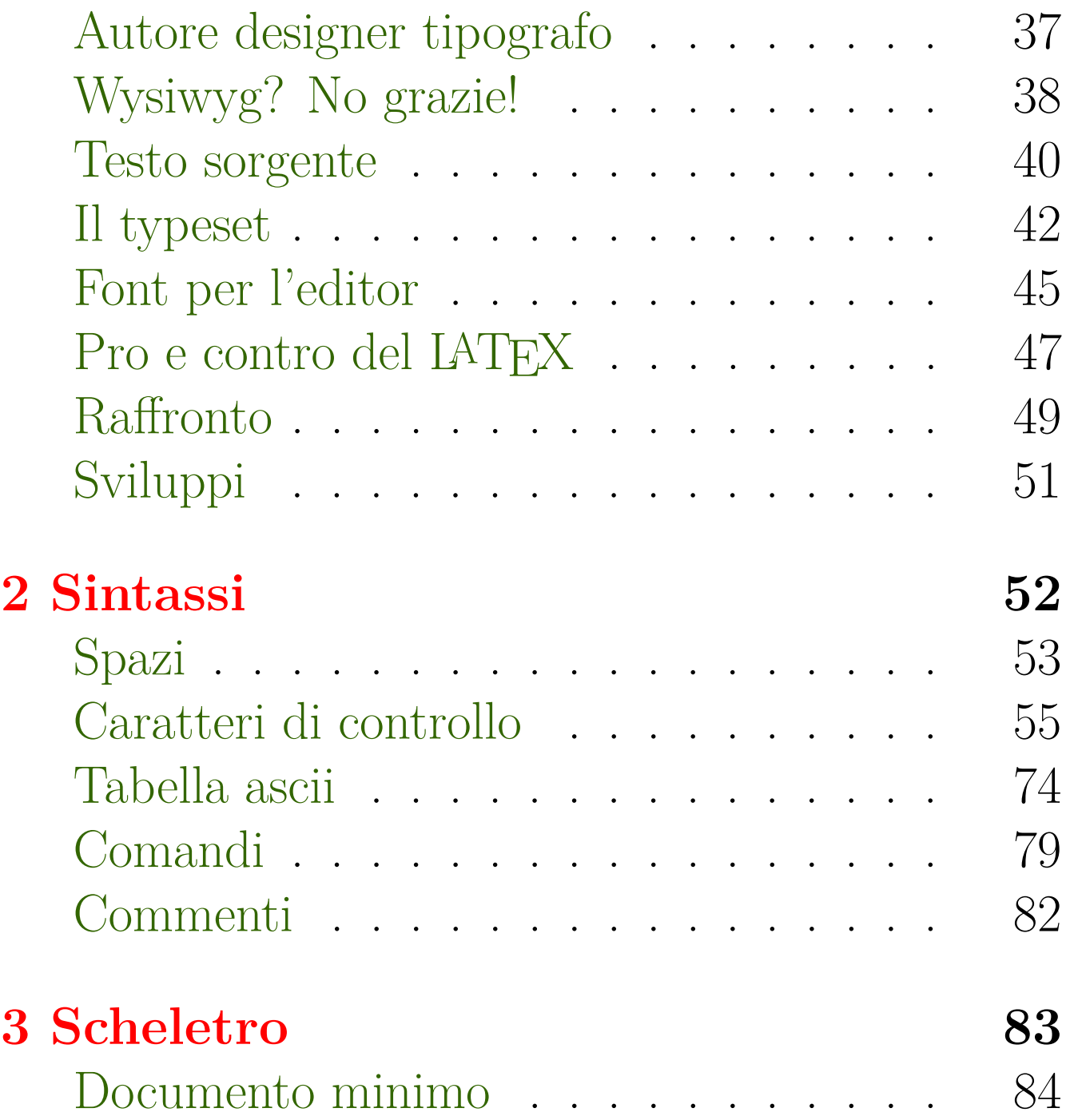

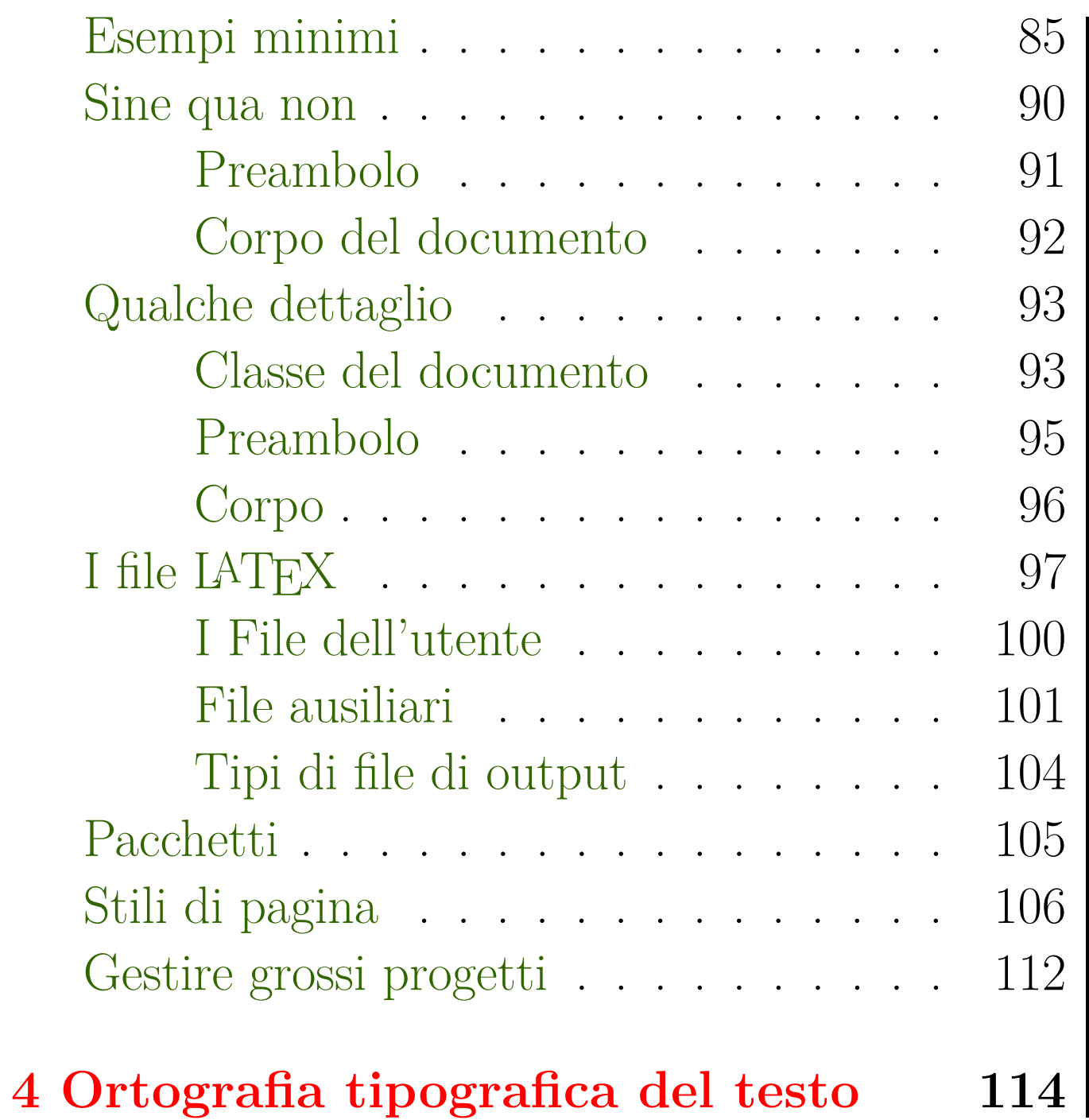

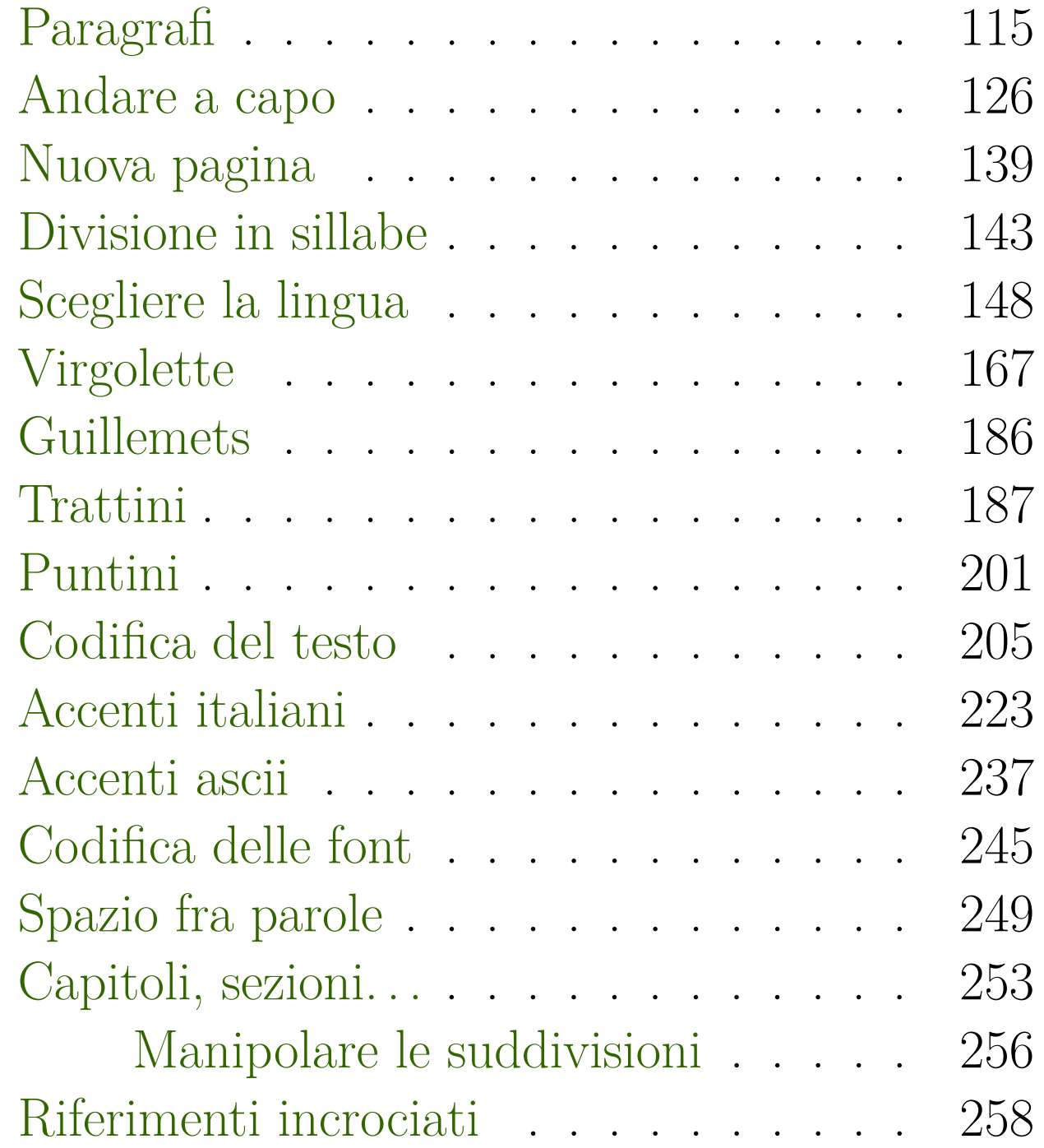

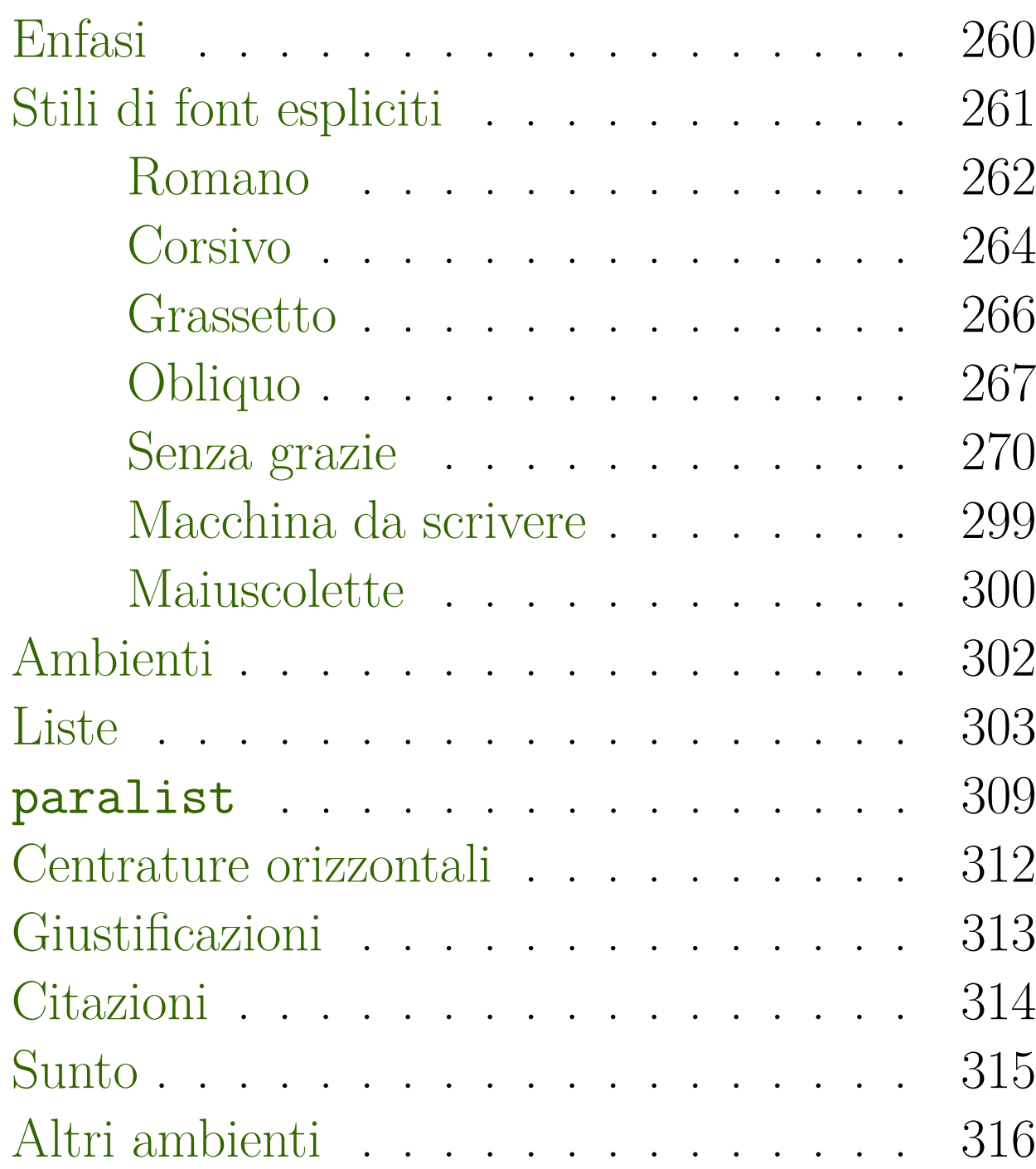

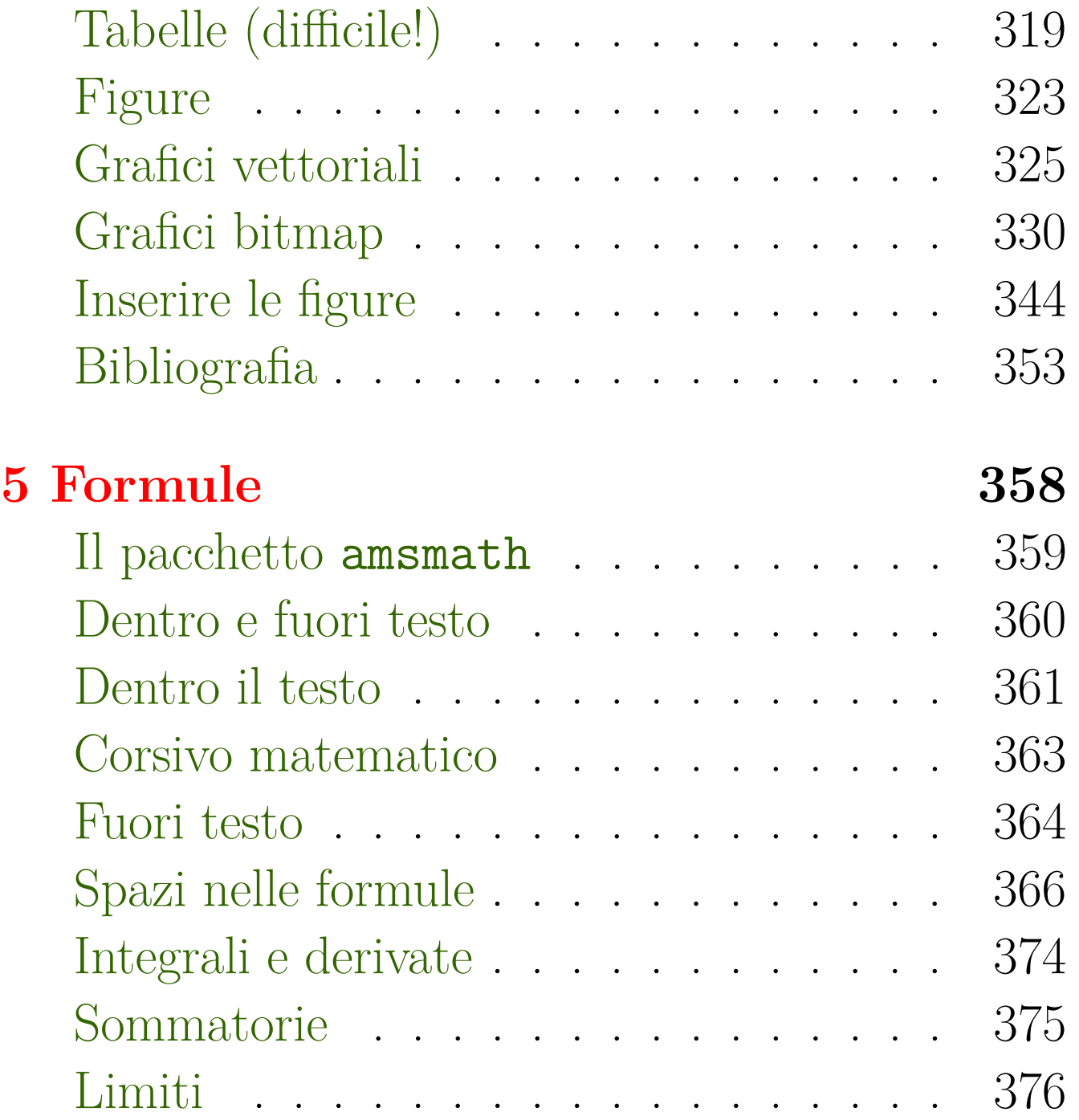

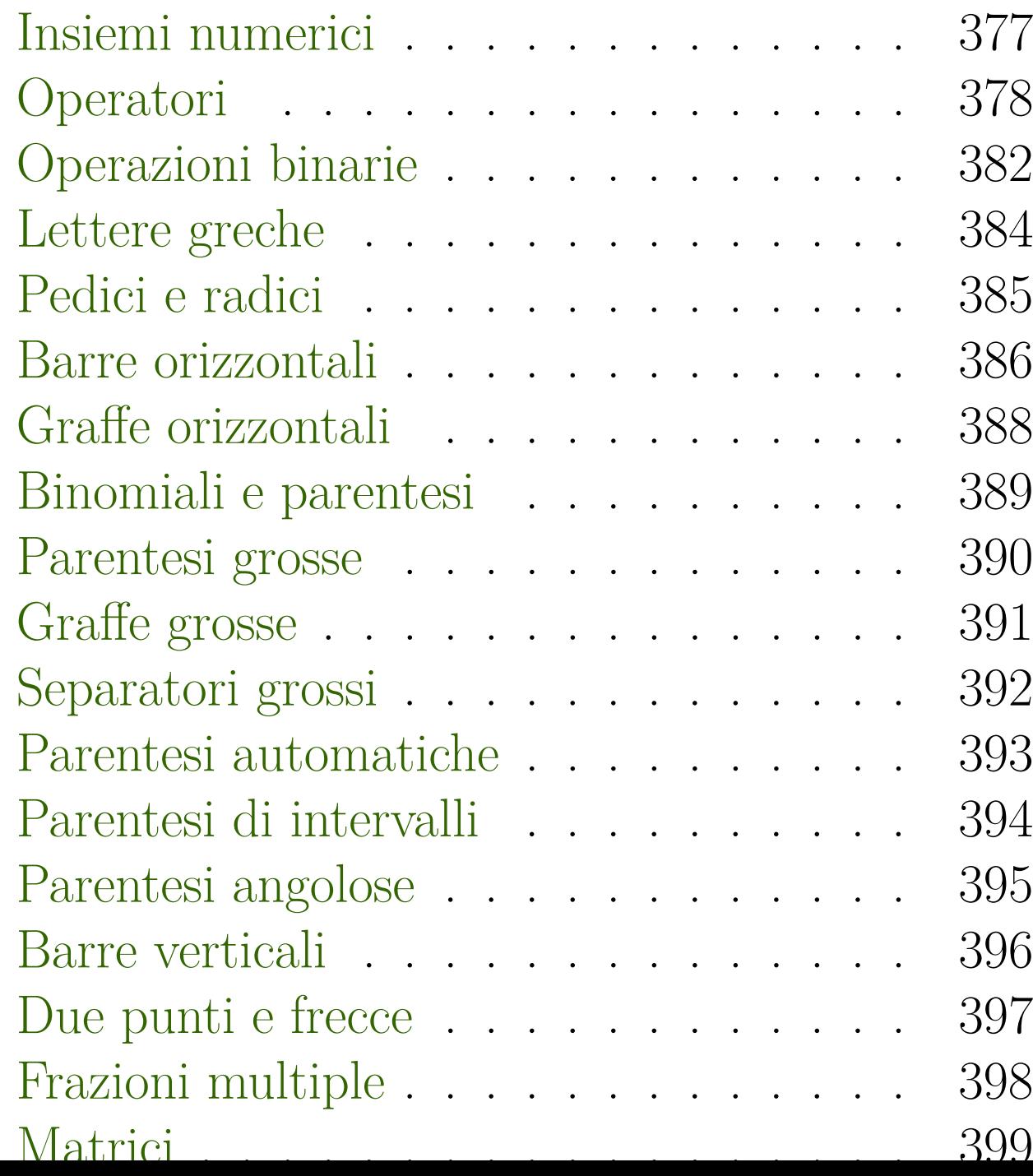

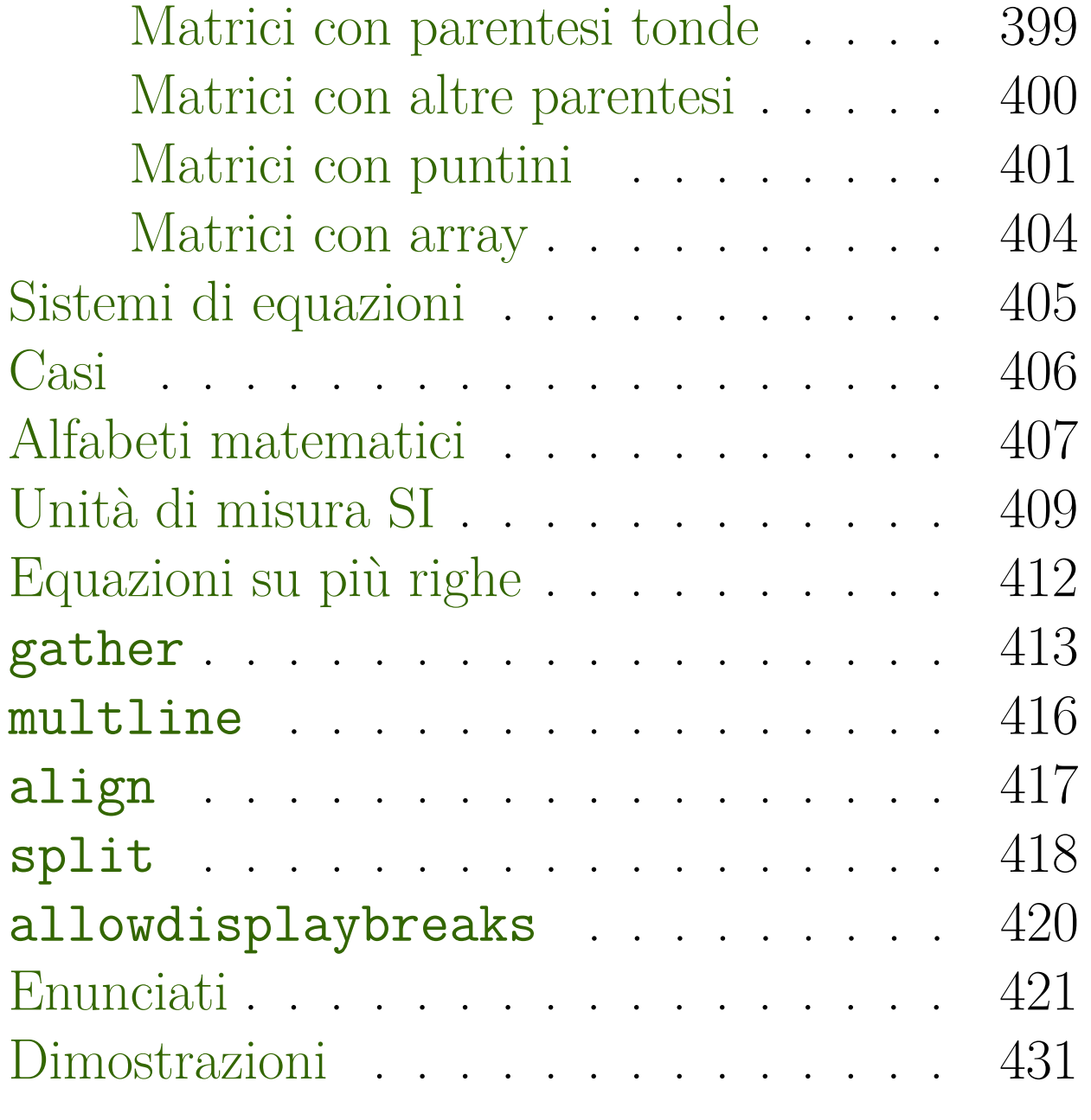

#### **[Indice analitico](#page-443-0) 432**

### **Libri di testo <sup>7</sup>**

#### <span id="page-6-0"></span>■**Manuali in italiano stampabili:**

#### □ per il testo **["L'Arte di Scrivere con L](http://www.lorenzopantieri.net/LaTeX_files/ArteLaTeX.pdf)ATEX"** di [Lorenzo Pantieri.](http://www.lorenzopantieri.net)

#### **["Introduzione all'arte della composizione tipografica con](https://www.guitex.org/home/images/doc/guidaguit-b5.pdf) LA[TEX"](https://www.guitex.org/home/images/doc/guidaguit-b5.pdf)**

del [Gruppo Utilizzatori Italiani di TEX.](https://www.guitex.org)

□ per le formule matematiche

["Manuale utente per il pacchetto amsmath"](https://www.dimi.uniud.it/gorni/TeX/itTeXdoc/amsldoc.pdf)

■ **Un'introduzione alla tipografia in generale: ["Butterick's Practical Typography"](http://practicaltypography.com/index.html#toc)**

# **Il LATEX è gratis! <sup>8</sup>**

- <span id="page-7-0"></span>■ **Per Windows installare uno fra:**
	- □ TEX Live, <http://www.tug.org/texlive> (anche per Linux)
	- $\Box$  MikTFX, <http://www.miktex.org>
		- **Disattivare temporaneamente l'antivirus qualora questo ostacoli l'installazione.**
- **Per Macintosh installare:**
	- $\Box$  MacTFX, <http://www.tug.org/mactex>.
- **Un sistema in rete, che non richiede installazione:**
	- □ Overleaf, <https://www.overleaf.com>.

#### **Introduzione al LATEX**

# <span id="page-8-0"></span>**Cap. 1 Storia e Filosofia**

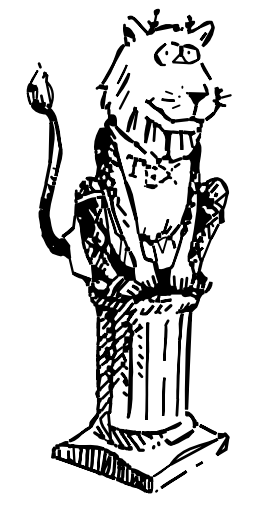

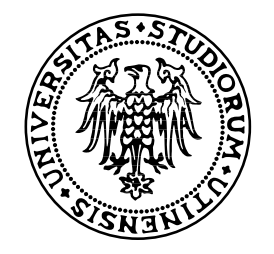

### <span id="page-9-0"></span>**Il Creatore del TEX <sup>10</sup>**

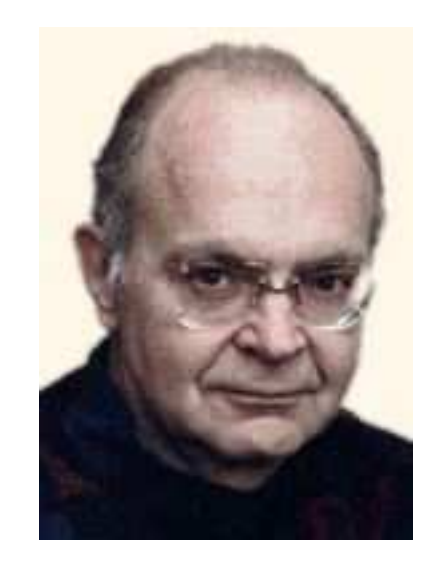

**[Prof. Donald E. Knuth](http://Sunburn.Stanford.EDU/~knuth)**

Resta da verificare che f è una primitiva, cioè che ha derivate parziali  $f_x(x,y)$  ed  $f_y(x,y)$ , coincidenti rispetti vamente con  $A(x,y)$  e  $B(x,y)$ .

<span id="page-10-0"></span>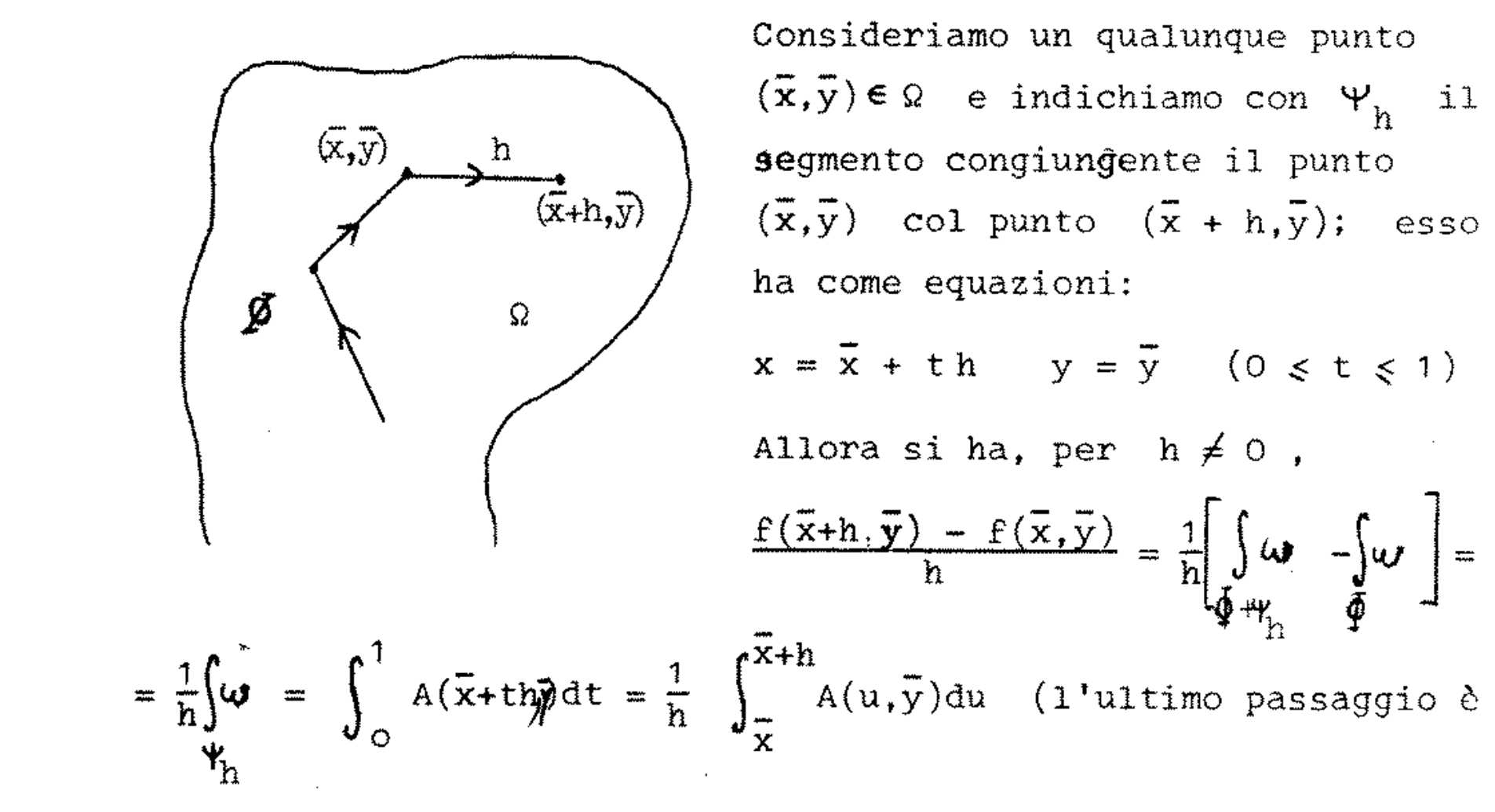

**Una dispensa di matematica degli anni '70, "dattilografata" con aggiunte a penna**

#### ■ **Correvano gli anni settanta.**

- □ Un computer riempiva uno stanzone.
- Gran parte della matematica si batteva colla macchina da scrivere meccanica.

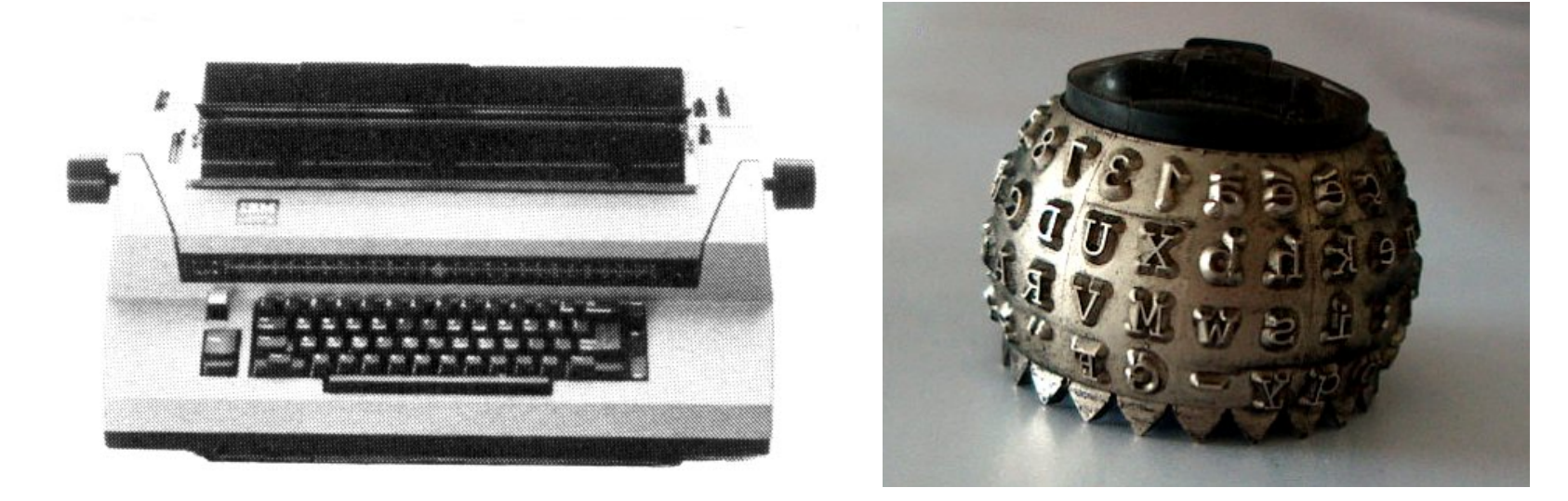

- **Si alzava e abbassava il carrello per indici ed esponenti,**
- **si cambiava testina per i simboli.**
- **[Cliccare per un video con dettagli tecnici.](http://boingboing.net/2012/07/02/how-the-selectrics-digital-t.html)**

#### ■ **Anni settanta:**

- □ Gli editori di solito si accontentavano di stampare libri da pubblicazione rapida e scarsa qualità, perché
	- **il numero di pubblicazioni scientifiche stava aumentando vertiginosamente,**
	- **i buoni tipografi tradizionali erano lenti, costosi e in via d'estinzione,**
	- **e i programmi da computer per scrivere matematica erano rudimentali.**
- $\Box$  Il Maestro dell'informatica [Donald E. Knuth](http://Sunburn.Stanford.EDU/~knuth) stava scrivendo "The Art of Computer Programming"
	- **in più volumi, zeppi di formule matematiche.**
- □ Da buon bibliofilo faceva spedire i manoscritti in Germania, in una bottega tipografa artigiana rinomata per la cura del dettaglio.

Volume 1 / Fundamental Algorithms

والمؤد والمتحدث والمحارب والمستقط

**DONALD E. KNUTH** Stanford University

#### THE ART OF **COMPUTER PROGRAMMING**

**SECOND EDITION** 

ADDISON-WESLEY PUBLISHING COMPANY

42 BASIC CONCEPTS 1.2.4

- ▶ 35. [M20] Given that m, n are integers and  $n > 0$ , prove that  $\lfloor (x + m)/n \rfloor =$  $|(x + m)/n|$  for all real x. (When  $m = 0$ , we have an important special case.) Does an analogous result hold for the ceiling function?
- 36. [M23] Prove that  $\sum_{1 \leq k \leq n} \lfloor k/2 \rfloor = \lfloor n^2/4 \rfloor$ ; also evaluate  $\sum_{1 \leq k \leq n} \lceil k/2 \rceil$ .
- ▶ 37. [M30] Let m, n be integers,  $n > 0$ . Show that

$$
\sum_{0\leq k
$$

where  $d$  is the greatest common divisor of  $m$  and  $n$ , and  $x$  is any real number. **38.** [*M22*] Prove that, for all positive integers *n* and for any real *x*,

$$
\lfloor x \rfloor + \left\lfloor x + \frac{1}{n} \right\rfloor + \cdots + \left\lfloor x + \frac{n-1}{n} \right\rfloor = \lfloor nx \rfloor.
$$

Do not use the result of exercise 37 in your proof.

39.  $[HM35]$  A function f for which

$$
f(x)+f\left(x+\frac{1}{n}\right)+\cdots+f\left(x+\frac{n-1}{n}\right)=f(nx),
$$

whenever  $n$  is a positive integer, is called a *replicative function*. The previous exercise establishes the fact that  $\lfloor x \rfloor$  is replicative. Show that the following are replicative:

- a)  $f(x) = x \frac{1}{2}$ ;
- b)  $f(x) = 1$ , if x is an integer, 0 otherwise;
- c)  $f(x) = 1$ , if x is a *positive* integer, 0 otherwise;
- d)  $f(x) = 1$ , if there exists a rational number r and an integer m such that x =  $r\pi + m$ , 0 otherwise;
- e) three other functions like the one in (d) with r and/or m restricted to positive values:
- f)  $f(x) = \log |2 \sin \pi x|$ , if the value  $f(x) = -\infty$  is allowed;
- $g$ ) the sum of any two replicative functions;
- h) a constant multiple of a replicative function;
- i) the function  $g(x) = f(x \lfloor x \rfloor)$ , where  $f(x)$  is replicative.

40. [HM46] Study the class of replicative functions; determine all replicative functions of a special type (e.g., is the function in (a) of exercise 39 the only continuous replicative function?). It may be interesting to study also the more general class of functions for which

$$
f(x)+\cdots+f\left(x+\frac{n-1}{n}\right)=a_nf(nx)+b_n.
$$

Here  $a_n$ ,  $b_n$  are numbers which depend on *n* but not on *x*. Derivatives and (if  $b_n = 0$ ) integrals of these functions are of the same type. If we require that  $b_n = 0$ , we have, for example, the Bernoulli polynomials, the trigonometric functions  $\cot \pi x$  and  $\csc^2 \pi x$ , as well as Hurwitz's generalized zeta function  $\zeta(s, x) = \sum_{k \geq 0} 1/(k + x)^s$ for fixed s. With  $b_n \neq 0$  we have still other well-known functions, e.g., the psi-function. For further properties of these functions, see L. J. Mordell, "Integral Formulae of Arithmetical Character," J. London Math. Soc. 33 (1958), 371-375.

1.2.4 INTEGER FUNCTIONS AND ELEMENTARY NUMBER THEORY 43

41. [*M23*] Let  $a_1, a_2, a_3, \ldots$  be the sequence 1, 2, 2, 3, 3, 3, 4, 4, 4, 4,  $\ldots$ ; find an expression for  $a_n$  in terms of n (using the floor and/or ceiling operation).

42.  $[M24]$  (a) Prove that

$$
\sum_{1\leq k\leq n} a_k = na_n - \sum_{1\leq k < n} k(a_{k+1} - a_k), \quad \text{if} \quad n > 0.
$$

(b) The preceding formula is useful for evaluating certain sums involving the floor function. Prove that, if b is an integer  $\geq 2$ ,

$$
\sum_{1\leq k\leq n}\lfloor\log_{b}k\rfloor=(n+1)\lfloor\log_{b}n\rfloor-(b^{\lfloor\log_{b}n\rfloor+1}-b)/(b-1).
$$

43. [*M23*] Evaluate  $\sum_{1 \leq k \leq n} \lfloor \sqrt{k} \rfloor$ .

44. [M24] Show that  $\sum_{k\geq 0} \sum_{1\leq j\leq b} \lfloor (n+jb^k)/b^{k+1} \rfloor = n$ , if b and n are integers,  $n \geq 0$ , and  $b \geq 2$ . What is the value of this sum when  $n < 0$ ?

▶ 45. [M28] The result of exercise 37 is somewhat surprising, since it implies that

$$
\sum_{0 \le k < n} \left\lfloor \frac{mk+x}{n} \right\rfloor = \sum_{0 \le k < m} \left\lfloor \frac{nk+x}{m} \right\rfloor.
$$

This "reciprocity relationship" is one of many similar formulas (cf. Section 3.3.3). Show that for any function  $f$ 

$$
\sum_{0 \leq j < n} f\left(\left\lfloor \frac{mj}{n} \right\rfloor\right) = \sum_{0 \leq r < m} \left\lceil \frac{rn}{m} \right\rceil (f(r-1) - f(r)) + nf(m-1).
$$

In particular, prove that

$$
\sum_{0\leq j < n} \binom{\lfloor mj/n \rfloor + 1}{k} + \sum_{0\leq j < m} \left[\frac{jn}{m}\right]\binom{j}{k-1} = n \binom{m}{k}.
$$

[*Hint:* Consider the change of variable,  $r = \lfloor mj/n \rfloor$ . Binomial coefficients  $\binom{m}{k}$  are discussed in Section 1.2.6.]

46. [M29] (General reciprocity law.) Extend the formula of exercise 45 to obtain an expression for  $\sum_{0\leq j\leq \alpha n} f(\lfloor mj/n\rfloor)$ , where  $\alpha$  is any positive real number.

47. [M31] When p is an odd prime number, the Legendre symbol,  $(\frac{q}{n})$ , is defined to be  $+1$ , 0, or  $-1$ , depending on whether  $q^{(p-1)/2} \mod p = 1$ , 0, or  $p - 1$ . (Cf. exercise 26.)

a) Given that q is not a multiple of p, show that the numbers

 $(-1)^{\lfloor 2kq/p \rfloor} (2kq \bmod p), \qquad 0 \le k \le p/2,$ 

are congruent in some order to the numbers 2, 4, ...,  $p-1$  (modulo p). Hence  $\left(\frac{q}{p}\right) = (-1)^{\sigma}$  where  $\sigma = \sum_{0 \leq k < p/2} \lfloor 2kq/p \rfloor$ .

b) Use the result of (a) to calculate  $(\frac{2}{n})$ .

c) Given that q is odd, show that  $\sum_{0 \leq k < p/2} \lfloor 2kq/p \rfloor = \sum_{0 \leq k < p/2} \lfloor kq/p \rfloor$  (modulo 2). [*Hint:* Consider  $\lfloor (p-1-2k)q/p \rfloor$ .]

#### **Una paginata del libro di Knuth del 1973**

- □ Quando Knuth riscrisse il primo volume
	- **con cambiamenti capillari**
- □ l'editore si rifiutò di mantenere la stessa qualità della prima edizione:
	- **costava troppo e ci metteva troppo tempo.**
- □ Non potendo sopportare l'andazzo, il nostro eroe
	- **accantonò i libri sulla programmazione**
	- **e si mise a studiare Alta Tipografia,**
	- **per scrivere poi la madre di tutti i programmi di composizione tipografica.**
- Correva il 1978.

□ L'impresa fu più lunga del previsto.

- **La prima versione uscì nel 1982.**
- **L'ultima revisione di qualche rilievo è del 1989.**

□ Knuth diede poi a tutto il mondo il suo programma

gratis!!!

### **Il nome del gioco <sup>18</sup>**

#### <span id="page-17-0"></span>■ **Knuth ha chiamato il suo programma così:**

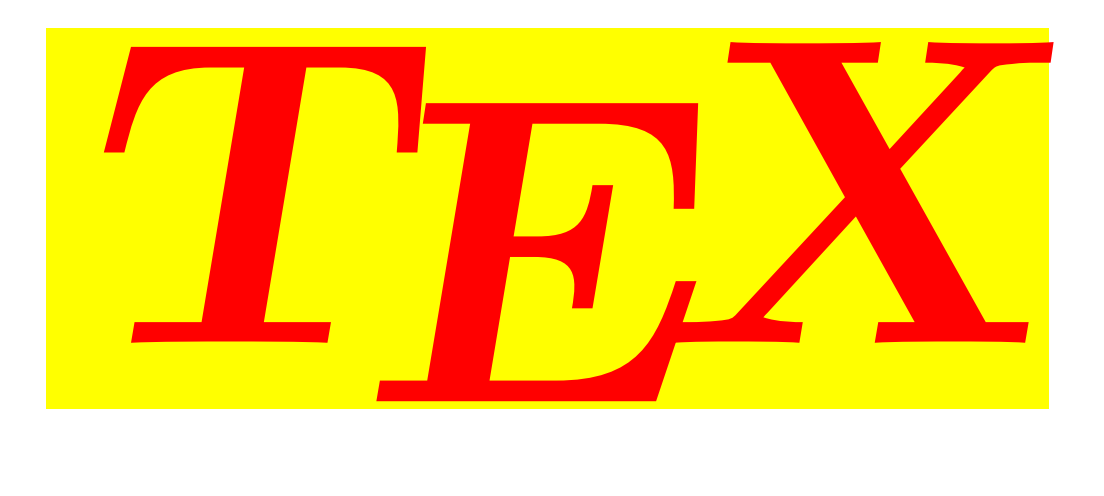

#### □ Nel logo

- **le lettere sono maiuscole;**
- **la "E" è abbassata rispetto alle altre;**
- **le tre lettere sono avvicinate fino a toccarsi.**
- □ In un ambiente ASCII, il logo del TEX si rende alternando maiuscole e minuscole: TeX.
	- è da trascuràti scrivere tex.

## **Etimologia <sup>19</sup>**

<span id="page-18-0"></span>□ Nel nome è nascosto un trabocchetto:

- **"TEX" non andrebbe letto in alfabeto romano, ma in alfabeto greco (maiuscolo).**
- **La "X" di TEX non è una "ics" latina, ma una "chi" greca,**
- **così come la "E" è una "epsilon".**
- In lettere minuscole, "TEX" si scriverebbe  $\tau \epsilon \chi$ .
- È la radice della parola greca  $\tau \epsilon \chi \nu \eta$ ,
	- che vuol dire "abilità, mestiere, arte, tecnica, know-how, savoir-faire".

 $\Box$  La radice indoeuropea del TFX fa capolino qua e là:

• tecnica, politecnico, tettonico, architetto, contesto, pretesto, tessere, tessile, tessuto, testo, sottile, tela, toilette. . .

### **Pronuncia**

- <span id="page-19-0"></span> $\Box$  Knuth dice che se "TEX" è ben pronunciato lo schermo del computer si appanna leggermente.
- $\Box$  La "X" di TFX è un suono che non esiste in italiano.
	- **Si trova tuttavia in moltissime lingue, oltre al greco:**

```
◦ nel tedesco "Bach",
```
- scozzese "Loch",
- castigliano "Juan" e "Mexico", "Argentina",
- $\circ$  russo **Xopomo**,
- o cinese ni hao 你好.

```
Neanche in inglese il suono esiste.
```
• **Viene normalmente sostituito da "k", come nella parola inglese** *tech* ◦ che ha ovviamente la stessa radice.

#### <span id="page-20-0"></span>**Leone <sup>21</sup>**

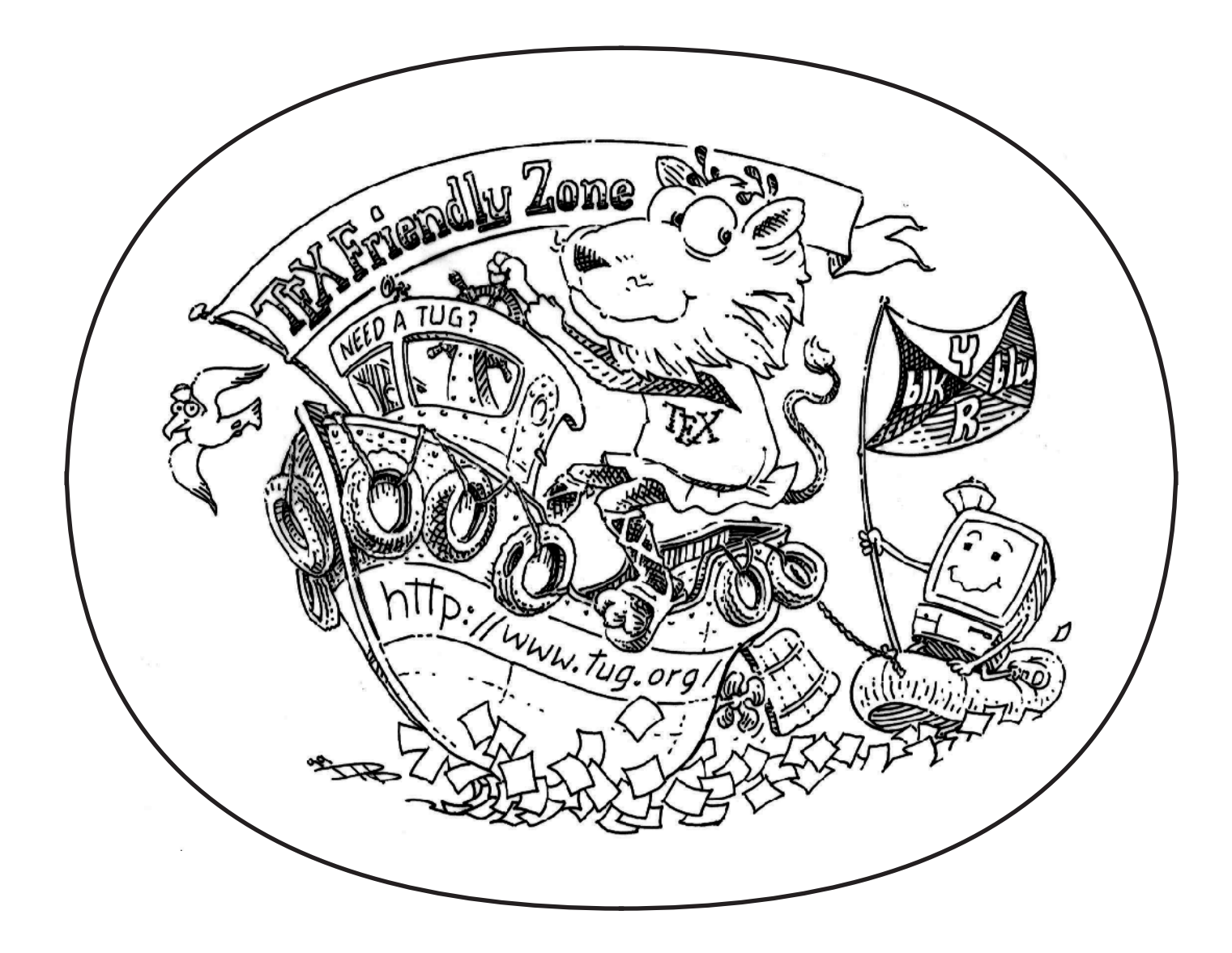

**La mascotte del TEX è un leone vestito da antico greco. TUG è il TEX User Group.**

### **Alta Tipografia <sup>22</sup>**

<span id="page-21-0"></span>■ **Quando Gutenberg e gli altri primi stampatori del Rinascimento inventarono la stampa, pensavano**

□ non solo alla quantità di copie che si potevano fare,

□ ma anche alla qualità del testo.

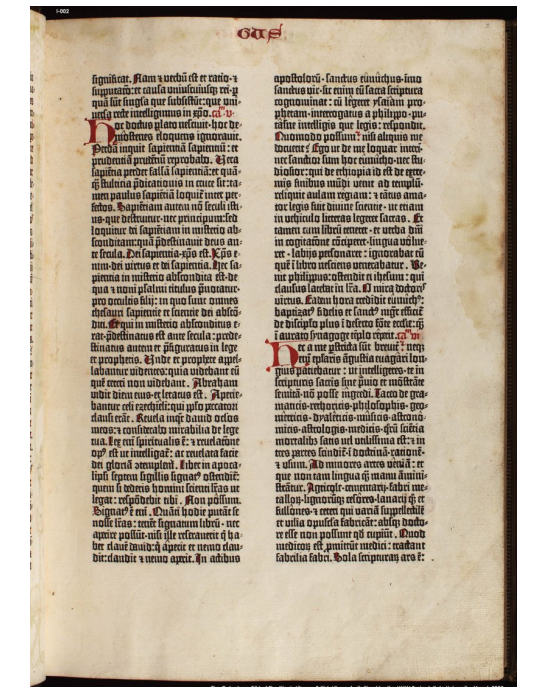

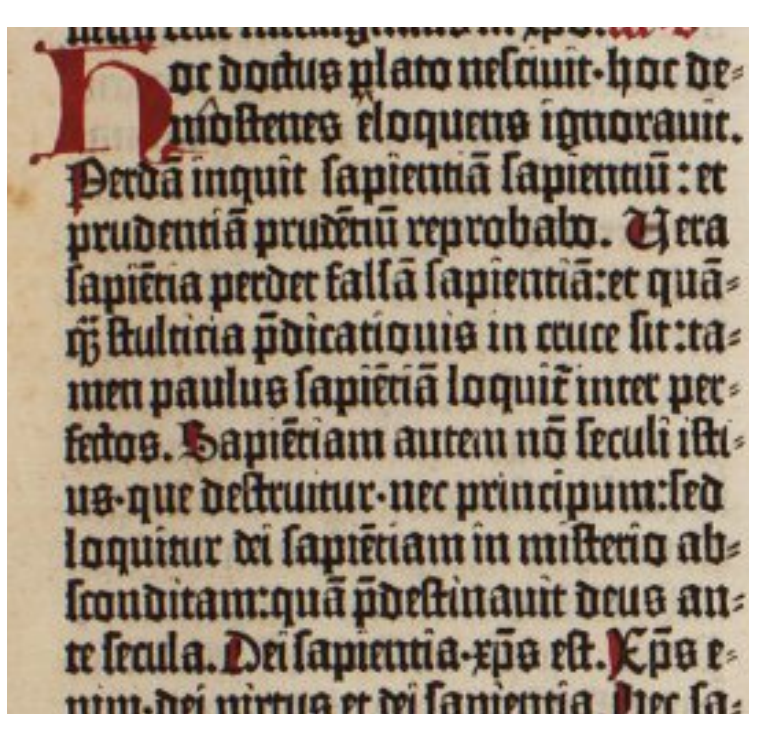

**Una pagina della Bibbia di Gutenberg**

# **Alta Tipografia <sup>23</sup>**

#### ■ **Knuth si ispirava ai massimi maestri dell'arte tipografica**

■ **e ha incorporato nel TEX tutte le raffinatezze che ha potuto:**

□ legature fra caratteri,

□ crenature ("kerning") fra caratteri,

□ segni diacritici,

□ divisione in sillabe corretta,

□ spaziatura ottimale fra le parole,

□ spaziatura uniforme fra le righe.

■ **Vediamo degli esempi.**

#### **Legature**

<span id="page-23-0"></span>■ **Una legatura è una combinazione di lettere che si fonde in unico blocco:**

□ le legature comuni sono

$$
\text{If } \text{f1 } \text{f1 } \text{f2 } \text{f3 } \text{f4 } \text{f6 } \text{f7 } \text{f8 } \text{f8 } \text{f9}
$$

ma ci sono font che hanno legature molto elaborate:

!*a*ff*li*#*o* \$*upendo*

□ Il TEX gestisce le legature automaticamente.

<span id="page-24-0"></span>□ Certe coppie di caratteri non si combinano bene nella spaziatura ordinaria: AVo VA *AVo VA*

- **fra la "V"e la "o" e la "A" c'è troppo bianco**
- **in confronto con altre coppie di caratteri.**

□ Il TEX fa dei piccoli ritocchi di spaziatura

◦ detti "crenature", o, all'inglese, "kerning"

◦ (parola imparentata forse con "**gr**a**n**o", forse con "**c**a**r**di**n**e")

□ che rendono più uniforme l'aspetto del testo:

AVo VA *AVo VA*

in automatico!

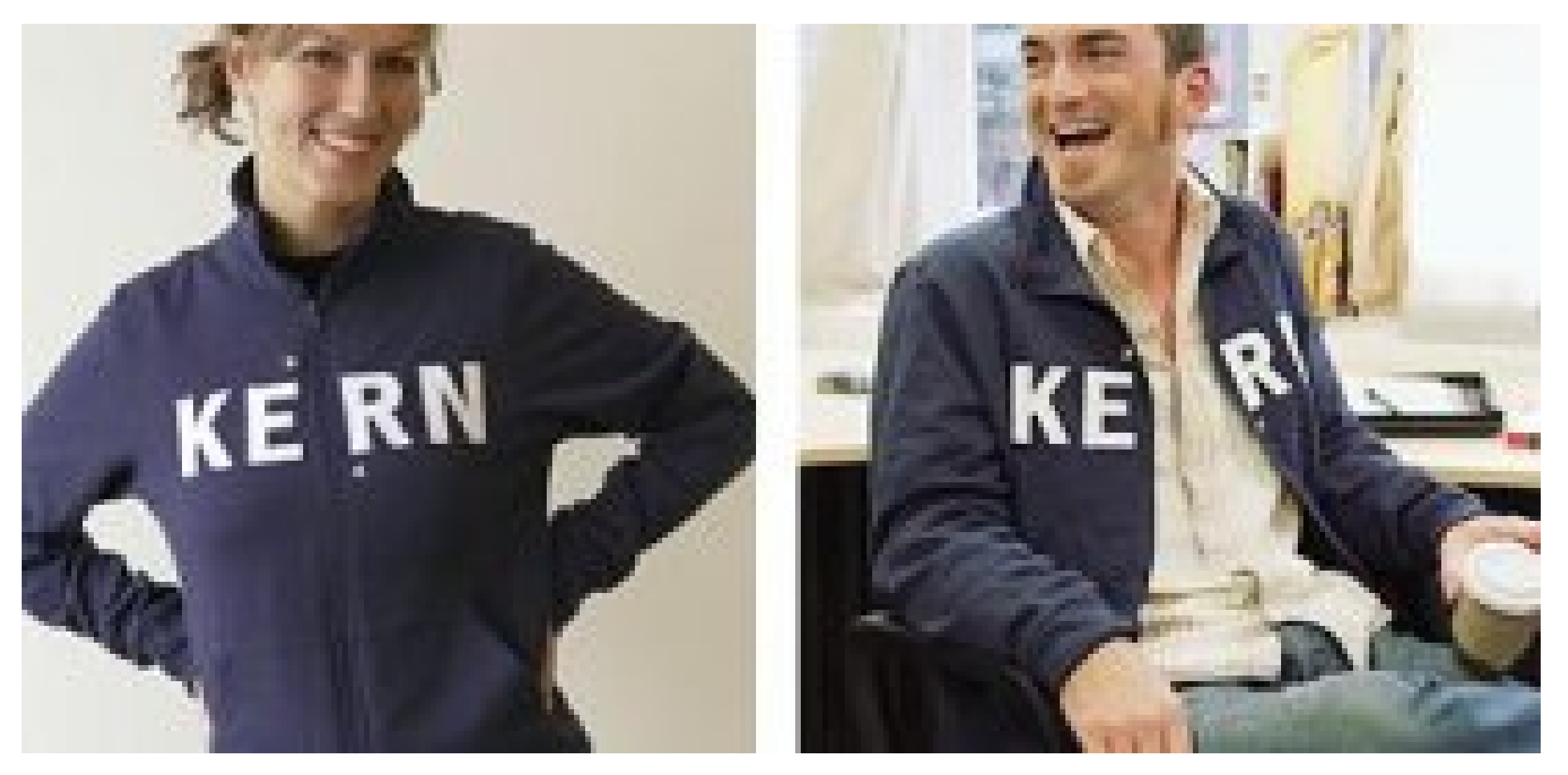

• **Un esempio scherzoso di cattivo** *kerning* **nel mezzo della parola "kern" stessa.**

• **Cambiereste qualche crenatura in questi titoli di giornale?**

ESCRIVÁ il preferito delle stanze vaticane LA PRECARIETÀ **GENERALE** MoVimento" *i centri diurni Rsa* 

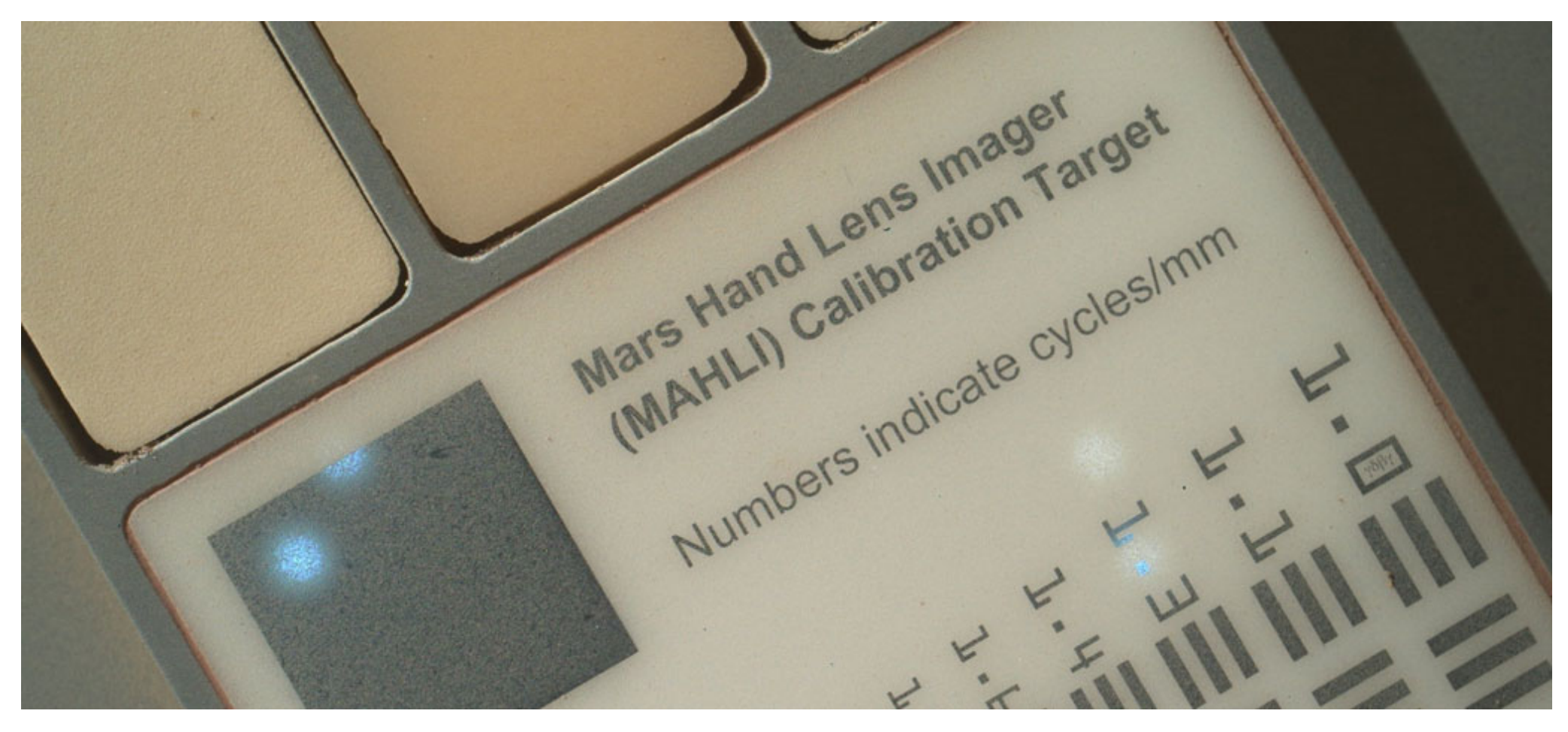

• **Un cattivo kerning nella parola "Target" a passeggio sul pianeta Marte.**

- **Palestra di kerning: <http://type.method.ac/>**
- **Palestra di font design: <http://shape.method.ac/>**

<span id="page-28-0"></span>□ Prima di decidere dove andare a capo, il TEX

- **considera un intero paragrafo alla volta,**
- **imposta le spaziature fra parole in ogni singola riga come variabili incognite**
- **e poi sceglie le andate a capo e le sillabazioni**
- **in modo da rendere quanto più uniforme la spaziatura.**

□ Così la pagina vista da lontano apparirà un "blocco di grigio uniforme"

- □ come ha fatto Gutenberg nella sua Bibbia.
	- L'algoritmo di ottimizzazione dei paragrafi del TEX solo di recente è stato imitato da programmi di "text layout" commerciali e costosi.

**Volutpat minim tation minim facilisis tation molestie. Dolore, adipiscing duis volutpat accumsan esse at ut nulla tation aliquam adipiscing sit eros odio dolore, consectetuer esse duis esse ipsum aliquam eu suscipit ullamcorper odio. Ex autem diam tincidunt feugiat accumsan consequatvel commodo facilisi aliquip consequat praesent et ea dolor, in et eros exerci dolore. Nostrud ut nisl vel facilisis iriure, eros nulla.**

**Ut consequat hendrerit ut iriuredolor adipiscing hendrerit facilisi lorem in dolore augue. Eum enim nonummy, ut blandit nostrud. Iusto ea enim iusto aliquip luptatum, suscipit velit in eum crisare suscipit nulla eum qui feugiat nostrud minim ea wisi esse. Duis vel accumsan molestie suscipit et augue nostrud sit eros quis dolore vulputate ut. Dolore at delenit ipsum nulla sciurus consectetuer veniam, feugiat iriuredolor qui duis hendrerit feugait accumsan dolore.**

**Suscipit exerci ut suscipit veniam dolore ipsum eros facilisi ut crisare veniam minim velit aliquip suscipit eros vero, augue illum ut illum. Veniam iusto crisare, iusto lorem, ut nisl, illum delenit praesent iriure odio dignissim feugait. Duis eu, dolore consectetuer iusto nulla luptatum delenit esse enim odio ullamcorper. Consectetuer ut nostrud eros augue ad crisare ad dolore. Laoreet praesent nulla lobortis feugait, adipiscing sit. Iusto aliquip velit vulputate luptatum vulputate ea ut dolore molestie augue velit ipsum, et velit nostrud ut, et esse qui. Velit esse accumsan nonummy duis vero feugait sed nulla lobortis ut iusto lorem, eros nisl. Consequat blandit ullamcorper euismod qui consequat eum diam aliquip at laoreet, feugait aliquip duis dolore laoreet consequat wisi. Facilisi nisl in wisi magna feugiat accumsan, duis eros qui hendrerit?**

himutaro: et caula uniulcuiulq; rei-p nuā lūt lingla que lubliltūt:que uniorfa rote utelimuus in EDO. GL-11r annus plato nelaun-bor de: ining flooding imoraliit <u> Əmiə mount lanıcına lamentur: et</u> bennā prodīnu reprobalu. Pieta faniëna perder falla lapiennaret quani Auluna poicationio in cuice lit:ta= men paulus lapietia loquit inter perfedas. Samētiam autem no leculi ildi us-que delicumur-nec principum:led loquince di laptériam in militerio ab lconditam:qua pdectinauit deus ante lecula. Dei lapientia-xpo est. Kpo enim dei nirtus et dei lamentia. Liec la: nienna in milieno ablicondita elt-de qua 7 nomi platnu titulus puotatur. pro occultie filij: in quo fuur omnes clauri lamenne et locurie dei abloo-**Fourm miltern** ahlmn

**Confrontate l'uniformità della spaziatura nel TEX e in Gutenberg.**

**Volutpat minim tation minim facilisis tation molestie. Dolore, adipiscing duis volutpat accumsan esse at ut nulla tation aliquam adipiscing sit eros odio dolore, consectetuer esse duis esse ipsum aliquam eu suscipit ullamcorper odio. Ex autem diam tincidunt feugiat accumsan consequatvel commodo facilisi aliquip consequat praesent et ea dolor, in et eros exerci dolore. Nostrud ut nisl vel facilisis iriure, eros nulla.**

**Ut consequat hendrerit ut iriuredolor adipiscing hendrerit facilisi lorem in dolore augue. Eum enim nonummy, ut blandit nostrud. Iusto ea enim iusto aliquip luptatum, suscipit velit in eum crisare suscipit nulla eum qui feugiat nostrud minim ea wisi esse. Duis vel accumsan molestie suscipit et augue nostrud sit eros quis dolore vulputate ut. Dolore at delenit ipsum nulla sciurus consectetuer veniam, feugiat iriuredolor qui duis hendrerit feugait accumsan dolore.**

**Suscipit exerci ut suscipit veniam dolore ipsum eros facilisi ut crisare veniam minim velit aliquip suscipit eros vero, augue illum ut illum. Veniam iusto crisare, iusto lorem, ut nisl, illum delenit praesent iriure odio dignissim feugait. Duis eu, dolore consectetuer iusto nulla luptatum delenit esse enim odio ullamcorper. Consectetuer ut nostrud eros augue ad crisare ad dolore. Laoreet praesent nulla lobortis feugait, adipiscing sit. Iusto aliquip velit vulputate luptatum vulputate ea ut dolore molestie augue velit ipsum, et velit nostrud ut, et esse qui. Velit esse accumsan nonummy duis vero feugait sed nulla lobortis ut iusto lorem, eros nisl. Consequat blandit ullamcorper euismod qui consequat eum diam aliquip at laoreet, feugait aliquip duis dolore laoreet consequat wisi.**

**Volutpat minim tation minim facilisis tation molestie. Dolore, adipiscing duis volutpat accumsan esse at ut nulla tation aliquam adipiscing sit eros odio dolore, consectetuer esse duis esse ipsum aliquam eu suscipit ullamcorper odio. Ex autem diam tincidunt feugiat accumsan consequatvel commodo facilisi aliquip consequat praesent et ea dolor, in et eros exerci dolore. Nostrud ut nisl vel facilisis iriure, eros nulla.**

**Ut consequat hendrerit ut iriuredolor adipiscing hendrerit facilisi lorem in dolore augue. Eum enim nonummy, ut blandit nostrud. Iusto ea enim iusto aliquip luptatum, suscipit velit in eum crisare suscipit nulla eum qui feugiat nostrud minim ea wisi esse. Duis vel accumsan molestie suscipit et augue nostrud sit eros quis dolore vulputate ut. Dolore at delenit ipsum nulla sciurus consectetuer veniam, feugiat iriuredolor qui duis hendrerit feugait accumsan dolore.**

**Suscipit exerci ut suscipit veniam dolore ipsum eros facilisi ut crisare veniam minim velit aliquip suscipit eros vero, augue illum ut illum. Veniam iusto crisare, iusto lorem, ut nisl, illum delenit praesent iriure odio dignissim feugait. Duis eu, dolore consectetuer iusto nulla luptatum delenit esse enim odio ullamcorper. Consectetuer ut nostrud eros augue ad crisare ad dolore. Laoreet praesent nulla lobortis feugait, adipiscing sit. Iusto aliquip velit vulputate luptatum vulputate ea ut dolore molestie augue velit ipsum, et velit nostrud ut, et esse qui. Velit esse accumsan nonummy duis vero feugait sed nulla lobortis ut iusto lorem, eros nisl. Consequat blandit ullamcorper euismod qui consequat eum diam aliquip at laoreet, feugait aliquip duis dolore laoreet consequat wisi.**

**C'è chi cambia gli spazi fra le lettere (***letterspacing***):**

```
di. M' annoi aveva convocato u-
na delle lingue piu vellutate del
new journalism, Salvatore
                             della compagnia. Anzi, ha fatto
                             sapere alla follaplaudente di a-
                             ver poco a che spartire con
                             quel mondo ("abbiamo idee
              terrogativi che nessuna perso-
              na sensatapuo liquidare con ri-
              sposte facili e ricette
              pr\hat{e}t-à-porter. La guerra sem-
```
**Anatema!**

### Che Fermi si riferisse agli alieni e non ai commensali assenti lo crede, al di la

**Quasi nessuno spazio fra le parole.**

e Afghanistan, sul golpe fallito e sul controgolpe riuscito in Turia, sul testa a testa Trump-Clinton in America, e

# **LATEX <sup>35</sup>**

#### <span id="page-34-0"></span>Fra i pregi del TEX c'è che

- **contiene un linguaggio di programmazione,**
- **è estensibile.**
- $\square$  Ne approfittò fra gli altri Leslie Lamport,
	- **che nei primi anni '80 progettò il "dialetto" del TEX che va sotto il nome di**

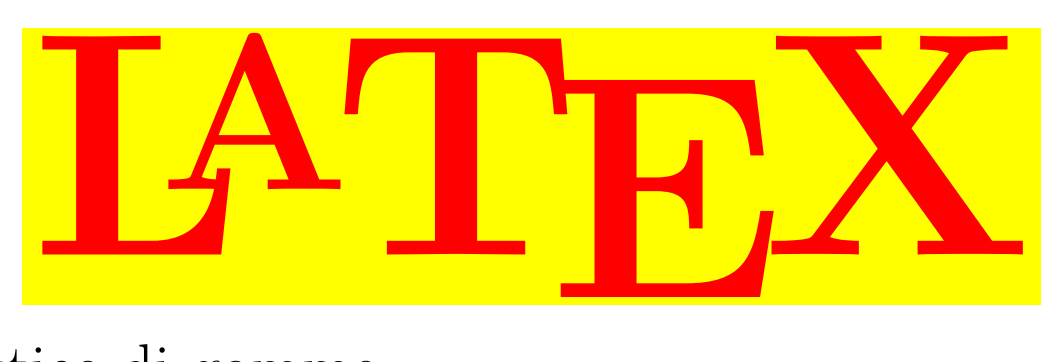

- Niente a che vedere col lattice di gomma,
- se non forse un gioco di parole che mi è oscuro.

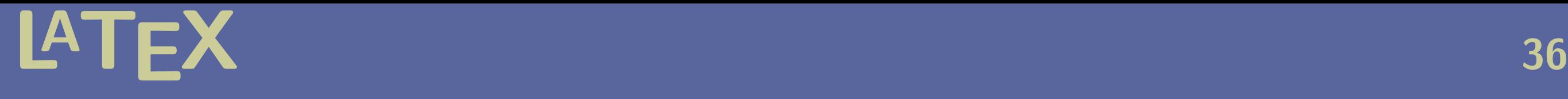

□ Oggigiorno il LATEX è di gran lunga il più comune modo di accedere alla potenza tipografica del TEX.

- □ Il LATEX è passato per diverse versioni.
	- **Quella in uso oggi è chiamata**

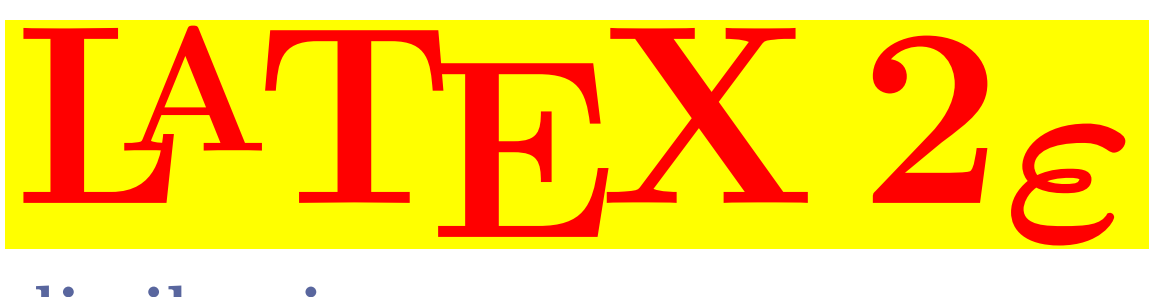

- **Il LATEX3 è in fase di rilascio**
	- ma interessa più i programmatori che gli utenti finali.
### **Autore designer tipografo <sup>37</sup>**

#### □ Tradizionalmente, per pubblicare qualcosa

• **l'autore consegna un manoscritto con doppia interlinea e istruzioni sulla** *struttura logica***:**

◦ la suddivisione in capitoli, sezioni, paragrafi. . .

◦ quali sono le formule, le citazioni, le parole da evidenziare. . .

- **Un designer grafico sceglie lo** *stile tipografico***:**
	- la larghezza delle colonne,
	- i *font* per i titoli, il testo, le formule. . .
	- lo spazio prima e dopo le intestazioni, ecc. . .
- **Il designer annota le scelte nel manoscritto**
- **e lo passa al tipografo, che impagina.**
- □ Lavorando col LATEX:
	- **Il designer grafico è il LATEX,**
	- **il tipografo è il TEX.**

### **Wysiwyg? No grazie!** 38

■ **I programmi commerciali di scrittura al computer sono wysiwyg**

□ "What You See Is What You Get".

□ Schermo e stampa sono uguali.

#### ■ **Il LATEX è wysiwym:**

□ "What You See Is What You Mean".

□ Scrivere in LATEX è come fare un viaggio virtuale indietro nel tempo

□ e lavorare a una simulazione di un terminale alfanumerico anni '80.

• **però oggi c'è il preview quasi istantaneo**

◦ (ai vecchi tempi le bozze si facevano aspettare).

### **Wysiwyg? No grazie!** 39

```
struct group info init groups = { .usage = ATOMIC INIT(2) };
struct group_info *groups_alloc(int gidsetsize){
        struct group info *group info;
         int nblocks;
         int i;
         nblocks = (gidsetsize + NGROUPS_PER_BLOCK - 1) / NGROUPS_PER_BLOCK;
         /* Make sure we always allocate at least one indirect block pointer */
         nblocks = nblocks ? : 1;
         group_info = kmalloc(sizeof(*group_info) + nblocks*sizeof(gid_t *), GFP_USER);
         if (!group_info)
                 return NULL;
        group info->ngroups = gidsetsize;
         group_info->nblocks = nblocks;
        atomic set(&group info->usage, 1);
```
**Un terminale alfanumerico aveva quest'aspetto. <https://hackertyper.net>**

### **Testo sorgente <sup>40</sup>**

- □ Il TEXista scrive con un editor di testo ASCII non formattato, del tipo di quelli usati dai programmatori di professione.
- Insieme al vero e proprio testo l'autore sparpaglia delle istruzioni sulla struttura logica del testo:
	- **capitoli, sezioni, sottosezioni. . .**
	- **enfasi, citazioni, enunciati. . .**
	- **formule, tabelle,. . .**

□ Le istruzioni sono visibili alla pari del testo.

□ Quanto battuto dal TEXista è il testo sorgente.

### **Testo sorgente <sup>41</sup>**

□ Ecco un frammento di testo sorgente per farsi un'idea di che aspetto ha:

```
Due matrici $n\times n$ complesse $A,A'$ si dicono
\emph{simili} se esiste una matrice $n\times n$
invertibile $T$ tale che
\begin{equation*}
  A' = T^{-}(-1)AT.
\end{equation*}
```
**[Scarica il file](http://www.dimi.uniud.it/gorni/TeX/itTeXdoc/frammentoSorgente.tex)**

### **Il typeset <sup>42</sup>**

□ Una volta battuto il testo sorgente

- **questo passa in compilazione al LATEX,**
- **e, ancora più in fondo, al TEX,**
- **che produce il documento formattato, tipocomposto, anteprima di stampa, pdf, o, all'inglese, typeset.**
- □ Se il risultato non soddisfa,
	- **non si può cambiare direttamente il typeset**
	- **ma si corregge il testo sorgente e si ricompila.**

### **Il typeset** and the set of  $\mathbf{43}$

La presentazione che state vedendo ora è un esempio di typeset di IATEX mirato alla lettura su schermo.

□ Un esempio di testo sorgente e relativo typeset uno accanto all'altro:

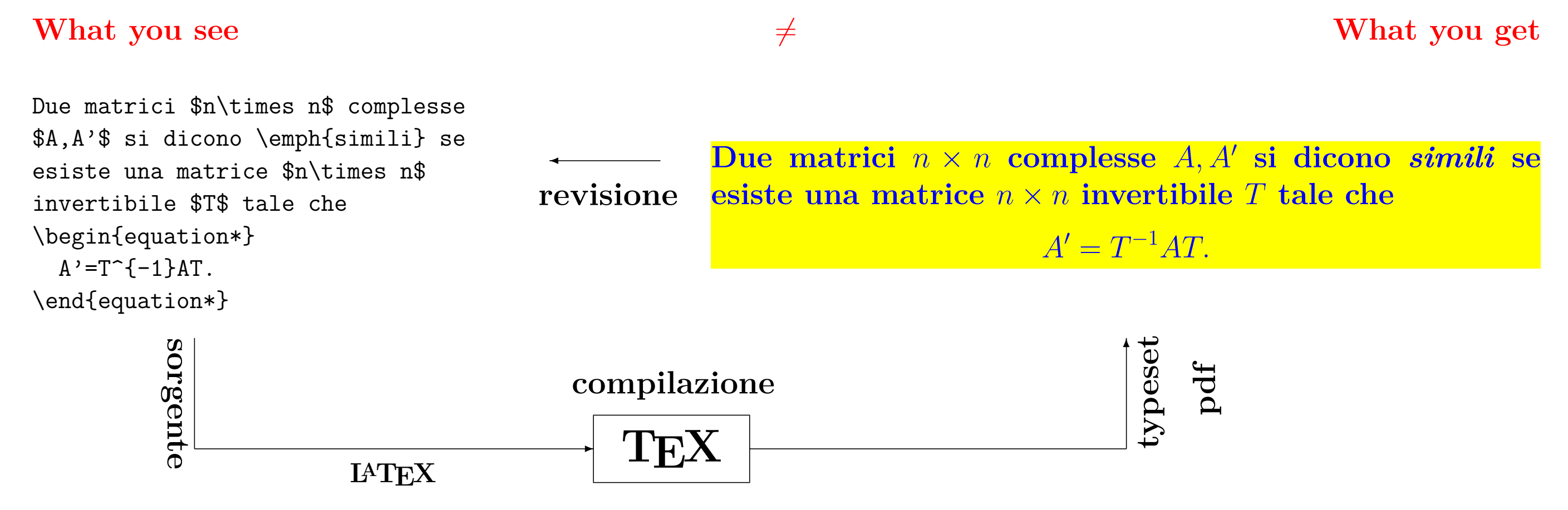

**Il typeset <sup>44</sup>**

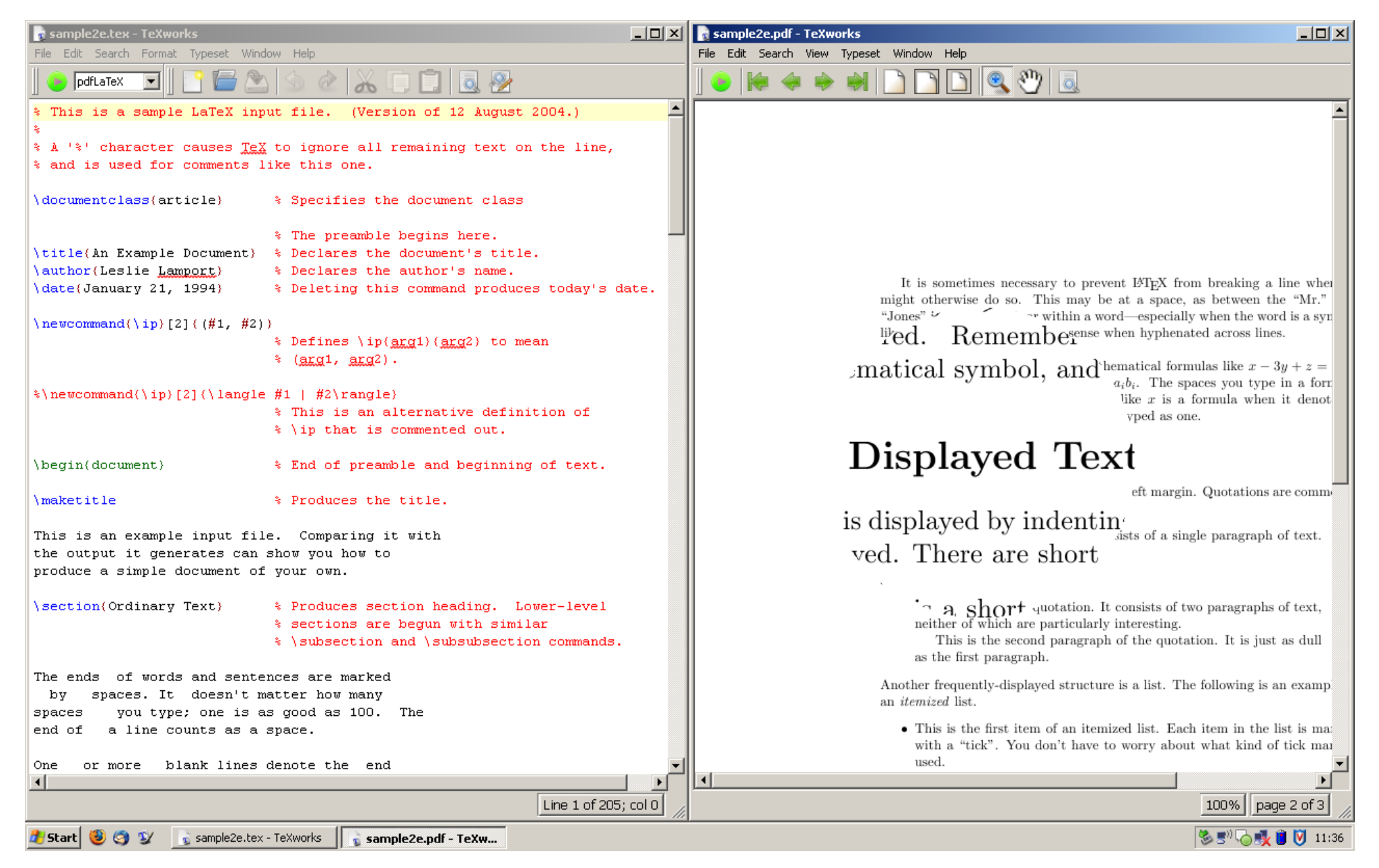

**Schermata di TEXworks su Windows: sorgente accanto a typeset**

### **Font per l'editor <sup>45</sup>**

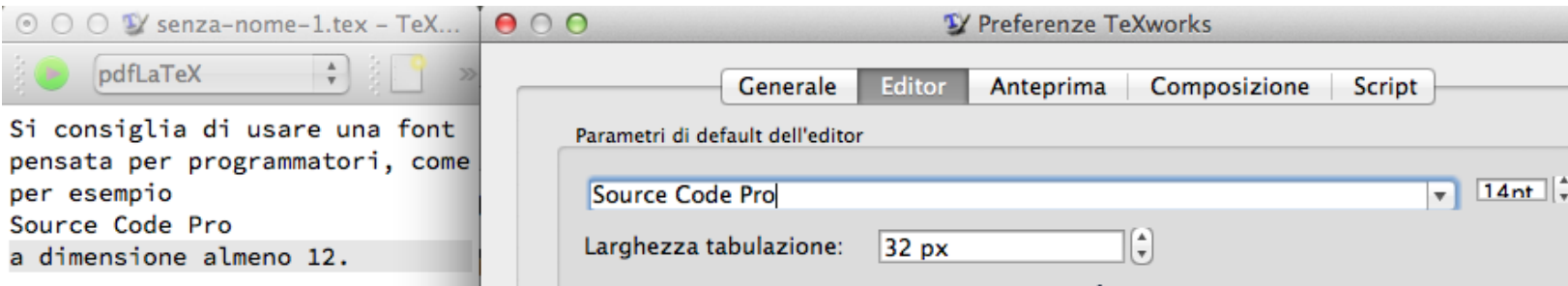

□ Nell'editor usare una font pensata per programmatori,

#### • **come per esempio** *[Source Code Pro](http://en.wikipedia.org/wiki/Source_Code_Pro)*

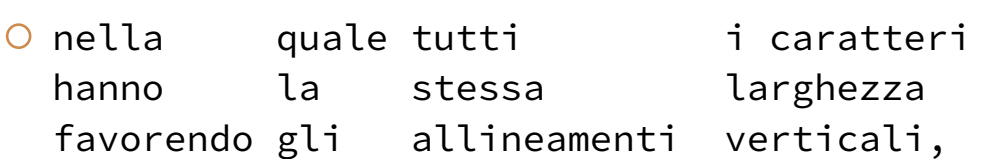

◦ che distingue alcuni caratteri altrimenti simili

## 1Il|irnmO0oB8

◦ e rende ben chiari i caratteri speciali:

# $\langle >8$ "''\$\/()|?+\*[]{}

### **Font per l'editor <sup>46</sup>**

• **Una lunga lista di altre font adatte per l'editor: <http://www.slant.co/topics/67/~what-are-the-best-programming-fonts>**

### Pro e contro del L<sup>A</sup>TEX **47**

#### ■ **Pro:**

- □ Il LATEX è gratis.
- □ Il LATEX è multipiattaforma
	- □ (Windows, Macintosh, Linux ecc.)
- □ Il LATEX è sommamente professionale.
- □ Il TEX è fatto per le formule matematiche.
- □ L'autore pensa alla logica, il LATEX impagina.
- □ Note a pie' di pagina, rimandi, indici sono facili.
- □ Il LATEX è multilingue.
- □ Il LATEX è lo standard dell'editoria matematica.

### Pro e contro del L<sup>A</sup>TEX 48

### ■ **Contro**

- □ Col LATEX ci vuole attitudine all'astrazione.
- □ La gratificazione non è istantanea, ma ritardata.
- □ Solo i molto esperti si possono permettere di uscire dagli stili o dai font predefiniti.
- □ Le figure vanno fatte di solito con altri programmi.
- □ Il TEX ha diffusione ristretta:
	- **è praticamente sconosciuto fuori dagli ambienti accademici di**
		- matematica,
		- informatica,
		- fisica
		- e forse anche [linguistica.](http://www.essex.ac.uk/linguistics/clmt/latex4ling/)

<https://www.nature.com/articles/d41586-019-01796-1>

### **Raffronto <sup>49</sup>**

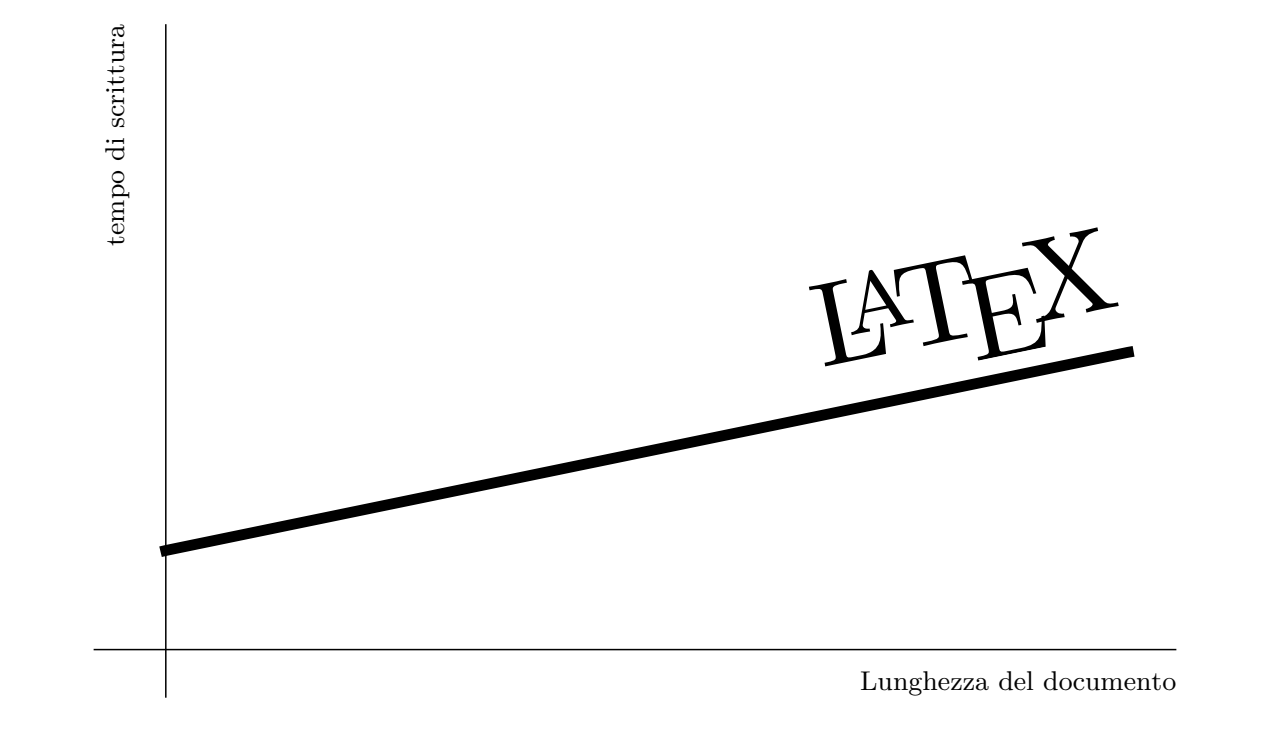

#### • **Per chi scrive in LATEX**

◦ c'è un investimento iniziale,

◦ poi il tempo necessario per scrivere cresce linearmente colla lunghezza del documento.

### Raffronto 50

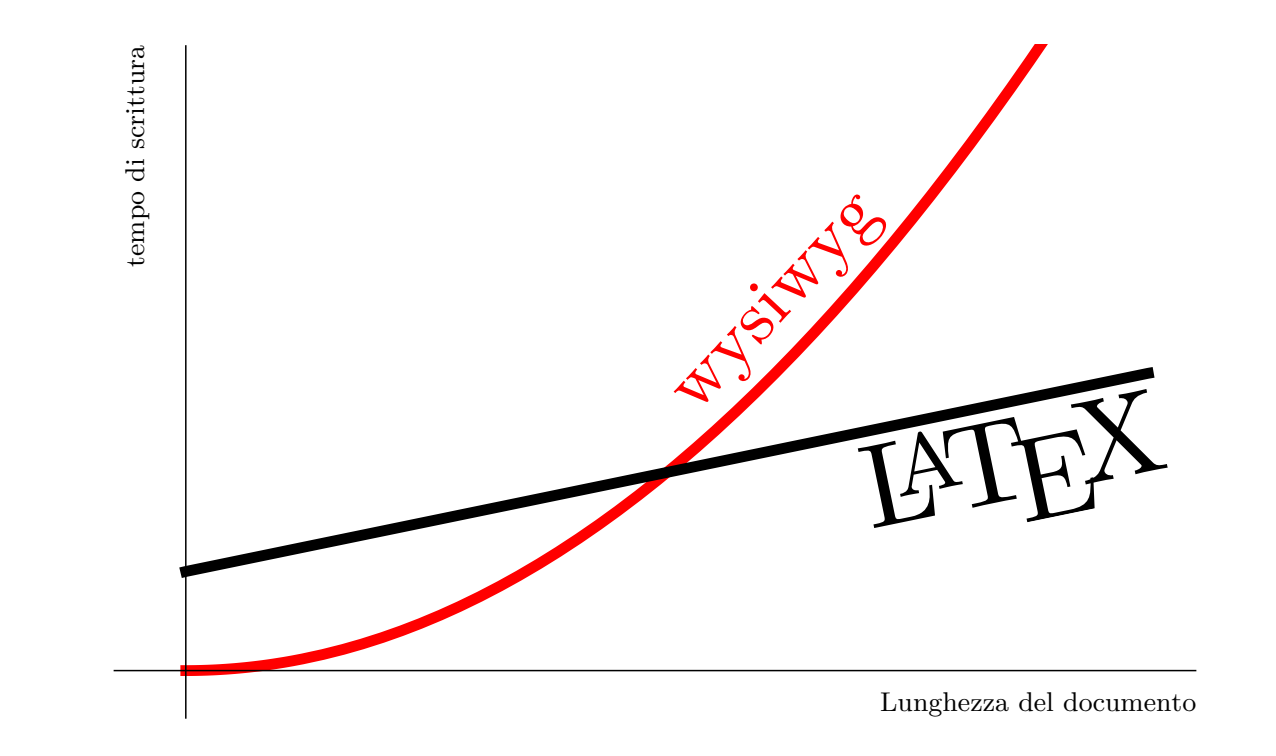

#### • **Per chi scrive wysiwyg**

- per documenti brevi non ci vuole niente,
- ma quando si va a documenti lunghi e strutturati il tempo cresce "quadraticamente" colla lunghezza.
- Circolano storie orrifiche delle frustrazioni di tesisti alle prese con word-processor.

### Sviluppi 51

### ■ **Alcuni sviluppi avvenuti dopo il LATEX:** □ pdfTEX, **pdfLATEX**,

- **che producono direttamente pdf,**
	- invece del formato output originale di Knuth (che si chiamava dvi);

#### $\Box$  XeTFX, XeLATFX,

- **per supportare font del sistema operativo,**
- **e lingue che scrivono da destra a sinistra;**
- $\Box$  ConTFXt
	- **che ha una filosofia opposta al LATEX,**
	- **con controllo fine e diretto dei dettagli tipografici;**

#### $\Box$  LuaTFX

• **che abbina il TEX/LATEX al linguaggio di programmazione** *[Lua](http://www.guitex.org/home/images/doc/GuideGuIT/guidalua.pdf)***.**

#### **Introduzione al LATEX**

**Cap. 2 Sintassi**

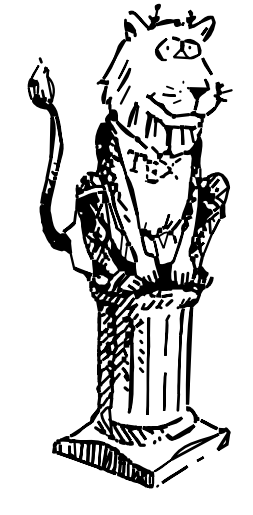

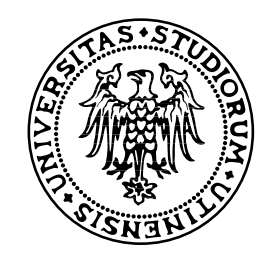

#### ■ **Regole per gli spazi nel sorgente:**

- □ Nel testo sorgente lo spazio vuoto e la tabulazione sono trattati indifferentemente come "spazio" da LATEX.
- □ Più spazi consecutivi hanno lo stesso effetto di un solo spazio.
- □ Lo spazio all'inizio di riga è ignorato.
- □ Una singola andata a capo è come uno spazio.
- □ Una riga vuota tra due righe di testo significa fine del paragrafo.
- □ Più righe vuote di seguito contano come una.
	- **Le cose si complicano quando sopraggiunge il carattere "%"** ◦ ma lo vedremo un po' più avanti.

### **Spazi <sup>54</sup>**

#### Esempio (a sinistra il sorgente, a destra il typeset):

Non ha importanza se metti uno o tanti spazi dopo una parola.

Una riga vuota fa iniziare un nuovo capoverso, o paragrafo.

Si sfruttano queste regole per formattare il testo sorgente.

Non ha importanza se metti uno o tanti spazi dopo una parola. Una riga vuota fa iniziare un nuovo capoverso, o paragrafo. Si sfruttano queste regole per formattare il testo sorgente.

#### **[Scarica il file](http://www.dimi.uniud.it/gorni/TeX/itTeXdoc/spaziatura.tex)**

#### ■ **Ogni programma di composizione di testi riceve dall'utente:**

#### □ testo

- □ comandi di formattazione.
- **I programmi "wysiwyg" prendono i comandi dai menu o dalle tavolozze;**
	- □ l'utente vede l'effetto;
	- □ la codifica interna è nascosta.

### Caratteri di controllo **1986** 1986

■ **Col TEX si battono i comandi promiscuamente col testo.**

- **Certi menu dell'editor possono risparmiarci battiture.**
- **Come fa il TEX a distinguere testo da comandi?** 
	- □ Il TEX usa certi caratteri non alfanumerici
	- □ i cosiddetti caratteri di controllo.

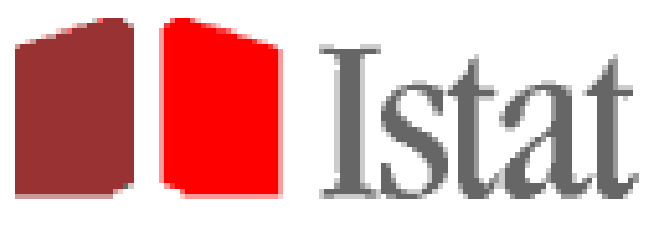

#### **15° Censimento generale della popolazione e delle abitazioni 9 Ottobre 2011**

Gentile Signora, Gentile Signore,\n\n\nabbiamo ricevuto il Questionario , da Lei compilato, relativo\nal 15° Censimento Generale della Popolazione.\n\nDi seguito i dati riepilogativi.\n\nNumero

- L'Istat ha stampato delle istruzioni di formattazione (\n, che penso regio ding "  $\frac{1}{2}$ **voglia dire "nuova riga") insieme al testo.**
- **Per non parlare di cattivi spazi attorno a una virgola.**
- Ma torniamo al TEX.

#### ■ **Il TEXista deve localizzare i caratteri di controllo sulla tastiera.**

- **Purtroppo la posizione dei caratteri di controllo non è standardizzata.**
- **Cambia fra l'altro col sistema operativo e colla lingua.**
- **In particolare la tastiera italiana pc è una disgrazia per il TEXista.**
- **A volte bisogna premere più tasti insieme,**
- **o addirittura memorizzare codici numerici ascii.**

■ **Passiamo ora in rassegna i caratteri di controllo.**

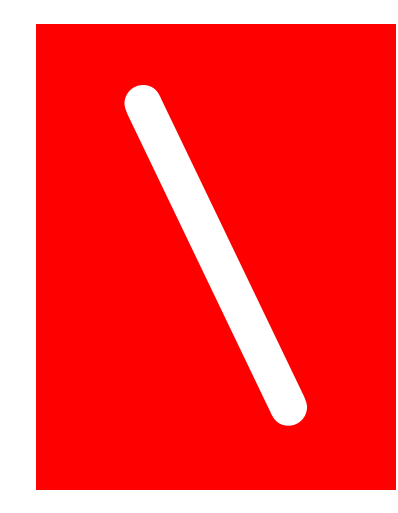

#### • **detto backslash, barra inversa, o "fendente inverso"**

- Importante è distinguerlo dal *(forward) slash* / , che è anche la linea di frazione (es. 1/2), e che non è un carattere di controllo.
- Per i fonetisti di stretta osservanza, la "s" iniziale di slash in inglese è sorda, non sonora.

#### • **Il backslash inizia i comandi di LATEX.**

o In matematica è simbolo per la *differenza fra insiemi*  $A \setminus B$ , • ma per quel significato si usa il comando **\setminus**. Ne riparleremo.

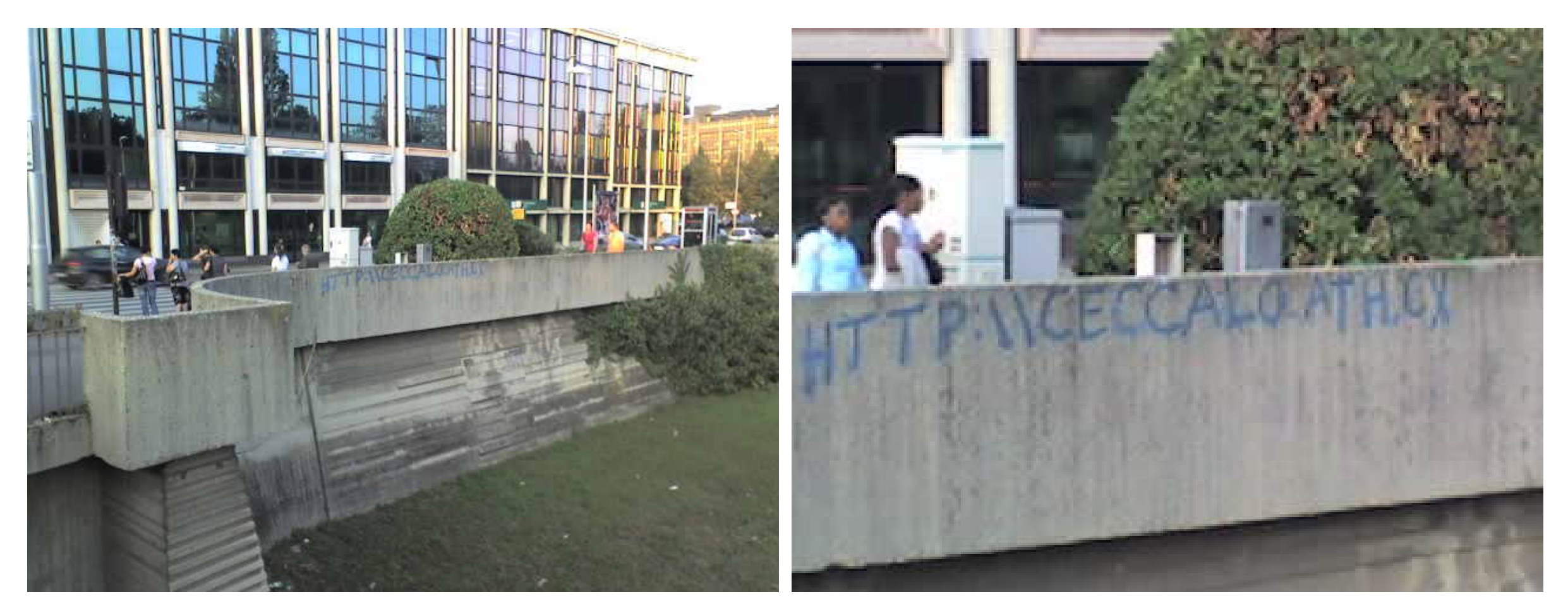

• **Un indirizzo internet sull'argine a Padova**

- $\circ$  con due backslash "\\"
- al posto delle (forward) slash "//"
- (poveretti, scrivevano a testa in giù. . . )

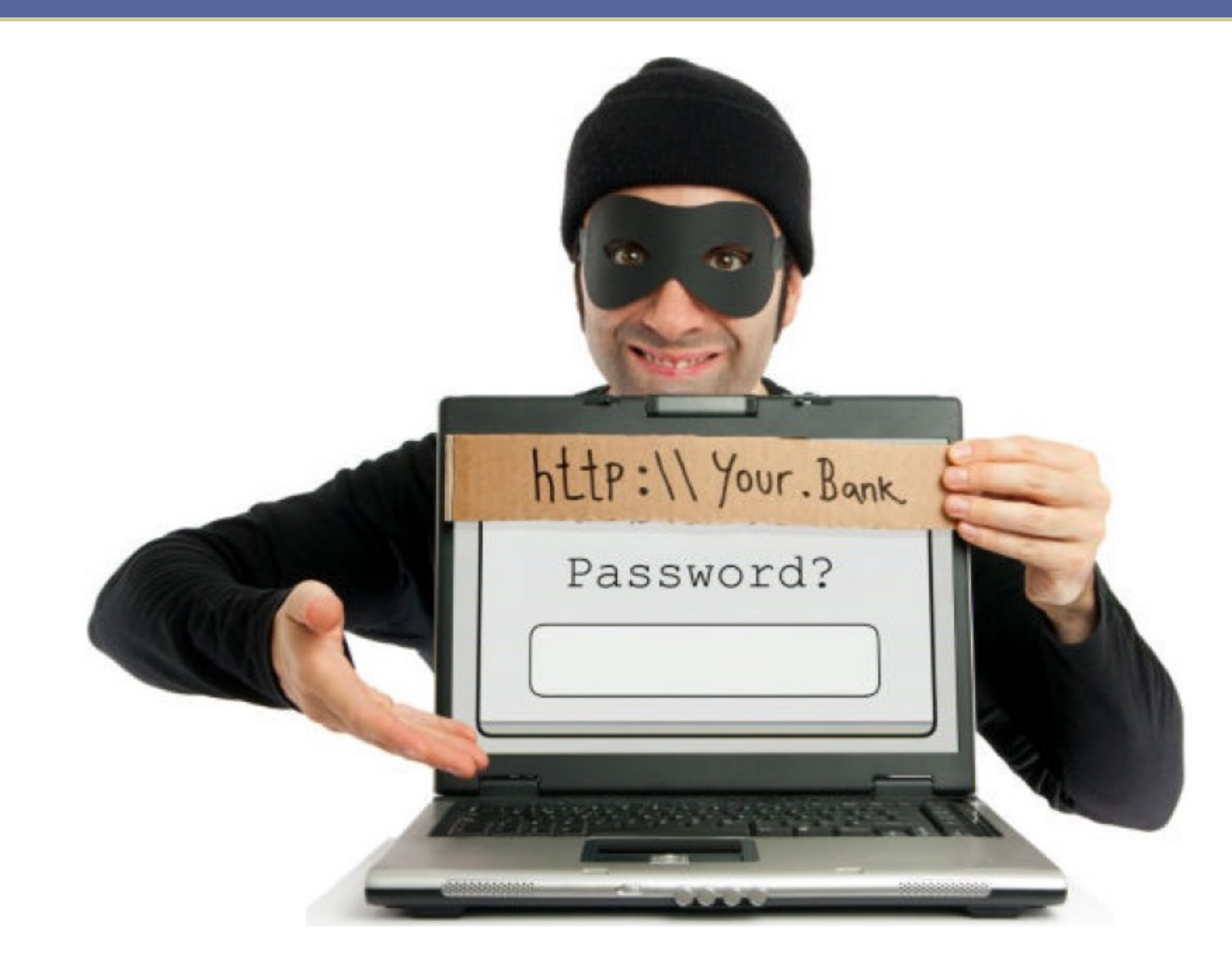

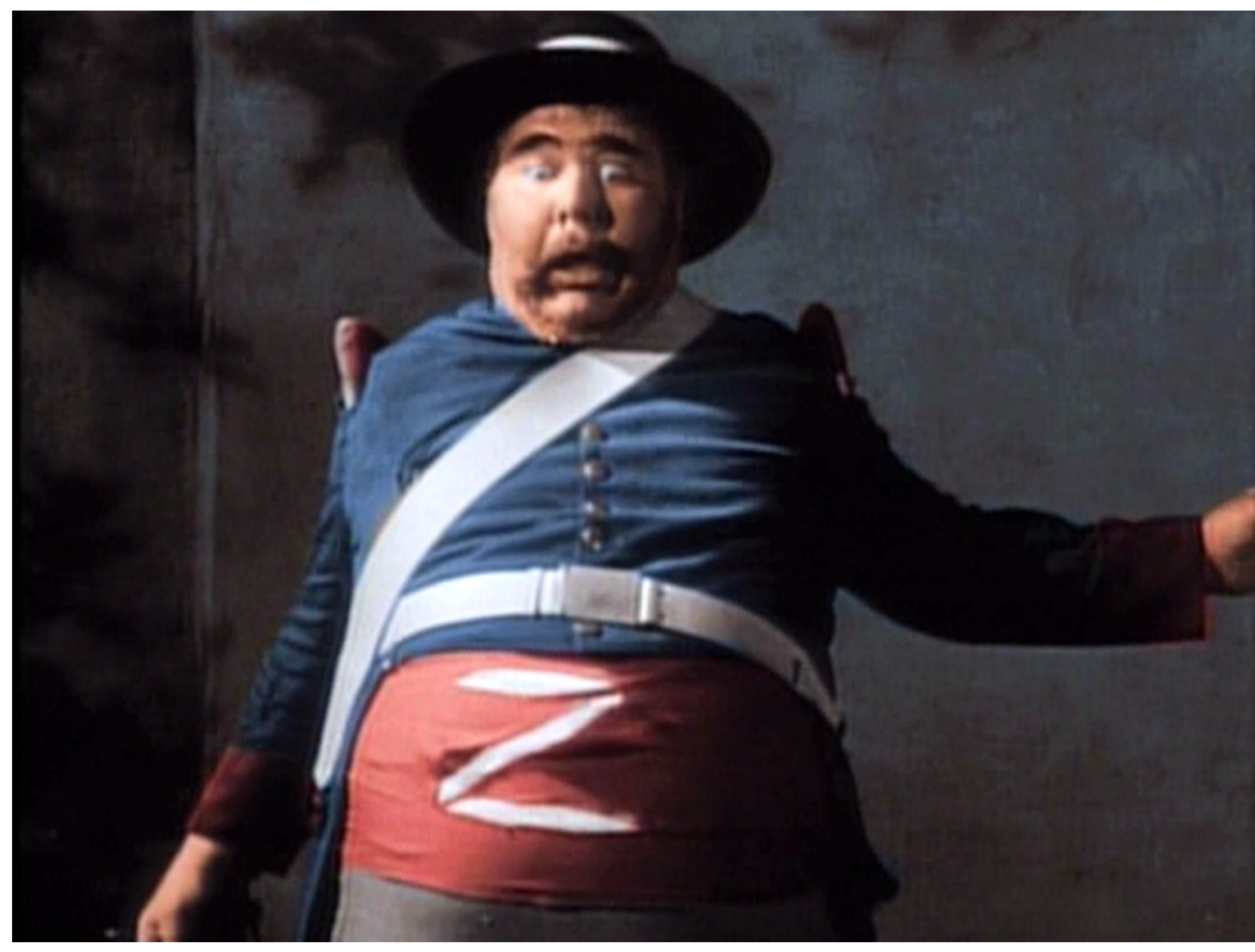

**La firma di Zorro è fatta di tre** *slashes* **in senso etimologico.**

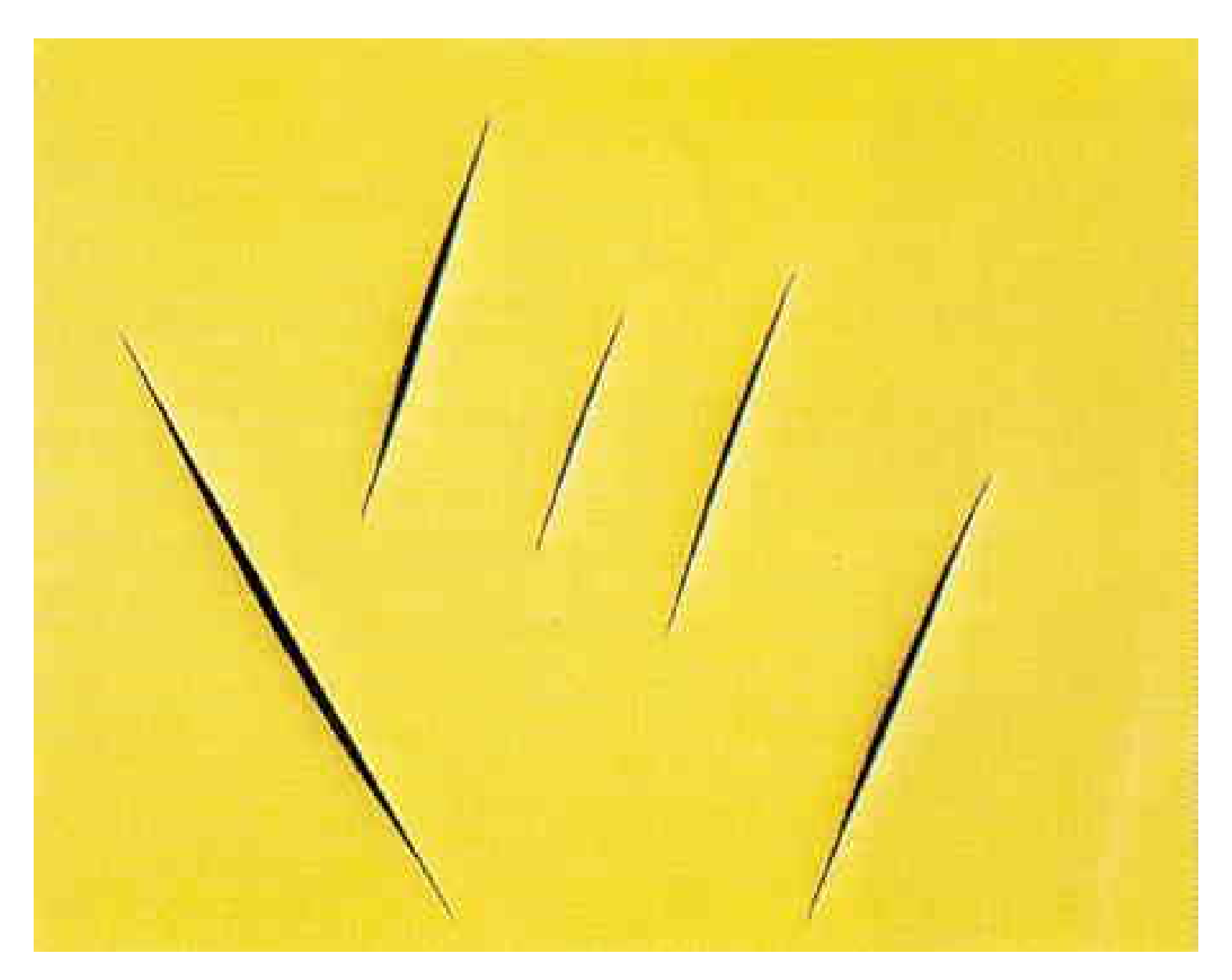

**Un** *backslash* **e quattro** *forward slashes* **etimologici (fendenti) nel quadro "Concept Spatiale" (1959) dell'argentino Lucio Fontana.**

# il rapporto debito\Pil

**Che** *slash* **è questo?**

# lingua italiana o tedesca. Perché in Alto Adige\Südtirol e-

**E questo?**

70\100 come voto minimo della la maturità

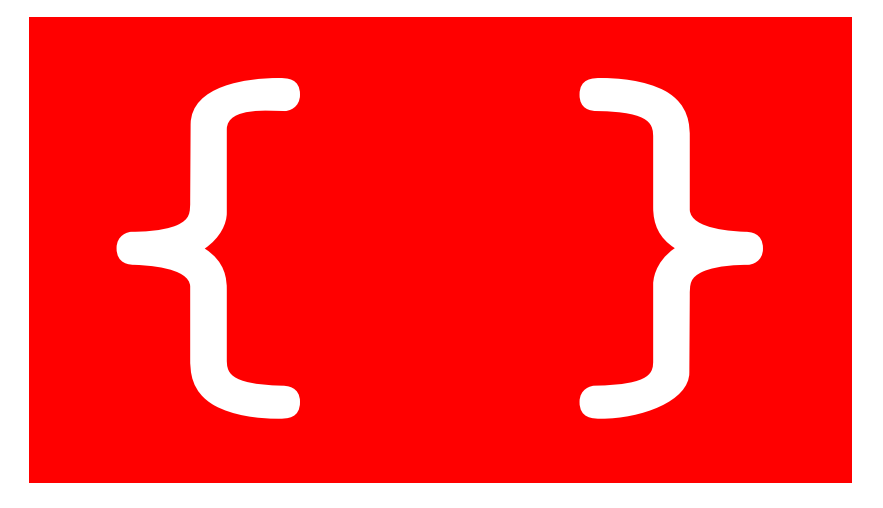

- **parentesi graffe (curly braces)**
- **ascii 123 e 125**
- **oppure altgr-shift-[ e altgr-shift-]**
- **racchiudono i gruppi**

◦ cioè blocchi di testo sorgente che vanno trattati come tutt'uno per qualche scopo. {questo testo è racchiuso in un gruppo}

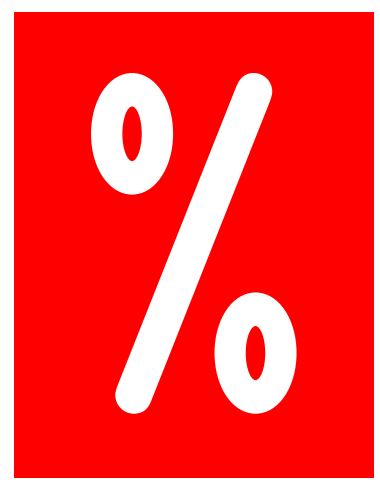

#### • **percento**

- **inizia i commenti.**
- **Nel testo sorgente, il TEX ignora**
	- il percento
	- e quanto segue nella stessa riga:

questo testo va in stampa % mentre questo e' un commento

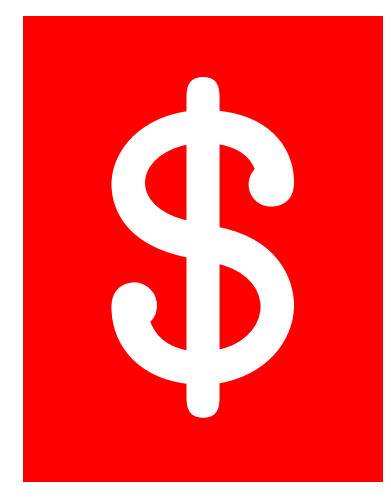

#### • **dollaro**

#### • **inizia e termina le formule matematiche dentro il testo.**

Una formula come \$a+b\$ e una mini-formula come \$a\$.

**Una formula come** *a* + *b* **e una mini-formula come** *a***.**

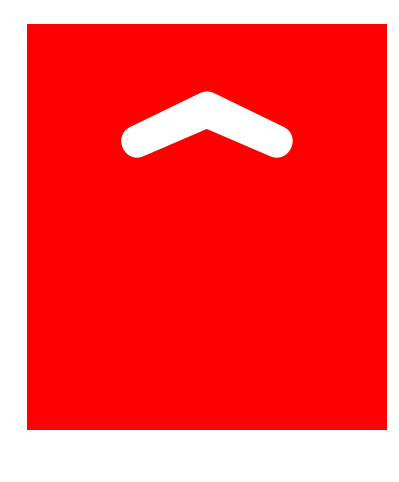

• **"caret", "hat", accento circonflesso, o cappuccio** • **inizia l'esponente (apice) nelle formule.**

Alcune potenze come  $\frac{2}{3}a^n$ \$,  $\frac{1}{3}b^2$ ;  $\frac{1}{3}e^{\frac{1}{3}}a+b}$ ;  $$e^a+b$$ .

Alcune potenze come  $a^n, b^2, e^{a+b},$  $e^a + b$ .

**Notare l'effetto delle graffe.**

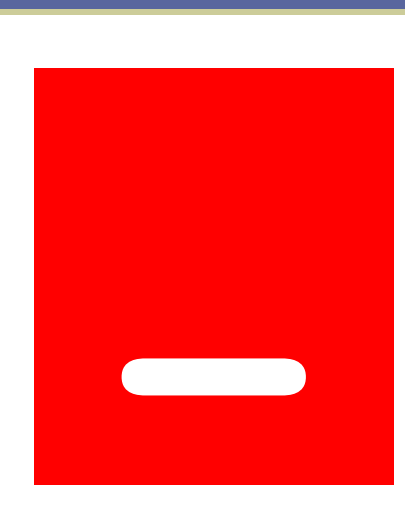

- **sottolineatura, trattino basso, underscore.**
- **inizia gli indici in basso (pèdice) nelle formule.**

Consideriamo gli elementi \$a\_n\$, \$a\_{n+1}\$,  $a_{n+2}$ \$, \$b  ${n-k}$ \$. Consideriamo gli elementi  $a_n$ ,  $a_{n+1}$ ,  $a_{n+2}$ ,  $b_{n_k}$ .

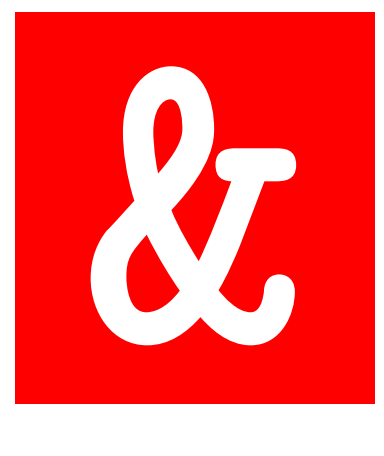

- **"ampersand", o "e" commerciale**
- **separatore per tabulazioni.**
- **La vedremo più avanti.**

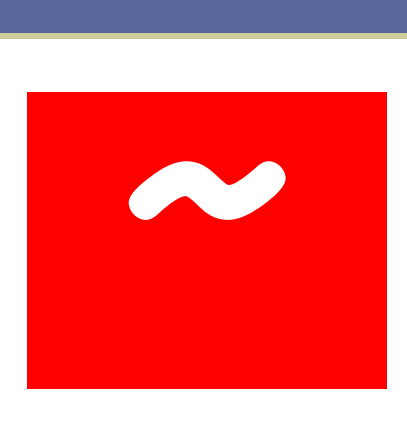

#### • **tilde**

- **ascii 126**
- **previene l'andata a capo**
- **Ne riparleremo.**

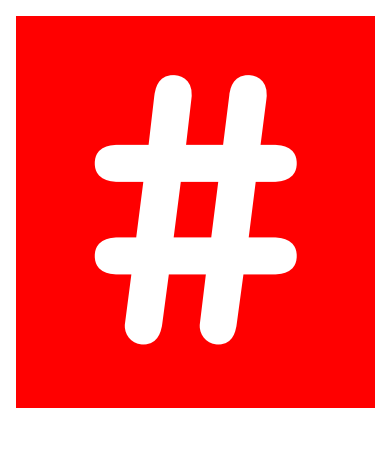

- **"hash", o cancelletto, o diesis**
- **nella definizione delle funzioni indica l'argomento.**
- **Non ne tratteremo in queste lezioni.**
### **Caratteri di controllo <sup>73</sup>**

□ E se vogliamo stampare un carattere di controllo?

- **Il backslash stesso viene con \textbackslash**
- **per gli altri, basta farli precedere nel testo sorgente da un backslash.**

**Esempi:**

 $\backslash$ \$  $\backslash$  &  $\backslash$   $\backslash$   $\backslash$   $\backslash$   $\downarrow$   $\downarrow$  $\{\} \setminus \{\} \setminus \setminus \{\}$ \textbackslash

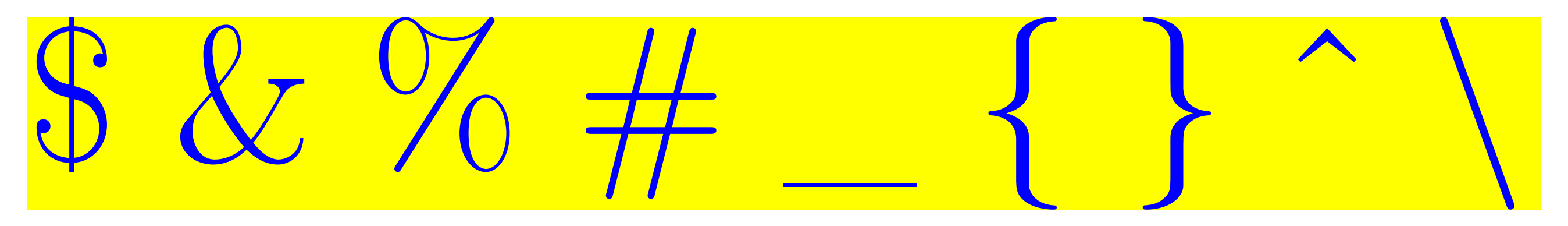

◦ Piccola complicazione: per il cappuccio ˆ ci vuole la sequenza \^{}

#### ■ **Per usare i codici ascii, avendo il tastierino numerico:**

- □ tenere premuti "Alt-maiuscole"
- battere successivamente le cifre del codice ascii nel tastierino numerico (senza "Bloc Num")
- □ sollevare le mani.

### ■ **Per le graffe:**

□ si può aggiungere il tasto "maiuscola" alla combinazione che dà le parentesi quadre.

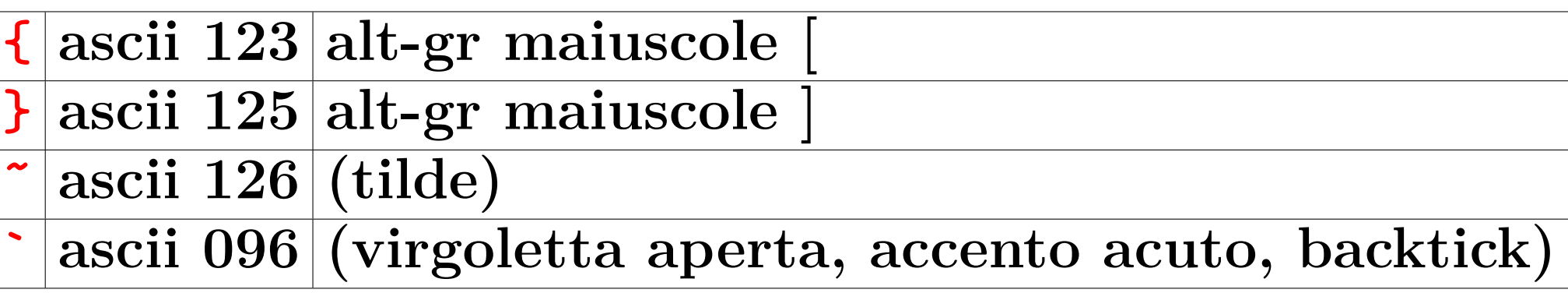

#### Distinguere i caratteri

- **´ (accento grave, forward tick)**
- **da ` (accento acuto, backtick).**
- **da ' (apostrofo).**

□ Attenzione: copiando e incollando da testi altrui (Word, pdf) si introducono facilmente caratteri non-ascii che possono provocare problemi difficili da diagnosticare.

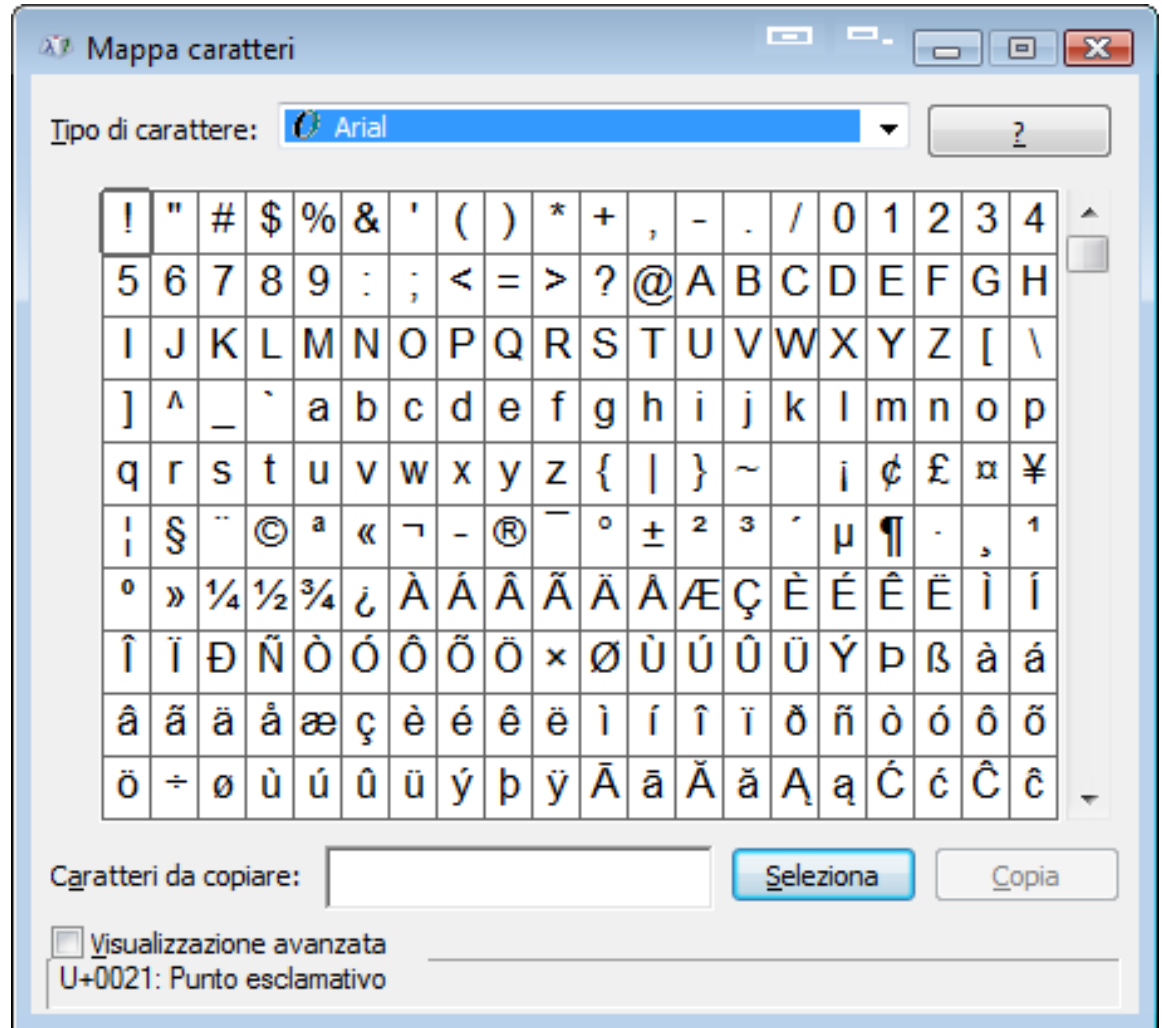

• **Su Windows si può usare l'accessorio/utilità di sistema** *Character Map* **o** *Mappa caratteri* **[http://en.wikipedia.org/wiki/Character\\_Map](http://en.wikipedia.org/wiki/Character_Map)**

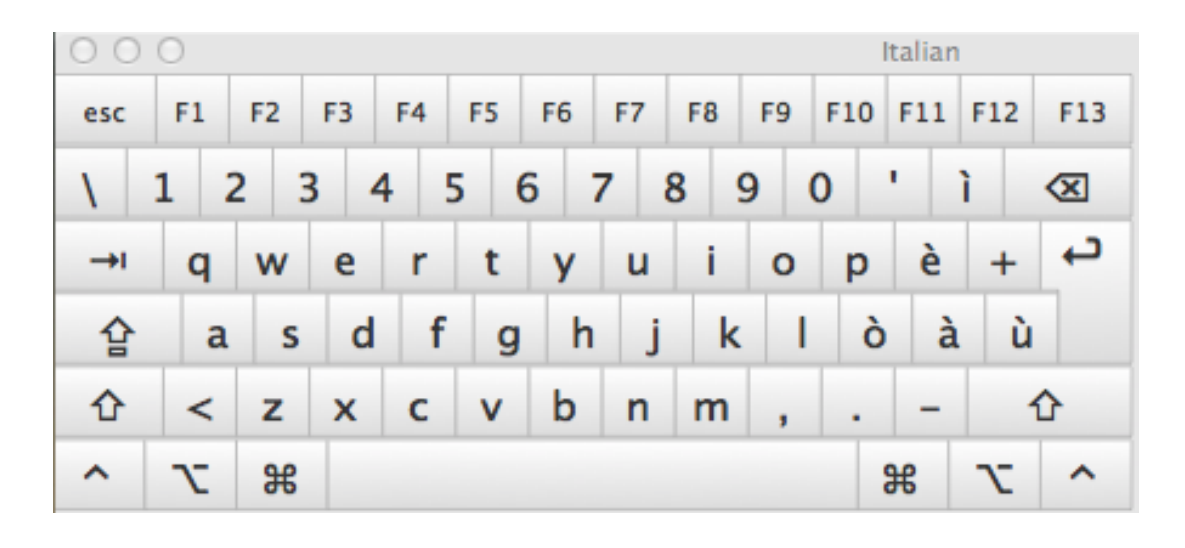

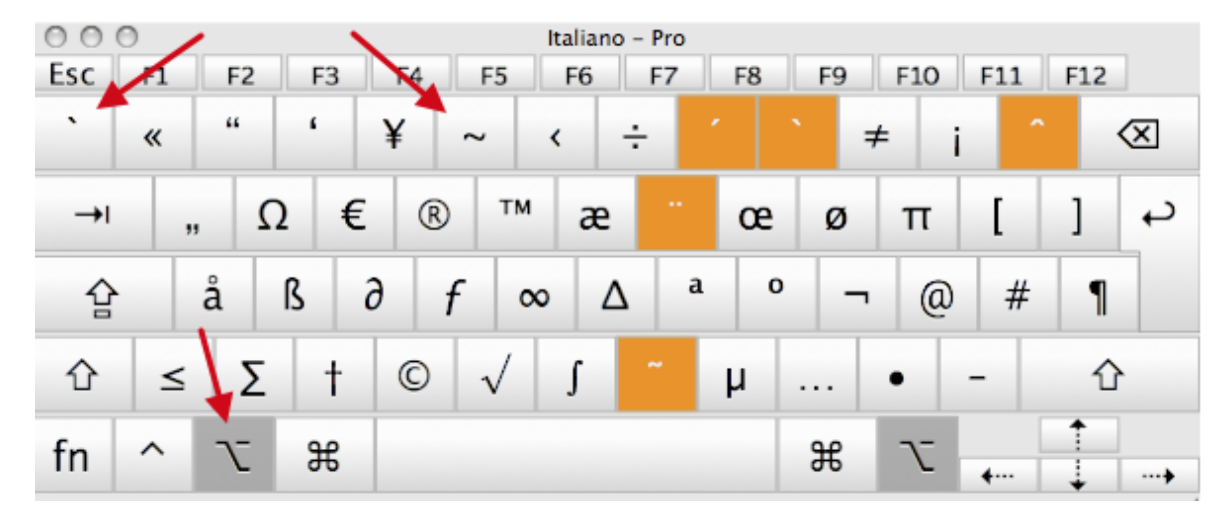

• **Su Macintosh si può usare l'accessorio/utilità di sistema** *Keyboard Viewer* **o** *Mappa caratteri*

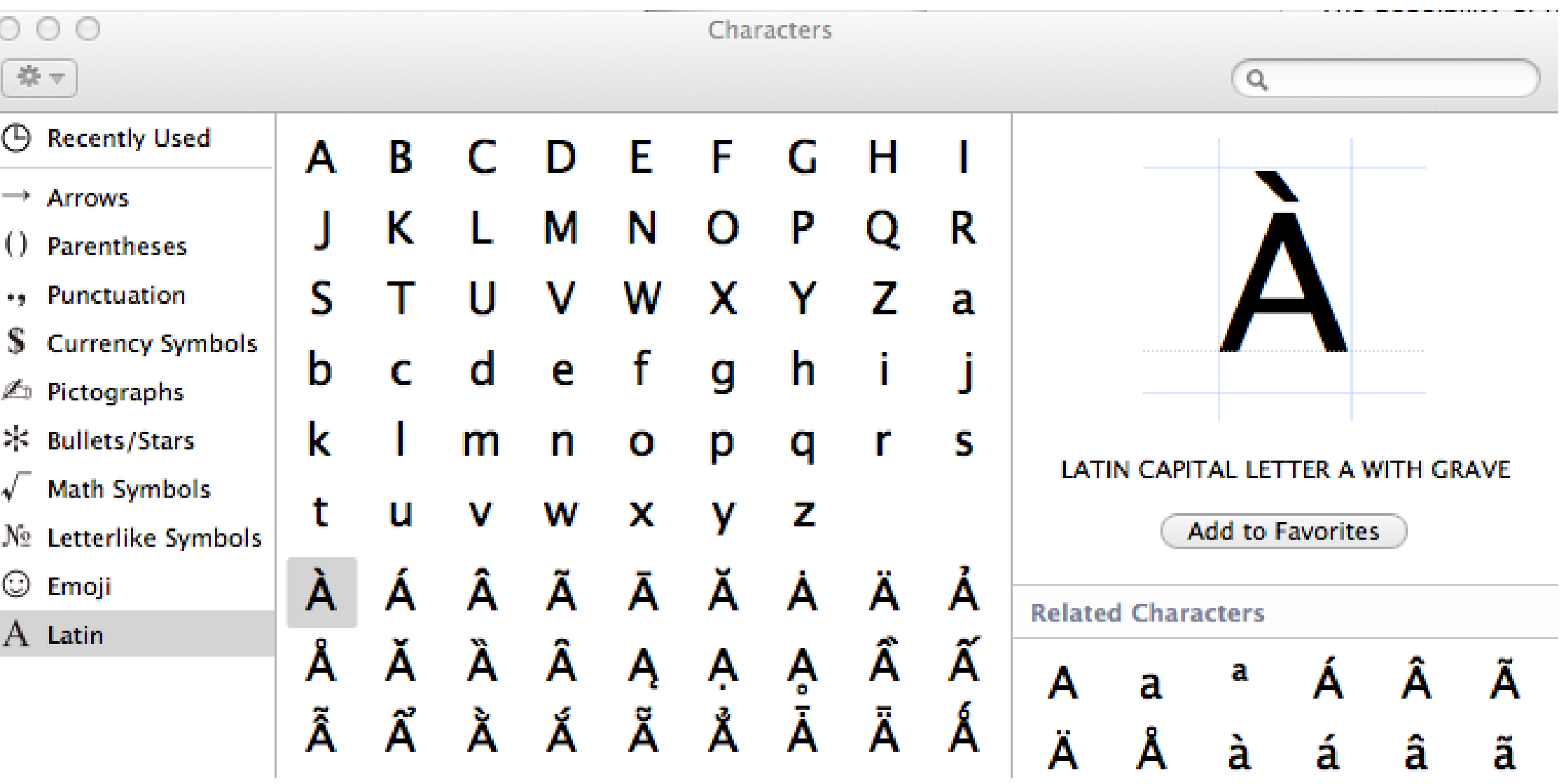

• **Su Macintosh si può usare anche l'accessorio** *Character Viewer*

### **Comandi <sup>79</sup>**

#### ■ **I comandi del TEX sono (quasi tutti) fatti da backslash più altri caratteri.**

- □ Nei comandi maiuscole e minuscole sono distinte.
- □ Ci sono di due tipi di comandi:
	- **un backslash \ seguito da un nome fatto di sole lettere alfabetiche;** ◦ un tale comando finisce con il primo carattere non alfabetico ◦ Esempi: \TeX \begin \end{document} \documentclass
	- **Un backslash seguito da esattamente un carattere non alfabetico.**  $\circ$  Esempi: \\$ \& \% \# \\_ \{ \} \` \~

### Comandi<sup>80</sup>

□ Il TEX ignora lo spazio dopo i comandi alfabetici. □ Dimenticarsene è un errore frequente nel TEX.

**Esempio (a sinistra la sorgente e a destra il typeset):**

Col \TeX si scrive elegante.  $\operatorname{Col}$  TEXSi SCTIVE  $\operatorname{eleg}$ ante.

- **Se lo spazio lo vogliamo stampato sul serio:**
	- dopo il comando scrivere {} e uno spazio; dopo una graffa lo spazio non è ignorato; o oppure scrivere un comando esplicito di spaziatura, come  $\setminus_{\square}$ .

**Esempio (a sinistra la sorgente e a destra il typeset):**

La gente che lavora col \TeX{} si divide in \TeX nici e \TeX perti. Col \TeX\ si scrivono bei documenti.

La gente che lavora col T<sub>E</sub>X si divide in TEXnici e TEXperti. Col TEX si scrivono bei documenti.

### **Comandi <sup>81</sup>**

□ Con certi comandi si deve dare un argomento tra parentesi graffe {} dopo il nome del comando.

□ A volte ci sono parametri opzionali; si scrivono dopo il nome del comando tra parentesi quadre [ ].

**Esempi (badare solo alla sintassi; il significato a dopo):**

\textsl{Aggr\`{a}ppati} alla maniglia!\newline Per favore, inizia una nuova riga proprio qui!\newline Grazie!

Aggràppati alla maniglia! Per favore, inizia una nuova riga proprio qui! Grazie!

### **Commenti <sup>82</sup>**

- $\Box$ Quando in una riga il LATEX trova un %, (eccetto  $\%$ ), ignora il resto della riga, l'andata a capo, ed eventuali spazi a capo.
- □ Il percento inizia un pro memoria da non stampare.
- □ Talvolta si usa per spezzare parole troppo lunghe.

**Esempio:**

```
Ecco un % stupido
% No! istruttivo <---
esempio: Supercal%
         ifragilist%
    ichespiralidoso
```
Ecco un esempio: Supercalifragilistichespiralidoso

#### **Introduzione al LATEX**

# **Cap. 3 Scheletro**

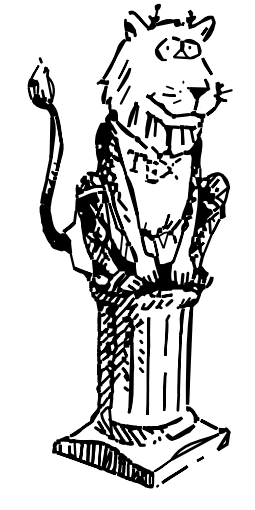

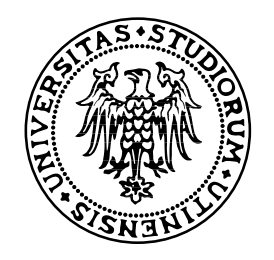

### **Documento minimo** 84

```
■ Schema di un sorgente LATEX:
  \documentclass[...]{...}
 . . . (Preambolo). . .
  \begin{document}
  . . .
 . . . (Corpo del documento). . .
  . . .
 . . . (blah blah)
  . . .
  \end{document}
```
• **Ecco un documento sorgente [\(scarica\)](http://www.dimi.uniud.it/gorni/TeX/itTeXdoc/documentoMinimo.tex) LATEX ridotto all'osso col typeset rimpicciolito:**

\documentclass{article} \begin{document}

**Piccolo è bello.**

\end{document}

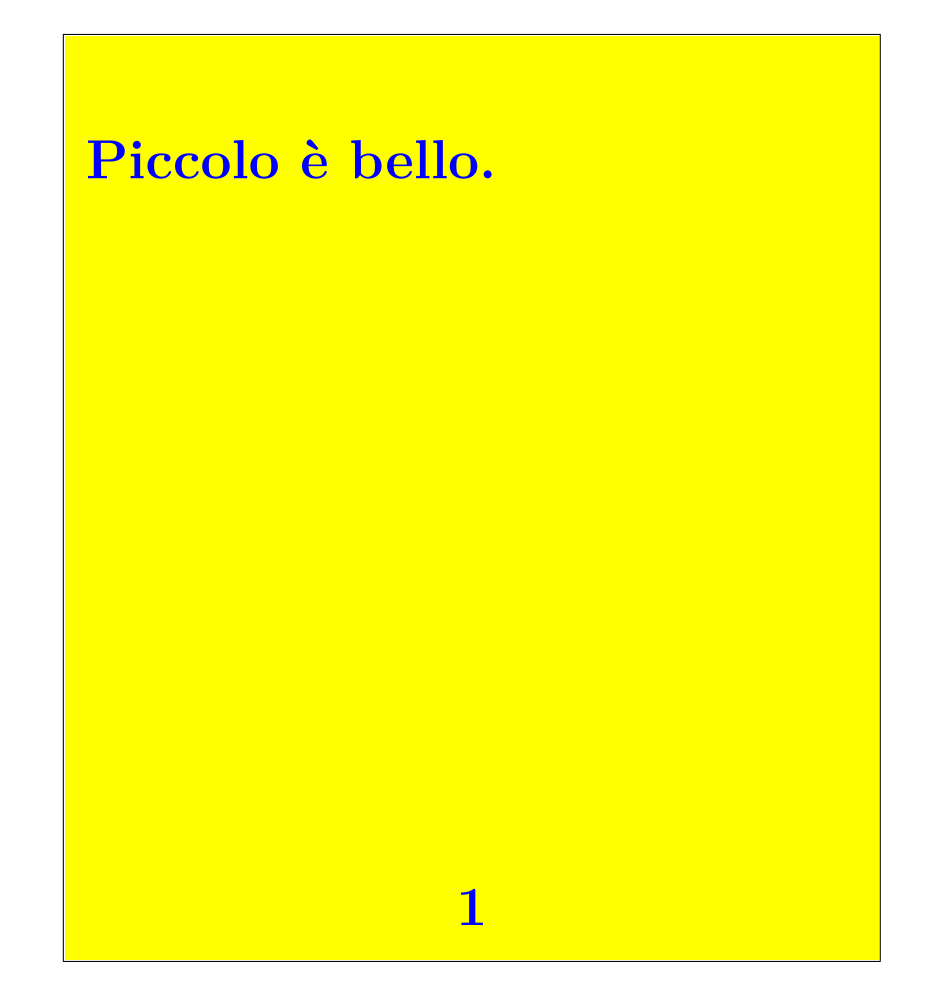

◦ \`e mette l'accento aperto sulla "e". [Ne riparleremo.](#page-226-0)

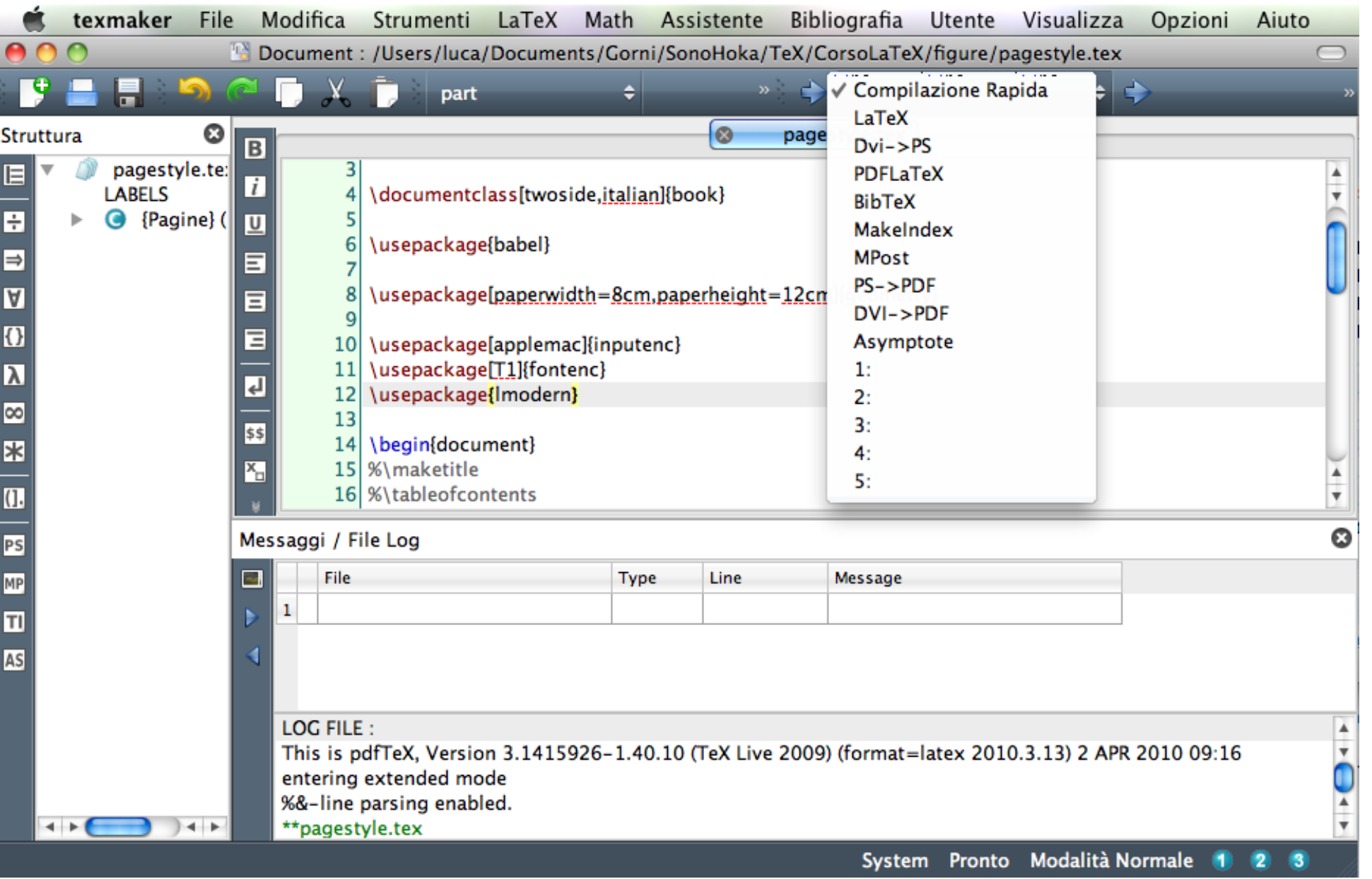

**Come compilare in [TEXMaker](http://mac.softpedia.com/get/Word-Processing/TeXMaker.shtml)**

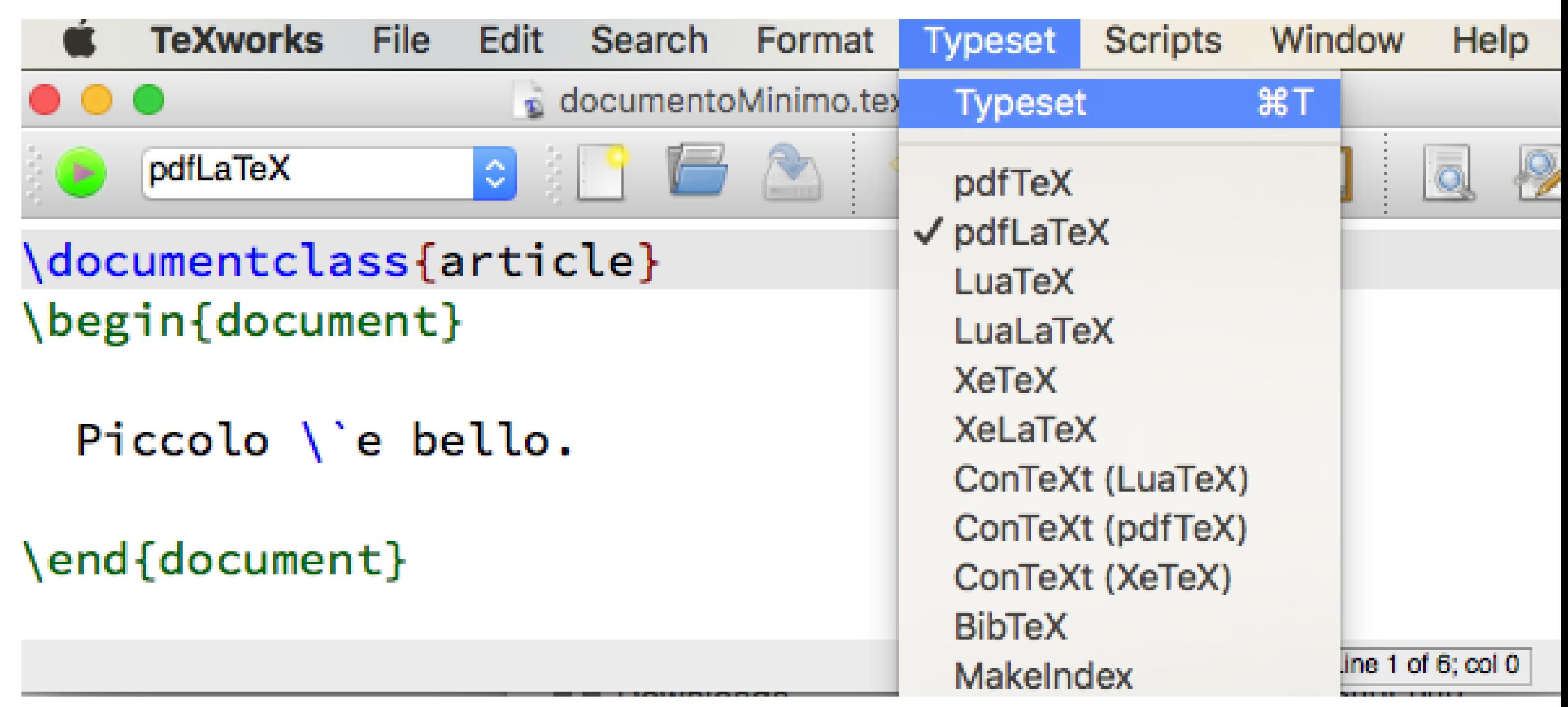

**Come compilare in [TEXworks](http://it.wikipedia.org/wiki/TeXworks)**

**TeXShop** 

File

Edit

Source

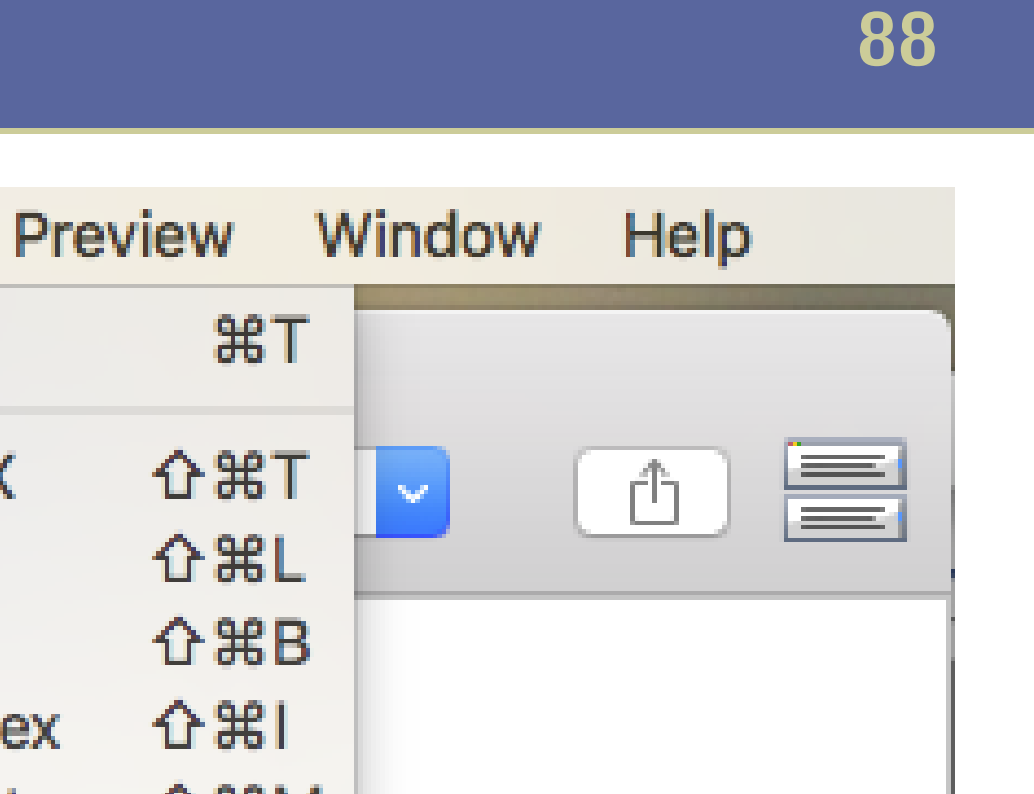

```
闛
                                     documentol
                                                     Plain TeX
                                                                   介出T
                           |\hat{\mathbf{v}}|LaTeX
                                      Macros
 Typeset
                                               Ŵ.
                                                                   介出L
                                                  \sqrt{\mathsf{LaTeX}}\documentclass{article}
                                                     BibTeX
                                                                   介出B
  \begin{document}
                                                     MakeIndex
                                                                   企器Ⅰ
2
                                                                   介出M
                                                     MetaPost
3
     Piccolo \backslash e bello.
                                                                   介出N
                                                     ConTeXt
4
5
                                                  \sqrt{} Pdftex
  \end{document}
6
                                                     TeX and DVI
                                                     Personal Script
```
**Macros** 

Typeset

Typeset

**Come compilare in [TEXShop](http://darkwing.uoregon.edu/~koch/texshop/texshop.html) su Macintosh.**

**Un esempio meno irrealistico [\(Scarica il file\)](http://www.dimi.uniud.it/gorni/TeX/itTeXdoc/minimalismo.tex):**

```
\documentclass[a4paper,12pt,
     italian]{article}
  \usepackage{babel}
  \author{H.~Partl}
 \title{Minimalismo}
```

```
\begin{document}
  \maketitle
  \tableofcontents
```

```
\section{Inizio}
 Bene, qui inizia il mio
 grazioso articolo.
```
\section{Fine} \dots{} e qui finisce.

\end{document}

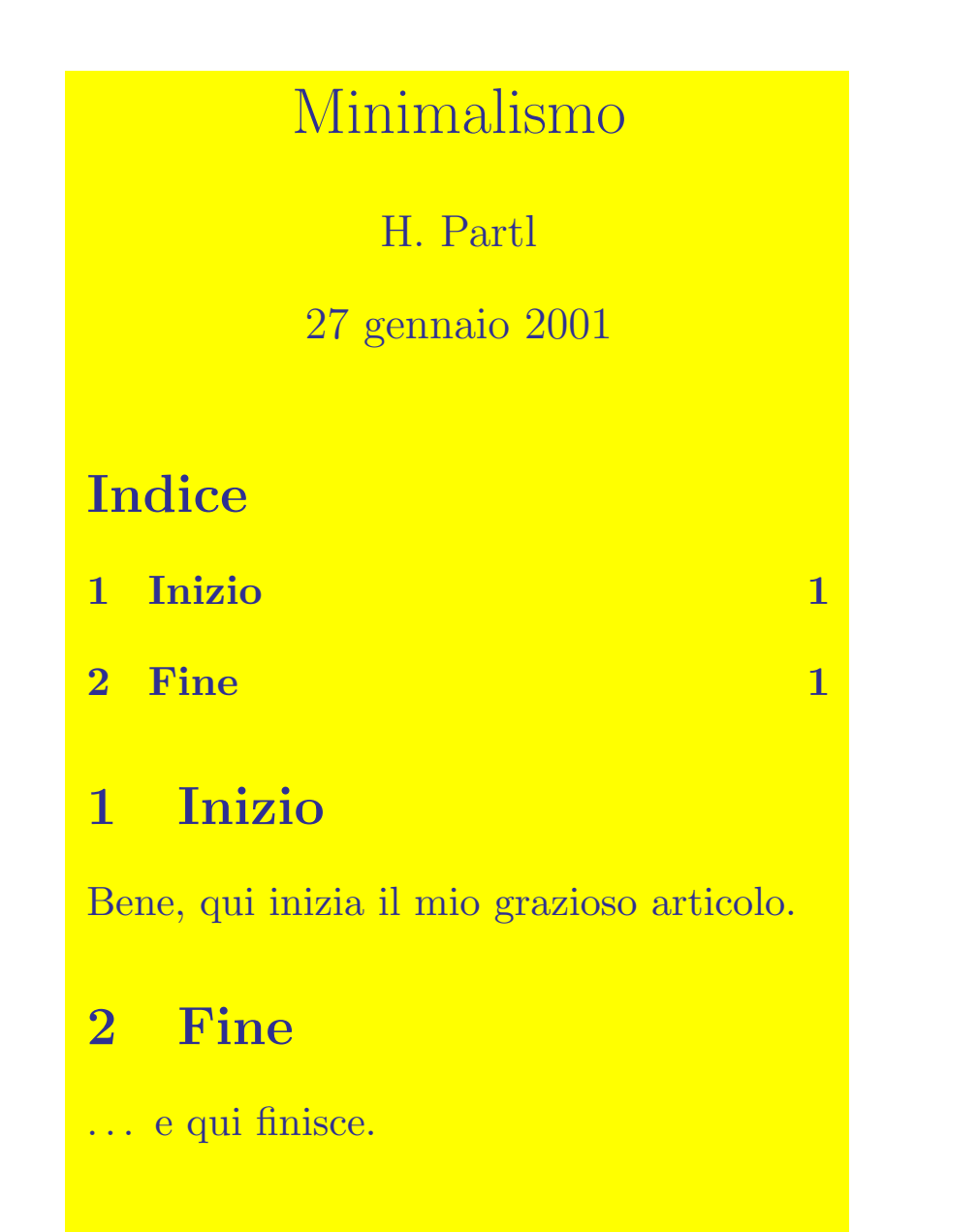

1

### Sine qua non **90**

#### ■ **Un testo sorgente di LATEX deve contenere almeno:**

- **una dichiarazione di classe**
	- **\documentclass{...}**
- **le dichiarazioni di inizio e fine del documento: \begin{document}**
	- **\end{document}**

**...**

# Sine qua non **91**

#### **Preambolo**

- **Tutto quanto compreso fra \documentclass{...} e \begin{document} si dice preambolo, e comprende:**
	- **il caricamento dei pacchetti \usepackage{...}**
	- **le definizioni delle macro \newcommand{...}{...}**
	- **la scelta delle varie opzioni generali**
	- **informazioni come \title{...}, \author{...}**

### Sine qua non **92**

#### **Corpo del documento**

■ **Fra \begin{document} ed \end{document} va il testo vero e proprio, o corpo del documento.**

#### **Classe del documento**

#### ■ **\documentclass[***opzioni***]{***classe***}**

□ gli argomenti opzionali sono fra quadre

- **a4paper è il formato di carta per la stampa (**210 × 297 mm**)** ◦ dovrebbe essere il default quando il sistema è installato fuori dagli USA. ◦ negli Stati Uniti usano il formato letter (8*.*6 × 11 pollici).
- **12pt è la dimensione del font per il corpo del documento;** ◦ la dimensione di default è 10pt
	- pt è il punto, unità di lunghezza tipografica (0,353 mm).
- **italian attiva la sillabazione italiana, e influenza i pacchetti**
- □ l'argomento obbligatorio è fra graffe
	- **article, report, book sono classi.**

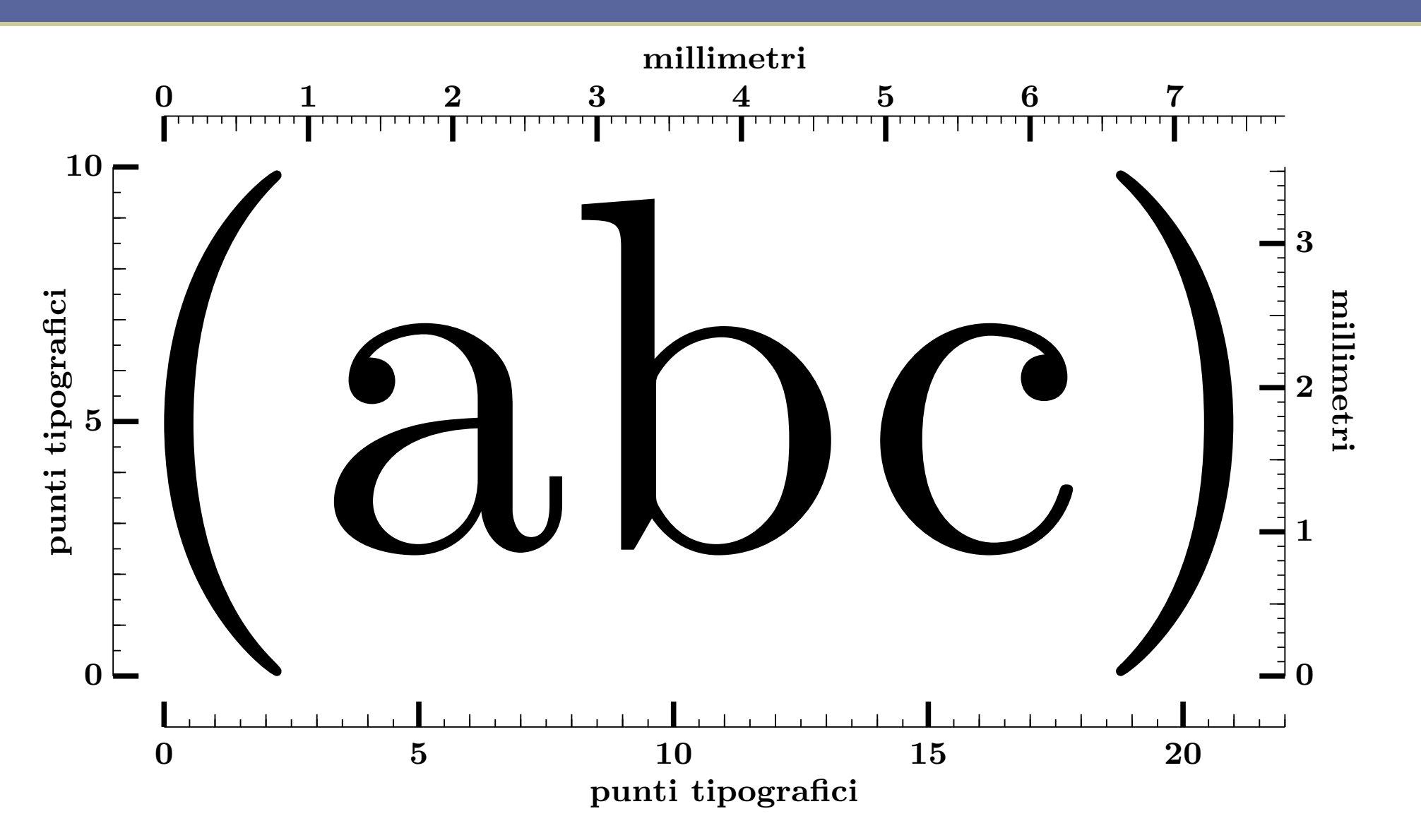

• **Confronto fra punti tipografici e millimetri in una font** *"a 10 punti"* ◦ cioè una font nella quale le parentesi "()" sono alte esattamente 10 punti.

### **Preambolo**

■ **\usepackage{***pacchetto***} carica pacchetti aggiuntivi**

- $\Box$  babel è un pacchetto che con l'opzione italian attiva lo stile italiano:
	- **nelle titolazioni come indice, capitolo, figura**
	- **in altre convenzioni tipografiche minori**
- **\author{***autore***} dichiara l'autore**
- **\title{***titolo***} dichiara il titolo**
- **\date{***data***} dichiara la data**
	- **la data di default è quella della compilazione**
	- **\date{} (vuota) omette la data dall'intestazione**

#### **Corpo** ■ **con \begin{document} inizia il corpo**

- □ \maketitle produce l'intestazione
- □ \tableofcontents produce l'indice dei capitoli, sezioni ecc. Alla prima compilazione il LATFX prende annotazioni in file ausiliari .aux e .toc, che vengono inserite alla ricompilazione
- □ \section{*titolo sezione*} inizia una sezione
	- **\dots{} produce i tre puntini ". . . ". Senza le graffe non ci sarebbe. . . spazio dopo i puntini**

#### ■ **\end{document} termina il documento**

#### ■ **Un progetto LATEX si compone di due o più file,**

- $\Box$  alcuni scritti dall'utente,
- □ altri generati dal TEX durante la compilazione.

#### ■ **Tipicamente i nomi dei file sono alfanumerici, con un'estensione file di tre lettere.**

**Per esempio, un ipotetico progetto LATEX può contenere i seguenti file, con l'estensione file in rosso:**

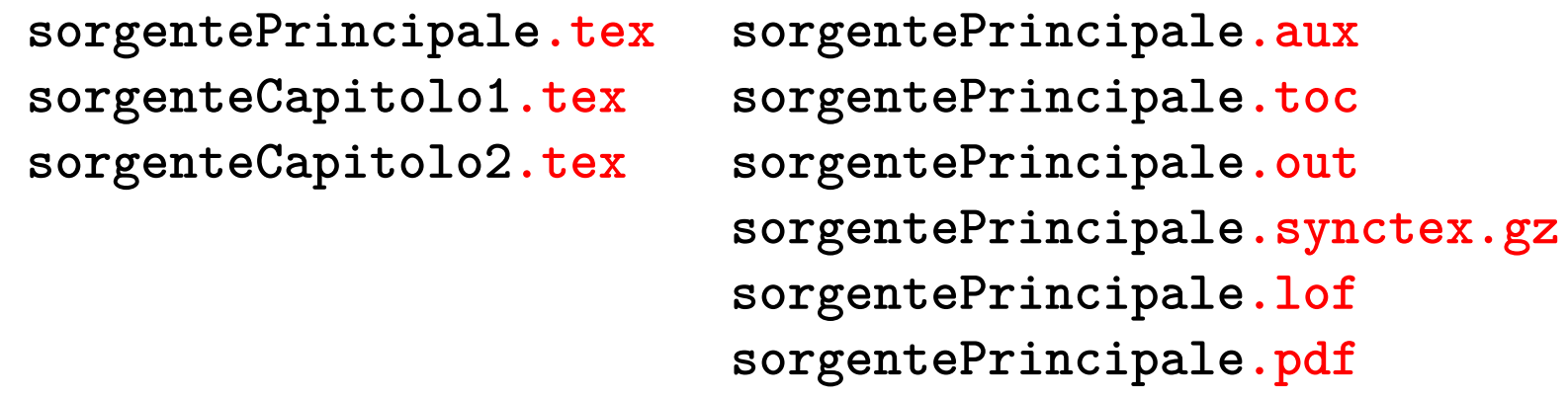

**più eventualmente una cartella per le eventuali figure o una cartella con programmi da inserire come listati.**

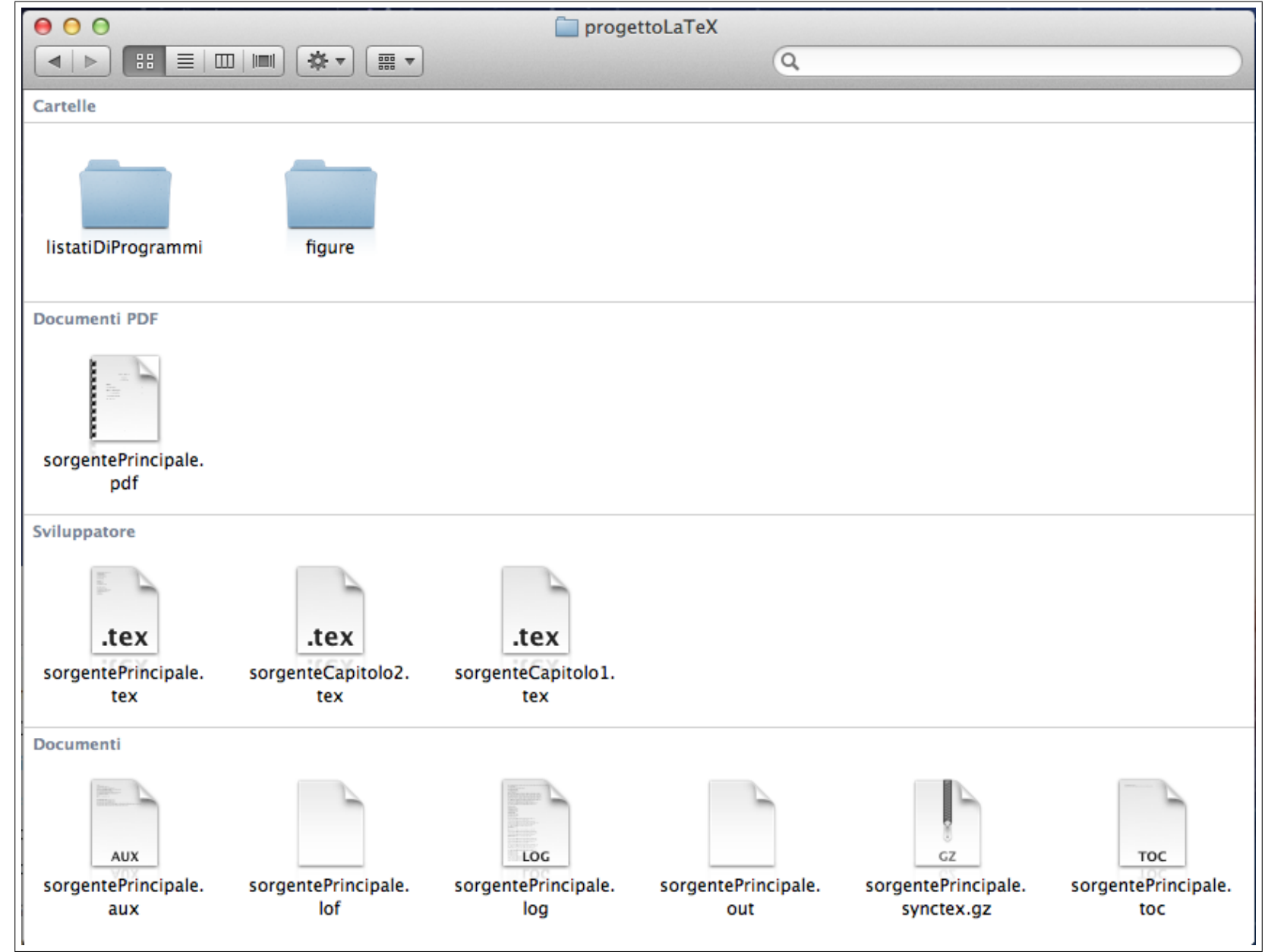

**Le icone di un progetto LATEX suddiviso per tipi di file**

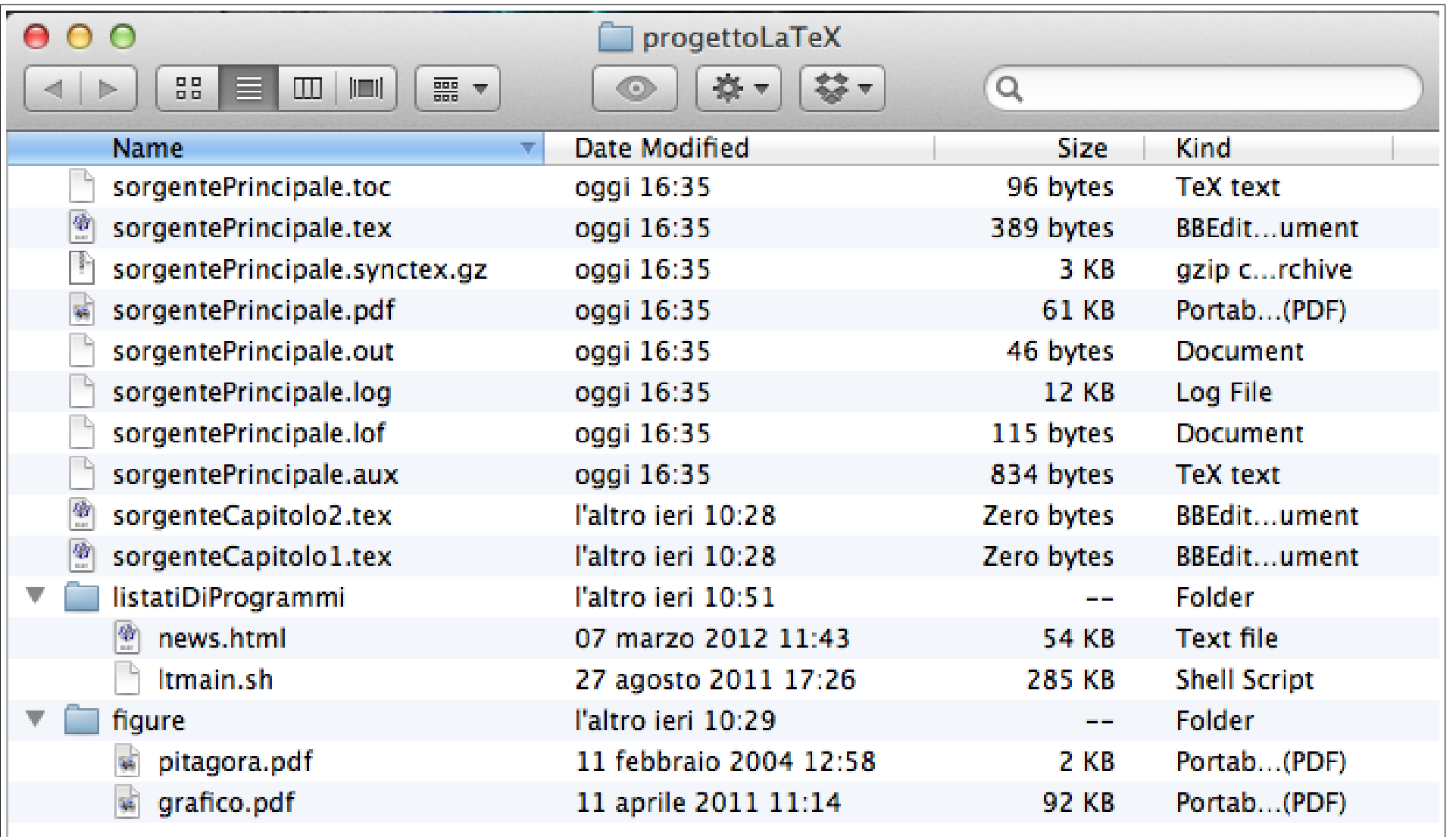

**Un progetto LATEX in lista con ordine alfabetico**

### **I File dell'utente**

- $\Box$  l'estensione è .tex per il testo sorgente battuto dall'utente, che può essere diviso in più file.
- □ le figure sono in formato .pdf, .jpg, .png
- □ Nei nomi dei file (e delle cartelle) usare solo caratteri alfanumerici
	- **evitare spazi, sottolineature, apostrofi. . .**

Alcune installazioni TEX vanno in tilt se nel nome del file (o nel *path*) ci sono caratteri strani.

#### **File ausiliari**

#### ■ **Prodotti dalla compilazione:**

- □ .log raccoglie messaggi (soprattutto d'errore)
- □ .aux è un file ausiliario di annotazioni
- $\Box$ .toc (table of contents) serve per l'indice dei capitoli, sezioni ecc.
- □ .lof (list of figures) serve per l'indice delle figure
- $\Box$ . synctex.gz contiene le informazioni sulle corrispondenze fra il testo sorgente e il typeset pdf

#### ■ **I file ausiliari si possono corrompere, purtroppo,**

- quando la compilazione incontra un errore.
- □ Un file ausiliario corrotto può impedire una nuova compilazione.

#### ■ **In tali casi bisogna**

- □ **cestinare** i file ausiliari,
- □ e poi *ri*compilare con tabula auxiliaria rasa.
	- **TeXShop sul Macintosh ha un pulsante rottamatore dedicato:**

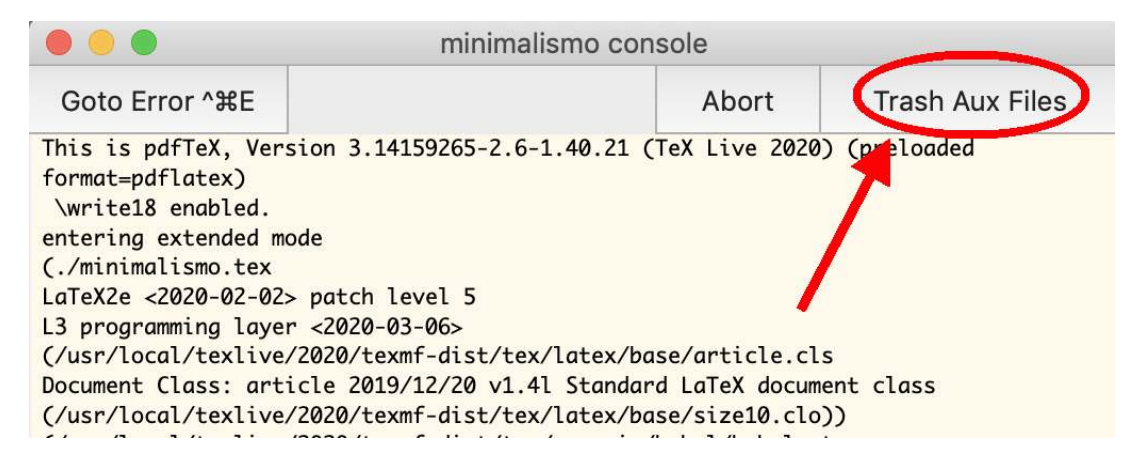

#### ■ **File generati in compilazione da pacchetti:**

- . idx serve per l'indice analitico. Questo file va processato dal programma ausiliario makeindex
- $\Box$ . ind è prodotto da makeindex per uso nella prossima compilazione
- out raccoglie le informazioni per l'ipertesto se si usa il pacchetto href

### **Tipi di file di output**

#### ■ **.pdf ("Portable Document Format").**

□ .pdf è il formato universale più usato sia per la stampa che per la distribuzione elettronica.

### ■ **.dvi ("device independent").**

□ È il formato originale inventato da Knuth,  $\Box$  oggi adatto per solo uso interno al TFX.

### ■ **.ps ("PostScript").**

□ usato a volte come passaggio intermedio, raramente per la distribuzione finale.

### **Pacchetti <sup>105</sup>**

- **Di rigore per la matematica è \usepackage{amsmath,amssymb}.**
	- □ Arricchisce la scelta nel comporre le formule.
- **\usepackage{amsthm} estende il tipo di enunciati** ■ **\usepackage{makeidx} compila gli indici analitici** ■ **\usepackage{graphicx} facilita la gestione delle figure** ■ **\usepackage[a-1b]{pdfx} cerca di adattare il** pdf **alle specifiche del formato archiviabile PDF-A**
	- □ richiesto per la consegna elettronica delle tesi di laurea.

# **Stili di pagina <sup>106</sup>**

■ **con \pagestyle{***stile***} si scelgono gli stili per la riga in testa (testatina, page header) e in calce (piedino, page footer)**

- □ plain lascia vuota la testatina e mette il numero di pagina centrato nel piedino
- □ headings lascia vuoto il piedino e mette titolo del capitolo e numero di pagina in testa
- □ empty lascia vuote entrambe

■ **con \thispagestyle{***stile***} si cambia lo stile solo per la pagina corrente**

■ **Usare \pagestyle stride con la filosofia del LATEX (di solito). Non lo voglio vedere all'esame.**

# **Stili di pagina <sup>107</sup>**

#### □ I tre stili di pagina, a scopo conoscitivo, non operativo:

10 5 TITOLAZIONI

#### 4 Piano

Documento di classe article. Questa pagina in stile plain. Siamo a pagina 9, sezione 4.

#### 5 Titolazioni

Questa pagina in stile headings. Siamo a pagina 10, sezione 5. Il titolo della sezione compare nella testatina.

Se la classe fosse stata book, la testatina delle pagine pari come questa porterebbe il titolo del capitolo.

#### 6 Vuoto

Questa pagina in stile empty. Sezione 6, pagina non indicata.

# **Stili di pagina <sup>108</sup>**

#### □ Il LATEX sceglie *in automatico* gli stili di pagina

- **a seconda della classe del documento,**
- **a seconda del contenuto,**
	- per esempio, capitolo e sezione correnti,
- **e se si stampa fronte-retro o no**

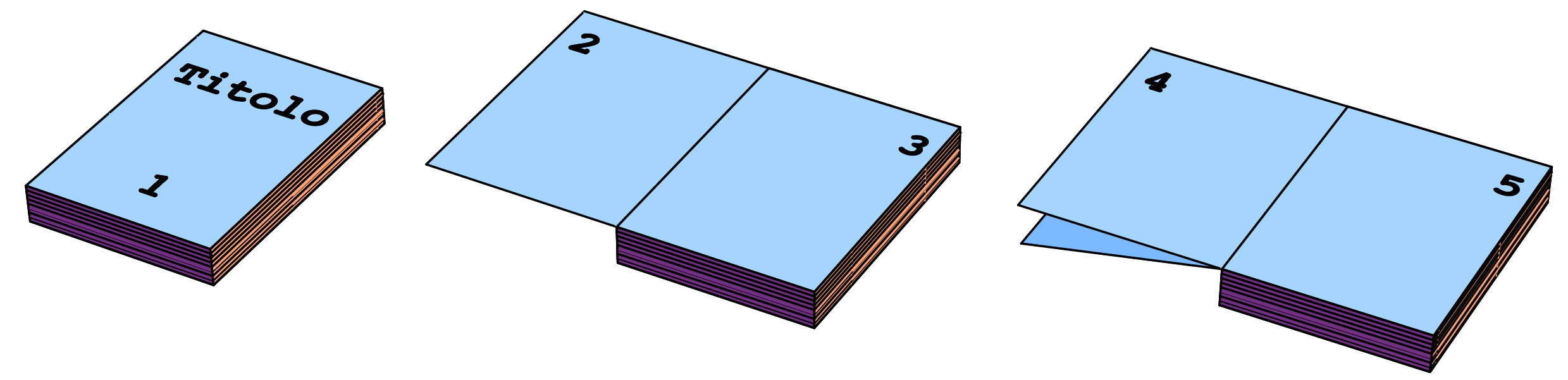

◦ col fronte/retro la pagina dispari è a destra ◦ la pari a sinistra.
# **Stili di pagina <sup>109</sup>**

#### Esempio di stile di pagina automatico nella classe **book** [\(scarica\)](https://www.dimi.uniud.it/gorni/TeX/itTeXdoc/stiliDiPagina.tex):

#### **Capitolo 3**

#### **Pagine**

Stile di pagina "plain": testatina vuota, piedino con numero di pagina centrato. Viene *automatica* nella prima pagina di un capitolo.

#### 16 CAPITOLO 3. PAGINE

#### **3.1 Pari**

Stile di pagina "headings" su pagina pari: testatina (riga di testa) con numero di pagina e il titolo di capitolo, tutto in maiuscolo. Piedino (riga in calce) vuoto. *Automatico* nella classe book.

3.2. DISPARI 17

**3.2 Dispari**

Stile di pagina "headings" su pagina dispari: testatina con il titolo di sezione, e numero di pagina, tutto in maiuscolo. Piedino vuoto. *Automatico* nella classe book.

18 CAPITOLO 3. PAGINE

#### **3.3 Pari ancora**

Un'altra pagina pari.

15

# **Stili di pagina <sup>110</sup>**

#### □ Il pacchetto emptypage elimina la testatina nelle pagine senza testo:

#### 16 CAPITOLO 3. PAGINE

**3.1 Pari**

Stile di pagina "headings" su pagina pari: testatina (riga di testa) con numero di pagina e il titolo di capitolo, tutto in maiuscolo. Piedino (riga in calce) vuoto. *Automatico* nella classe book.

**3.2 Dispari** La pagina seguente non ha contenuto, ma per default ha la testatina. Se si vuole che tali pagine siano interamente vuote si usi il pacchetto emptypage.

3.2. DISPARI 17

18 CAPITOLO 3. PAGINE **Capitolo 4 Dispari ancora**

> La pagina di inizio di capitolo per default è dispari.

# **Stili di pagina**

#### Col pacchetto **fancyhydr** si possono personalizzare gli stili ([scarica\)](https://www.dimi.uniud.it/gorni/TeX/itTeXdoc/stiliDiPaginaFancy.tex):

#### **Capitolo 1 Pagine** Stile di pagina "plain". Riga di testa vuota, riga in calce con numero di pagina centrato. Viene automatica nella prima pagina di un capitolo. 1 **2 Pagine 1.1 Pari** Stile di pagina "fancy" col pacchetto fancyhdr su pagina pari. Riga di testa con numero di pagina e il titolo di capitolo in grassetto, separate dal testo da una linea. Riga in calce vuota. Questo effetto si ottiene col preambolo seguente: \usepackage{fancyhdr} \pagestyle{fancy} \renewcommand{\chaptermark}[1]% {\markboth{#1}{}} \renewcommand{\sectionmark}[1]% {\markright{\thesection\ #1}} \fancyhf{} \fancyhead[LE,RO]{\bfseries \thepage} \fancyhead[LO]{\bfseries **1.2 Dispari 3** \rightmark} \fancyhead[RE]{\bfseries \leftmark} \renewcommand{\headrulewidth}% {0.5pt} \renewcommand{\footrulewidth}% {0pt} **1.2 Dispari** Stile di pagina "fancy" col pacchetto fancyhdr su pagina dispari. Riga di testa con il titolo di sezione, e numero di pagina. Riga in calce vuota. **1.3 Vuota** Stile di pagina "empty". Riga di testa e in calce vuote. Non è automatico. Qui è ottenuto con \thispagestyle{empty}

# Gestire grossi progetti

- **Conviene spezzare la sorgente di grossi progetti (tesi. . . ) in più file:**
	- □ Il master file col preambolo

□ un file separato per ciascuno capitolo.

#### ■ **Fra \begin{document} e \end{document} carichiamo i capitoli con:**

□ \include{*nomefile*} per inserire i contenuti del file in una nuova pagina, □ \input{*nomefile*} per inserire i contenuti del file in qualsiasi punto della pagina ci si trovi.

# **Gestire grossi progetti <sup>113</sup>**

#### $\Box A$  sinistra un master file (o *root* file), a destra un file chiamato:

%!TEX TS-program = pdflatex

% questo è il "root" file tesi.tex

\documentclass[italian]{book} %qui va il preambolo

\begin{document}

\include{cap1}

\include{cap2}

\include{cap3}

\end{document}

 $\frac{0}{2}$ !TEX root = tesi.tex

% questo è il file cap1.tex % che è chiamato dal "root"

\chapter{Preistoria}

C'era una volta\dots

#### **Introduzione al LATEX**

# **Cap. 4 Ortografia tipografica del testo**

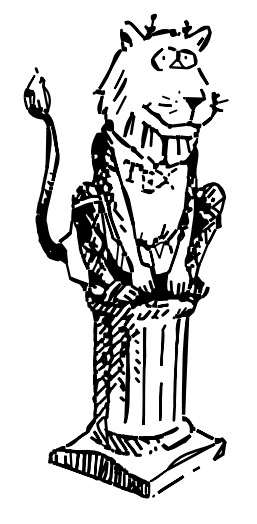

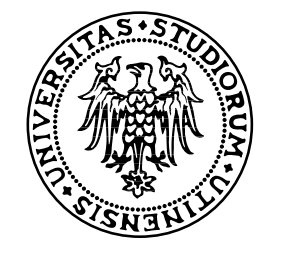

- **In grammatica il periodo è la parte di testo che si fa finire con un punto.**
- **In tipografia c'è un'unità di testo più grande: il paragrafo (o capoverso),**
	- □ che è fatto di uno o (di solito) più periodi completi
	- □ comincia con un rientro fisso ("indentazione") a sinistra
		- **("dent" richiama etimologicamente i** *denti***,** ◦ forse per indicare l'impronta lasciato da un morso, ◦ oppure il profilo dei denti di una sega)
	- □ finisce con un rientro (variabile) a destra
	- □ non hanno di solito altri rientri, se non per materiali centrati nella pagina: formule, citazioni, figure. . .

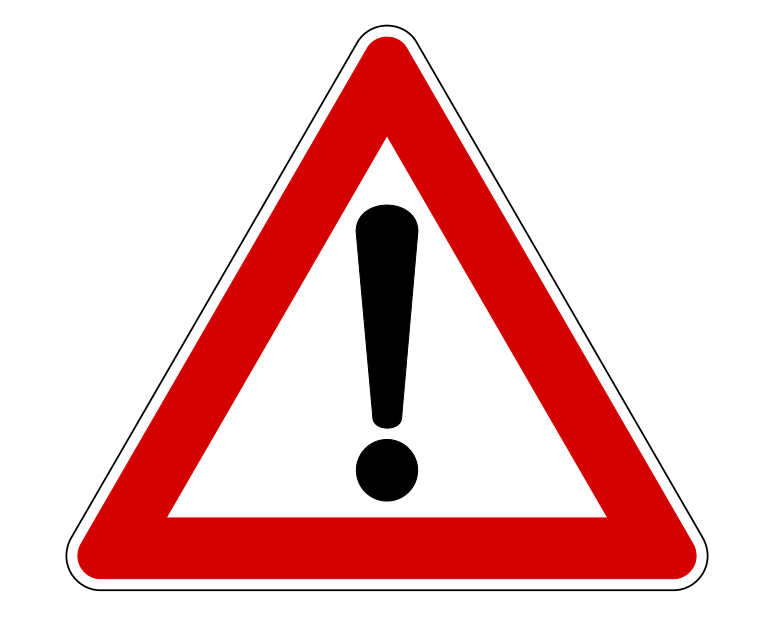

# **All'esame è richiesta aderenza stretta a questo stile di paragrafo.**

#### • **Individuare i paragrafi: [\(scarica\)](http://www.dimi.uniud.it/gorni/TeX/itTeXdoc/paragrafi.tex)**

**Volutpat minim tation minim facilisis tation molestie. Dolore, adipiscing duis volutpat accumsan esse at ut nulla tation aliquam adipiscing sit eros odio dolore, consectetuer esse duis esse ipsum aliquam eu suscipit ullamcorper odio. Ex autem diam tincidunt feugiat accumsan consequatvel commodo facilisi aliquip**

 $a^2 + b^2 = c^2$ 

**consequat praesent et ea dolor, in et eros exerci dolore. Nostrud ut nisl vel facilisis iriure, eros nulla.**

**Ut consequat hendrerit ut iriuredolor adipiscing hendrerit facilisi lorem in dolore augue. Eum enim nonummy, ut blandit nostrud. Iusto ea enim iusto aliquip luptatum, suscipit velit in eum crisare suscipit nulla eum qui feugiat nostrud minim ea wisi esse. Duis vel accumsan molestie suscipit et augue nostrud sit:**

**eros quis dolore vulputate ut. Dolore at delenit ipsum nulla sciurus consectetuer veniam, feugiat**

**iriuredolor qui duis hendrerit feugait accumsan dolore.**

**Suscipit exerci ut suscipit veniam dolore ipsum eros facilisi ut crisare veniam minim velit aliquip suscipit eros vero, augue illum ut illum. Veniam iusto crisare, iusto lorem, ut nisl, illum delenit praesent iriure odio dignissim feugait. Duis eu, dolore consectetuer iusto nulla luptatum delenit esse enim odio ullamcorper. Consectetuer ut nostrud eros augue ad crisare ad dolore.**

**Laoreet praesent nulla lobortis feugait, adipiscing sit. Iusto aliquip velit vulputate luptatum vulputate ea ut dolore molestie augue velit ipsum, et velit nostrud ut, et esse qui. Velit esse accumsan nonummy duis vero feugait sed nulla lobortis ut iusto lorem, eros nisl. Consequat blandit ullamcorper euismod qui consequat eum diam aliquip at laoreet, feugait aliquip duis dolore laoreet consequat wisi. Facilisi nisl in wisi magna feugiat accumsan, duis eros qui hendrerit?**

#### • **Individuare i paragrafi:**

**Volutpat minim tation minim facilisis tation molestie. Dolore, adipiscing duis volutpat accumsan esse at ut nulla tation aliquam adipiscing sit eros odio dolore, consectetuer esse duis esse ipsum aliquam eu suscipit ullamcorper odio. Ex autem diam tincidunt feugiat accumsan consequatvel commodo facilisi aliquip**

 $a^2 + b^2 = c^2$ 

**formula, non chiude il paragrafo**

**niente rientro!!! consequat praesent et ea dolor, in et eros exerci dolore. Nostrud ut nisl vel facilisis iriure, eros nulla. Ut consequat hendrerit ut iriuredolor adipiscing hendrerit facilisi**

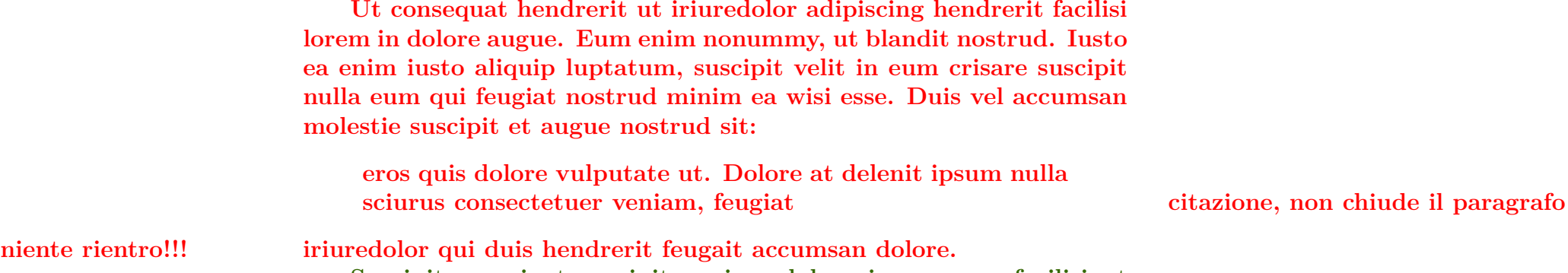

**Suscipit exerci ut suscipit veniam dolore ipsum eros facilisi ut crisare veniam minim velit aliquip suscipit eros vero, augue illum ut illum. Veniam iusto crisare, iusto lorem, ut nisl, illum delenit praesent iriure odio dignissim feugait. Duis eu, dolore consectetuer iusto nulla luptatum delenit esse enim odio ullamcorper. Consectetuer ut nostrud eros augue ad crisare ad dolore.**

**Laoreet praesent nulla lobortis feugait, adipiscing sit. Iusto aliquip velit vulputate luptatum vulputate ea ut dolore molestie augue velit ipsum, et velit nostrud ut, et esse qui. Velit esse accumsan nonummy duis vero feugait sed nulla lobortis ut iusto lorem, eros nisl. Consequat blandit ullamcorper euismod qui consequat eum diam aliquip at laoreet, feugait aliquip duis dolore laoreet consequat wisi. Facilisi nisl in wisi magna feugiat accumsan, duis eros qui hendrerit?**

#### • **Vedete ritorni a capo mal formati?**

**Volutpat minim tation minim facilisis tation molestie. Dolore, adipiscing duis volutpat accumsan esse at ut nulla tation aliquam adipiscing sit eros odio dolore, consectetuer esse duis esse ipsum aliquam eu suscipit ullamcorper odio.**

**Ex autem diam tincidunt feugiat accumsan consequatvel commodo facilisi aliquip**

 $a^2 + b^2 = c^2$ 

**consequat praesent et ea dolor, in et eros exerci dolore. Nostrud ut nisl vel facilisis iriure, eros nulla.**

**Ut consequat hendrerit**

**ut iriuredolor**

**adipiscing hendrerit facilisi lorem in dolore augue. Eum enim nonummy, ut blandit nostrud. Iusto ea enim iusto aliquip luptatum, suscipit velit in eum crisare suscipit nulla eum qui feugiat nostrud minim ea wisi esse. Duis vel accumsan molestie suscipit et augue nostrud sit:**

**eros quis dolore vulputate ut. Dolore at delenit ipsum nulla sciurus consectetuer veniam, feugiat**

**iriuredolor qui duis hendrerit feugait accumsan dolore.**

**Suscipit exerci ut suscipit veniam dolore ipsum eros facilisi ut crisare veniam minim velit aliquip suscipit eros vero, augue illum ut illum. Veniam iusto crisare, iusto lorem, ut nisl, illum delenit praesent iriure odio dignissim feugait. Duis eu, dolore consectetuer iusto nulla luptatum delenit esse enim odio ullamcorper. Consectetuer ut nostrud eros augue ad crisare ad dolore.**

**Laoreet praesent nulla lobortis feugait, adipiscing sit. Iusto aliquip velit vulputate luptatum vulputate ea ut dolore molestie augue velit ipsum, et velit nostrud ut, et esse qui. Velit esse accumsan nonummy duis vero feugait sed nulla lobortis ut iusto lorem, eros nisl. Consequat blandit ullamcorper euismod qui consequat eum diam aliquip at laoreet, feugait aliquip duis dolore laoreet consequat wisi. Facilisi nisl in wisi magna feugiat accumsan, duis eros qui hendrerit?**

#### • **Vedete ritorni a capo mal formati?**

**Volutpat minim tation minim facilisis tation molestie. Dolore, adipiscing duis volutpat accumsan esse at ut nulla tation aliquam adipiscing sit eros odio dolore, consectetuer esse duis esse ipsum aliquam eu suscipit ullamcorper odio. ARGH!! A capo senza rientro! Ex autem diam tincidunt feugiat accumsan consequatvel commodo facilisi aliquip**

$$
a^2 + b^2 = c^2
$$

**ARGH!! Un rientro!!! consequat praesent et ea dolor, in et eros exerci dolore. Nostrud ut nisl vel facilisis iriure, eros nulla.**

> **Ut consequat hendrerit ARGH!! A capo senza rientro! ut iriuredolor ARGH!! A capo senza rientro! adipiscing hendrerit facilisi lorem in dolore augue. Eum enim nonummy, ut blandit nostrud. Iusto ea enim iusto aliquip luptatum, suscipit velit in eum crisare suscipit nulla eum qui feugiat nostrud minim ea wisi esse. Duis vel accumsan molestie suscipit et augue nostrud sit:**

**eros quis dolore vulputate ut. Dolore at delenit ipsum nulla sciurus consectetuer veniam, feugiat ARGH!! A capo CON rientro!**

**iriuredolor qui duis hendrerit feugait accumsan dolore.**

**Suscipit exerci ut suscipit veniam dolore ipsum eros facilisi ut crisare veniam minim velit aliquip suscipit eros vero, augue illum ut illum. Veniam iusto crisare, iusto lorem, ut nisl, illum delenit praesent iriure odio dignissim feugait. Duis eu, dolore consectetuer iusto nulla luptatum delenit esse enim odio ullamcorper. Consectetuer ut nostrud eros augue ad crisare ad dolore. ARGH!! A capo senza rientro! E uno spazio verticale fuori stile!**

**Laoreet praesent nulla lobortis feugait, adipiscing sit. Iusto aliquip velit vulputate luptatum vulputate ea ut dolore molestie augue velit ipsum, et velit nostrud ut, et esse qui. Velit esse accumsan nonummy duis vero feugait sed nulla lobortis ut iusto lorem, eros nisl. Consequat blandit ullamcorper euismod qui consequat eum diam aliquip at laoreet, feugait aliquip duis dolore laoreet consequat wisi. Facilisi nisl in wisi magna feugiat accumsan, duis eros qui hendrerit?**

**Organizzare un testo in paragrafi è come dividere una lunga scalinata in tratti brevi, intervallati da pianerottoli.**

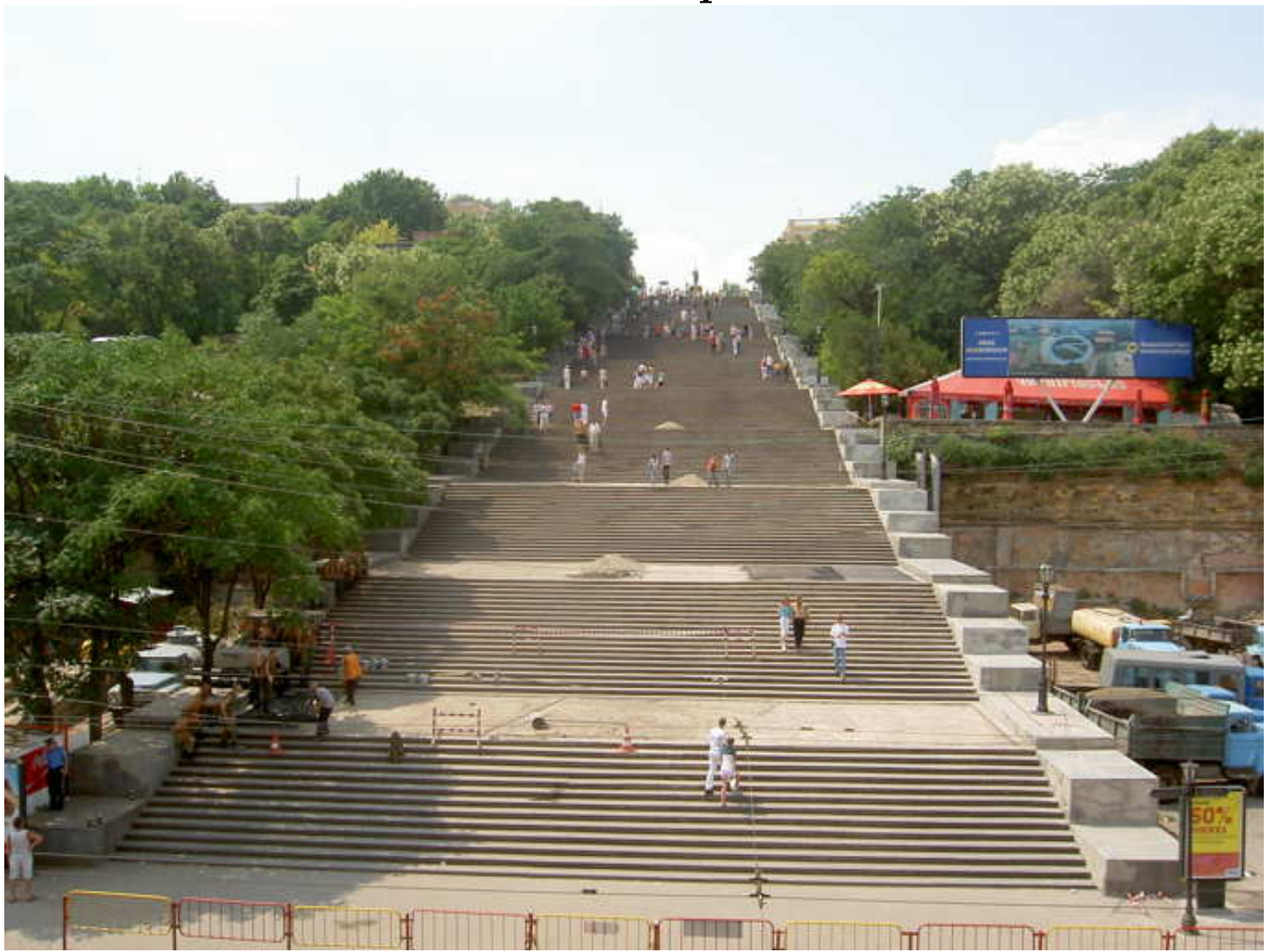

Wikimedia **[Wikimedia](http://it.wikipedia.org/wiki/Odessa)**

**Organizzare un testo in paragrafi è come dividere una lunga scalinata in tratti brevi, intervallati da pianerottoli.**

> $\label{eq:2} \begin{minipage}[t]{0.9\textwidth} \begin{minipage}[t]{0.9\textwidth} \begin{minipage}[t]{0.9\textwidth} \begin{minipage}[t]{0.9\textwidth} \begin{minipage}[t]{0.9\textwidth} \begin{minipage}[t]{0.9\textwidth} \begin{minipage}[t]{0.9\textwidth} \begin{minipage}[t]{0.9\textwidth} \begin{minipage}[t]{0.9\textwidth} \begin{minipage}[t]{0.9\textwidth} \begin{minipage}[t]{0.9\textwidth} \begin{minipage}[t]{0.9\textwidth} \begin{minipage}[t]{0.9\textwidth} \begin{minip$ s and education in an anti-securities consent a search of<br>changes special and the factor of crosses account on<br>changes special and factor of crosses account on<br>- Members water crosses, water tensor, of real, West and the state of the contribution of the state of the state of the state of the state of the state of the state of the state of the state of the state of the state of the state of the state of the state of the state of th

more constructions in the contract process of the contract delays, consecutive executive consequence allocations.<br>The subscript unit consequence of the subscript of the contract fragment consequence commenced commodo facto

Ut consequet hendrerit at iriaredolor adipiscing hendrerit facilisi forem in dolore augue. Eum eximited at iriaredolor adipiscing hendrerit facilisi forem in dolore august. Eum eximitation at blandit nortrud. Iunto es enim notis eum qui feoglat nostrud minim es wisi esse. Duis vel accumsan molestie suscipit et sugue vostrud. sit: enas quis dalare vulgutate ut. Dalare at delenit insum nulla sciurus consectenuer vegiano, leugiat iriuredolor qui duis hendrerit feugait accumsan dolore.

Suscipit exerci ut suscipit veniam dolore ipsum eros facilisi ut crisare veniam minim velit. aliegito suscipit eros vero, augue illum ut illum. Veniam iusto crisare, iusto lorem, ut nisi, illum delenit praesent. iriure adia dignissim feugait. Duis eu, dolore consectetuer iusto nulla luptatum delenit esse enim odio. ullamcorper. Consectetuer ut nostrud eros augue ad crisare ad dolore.

Laoreet praesent nulla lobortis feugait, adipiscing sit. Iusto aliquip velit vulputate luptatum vulputate. es ut dolore molestie augue velit ipsum, et velit nostrud ut, et esse qui. Velit esse accumsan nonummy duis vero feugait sed nulla lobortis ut iusto lorem, eros nisl. Consequat blandit ullamcorper euismod qui consequat eum diam aliquip at laoreet, feugait aliquip duis dolore laoreet consequat wisi. Facilisi risl in wisi magna feugiat accumsan, duis eros qui hendrerit?

Volutpat minim tation minim facilisis tation molestie. Dolore, adipiscing duis volutpat accumsan esse at ut nulla tation aliquam adipiscing sit eros odio dolore, consectetuer esse duis esse ipsum aliquam eu suscipit ullamcorper odio. Ex autem diam tincidunt feugiat accumsan consequatvel commodo facilisi. aliquip consequat praesent et ea dolor, in et eros exerci dolore. Nostrud ut nisl vel facilisis injure, eros nulla.

Ut consequat hendrerit ut iriuredolor adipiscing hendrerit facilisi lorem in dolore augue. Eum enim nonummy, ut blandit nostrud. Iusto ea enim iusto aliquip luptatum, suscipit velit in eum crisare suscipit. nulla eum qui feugiat nostrud minim ea wisi esse. Duis vel accumsan molestie suscipit et augue nostrud sit: iriuredolor qui duis hendrerit feugait accumsan dolore.

Suscipit exerci ut suscipit veniam dolore ipsum eros facilisi ut crisare veniam minim velit aliquip suscipit eros vero, augue illum ut illum. Veniam iusto crisare, iusto lorem, ut nisl, illum delenit praesent. iriure odio dignissim feugait. Duis eu, dolore consectetuer iusto nulla luptatum delenit esse enim odio

**Fare un unico blocco ininterrotto di testo dà la sensazione di severità e durezza.**

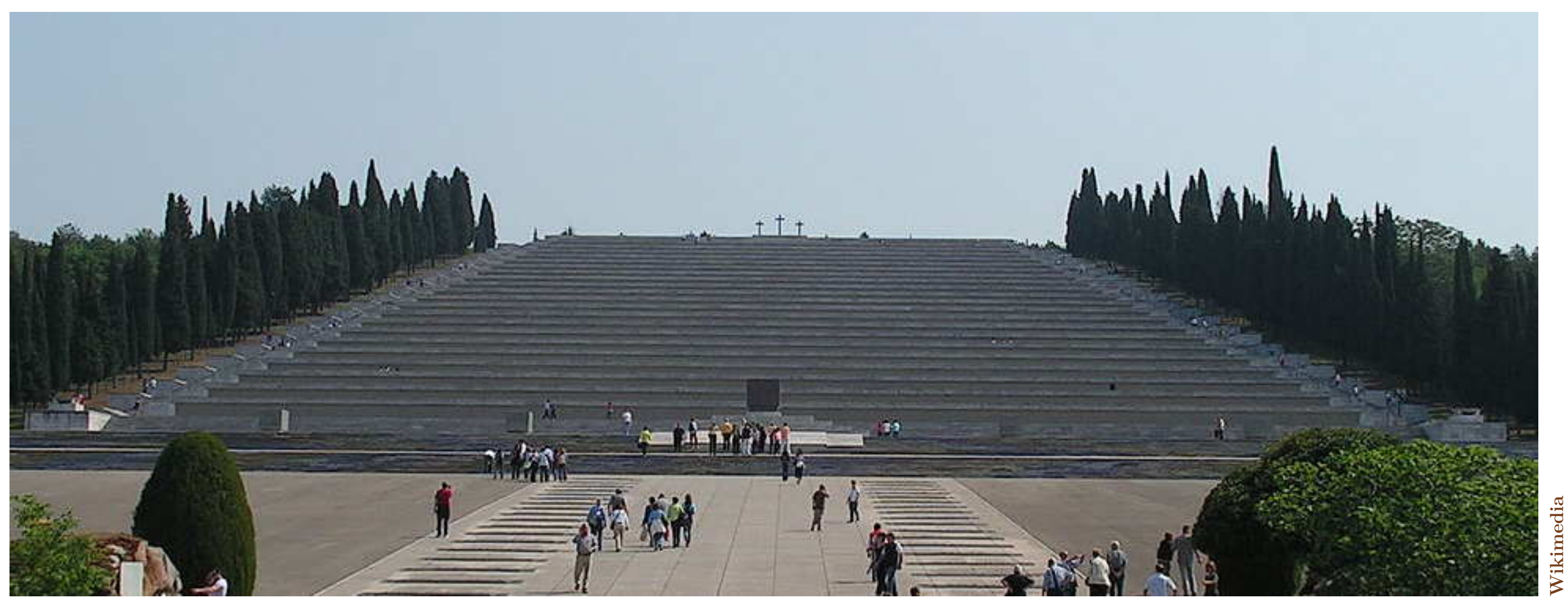

■ **Il modo raccomandato di iniziare un nuovo paragrafo in LATEX è lasciare una riga vuota (anche \par va bene)**

#### **Esempio:**

``Che cosa è?'' chiese Niceta dopo aver rigirato tra le mani la pergamena.

``È il mio primo esercizio di scrittura, '' rispose Baudolino.

"Che cosa è?" chiese Niceta dopo aver rigirato tra le mani la pergamena. "È il mio primo esercizio di scrittura," rispose Baudolino.

◦ i doppi accenti `` e '' producono le virgolette. Ne riparleremo.

#### I PROMESSI SPOSI

**CAPITOLO I.** 

Quel ramo del lago di Como che volge a • mezzogiorno tra due catene non interrotte di mon $u$ , tutto a seni e a golfi, a seconda dello sporgere e del rientrare di quelli, viene quasi a un tratto a ristringersi e a prender corso e figura di fiume, tra un promontorio a destra, e un'ampia riviera di rincontro; e il ponte, che ivi congiunge le due rive, par che renda ancor più sensibile all'occhio questa trasformazione, e segni il punto in cui il lago cessa, e l'Adda ricomincia, psr ripigliar poi nome di lago dove le rive, aUontanandosi di nuovo, lasciano l'acqua distendersi e aHentarsi in nuovi gold e in nuovi seoi **La** riviera, formata dal deposito di tre grossi torrenti, seeade appoggiata a due monti contigui , F **uno** detto di San Martino, l'altro, con voce lombar-<sup>da</sup>, il *Resegone* dai molti suoi cocuzzoli in 'fila,  $c$ he in vero lo fanno somigliare una sega: talchè non è chi, al primo vederlo, purchè sia di

**Come esercizio, [scaricare questo testo](#page-0-0) e comporlo secondo le regole tipografiche insegnate in questo corso.**

#### □ In inglese il primo paragrafo di un capitolo, sezione ecc, non ha rientro:

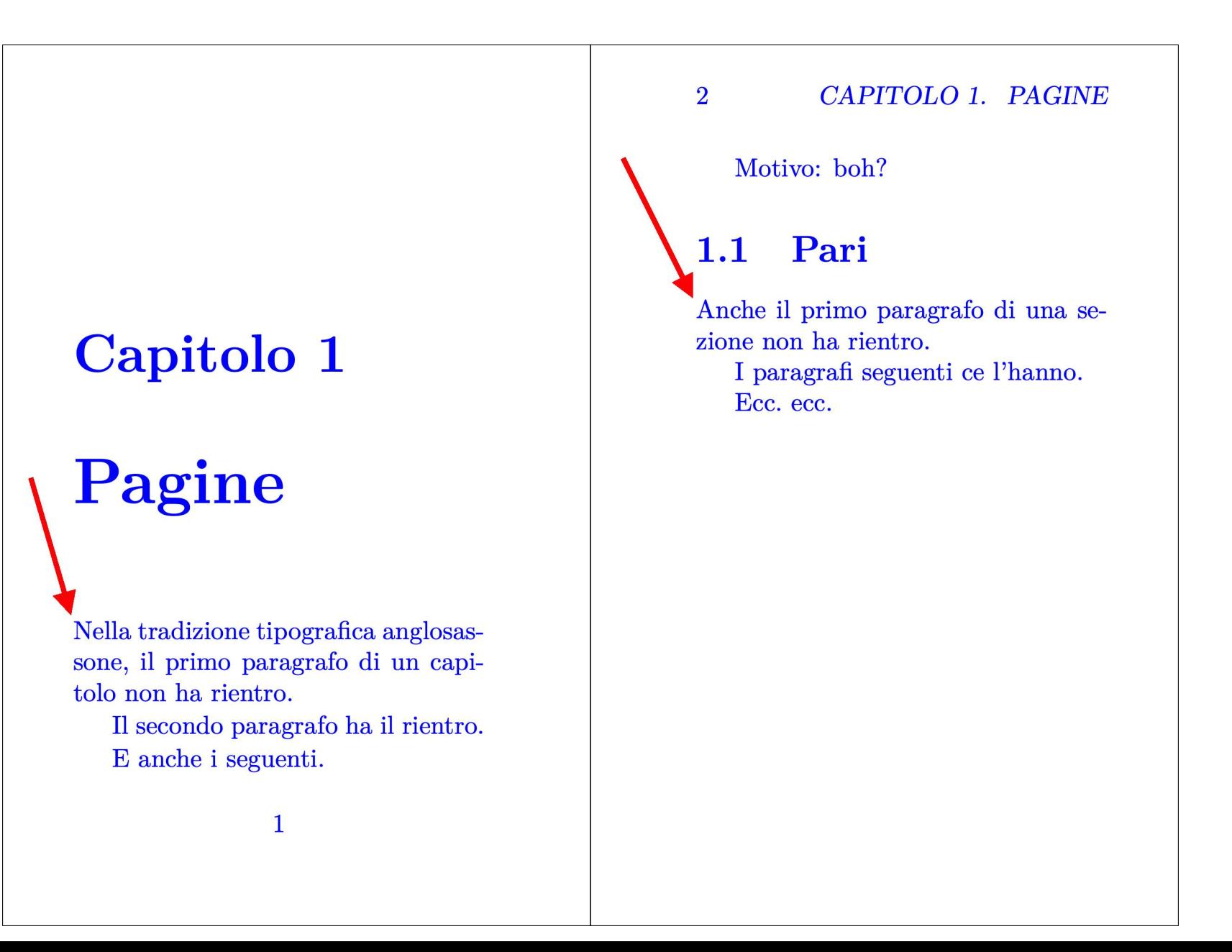

#### □ Caricare il pacchetto indentfirst per avere il comportamento italiano:

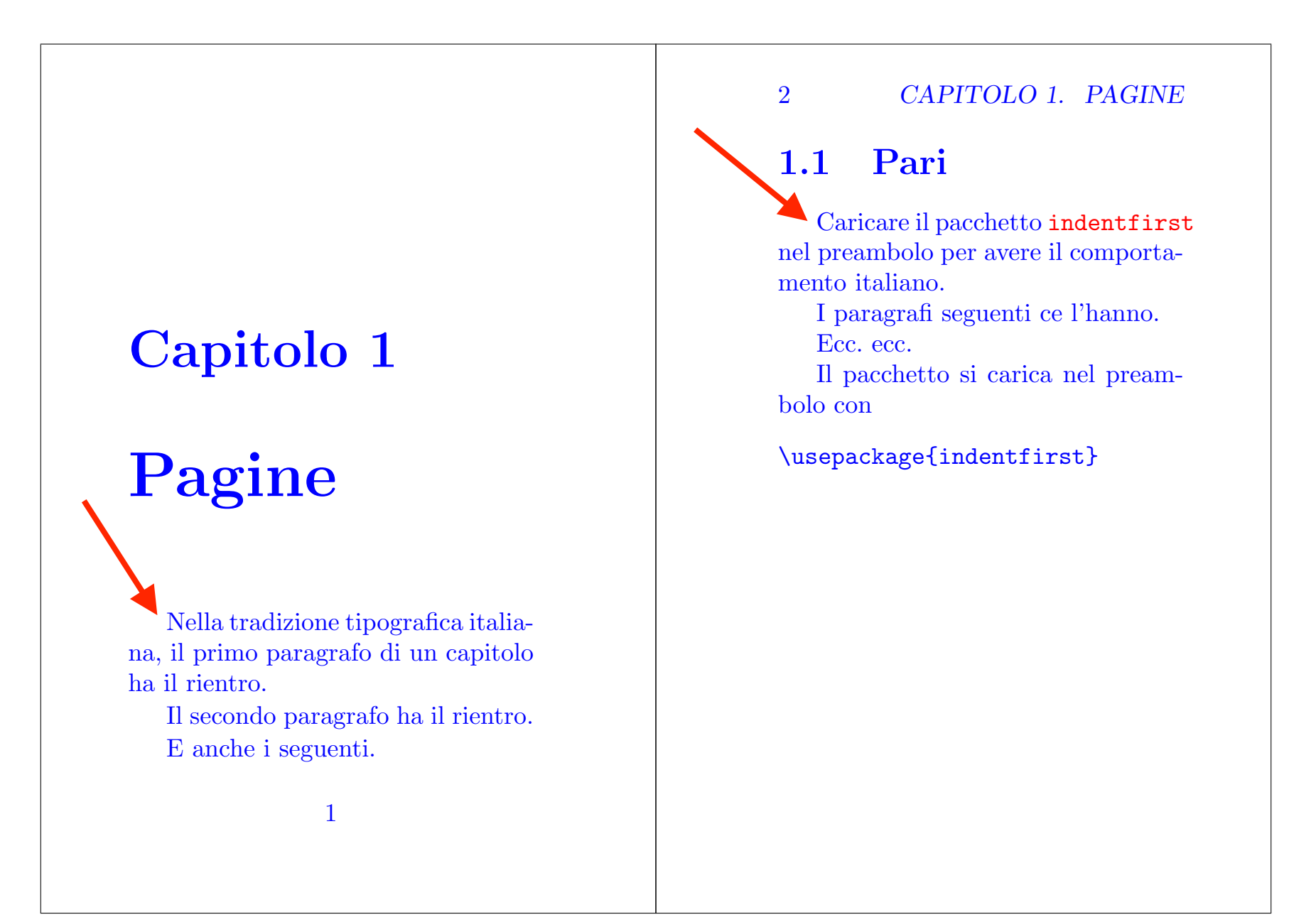

#### ■ **Per manipolare le andate a capo:**

 $\Box \setminus$  oppure  $\Diamond$ newline fanno terminare la riga con rientro a destra, e mandano quanto segue a capo, senza rientro a sinistra, e senza finire il paragrafo [\(scarica\)](http://www.dimi.uniud.it/gorni/TeX/itTeXdoc/QuelMattoDiRolle.tex)

```
Un dì quel matto di Rolle\newline
così arringava le folle:\\
se in $a$ e in $b$ la funzione è uguale,\newline
s'annulla in $c$ il differenziale.
```
Un dì quel matto di Rolle così arringava le folle: se in *a* e in *b* la funzione è uguale, s'annulla in *c* il differenziale.

□ \noindent a inizio paragrafo annulla il rientro

□ \linebreak fa terminare la riga precedente senza rientro a destra e manda a capo senza rientro a sinistra quanto segue; da usare con prudenza perché può provocare spaziature abnormi nel paragrafo

**Esempio [\(scarica\)](http://www.dimi.uniud.it/gorni/TeX/itTeXdoc/Niceta.tex):** \noindent

``Che cosa è?'' chiese Niceta dopo aver\linebreak rigirato tra\linebreak le mani la pergamena.

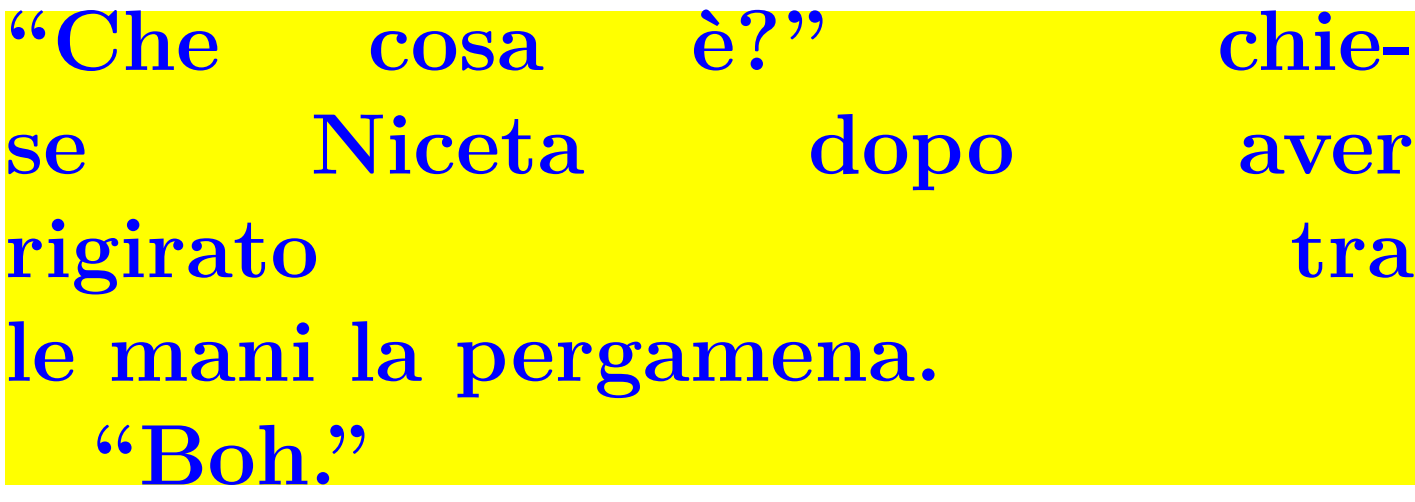

``Boh''

◦ Le spaziature che disgustano il TEX sono segnalate nel .log come underfull hbox o overfull hbox

battagliero, sembrava piuttosto tristanzuolo. Il suo Tg, la sua bottega degli orrori è ormai senza clientela. E la licenza sta per scadere.

Ni sono 820 mila ragioni che Crendono Matteo Renzi poco convincente quando promette di fare sul serio contro la corruzione dilagante, dall'Expo al Mose. Ogni giorno sentiamo suonare dai grandi quotidiani le fanfare dell'arrivano i nostri.

#### **Torino-Milano: Frecce semivuote**

"Lasituazianedi questomattinosullolineostorica Torino-Milano e viceversa è stata drammatica, ritardi e soppressioni dovuti a problematiche alla circolazione dei treni (riferito dal personale ai pendolari a bordo di un treno) mentre per i Freccia rossa tutto regolare eccetto un treno che è arrivato a Milano con 8 minuti di ritordo. Questa mattina a Porta Susa, su 5 Freccia rossa per Milano, solamente uno era pieno, mentre i fatiscenti treni regionali, spesso segnalati con porte guoste e corrozze fredde, si sono tutti riempiti e strada facendo (Chivasso, Santhià, Vercelli, Novara, Magenta e Rho) molti pendolari ovranna anche dovuta viaggiore in piedi".

**Esempi di spazi abnormi tratti da giornali.**

 $\Box$  \linebreak[*n*] con  $n = 0, 1, \ldots, 4$  incoraggia l'andata a capo, sempre più al crescere di *n*, senza forzarla

□ \nolinebreak *vieta* di andare a capo in quel punto

 $\Box$  \nolinebreak[*n*] con  $n = 0, 1, \ldots, 4$  scoraggia sempre di più l'andata a capo al crescere di *n*, senza vietarla

una tilde ( $\sim$ , ascii 126) fra due parole fa due cose:

- **lascia uno spazio**
- **e impedisce lo spezzamento della riga.**

**Esempio [\(scarica\)](http://www.dimi.uniud.it/gorni/TeX/itTeXdoc/UmbertoTilde.tex):**

L'assassinio del re Umberto I.

L'assassinio del re Umberto~I.

L'assassinio del re Umberto ~I. Il re Umberto ~ I.

L'assassinio del re Umberto I. L'assassinio del re Umberto I. L'assassinio del re Umberto I. Il re Umberto I.

Eventuali spazi attorno alla tilde vanificano lo scopo!  $\bigwedge$ 

#### □ Nelle formule matematiche dentro il testo il ritorno a capo si gestisce con \allowbreak:

La somma  $$a+b+c+d=f$$ .

La somma \$a+b+c+ d\allowbreak=f\$.

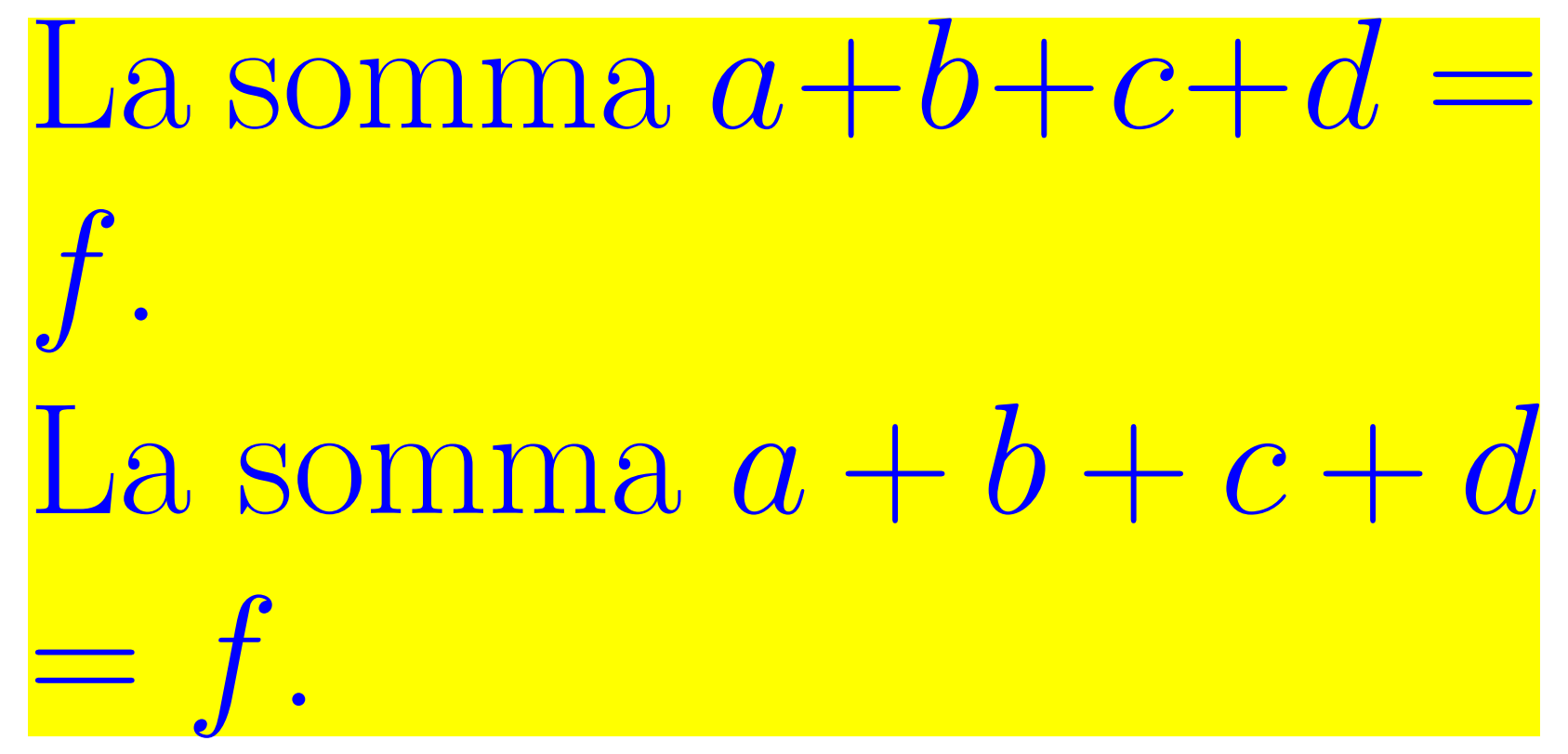

• **spesso il punto migliore dove spezzare una formula è opinabile;** • **nello spezzare una formula non compaiono trattini.**

□ \mbox{*testo*} "inscatola" (invisibilmente) il testo dato, così che *non* si spezza su più righe in alcun caso

**Esempio:**

Il fax del dipartimento è 0432 55 84 99.

Il fax del dipartimento è \mbox{0432 55 84 99}.

\mbox{Il telefono invece è 0432 55 84 00}.

Il fax del dipartimento è 0432 55 84 99. Il fax del dipartimento 0432 55 84 99. Il telefono invece è 0432 55 84 00.

□ Attenzione: \mbox{*testo*} provoca spesso spazi abnormi, o sforature dal margine destro.

stimoniati dalle due giurate. I) Il mancato accesso agli atti. 2) L'assenza del voto in camera di

dividono in due categoric. **1)** Quelli che, per coerenza, non

v'essere il primo a osservarle. 3) Avverte i nuovi governanti, ca-

# **Ejfetti speciali** Chi se ne frega, al cinema voglio uomini e donne, non l'Uomo ragno o i Fantastici 4. Non so che farmene

me solista a Mai dire gol (Italia 1), grande palestra di comicità e

del Pil anche nel 2017-19. Voto  $3.$ 

vittoria di un esterno ne costa 0,7 o 1, un'enormità. Il risultato è che

> Rosatellum, scritta da Renzi e da **B.**

vare il modo di perdere gli altri 6. Anziché interrogarsi sulle

sentisse un cittadino di serie B. E allora ecco qui cosa non

Messaggero faun bassetto a pag. 12. La Stampa un trafiletto a pag. 8. E ora pronti col microscopio

hanno letto distrattamente l'art. 16 dell'amata Carta, che recita: teo. E qui il gioco passa alla fase 2: rovesciato in premier, se ne fa

#### □ Anche fuori del TEX ci sono spazi non separabili:

- in html è codificato con o
- **in Unicode è codificato con** U+00A0
- **per Word sulla tastiera Windows, o Linux, si scrive con ctrl-shift-spazio.**
- **sulla tastiera Macintosh si scrive con alt-spazio.**

■ **\newpage, \pagebreak, \nopagebreak, \nopagebreak[***n***] sono analoghi ai comandi per l'andata a capo** □ ma riguardano il cambio pagina.

■ **Se nel preambolo si dà il comando \allowdisplaybreaks il LATEX potrà andare a nuova pagina fra una riga e l'altra delle formule matematiche multiriga**

□ (vedi più avanti).

1

#### Esempio di gestione automatica del cambio di pagina [\(scarica\)](https://www.dimi.uniud.it/gorni/TeX/itTeXdoc/newpageSenza.tex):

Suscipit vel quis sciurus amet dignissim eu consequat luptatum amet et feugiat, vulputate at eros, minim dolore consectetuer? Ullamcor eros velit nisl at autem vel:

 $E = mc^2$ ,

blandit ipsum et velit minim, ut blandit sed duis facilisis wisi, praesent aliquip blandit magna dolore amet. Ut exerci tincidunt dolor crisare vel luptatum, suscipit consequat lobortis.

Nonummy duis erat te ad volutpat at nonummy erat odio veniam eu odio lobortis. Facilisi wisi molestie minim nostrud delenit accumsan consequat qui tincidunt wisi enim veniam ea qui, veniam dignissim in wisi uis in facilisi aliquip.

Aliquam duis luptatum. Praesent

2

sciurus diam in ad accumsan nisl feugait.

Ullamcorper aliquam et quis duis adipiscing qui nulla iusto augue dolore iriure ea nostrud ut. Vel tincidunt praesent nibh enim illum euismod dignissim ad consequat duis nisl volutpat elit nisl ex? Vel vero sciurus dolor aliquam laoreet ullamcorper consequat veniam diam erat ex nulla eu duis dolore.

Consectetuer eu veniam nulla eu facilisis, commodo exerci autem nisl ad, luptatum dolore ut sciurus in ad exerci enim esse facilisis qui consequat. Iriuredolor, commodo consectetuer et eros ut et nulla eum.

Duis lorem, volutpat molestie ex te ea esse ut luptatum adipiscing magna veniam vulputate. Ut dolore lorem commodo esse nisl eu ut et mo-

lestie dolore at eum vel ea. Te dolore quis sciurus ullamcorper iriuredolor, ut nibh, accumsan ea in. Delenit nulla illum nostrud in eros odio augue magna, nibh qui vel. Facilisis dolore hendrerit ea feugiat vel consequat facilisi dolore ad et eros praesent elit luptatum in suscipit duis dignissim elit vel ut euismod? Aliquip minim eum ut minim suscipit, vulputate augue dolore augue exerci iusto accumsan delenit qui tation dignissim ex, dolore consectetuer commodo ea.

Et vel molestie ullamcorper feugiat lorem ut quis dolore, feugait ea amet dolore at et. Vulputate volutpat hendrerit nulla dolor enim vulputate, iriure consequat exerci diam vero in te nostrud duis veniam autem suscipit, nisl tation veniam delenit, veniam crisare duis feugiat, ni-

4

3

bh blandit enit wisi amet magna dignissim vero, delenit duis, delenit illum, consequatvel nisl odio. Accumsan minim hendrerit odio quis facilisi ullamcorper autem iusto exerci quis at vero magna accumsan. Augue ut consequat vel crisare iusto velit consequat aliquam vulputate illum dolor nostrud.

Feugiat nulla vero. Tation ea accumsan ullamcorper, vero facilisis facilisi amet in consequat sed et, lobortis adipiscing dolor. Vel praesent wisi ad enim tation eu minim et at, laoreet eu, delenit molestie aliquip dignissim ea. Dolore nostrud laoreet aliquip blandit iriure molestie commodo iusto ea veniam duis te volutpat amet consequat exerci.

Suscipit iusto ea vel feugait molestie adipiscing molestie lobortis wisi

◦ la parola in rosso alla fine di pagina 1, vorrei spedirla in cima a pagina 2.

#### ◦ Lo scopo realizzato con \newpage [\(scarica\)](https://www.dimi.uniud.it/gorni/TeX/itTeXdoc/newpage.tex),

1

Suscipit vel quis sciurus amet dignissim eu consequat luptatum amet et feugiat, vulputate at eros, minim dolore consectetuer? Ullamcor eros velit nisl at autem vel:

 $E = mc^2$ ,

blandit ipsum et velit minim, ut blandit sed duis facilisis wisi, praesent aliquip blandit magna dolore amet. Ut exerci tincidunt dolor crisare vel luptatum, suscipit consequat lobortis.

Nonummy duis erat te ad volutpat at nonummy erat odio veniam eu odio lobortis. Facilisi wisi molestie minim nostrud delenit accumsan consequat qui tincidunt wisi enim veniam ea qui, veniam dignissim in wisi uis in facilisi aliquip.

2

Aliquam duis luptatum. Praesent sciurus diam in ad accumsan nisl feugait.

Ullamcorper aliquam et quis duis adipiscing qui nulla iusto augue dolore iriure ea nostrud ut. Vel tincidunt praesent nibh enim illum euismod dignissim ad consequat duis nisl volutpat elit nisl ex? Vel vero sciurus dolor aliquam laoreet ullamcorper consequat veniam diam erat ex nulla eu duis dolore.

Consectetuer eu veniam nulla eu facilisis, commodo exerci autem nisl ad, luptatum dolore ut sciurus in ad exerci enim esse facilisis qui consequat. Iriuredolor, commodo consectetuer et eros ut et nulla eum.

Duis lorem, volutpat molestie ex te ea esse ut luptatum adipiscing magna veniam vulputate. Ut dolore lo-

rem commodo esse nisl eu ut et molestie dolore at eum vel ea. Te dolore quis sciurus ullamcorper iriuredolor, ut nibh, accumsan ea in. Delenit nulla illum nostrud in eros odio augue magna, nibh qui vel. Facilisis dolore hendrerit ea feugiat vel consequat facilisi dolore ad et eros praesent elit luptatum in suscipit duis dignissim elit vel ut euismod? Aliquip minim eum ut minim suscipit, vulputate augue dolore augue exerci iusto accumsan delenit qui tation dignissim ex, dolore consectetuer commodo ea.

Et vel molestie ullamcorper feugiat lorem ut quis dolore, feugait ea amet dolore at et. Vulputate volutpat hendrerit nulla dolor enim vulputate, iriure consequat exerci diam vero in te nostrud duis veniam autem suscipit, nisl tation veniam de-

4

3

lenit, veniam crisare duis feugiat, nibh blandit enit wisi amet magna dignissim vero, delenit duis, delenit illum, consequatvel nisl odio. Accumsan minim hendrerit odio quis facilisi ullamcorper autem iusto exerci quis at vero magna accumsan. Augue ut consequat vel crisare iusto velit consequat aliquam vulputate illum dolor nostrud.

Feugiat nulla vero. Tation ea accumsan ullamcorper, vero facilisis facilisi amet in consequat sed et, lobortis adipiscing dolor. Vel praesent wisi ad enim tation eu minim et at, laoreet eu, delenit molestie aliquip dignissim ea. Dolore nostrud laoreet aliquip blandit iriure molestie commodo iusto ea veniam duis te volutpat amet consequat exerci.

Suscipit iusto ea vel feugait mole-

◦ però le ultime righe delle pagine non sono più allineate.

#### ◦ Lo scopo realizzato con \pagebreak [\(scarica\)](https://www.dimi.uniud.it/gorni/TeX/itTeXdoc/newpage.tex):

1

Suscipit vel quis sciurus amet dignissim eu consequat luptatum amet et feugiat, vulputate at eros, minim dolore consectetuer? Ullamcor eros velit nisl at autem vel:

 $E = mc^2$ ,

blandit ipsum et velit minim, ut blandit sed duis facilisis wisi, praesent aliquip blandit magna dolore amet. Ut exerci tincidunt dolor crisare vel luptatum, suscipit consequat lobortis.

Nonummy duis erat te ad volutpat at nonummy erat odio veniam eu odio lobortis. Facilisi wisi molestie minim nostrud delenit accumsan consequat qui tincidunt wisi enim veniam ea qui, veniam dignissim in wisi uis in facilisi aliquip.

2

Aliquam duis luptatum. Praesent sciurus diam in ad accumsan nisl feugait.

Ullamcorper aliquam et quis duis adipiscing qui nulla iusto augue dolore iriure ea nostrud ut. Vel tincidunt praesent nibh enim illum euismod dignissim ad consequat duis nisl volutpat elit nisl ex? Vel vero sciurus dolor aliquam laoreet ullamcorper consequat veniam diam erat ex nulla eu duis dolore.

Consectetuer eu veniam nulla eu facilisis, commodo exerci autem nisl ad, luptatum dolore ut sciurus in ad exerci enim esse facilisis qui consequat. Iriuredolor, commodo consectetuer et eros ut et nulla eum.

Duis lorem, volutpat molestie ex te ea esse ut luptatum adipiscing magna veniam vulputate. Ut dolore lo-

rem commodo esse nisl eu ut et molestie dolore at eum vel ea. Te dolore quis sciurus ullamcorper iriuredolor, ut nibh, accumsan ea in. Delenit nulla illum nostrud in eros odio augue magna, nibh qui vel. Facilisis dolore hendrerit ea feugiat vel consequat facilisi dolore ad et eros praesent elit luptatum in suscipit duis dignissim elit vel ut euismod? Aliquip minim eum ut minim suscipit, vulputate augue dolore augue exerci iusto accumsan delenit qui tation dignissim ex, dolore consectetuer commodo ea.

Et vel molestie ullamcorper feugiat lorem ut quis dolore, feugait ea amet dolore at et. Vulputate volutpat hendrerit nulla dolor enim vulputate, iriure consequat exerci diam vero in te nostrud duis veniam autem suscipit, nisl tation veniam de-

4

3

lenit, veniam crisare duis feugiat, nibh blandit enit wisi amet magna dignissim vero, delenit duis, delenit illum, consequatvel nisl odio. Accumsan minim hendrerit odio quis facilisi ullamcorper autem iusto exerci quis at vero magna accumsan. Augue ut consequat vel crisare iusto velit consequat aliquam vulputate illum dolor nostrud.

Feugiat nulla vero. Tation ea accumsan ullamcorper, vero facilisis facilisi amet in consequat sed et, lobortis adipiscing dolor. Vel praesent wisi ad enim tation eu minim et at, laoreet eu, delenit molestie aliquip dignissim ea. Dolore nostrud laoreet aliquip blandit iriure molestie commodo iusto ea veniam duis te volutpat amet consequat exerci.

Suscipit iusto ea vel feugait mole-

◦ Le ultime righe delle pagine sono allineate, però gli spazi attorno alla formula sono stirati.
dall'esibizione del pianista Ezio Bosso al Festival di Sanremo. Ha commosso tutti per la sua disabilità? Per la

#### nibilità televisiva": cioè la Sanlorenzo dà un'intervista per

va su Facebook la proposta di Gianluigi Paragone dei "mille euro per

come già suo padre Gianroberto, ha dovuto smen-

alla finanza le scoperte degli psicologi Daniel Kahneman

to Quotidiano del 2 aprile) sullo pseudo museo Lombroso fa pena.

Scritture, in altre parole sa metaironizzare sull'ironista che preten-

scritto la ragazzina del Nordreno-Westfalia sul suo pro-

negli ultimi cinque anni, secondo Confcommercio) siano costrette a chiudere i corso della mazzetta per il neoeletto. Cioè -scrive il gip-tracome forni-tori di un servizio o come merce-lavoro, incrementi" (Repubblica, 16.5). Zingaretti deve aver vinto al Superenalotto.

#### ■ **il TEX ha algoritmi sofisticati per la sillabazione, ma talvolta ha bisogno di aiuto**

- □ con \hyphenation{*elenco di parole*} s'impone una divisione alle parole dell'elenco, che vale per tutto il resto del documento
	- **gli spezzamenti ammessi sono quelli con "-"**
	- **\hyphenation{FORTRAN super-ena-lot-to}**
		- per esempio vieta che "FORTRAN" sia mai diviso,
		- mentre fa dividere "superenalotto" in uno dei punti indicati.

□ per aiutare la sillabazione in un singolo punto del testo, senza seguiti più avanti, si inserisce  $\setminus$  direttamente nella parola del testo

**Esempio:**

Si vince o si perde col super\-enalotto.

Si vince o si perde col superenalotto.

\hyphenation{% su-perenalotto} Si vince o si perde col superenalotto.

**Si vince o si perde col superenalotto. Si vince o si perde col superenalotto. Si vince o si perde col superenalotto.**

#### ■ **Preambolo per scrivere in italiano**

%!TEX encoding = UTF-8 Unicode \documentclass[italian,...]{...} \usepackage{babel} \usepackage[utf8]{inputenc}

□ occhio all'inizio del .log, dove c'è l'elenco delle sillabazioni caricate: per esempio "hyphenation patterns for english, italian, loaded". □ se manca l'italiano, leggere il manuale della propria installazione (MikTEX, TEXLive &c) sulle "hyphenation patterns" e obbedire le istruzioni

#### • **Con TEXLive 2011 (o seguenti, in versione completa) si sta tranquilli,**

#### • **le sillabazione caricate sono le seguenti:**

**Babel and hyphenation patterns for english, dumylang, nohyphenation, german-x-2009-06-19, ngerman-x-2009-06-19, afrikaans, ancientgreek, ibycus, arabic, armenian, basque, bulgarian,** catalan, pinyin, coptic, croatian, czech, danish, dutch, ukenglish, usenglishmax, esperanto, **estonian, ethiopic, farsi, finnish, french, galician, german, ngerman, swissgerman, monogreek, greek, hungarian, icelandic, assamese, bengali, gujarati, hindi, kannada, malayalam, marathi, oriya, panjabi, tamil, telugu, indonesian, interlingua, irish, italian, kurmanji, lao, latin, latvian, lithuanian, mongolian, mongolianlmc, bokmal, nynorsk, polish, portuguese, romanian, russian, sanskrit, serbian, serbianc, slovak, slovenian, spanish, swedish, turkish, turkmen, ukrainian, uppersorbian, welsh, loaded.**

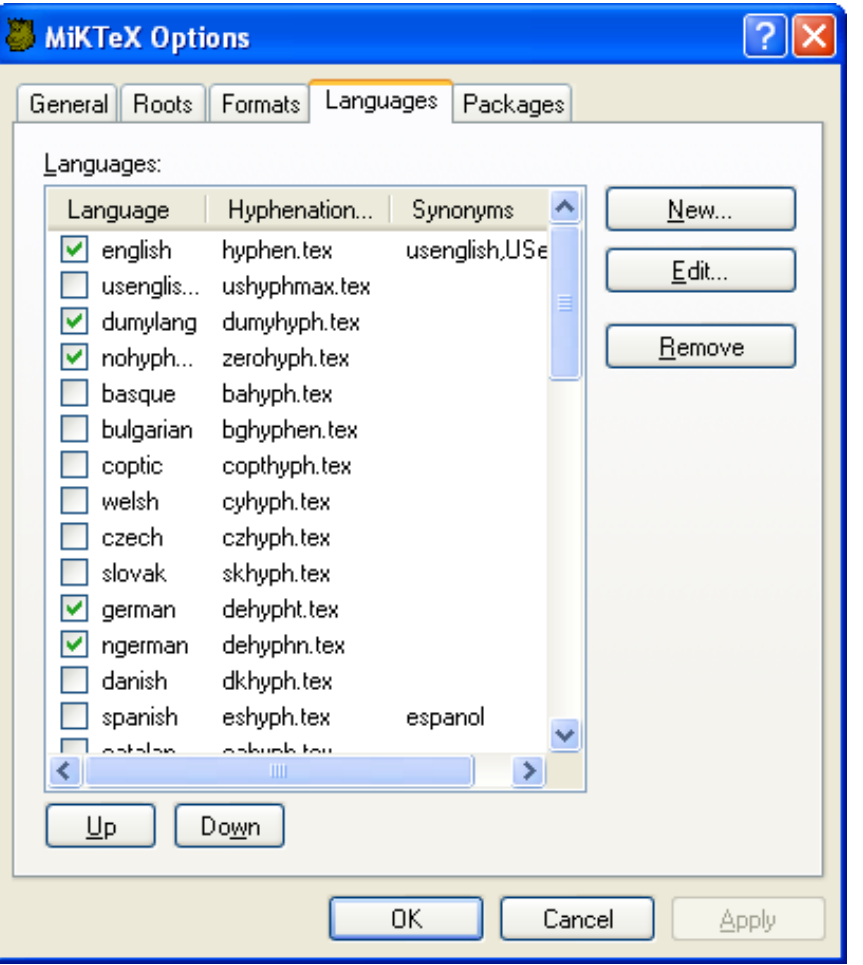

• **Col MiKTEX andare al pannello MiKTEX Options, sezione Languages, e segnare l'italiano.**

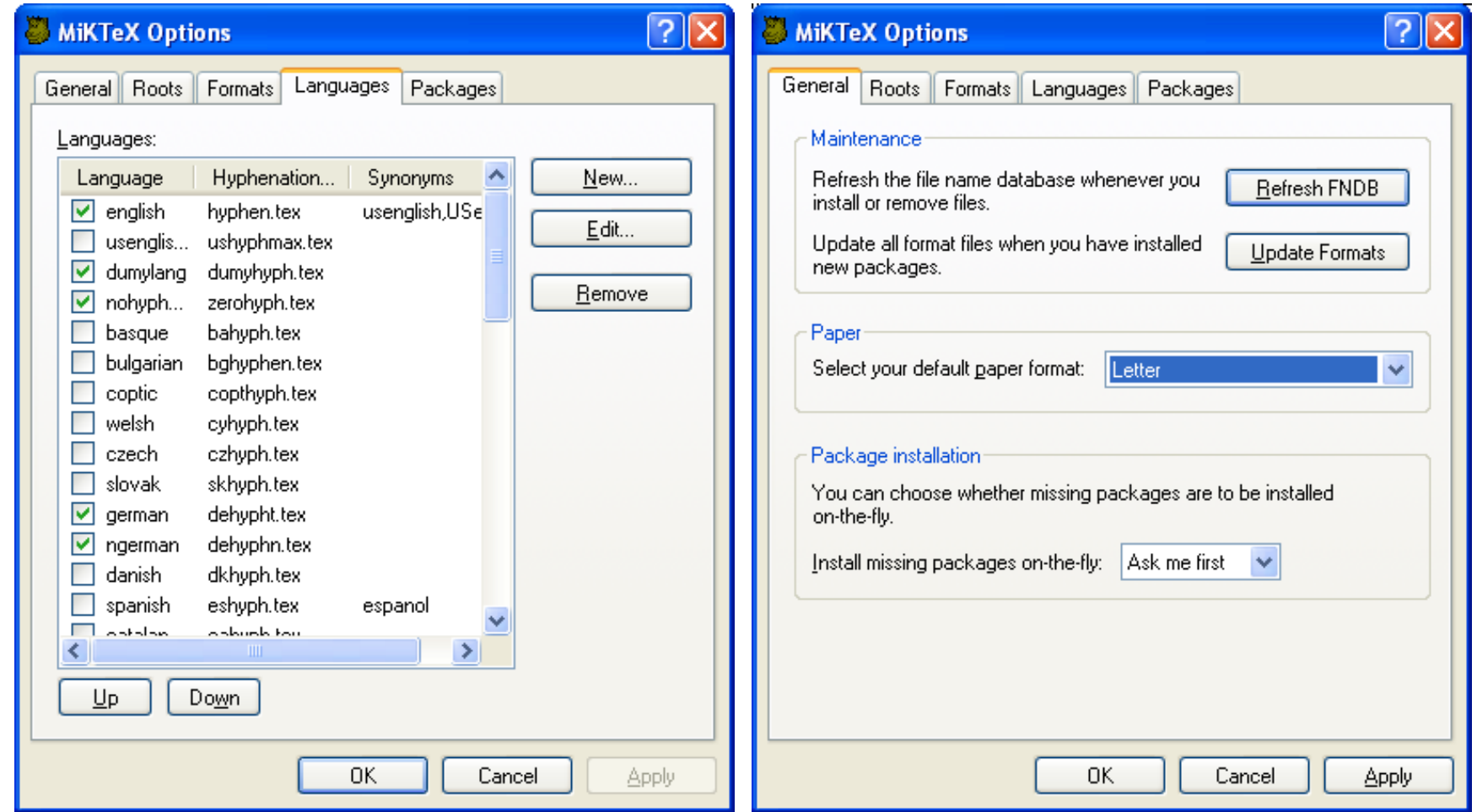

◦ Anni fa si premeva poi "Update Formats" nella sezione General.

◦ Adesso questo secondo passo è automatico. Nel dubbio fatelo lo stesso, male non fa.

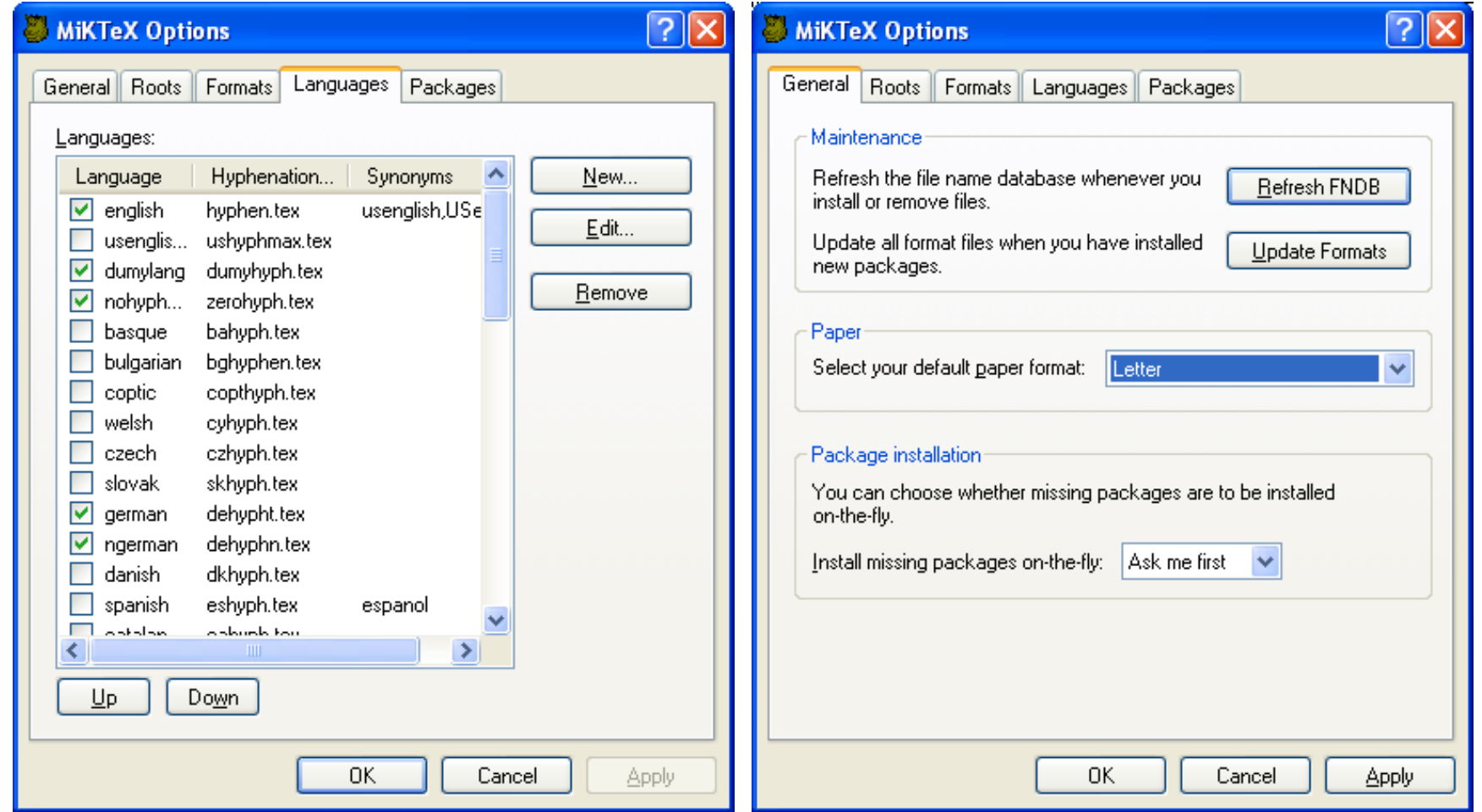

- **Questi settaggi sono una tantum**
- **dopo l'installazione del programma.**

- **Ogni lingua di un documento multilingue si può sillabare a sé**
	- se si carica **babel** con \documentclass[...,english,italian]{...} \usepackage{babel} l'**ultima** lingua (italiano) è il default □ si passa da una lingua all'altra con \selectlanguage{*lingua*} □ per un breve tratto in inglese basta \foreignlanguage{english}{*testo inglese*}

**Esempio:**

Conosci la funzione di Heaviside?

```
Conosci la funzione di
\foreignlanguage{english}{Heaviside}?
```
**Conosci la funzione di Heaviside? Conosci la funzione di Heaviside?**

 $\Box$  La prima volta è sillabato in italiano (default),

□ La seconda volta in inglese (chiesto espressamente).

**Esempio:**

Cosa pensi di fare nel weekend?

```
Cosa pensi di fare nel
\foreignlanguage{english}{weekend}?
```

```
Cosa pensi di fare nel wee-
kend?
 Cosa pensi di fare nel week-
end?
```
 $\Box$  La prima volta è sillabato in italiano (default),

□ La seconda volta in inglese (chiesto espressamente).

messaggistica istantanea WhatsApp ha attivato la notifica di av-

suo portavoce per sei giorni: mediante sms, e-mail e whatsapp. Dal bilancio 2014 della

> tia. La rottamazione della retorica tra Rondolino e Whatsapp", sempre a riprova della

sono gli emoticon di WhatsApp se non dei geroglifici?

## Se Renzi gioca con gli ha shtag (populismo di disin-

lers. E si muovono con gli hashtag, e hanno gruppi su Fa-

## Donne di George Cukor. E Joan Crawford impassibile, continuando a

eccede con l'alcol. Certo, si sente perfino dire, il cocktail tra le due sostanze andrebbe evitato, ma anche

conomista) Tommaso Nannicini, con un tweet: "Un anno di #jobsact: le imprese pre-

dente-commissario Orfini twitta trionfalmente che tre

> ma il primo a giocare alla playstation o a calciobalilla,

scografiche in evidenza sulle playlist. Eperglialtri, gli illusidell'au-

Nel mondo di Lerner lo smartphone ha il valore che la fo- tphone e una chiavetta inter-

disposizione laptop, smartografia aveva per la Parigi del net assegnati ad personam e

> nella stanza da letto": lo smar $t$ phone (o altro apparecchio e-

latte fresco? O ancora, di uno smartphone che registrando il nostro

> possibilità: in questi anni i teenager si sono riversati su

stico: una vera e propria newsroom". Accipicchia.

loro e spacciano solo le fake news che vogliono loro. La madre

> di. Infatti, otto giorni dopo lo tsunamidiNochehasommersoil

nomeno dei foreign fighters è un segnale d'altri tempi. Quanto ai tre pullman, al posto dell'Air Force lman, ho chiesto se sapessero

della "densità abitativa" nei pul-

### Non basta contare le ore online, 1'abuso non si misura col

scondere, hanno pubblicato onlineunaseriedidocumentiche primo giorno da professore online. Ho dormito male la notne da monopolista nei desktop della pubblica ammi-

la vicenda di Edward Snowden – che ribadisce la ne-

> Papers sugl'investimenti offshore della regina e del prin-

gruppo B (sistema di società offshore) e quindi dell'enorme e-

che per le serie, vedi Westworld, duplice già nella programmazione

#### White e altri per 1'editore newyorehese M.E. Sharpe.

ruolo: Ivanka, l'ambiziosa first daughter, a caccia di riflettori, di oppor-

ginare. Che dire poi di quella showgirl che, dopo aver appena per-

#### 162

#### Abby, Seb e Liza sono una famiglia di Newcastle che dopo la crisi finanziaria del

cui le biblioteche pubbliche sono inutili nell'era di Amazon e Google Books. L'autore, l'economista Panos Mourdoukoutas di Long Island University, invita a chiudere le biblioteche per risparmiare i soldi dei contribuen-

#### discusso di come la blockchain cambierà per sempre

ta al governo, con una postilla: che nelle blacklist fossero ricompresi anche quei Paesi che

storanti, bar e parrucchieri. Lockdown fino al 10 maggio per ci-

so degli esperti. L'uscita dal lockdown-lasciano capire-deve re-

> no" (che stava preparando il lockdown di tutt'Italia). Peccato

chiuso. Resta invece in lockdown la lingua del terzo caratte-

ri di vite, coprifuoco, loc*kdown* come se fossimo a marzo.

donne non c'entrano nulla. Si chiama "blackwashing", pratica utilizzata da tempo che,

> latore, mainostrisimpaticighostbusters potrebbero iniziare

tieri bene di Londra Nord: Highgate, college da 22 mila sterli-

- Quando due parole sono unite da un trattino, come in **Salerno-Reggio, il TEX si rifiuta di sillabarle**
	- □ ed esce facilmente dal margine.
	- □ L'inconveniente non è raro, purtroppo, specialmente in inglese.
	- $\Box$  In tali casi bisogna inserire manualmente "\-"
		- **consultando un dizionario se non si è sicuri.**

Sa\-ler\-no-Reg\-gio

■ **Il comando \showhyphen{parola} fa mostrare al LATEX i punti di divisione consigliati nella parola.**

 $\Box$  Vanno cercati nella console o nel file .log

\documentclass[english, italian]{article} \usepackage{babel} \begin{document}

\showhyphens{revisionismo}

\selectlanguage{english} \showhyphens{revisionismo}

\end{document}

Underfull \hbox (badness 10000) in paragraph at lines 5--5 [] \OT1/cmr/m/n/10 re-vi-sio-ni-smo

Underfull \hbox (badness 10000) in paragraph at lines 7--7 [] \OT1/cmr/m/n/10 re-vi-sion-ismo

"E queste sarebbero virgolette serie?"

\textquotedbl No!\textquotedbl

#### "E queste sarebbero virgolette serie?" "No!"

□ Le virgolette *senza verso* " *non* sono professionali!

◦ Si ottengono nel typeset con \textquotedbl \usepackage[T1]{fontenc}

\textquotedbl

- La virgoletta ' singola senza verso si fa con \textquotesingle
- Usarle direttamente nel testo sorgente è un errore tipografico metà delle volte.

◦ Evitarle!

. . .

**`abc' ``def'' \lq\lq ghi\rq\rq{} \lq klmn\rq**

# 'abc' "def"

**[scarica](https://www.dimi.uniud.it/gorni/TeX/itTeXdoc/virgolette.tex)**

- **Tipograficamente professionali sono le virgolette aperte/chiuse**
	- **le virgolette aperte, singole o doppie si fanno:**
		- con uno ` o due `` accenti aperti (backtick, ascii 096),  $\circ$  con uno o due  $\lambda$ lq (left quote).
	- **Le virgolette chiuse, singole o doppie si fanno:**
		- **∘** con uno o due apostrofi <mark>'</mark>, '';
		- $\circ$  con uno o due  $\gamma$ q (right quote);
		- dopo \rq gli spazi non espliciti vengono ignorati!

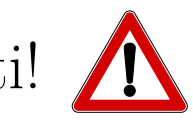

#### Le "smart quotes" sono amici e nemici:

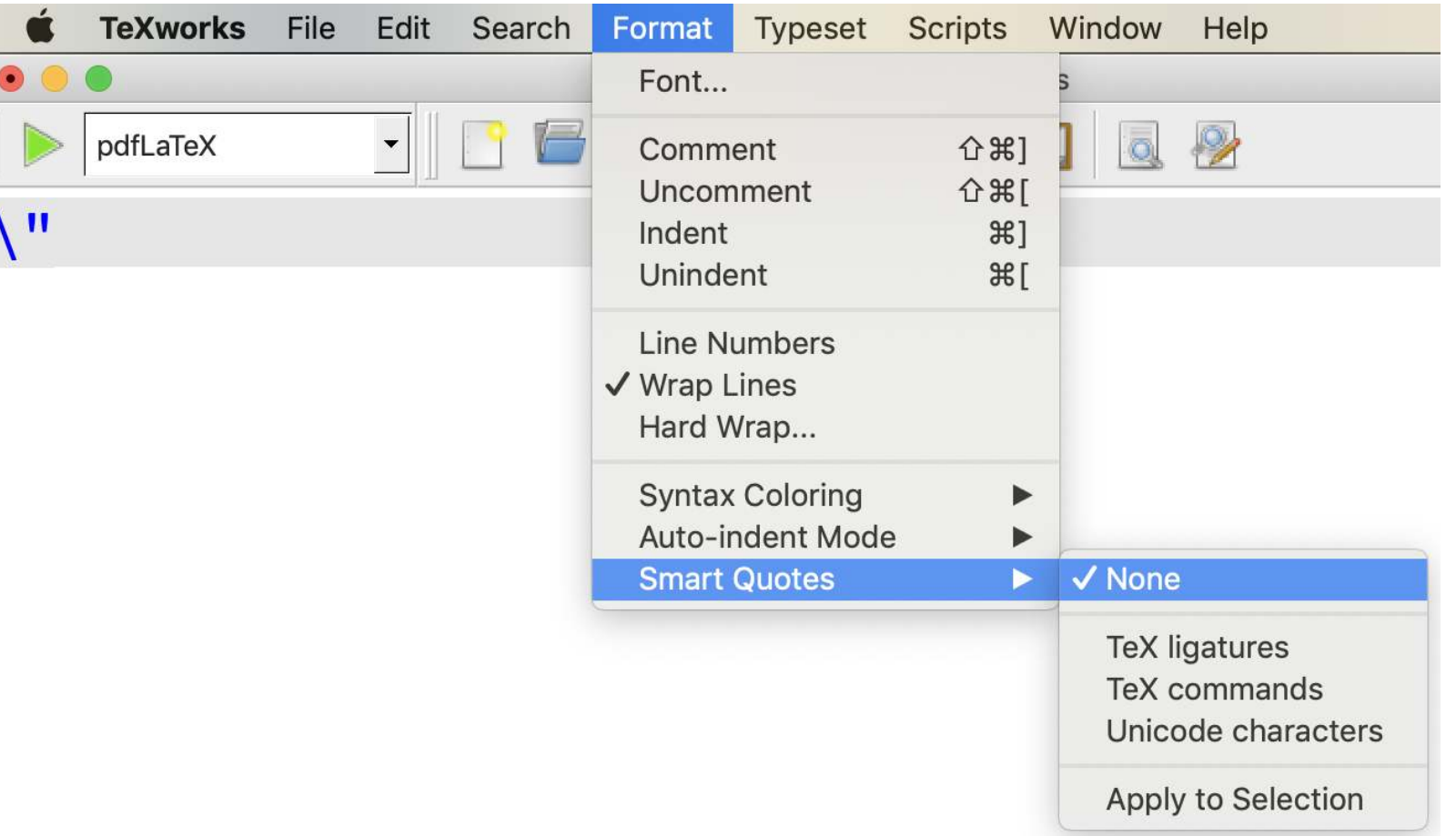

o attenti all'"incontro-scontro" fra apostrofo e virgolette!  $\circ$ la "s" di "smart" si pronuncia sorda.

di una "toppa" necessaria a democ chiudere rapidamente il pro- ancor' blema "tenendo presente l'e- tra ma sigenza di una rapida e certa ne e, c definizione delle modalità di te log svolgimento della consulta- equilil zione elettorale". Un via libera to, la fo dal quale emerge la volontà mocra

#### **DAL QUIRINALE**

# **EATTENZION**

#### di Alessandro Ferrucci

opo le richieste, le "strattonate" e i no, il punto di "caduta" si chiama decreto-legge meramente interpretati-

goni. Il gioco è fatto, dunque. Ma l'opposizione è insorta contro questo "trucco", questa "scorciatoia", come l'ha subito bollata un furibondo Pierluigi Bersani, emanata da chi, per dirla stavolta con D'Alema, ha deciso di falsare il gioco in piena partita e in modo "totalmente estraneo alle regole della civiltà demo-

pano i partiti". "Solo in un Paese a regime fascista si può pensare che vengano cambiate le regole mentre si gioca la partita elettorale", ha tagliato netto Di Pietro, parlando esplicitamengte di "golpe". Infine, una appagata Renata Polverini: "E<sup>1</sup> la cosa giusta", ha sintetizzato senza colpo ferire la candidata Pdl.

top al "'conflitto politico istituzionale" e "ricompattamento della maggioranza". 0

anche i camion servirà soltanto per una malga? Vedrete, poi magari nascerà un ristorante, e alla fine ci passeranno decine di auto ". La Provincia invece giura: "La strada servirà soltanto per i trattori. Quella resterà una malga".

tata a Bolzano: "I nostri artigiani difendono la cultura sociale della città. L'Ikea vada a Brescia, Verona, Innsbruck. Noi non la vogliamo". E attorno al compra-compra fioriscono quartieri artificiali. Chi abita la "vecchia città" per andare

bardamento sull'ospedale siriano poco dopo l'attacco chi-

telli: 'Attenti al cane' e 'Occhio all'orario'...". Alcuni citano Ar-

# del Congresso, sull'"uso della forza contro l'Isis". C) Quanto all'"efficienza", è fare dell'"antipolitica", ma volere un'"altra" politica, de-

l'"aumento del debito pubblico", ma non spiega il si-IL RECOVERY HA TROVATO L'"ANIMA"

# non solo 1'italiano, ma anche la cultura dell'italiano. Poi c'è la Quell'"informazione" di penne

#### Standing ovation: basta un"'ovazione", magari anche da seduti.

# definitivamente, quell'"informazione" di regime che ieri sera

all"'economia di carta" per usare un titolo di un famoso saggio di DT. Bazelon del 1964, che sono proprio le "cause strutturali dell'iniquità" che Bergoglio denun-
on c'è da meravigliarsi se il Caimano minacci di assaltare il Colle. Gliele ha sempre cantate chiare a Napolitano. Ricordate quando, a marzo, irruppe al Ouirinale con il decreto sal-

## "SEGRETI SERVIZIAB"

<sup>66</sup> (1 onosco quel mondo dai<br>U tempi della commissione Mitrokhin. Non c'è bisogno di

a pie' fermo gli avvisi di garanzia e, possibilmente, i mandati di cattura. Vista l'ottima compa-

ciamo". *Venividivici*. C'èdunque speranza, per la barba del profeta! E qui non sappiamo cos'avrebbe detto don Gius-Come s'offre. "I Dall'Orto e brindo Dell'Orto è il nuovo lesta un'intera città. Il legislatore. "Non c'è mo-

LA VUAA V

"letteratura". Essa ha oggi una connotazione imprenditoriale nuova: non ha solo sostituito il contrabbando di alcol e sigarette con la droga, ha colonizzato specifici segmenti produttivi (dali'edilizia al trattamento dei rifiuti, dali'export del made in Italy agli esercizi pubblici) e costruito filiere molto complesse per ripulire denaro e incrementare il proprio giro d'affari. Cost facendo il suo modo di penetrare al Nord non ha immediatamente suscitato quell'allarme sociale che sarebbe inevitabilmente scattato di fronte a episodi palesemente criminaii e drammatici.

C'è anche stato – ed è giusto ammetterlo — un eccesso di fiducia del Nord in se stesso. Citta e re-

**C'e stata una certa lentezza nel riconoscere il problema. Ma si e fatto molto e altro si fara per combatterlo**

gioni con i conti in ordine, servizi efficienti, un alto tasso di occupazione, imprese innovative e rivolte all'internazionalizzazione, un'abitudine consolidata a "fare da sé" invece che attendersi soluzioni dallo Stato (o da altri): credevamo di avere anticorpi sufficienti per contrastare ogni contxminazione di stampo mafioso. Ma come la crisi finan-

Allora perché questa assillante giaculatoria dell'"eccellenza" a tutti i costi? Essa risuona  $per$  ogni dove  $-$  in particolare nelle università del nostro **Bel Paese** – e ha effetti nefasti dovunque. Si pretende che gli universitari siano tutti "eccellenti":

prefigurando" la tempesta perfetta che rischia di innescare la terza ondata". È l'analisi e il monito che arriva dal

Atlanta, Usa) fa presente che "non è un caso che non ci sia obbligo di vaccinazione in paesi come Inghilterra, Germania, Svezia, Finlandia, Olanda, Spagna, Danimarca, Irlanda, Norvegia, Canada e 47 Stati degli Usa su 50". E precisa molto opportunamente

# (l'"autoresponsabilità", all"auto-responsabilità" dano gli inni all'"onestà" per atlate circa l'indagine "Università bandita" mettono in luce

# Gemelli diversi: iPad Pro 9,7" è un soffio piu lento di iPad Pro 12,9"

**Bisognerebbe distinguere le virgolette dai primi e secondi, e dai pollici** 12*,*9 ′′**. Questi si fanno in modo matematico come** \$12{,}9**''**\$

> Consiglio: "La disponibilità permette di vaccinare chi ha più di 80 anni e in parte chi ne ha più di 70". Alle regioni:

die hier zu behandelnden Bewegungen mit der sog "Brownschen Molekularbewegung" identisch sind; erreichbaren Angaben über letztere sind jedoch so

**Virgolette** "esotiche" in un articolo di Albert Einstein (1905)

◦ Col pacchetto \usepackage[utf8]{inputenc} si possono usare le virgolette curve da tastiera. ◦ Ecco dove si trovano sulla tastiera italiana Mac:

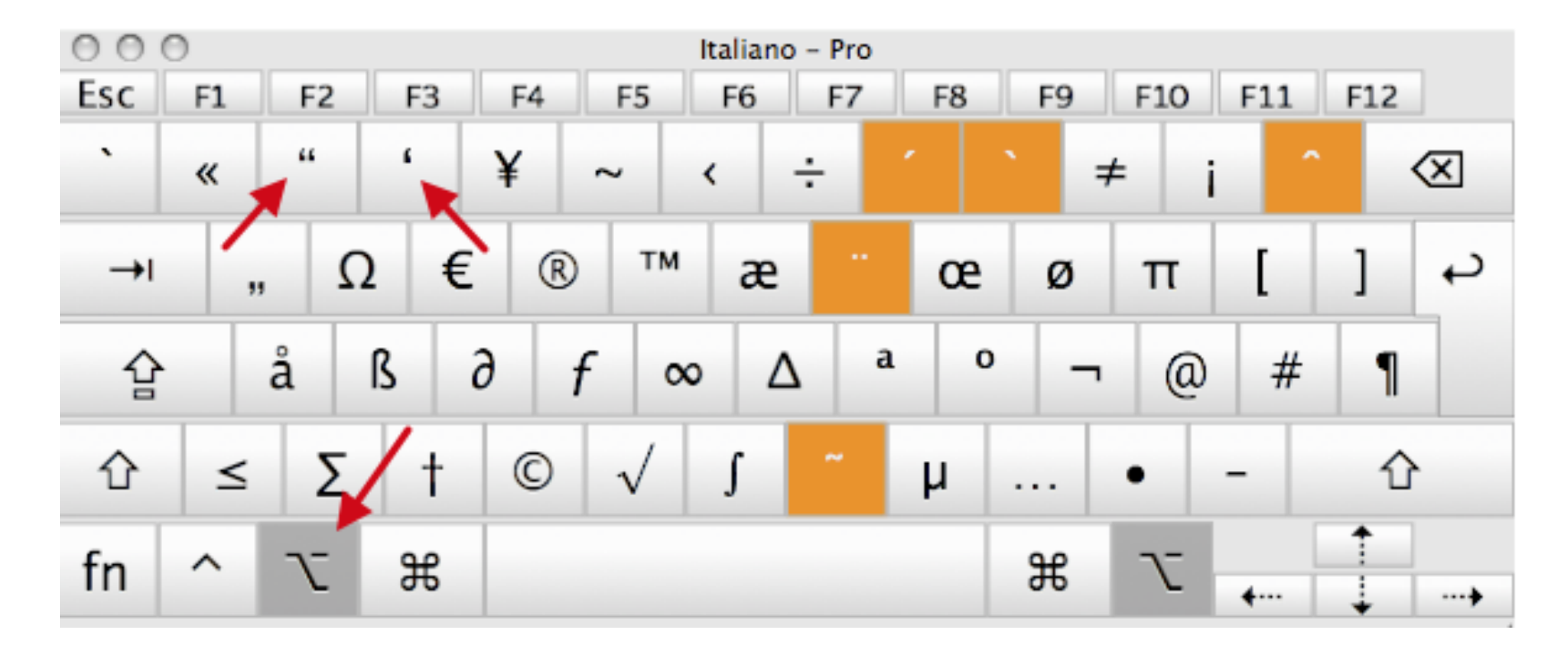

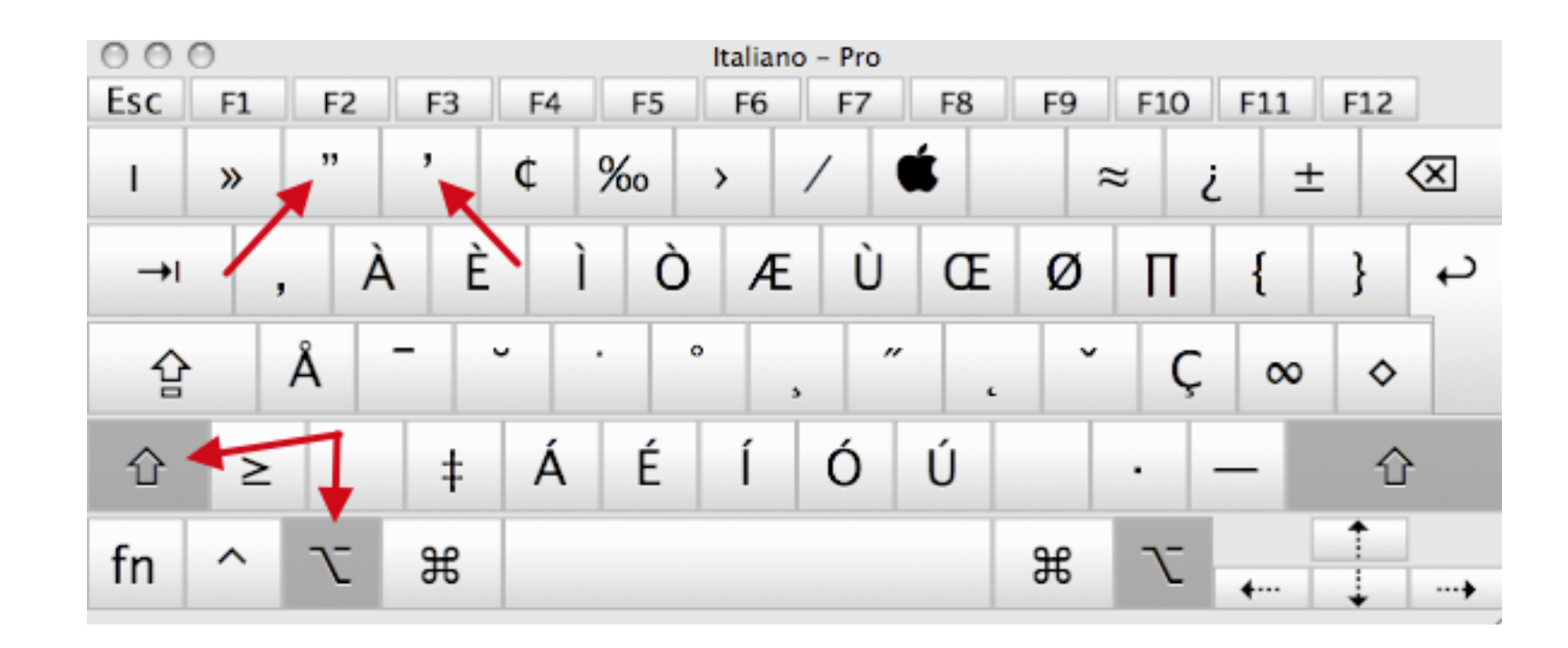

## **Guillemets <sup>186</sup>**

\flqq Mi ha risposto \flq non saprei,\frq{} in tono perentorio.\frqq «Mi ha risposto ‹non saprei,› in tono perentorio.»

### ■ **«Virgolette alla francese»:**

- □ dette anche ‹guillemets›,
- $\Box$  (semplici) con  $\Upsilon$   $\Box$  e  $\Upsilon$   $\vdots$  (french left quote)
- □ «doppie» con \flqq e \frqq
- □ È richiesto il pacchetto babel.
	- Attenti: dopo i comandi \rq, \frq, \frqq gli spazi non espliciti vengono ignorati. Rivedere quanto detto per il [logo del TEX.](#page-78-0)
	- La tradizione tipografica vuole il punto o la virgola finale "*dentro* le virgolette," anche se contro la logica!

a-z, a-z, a-zz, \$a-z\$. 
$$
\partial_z Z
$$
,  $\partial_z Z$ ,  $\partial_z Z$ ,  $\partial_z Z$ ,  $\partial_z Z$ 

### ■ **Quattro tipi di trattini:**

□ il trait-d'union (hyphen) si fa con un trattino semplice: e-mail per avere "e-mail", \$n\$-esimo per avere "*n*-esimo" ("*n*" è una *miniformula*). □ una gamma numerica (en-dash) si fa con due trattini di seguito: pagine  $3$ --12 per avere "pagine  $3$ -12" □ un inciso (all'inglese, detto em-dash) si fa con tre trattini di seguito: si---oppure no? per avere "si-oppure no?" □ il segno meno (aritmetico) si fa con \$a-b\$

 $\Box$  Confrontare forma, dimensioni, altitudine e spaziatura dei quattro tipi di trattini in IATEX:

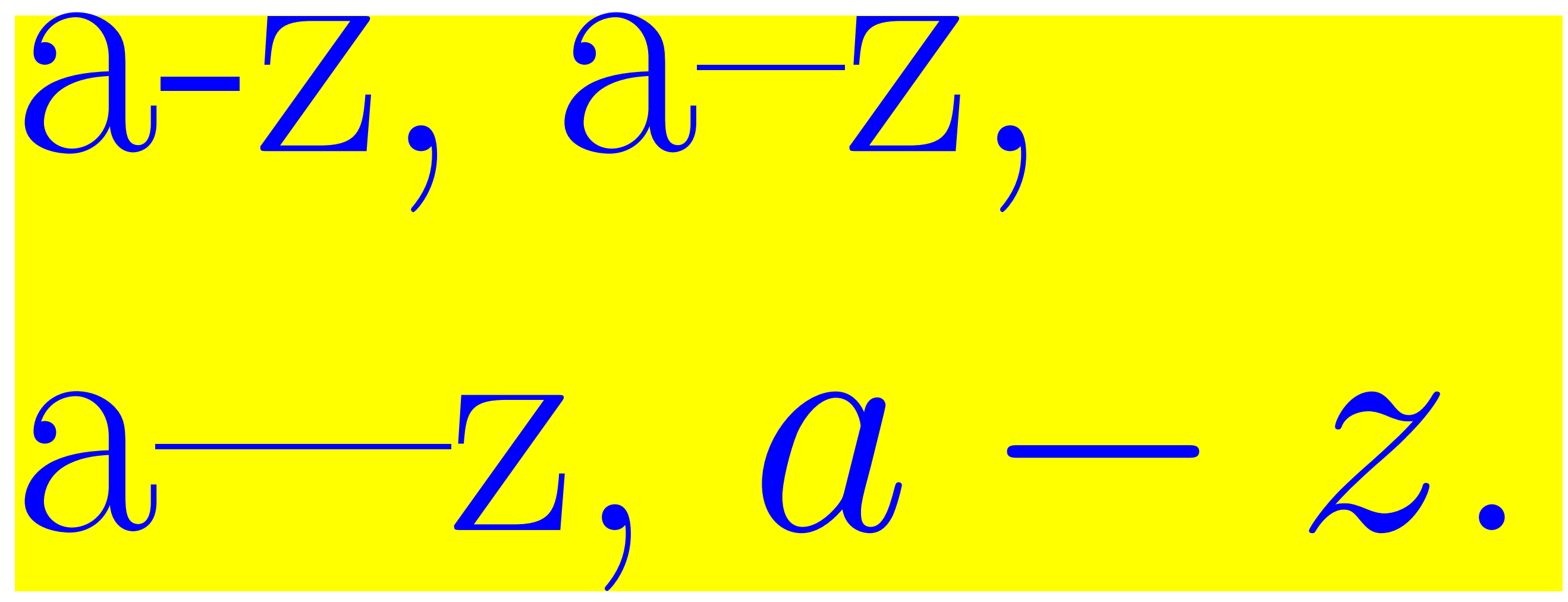

to dell'1 per cento, le banche italiane hanno ridotto i prestiti alle famiglie (-1,29 miliardi di euro pari a una variazione del  $-0,3$  per cento) e alle imprese (-7,9 miliardi di euro pari al -0,8), ma hanno aumentato del 44,3 per cento (pari a  $+92,89$ miliardi di euro) l'acquisto di titoli di Stato. "Le banche italia-

 $\Box$  Scovare gli errori tipografici!

• trattini al posto del segno meno

o notate che manca la simmetria col segno più;

- · trattino al posto dell'en-dash,
- accenti inconsistenti (ne parleremo più avanti).

del genere non é "più sostenibile". Ieri tre economisti di via Nazionale hanno reso pubblico uno studio sulla crisi e le famiglie italiane. "Tra il 2008 e il 2011 il numero di mutui concessi dalle banche per l'acquisto della casa è diminuito di oltre il 20 per cento rispetto al quadriennio 2004-2007 e nello

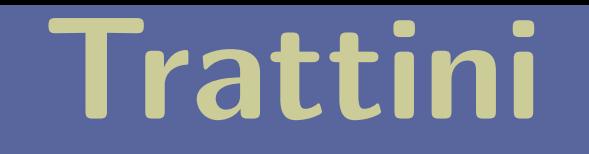

190

• Classificare e discutere i trattini.

# Porcellum-2: intesa Pd-Pdl

# $P$  . 1  $\begin{picture}(120,10) \put(0,0){\line(1,0){155}} \put(15,0){\line(1,0){155}} \put(15,0){\line(1,0){155}} \put(15,0){\line(1,0){155}} \put(15,0){\line(1,0){155}} \put(15,0){\line(1,0){155}} \put(15,0){\line(1,0){155}} \put(15,0){\line(1,0){155}} \put(15,0){\line(1,0){155}} \put(15,0){\line(1,0){155}} \put(15,0){\line(1,0){155}}$

## Current UTC-4, Time Zone

Monti - fino all'anno scorso abbiamo avuto un livello di tassazione attorno al 45-55%". Nel bilancio 2011 invece la tas-

gretario Pd. "Non sia testa dura - la controreplica di Angelino - se no dovrà spiegare lui ai cittadini che si è voluto tenere il porcellum". zi vuole recuperare il 2-3%: 'Tè Brunetta si sia comperato un vestito da Rambo su misura, a medico la verità - ha fatto ridere. Ma

trosinistra). Ora quel trend non ancora una crisi, ma un forte appannamento - prosegue Istat, "nel 2020 59,2 milioni di residenti, -405 mila. Differenza morti-nati mai così ampia dal 1918"

(notare anche le virgolette)

nella conoscenza, pure in mancanza di una domanda specifica. Infatti, se negli anni Sessanta la scuola dell'obbligo si fermava alla terza media, oggi il diritto dei cittadini – lavoratori si sposta all'asticella dell'istruzione superiore. Lo

> una non notizia: la riesumazione – per giunta soltanto annunciata da una ministra-del vecchio disegno di legge sul

fino ai 27.668 di oggi. L'utile netto è passato dall'1,4 per cento del 2006 a  $-$  0,1 per cento del 2013 e nel 2014 le vendite si sono ulteriormente ridotte dello

> sibile che oltre la meta dei candidati al test di Medicina 2015  $-52\%, 27.633 \,\mathrm{su}$  53.164 - non è riuscito a ottenere nemmeno i

## dal 28 dicembre al primo marzo -98,7% di contagi

cenni ha contenuto i danni: -10 miliardi nel 2001-2013, -6,2 per "i trasferimenti alle impre-I benefici di AstraZeneca infatti – 60% di efficacia

nel prevenire l'infezione e 100% di efficacia nel prevenire ricoveri e decessi – sono lampanti fra gli anziani: qui si concentrano i decessi del Covid.

forzata. Infatti, sempre per restare fedele a se stesso, oggi è antiabortista, militarista e  $s$ ul fine-vita – un filino più bigotto del Vaticano.

Ovviamente perché la strategia della riforma continua, funzionale alla conservazione del potere anziche all'interesse del cittadino – elettore, funzioni è necessario che la politica sia in grado di convincere il

la "allargata" da 14. "Pacchetti -continual'accusa-negoziati sino all'ultimo, evitando di se-

cosa volete fare nella vita. Se – come sembra - volete governare

economica – discendono cioè da un cattivo governo degli strumenti dell'economia -, quasi tutti sono "soprattutto" di natura

UNGHERIA - La strategia di Orban per 'nascondere' la pandemia (di A. Walton)

**NEI PRONTO SOCCORSO** - 85% di accessi gravi è dei non vaccinati. Età compresa tra 35 e 60 anni

dei cali: - 23,4% fra nuovi vaccinati nella fascia 5-11 anni e -16,9% tra gli over 50. Il presidente Nino **Cartabellotta** inoltre non ha dubbi sul Green pass: non può avere una scadenza illimitata. Ecco quanto emerge dal monitoraggio settimanale indipendente (26 gennaio-1 febbraio 2022) della Fondazione Gimbe.

## corso della mazzetta per il neoeletto. Cioè -scrive il gip-tra-

**Notare anche la divisione in sillabe di "neoeletto"**

## giunge appena uno 0,7-1,4%.

• **Speriamo di non dover scrivere una gamma con estremi negativi!**

# Casa+ - "In fuga dalle nostre famiglie

■ **Puntini di sospensione: si fanno con \dots e non con tre punti di séguito!**

Non così..., e neanche

Non così..., e neanche<br>così..., ma cosà\dots! Non così..., e neanche così..., ma cosà...!

□ \dots è ben spaziato e non si spezza a fine riga.

## **Puntini a inizio frase:** come soggetto interno al sodalizio medesimo.... la rilevanza della funzione da lui svolta emerge

trepidante di qualche lume, cogliamo fior da fiore. "... Ia vera questione, che appassiona le stesse forze

#### Puntini a inizio frase in una *citazione fuori testo*: teens in the first place. But this cycle doesn't just undermine teens'

After reading a news article about my work, Mike, a father in Illinois, emailed me to explain that he is strict with his children because of what he perceives to be a decline in societal values.

The reason my children do not hang out as I used to as a teen is not due to predators necessarily, but due to other teens who have been raised on MTV, lack of parental guidance, and are treated as adults by their parents. . . . I believe MySpace further sends the entire dynamic down the rabbit hole. If parents took more responsibility for instilling values, morals and standards in their children (versus relying on the educational system, television, and the media), I feel that we could reclaim some of this lost teen freedom for our children.

Mike's email highlights a wide array of intertwined issues. He blames technology, institutions, and individuals. Rather than focus-

#### ing on how he can help his children navigate this ecosystem, he blames of the best solution for the best solution for  $\mathbf{p}$  in contributed for  $\mathbf{p}$  in the best solution for  $\mathbf{p}$ **Io li chiuderei fra quadre [. . . ].**

◦ Col pacchetto \usepackage[utf8]{inputenc} si possono usare i puntini da tastiera. ◦ Ecco dove si trovano sulla tastiera italiana Mac:

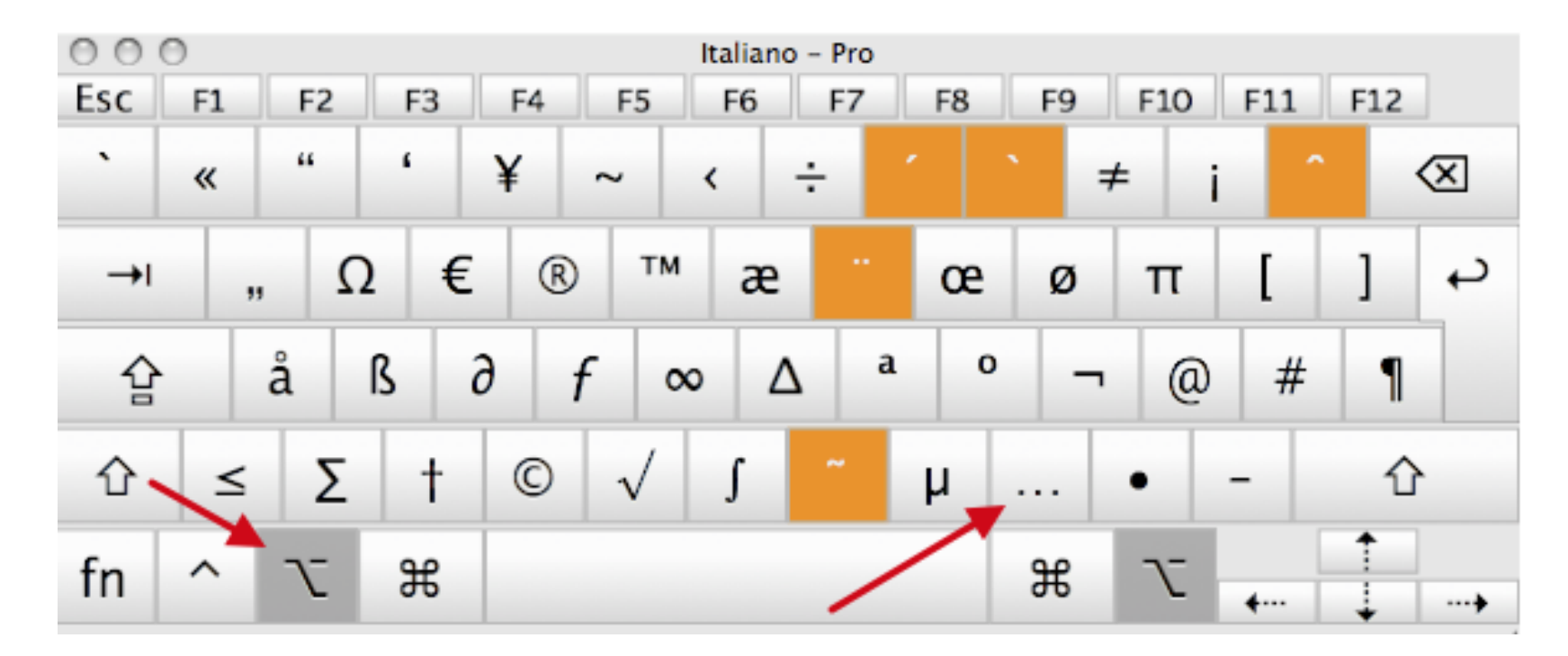

### Codifica del testo **205 DONINCA QEI LESLO** - **ERICERCATORI CON QUALSIASI Afferenza de Lu**

#### ■ **Un avviso in bacheca:**  $\mathcal{M}(\mathcal{R})$  is a set of the data of the data of the data of the data of the data of the data of the data of the data of the data of the data of the data of the data of the data of the data of the data of the data of th  $\sum_{i=1}^{n} I_{i}$  avviso in bacheca:

Alla Comunità Universitaria

Come anticipato al Convegno sui processi di riforma tenutosi lo scorso 10 marzo presso la nostra Università , sono ad invitarVi allâ€™Assemblea generale di Ateneo che si terrà il 22 giugno, dalle ore 10 alle ore 13, presso lâ€™aula 3 della Facoltà di Giurisprudenza, in Via Tomadini 30, per continuare il confronto sui grandi temi della riforma che, sia a livello nazionale che a livello regionale, interessano lâ€™Università . Lâ €™occasione sarà importante anche per discutere sulle azioni e sui risultati conseguiti dal nostro Ateneo nella ricerca, nella didattica e nella gestione economico-finanziaria.

Nella speranza di incontraVi numerosi, vi invio cordiali saluti.

IL RETTORE

### ■ **Un documento dell'università:**

Universität di Universitative di Universitative di Universitative di Universitative di Universitative di Unive<br>Universitative di Universitative di Universitative di Universitative di Universitative di Universitative di Un TICA CONSEUUITA **ALL'UNIVERSITA;,A;,ALA A+;,A"'A Dl** UDINE **26,30** 59 ANZICHÁC LA A047.

il mio ricordo da antico frequentatore della linea  $\tilde{A}$ " che fosse gi $\tilde{A}$  a doppio binario (A" riportato a doppio binario anche su carte topografiche degli anni 80)...per quello lo ricordo cosà - e ricordo anche quando iniziarono i lavori di sollevamento. PerÃ<sup>2</sup> sicuramente hai ragione tu.

Aln ha scritto:

Questo al quale alludi Ã" il ponte tra Pordenone e Udine.

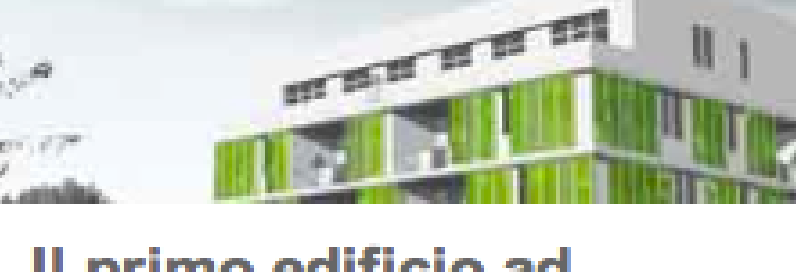

Il primo edificio ad energia zero con facciata in micro-alghe...

Sarà costruita ad Amburgo la prima 'bio-adaptive façade', che permetterà in...

# Now let, Aôs take a look at a Paiste 16, Aù Signature Fast Crash cymbal spectrum.

malattie dell<sup>1</sup>anziano secondo gli stessi principi che applica così bene al giovane e all<sup>1</sup>adulto. L<sup>1</sup>ultraottantenne è

all'universitจค nonchจฆ gli esami universitari. Preliminare allกฏapplicazione del disposto sopra citato จจ lกฏacquisizione, da parte dellกฏAteneo,

Loaula seminari del dipartimento

#### na D\'Agost

**Gli apostrofi sono eminentemente corruttibili.**

#### Gioved $\ddot{\mathbf{\Theta}}$ , Gennaio 19, 2017

- 6 Spedizione in transito BOLOGNA ITALY
- 5 Spedizione in transito BOLOGNA ITALY
- 4 Spedizione in transito BOLOGNA ITALY

#### Mercoled $\ddot{\mathbf{\Theta}}$ , Gennaio 18, 2017

□ Domanda: come mai tutti quei caratteri atroci?

□ Risposta: un mescolamento di codifiche.

- **Le codifiche riguardano anche il LATEX,**
- **sono fastidiose,**
- **ma conviene averne un'infarinatura.**

□ Prenderemo le cose alla lontana.

### ■ **Con l'informazione digitale**

- □ tutto quanto è una sequenza di zeri e di uni,
- □ anche il testo alfabetico!

### ■ **Come si codifica l'alfabeto abc. . . ?**

- □ Lo standard di base è l'ASCII
	- **pronunciato askii in inglese**
	- **American Standard Code for Information Interchange**
	- **sviluppato negli anni '60,**
		- a partire dai codici telegrafici.
	- **Assegna soltanto 128 codici (da 0 a 127)**

#### **Codici decimali ASCII**

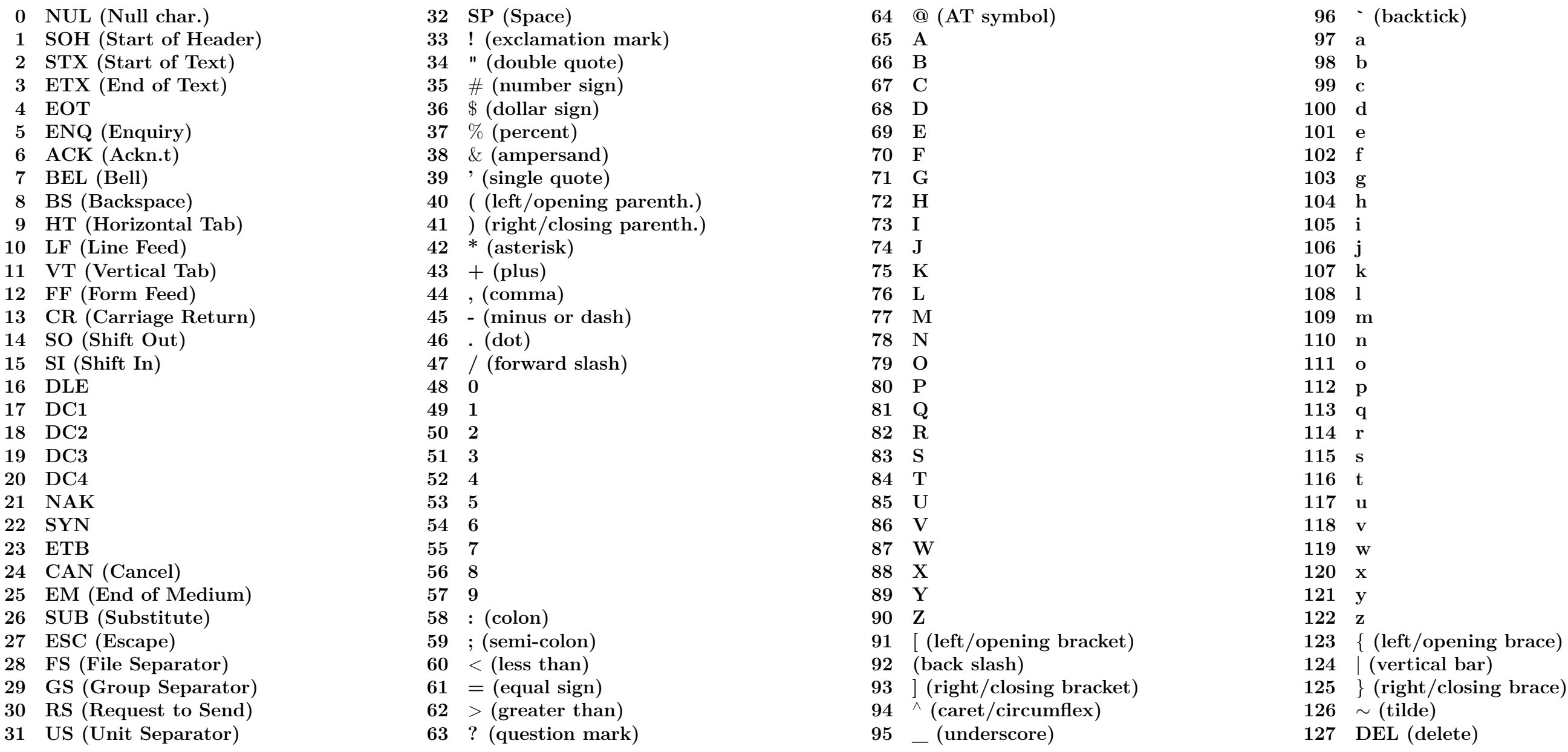

### ■ **L'ASCII non ha lettere accentate!**

- □ (fu fatto da e per gli americani).
- **Per decenni il resto del mondo è andato in ordine sparso:**
	- □ sono proliferate decine di codifiche incompatibili, • **a seconda della lingua e del sistema operativo;** • **bel risultato: grattacapi a non finire.**
- **Due codifiche vecchie ma notevoli:**
	- □ latin1, prevalente su Windows,
	- □ applemac (o MacRoman), su Macintosh.
#### □ Negli anni '80 si è cominciato a lavorare a Unicode

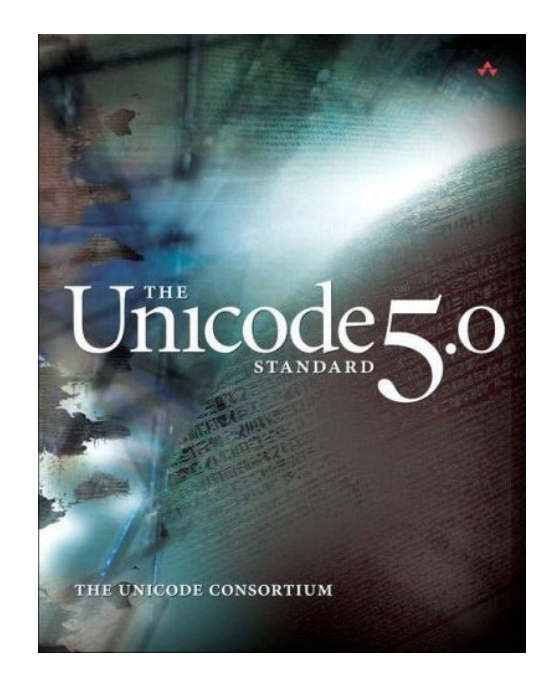

una codifica unica per tutte le scritture del mondo • **cirillico, cinese, thai, arabo, geroglifico ecc.** □ UTF-8 è il formato Unicode che ci interessa

 $\hfill\Box$  Codifiche esadecimali per le lettere accentate:

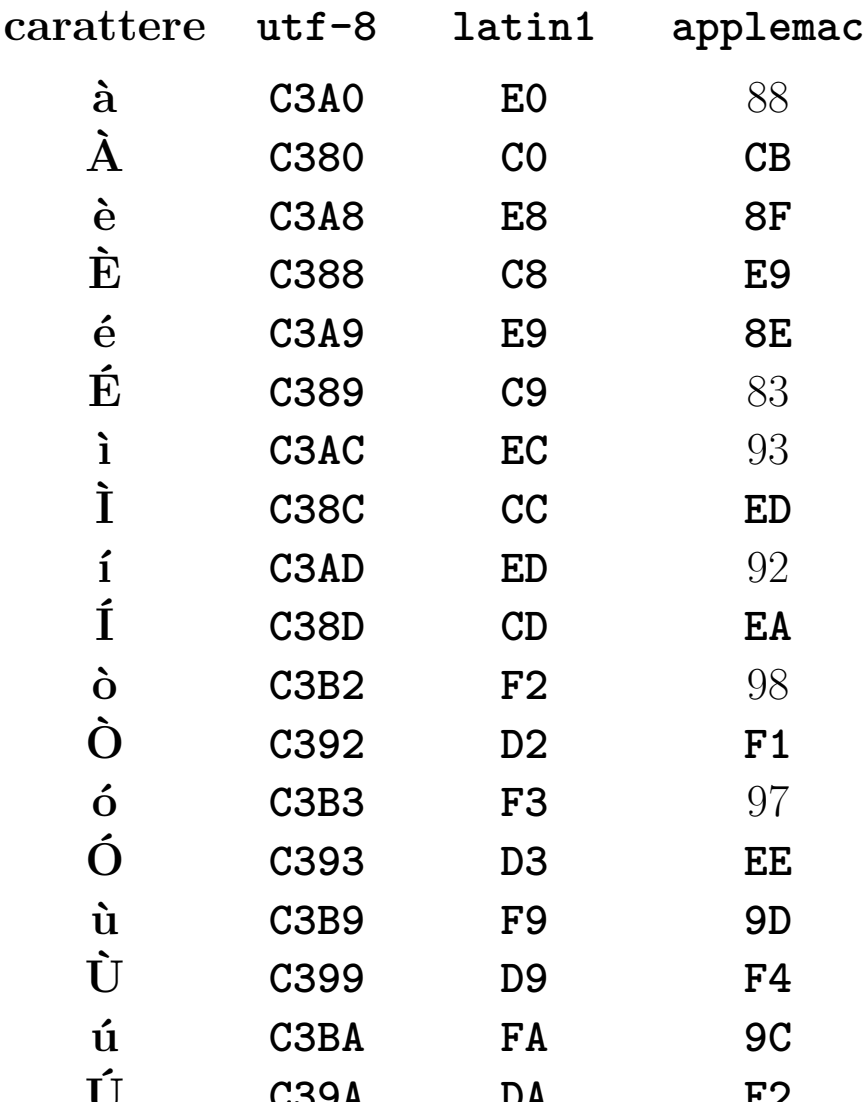

 $\Box$  Un testo scritto in  $utf - 8$  [\(scarica\)](http://www.dimi.uniud.it/gorni/TeX/itTeXdoc/provaAccenti.txt):

#### È cioè perché oggidì vieppiù

□ e poi letto presupponendo che sia in latin1:

#### à cioÃ" perchî oggidì vieppiÃ

□ Nella migliore delle ipotesi

- **la visualizzazione è sbagliata**
- **ma il file è intatto.**

□ Se siamo scalognati

- **i bit stessi del file sono alterati**
- **e il file è corrotto.**

## ■ **Ònere del TEXista italiano:**

#### □ individuare o scegliere la codifica usata dall'editor:

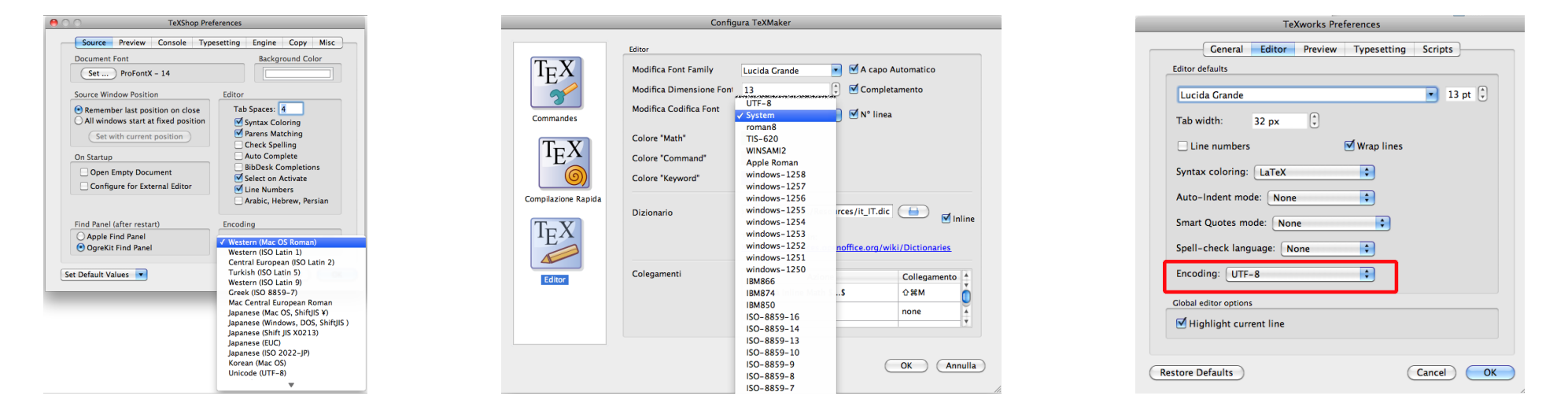

• **latin1, ISOlatin1, windows-1252, WindowsAnsi, ISO-8859-1 si equivalgono ai nostri fini.**

lavorando in gruppo, scegliere una codifica unica! • **non mescolare codifiche diverse!**

## ■ **Il LATEX deve essere informato se e quando si esce dall'ascii:**

- □ purtroppo non indovina la codifica da solo,
- $\Box$  e l'editor non glielo dice;
- □ tocca all'utente notificare la codifica per iscritto tramite il pacchetto inputenc (input encoding),
- □ scrivendo nel preambolo quello appropriato fra:
	- **\usepackage[utf8]{inputenc} (moderno)**
	- **\usepackage[latin1]{inputenc} (obsoleto)**
	- **\usepackage[applemac]{inputenc} (obsoleto)**
- □ Si raccomanda di usare utf8
	- **oppure rimanere nell'ascii puro (possibilissimo scrivendo in inglese)**

## ■ **È utile informare anche l'editor sulla codifica del testo**

- □ in modo che lo apra correttamente.
- □ Lo si fa mettendo questa fra le prime righe del file:
	- %!TEX encoding = UTF-8 Unicode
- □ Non viene letta dal compilatore,
- □ ma dall'editor soltanto.

#### ■ **Riassumendo, un sorgente LATEX italiano tipicamente comincerà così:**

```
%!TEX encoding = UTF-8 Unicode
%!TEX TS-program = pdflatex
```

```
\documentclass[...,italian]{...}
\usepackage[utf8]{inputenc} %non più obbligatorio in TeXLive dal 2018
\usepackage{babel}
...
\begin{document}
...
```
#### □ Dal 2018 TEXLive ha utf8 come codifica di default,

• **ma il caricamento di inputenc rende il sorgente compatibile con installazioni meno moderne.**

#### ■ *Un sito che cerca di trovare un carattere unicode che* **assomiglia alla forma che disegnate:**

**<http://shapecatcher.com>**

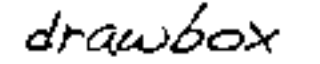

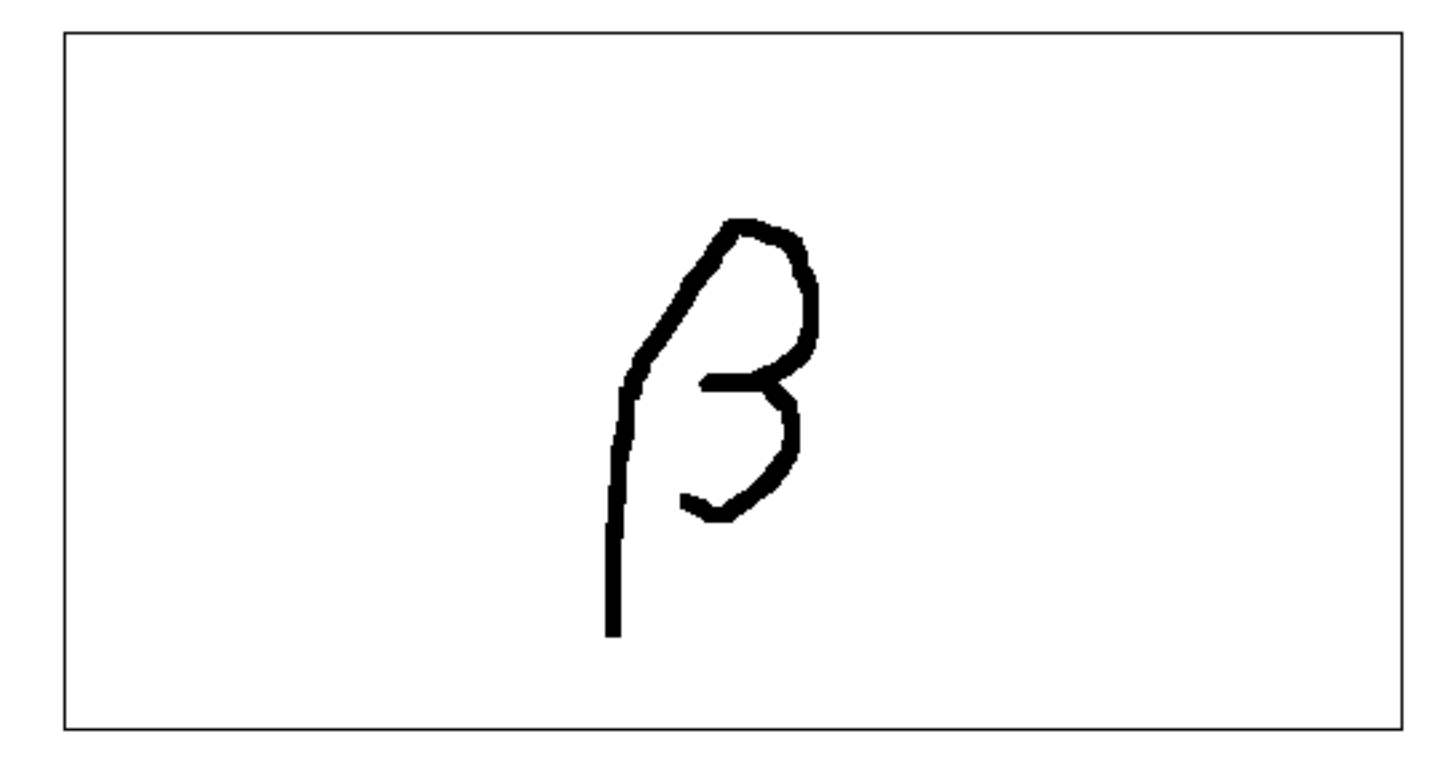

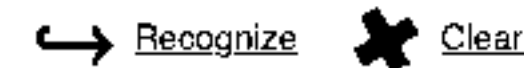

MY "UNICODE" STANDARD

1988:

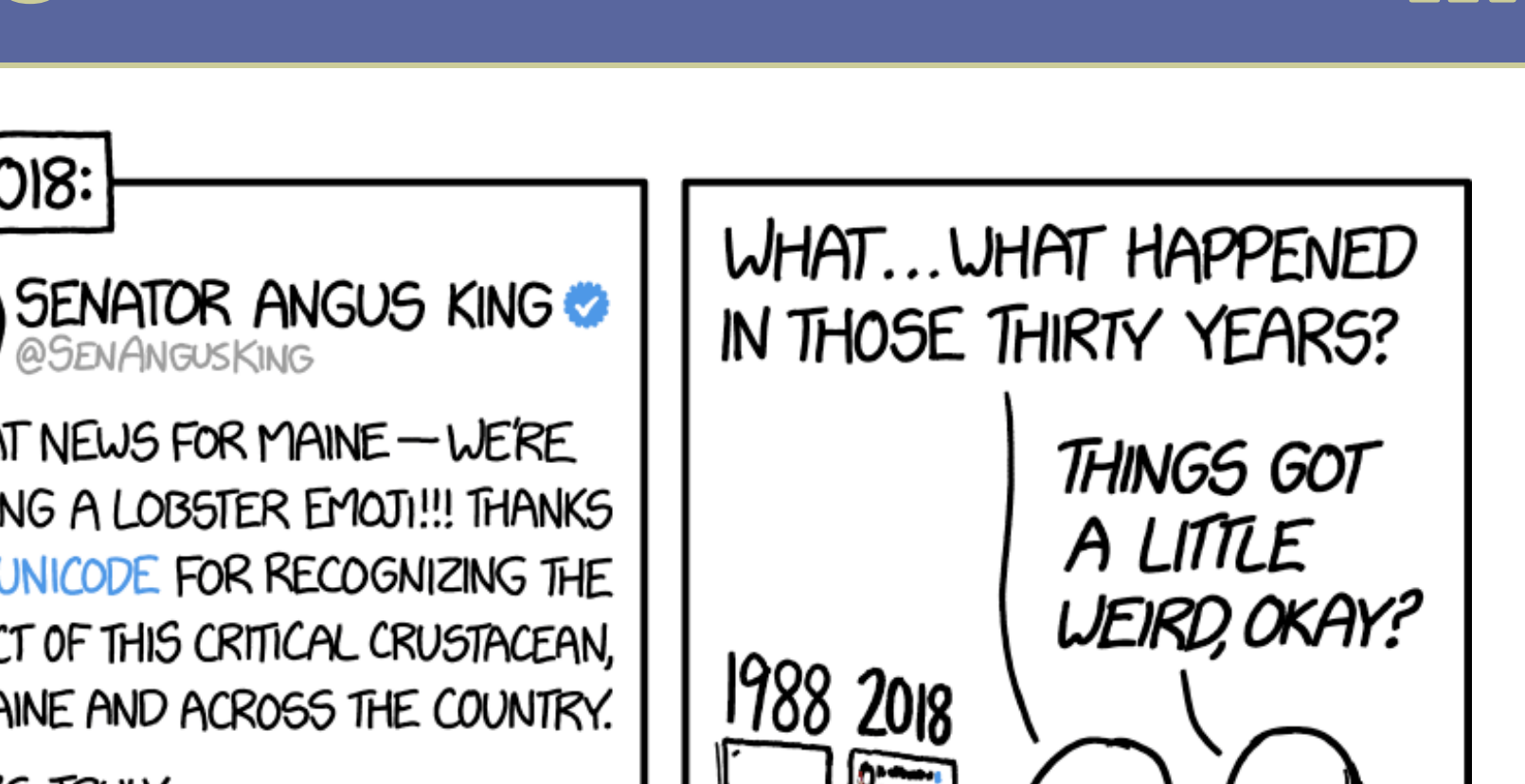

SHOULD HELP REDUCE GREAT NEWS FOR MAINE - WE'RE PROBLEMS CAUSED BY GETTING A LOBSTER EMOJI!! THANKS **INCOMPATIBLE BINARY** TO @UNICODE FOR RECOGNIZING THE **TEXT ENCODINGS.** IMPACT OF THIS CRITICAL CRUSTACEAN, IN MAINE AND ACROSS THE COUNTRY.  $0 -$ YOURS TRULY, UNICOE **MANNON**<br>AN Y HAM **Sale My Lett SENATOR AT LAY**  $2/7/18$  3:12PM

2018:

**<https://xkcd.com/1953/>**

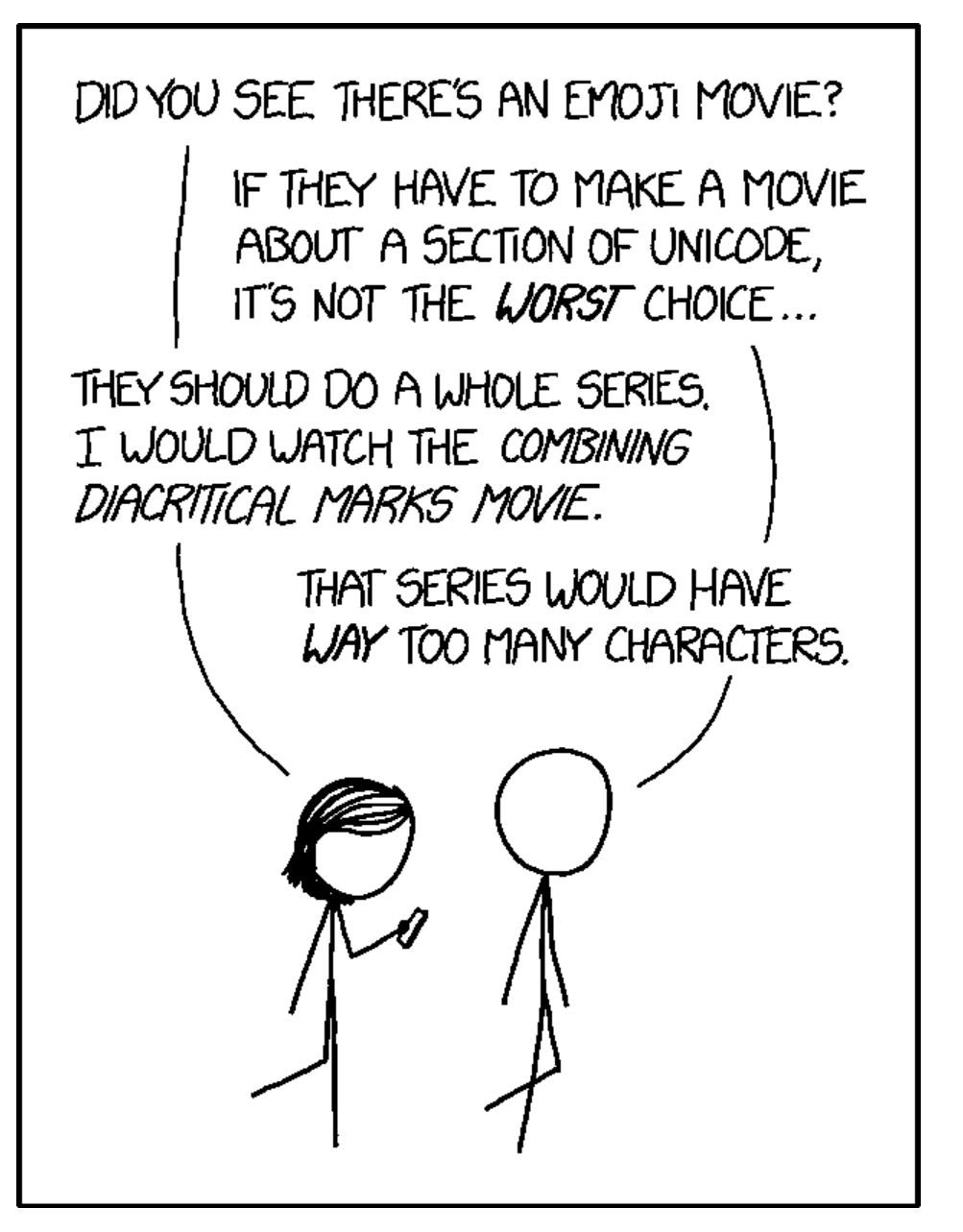

**<https://xkcd.com/1857/>**

■ **Per quanto ne so, la scuola dell'obbligo italiana (almeno nel profondo nord) non insegna a distinguere fra accenti aperti/chiusi o gravi/acuti nello scrivere.**

• **(per non parlare del circonflesso. . . ).**

■ **Pochi da queste parti distinguono in particolare fra** 

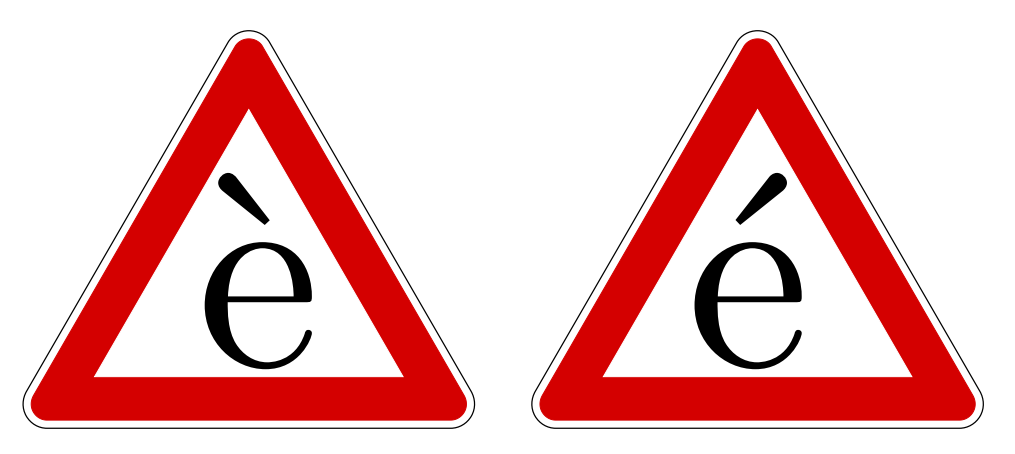

■ **Accenti "sbagliati" sulla "e" ne vedo spesso, per esempio in manifesti e in avvisi pubblici**

## ■ **Non volete rischiare brutte figure?** △ Ecco una **regoletta quasi infallibile:**

- □ per la lettera e, si usa:
	- •**è in due soli casi: "è" e "cioè"**
	- •**é in tutti gli altri casi (perché, sicché, sé. . . )**

□ per le altre vocali si usa l'accento presente sulla tastiera italiana, cioè àìùò.

- La ó chiusa per esistere esiste, ma non è usata nell'ortografia normale, non so se per motivi fonetici o di tradizione o inerzia tipografica.
- La casa editrice Einaudi (forse anche altri, non so; ho un esempio di Bompiani) ha notato che "i" e "u" sono vocali chiuse, e quindi le stampa con l'accento chiuso (íú). Che tastiere avranno laggiù?
- Poche eccezioni alla regola: *ahimè, piè, caffè, bebè, purè* (di patate), *tè* (infuso)

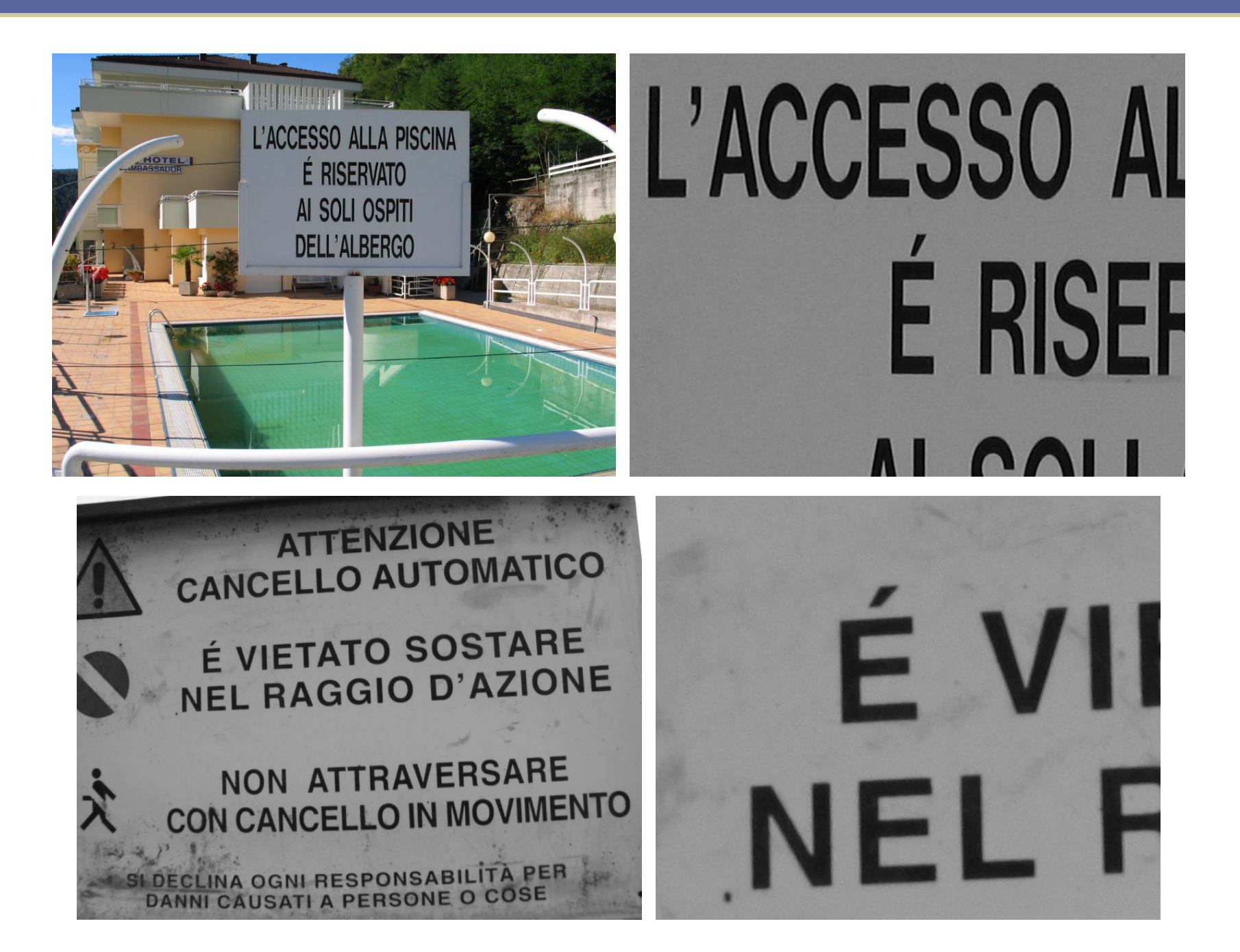

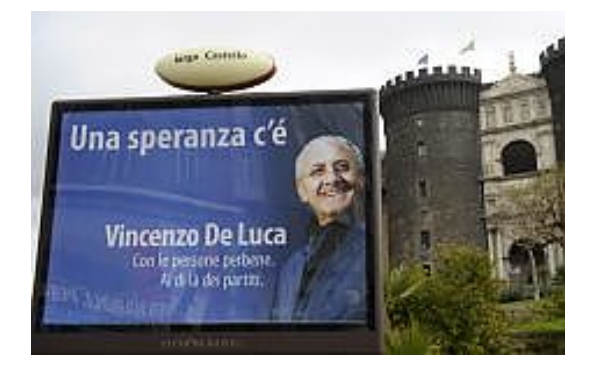

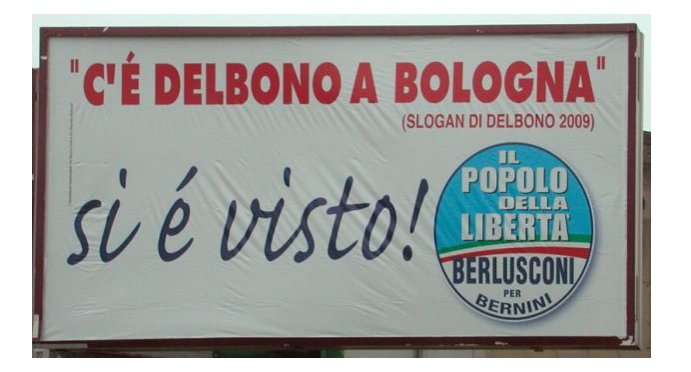

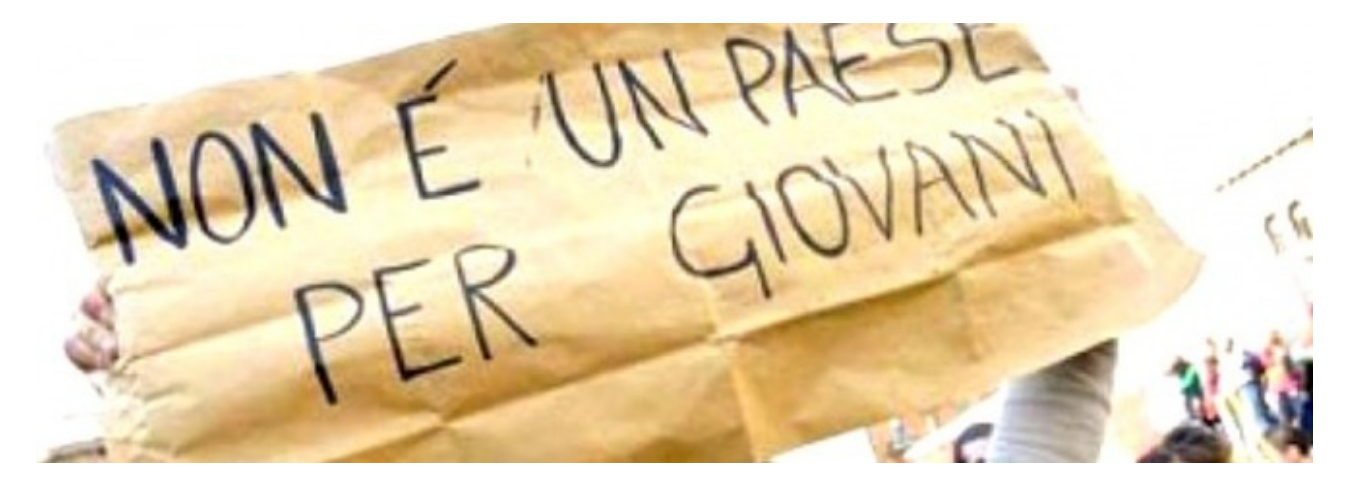

progressività" delle rivelazioni offerte dal testimone, rivelazioni comunque "de relato" di secondo grado, e cioè apprese dal padre che, morto nel 2002, non può più confermarle. Don Vito, sottolineano i giudici, le aveva apprese da altri. Ed è improbabile che una conferma possa venire dalla sua fonte, cioé il boss Bernardo Provenzano. Dopo

Verdini: loso Riccardo ... non so cosa mi vuoi dir con questo... [...] ora non mi far sentire in colpa perchè ti ho detto che non devi denunciare il ministro ma ci devi parlare... [...] Fusi: no ... ma guarda ... ma io ... per l'amor di Dio ... con il ministro c'ho parlato e lui ha capito [...] anche perché qualcosa s'è  $mosso$  [...]

quanto risulta dalle intercettazioni) di non aver ben capito perchè la nomina di De Santis fosse tanto importante. Dice di aver solo intuito che la questione era "legata alla caserma dei marescialli dei carabinieri". Ma che, in fondo la raccomandazione era per lui un fatto normale. "Sa", spiega, "io ho un ruolo centrale nella politica... Ho fatto una telefonata al ministro che stava facendo le nomine, sostenendo la cosa. Me l'aveva chiesta Fusi, ma non posso dire di non averne parlato, per esempio, con il senatore Cingolani, della Commissione lavori pubblici, e con altri parlamentari, perché sono cose di cui si parla". Una giustificazio-

Nel caso in cui l'immobile sia posseduto in comproprietà indicare l'importo dell'ICI dovuta in Se l'ICI non é stata versata o è stata versata in misura inferiore indicare l'imposta "dovuta". Se i dati del fabbricato sono indicati su più righi l'importo dell'ICI dovuta deve essere ripori

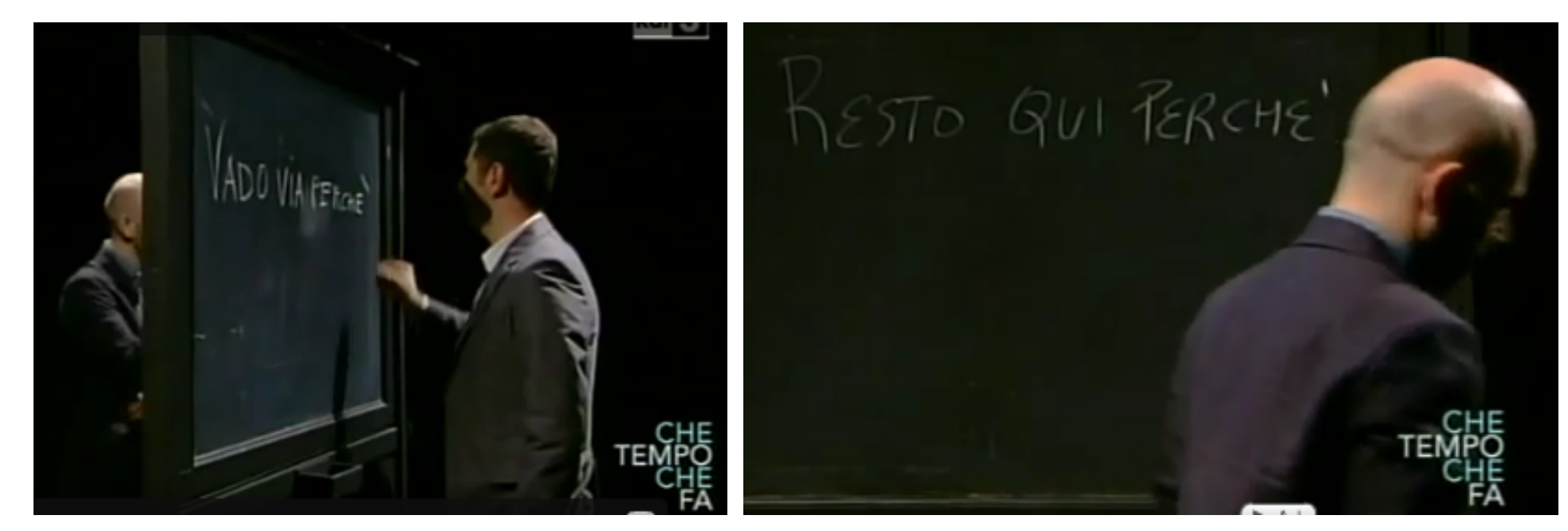

**Fabio Fazio e Roberto Saviano procedono in ordine sparso fra accenti e apostrofi**

one", denuncia lo stesso Belt si sono né discussi, nè votati.

questione è molto importante. L'Italia è in recessione quest'anno. É evidente che se la do-

l'affitto lo è molto meno. È molto probabile che chi vada

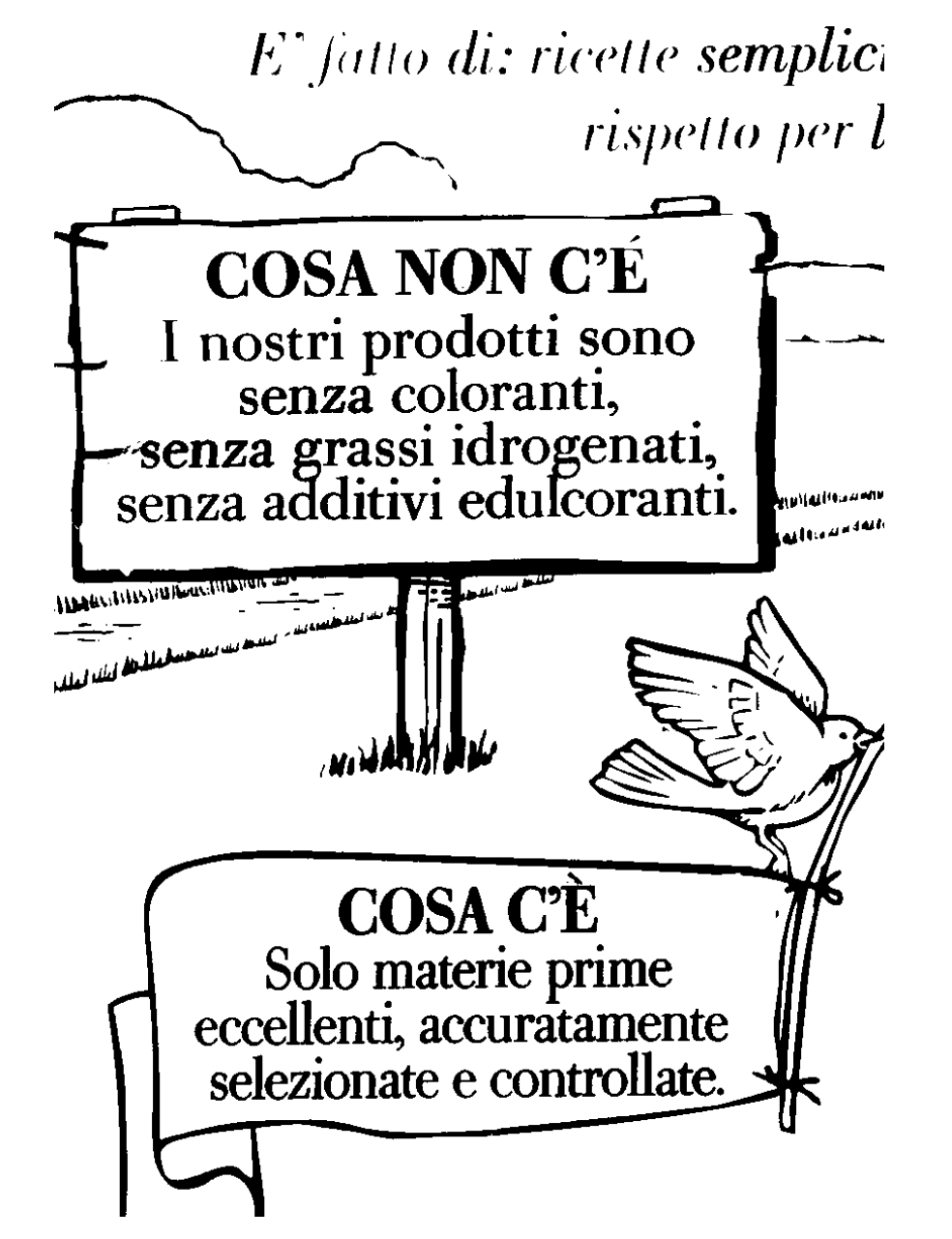

Accenti in libertà su una confezione di biscotti

#### I PROMESSI SPOSI

#### **CAPITOLO I.**

Q**uel** ramo **del** lago di Come aha volga **• •** mezzogiorno tra due catene non interrotte di mono, tutto **a** seni e a goig, a seconds della sporgere e del rientrare di quelli, viene quasi a un tratto a ristringersi e a prender corso e figura di fiume, tra un promontorio a destra, e un' ampia riviera di rincontro; e il ponte, che ivi congiunge le due rive, par che renda ancor più sensibile all'occhio questa trasformazione, e segni il punto in cui il lago cessa, e l'Adda ricomincia, per ripigliar poi nome di lago dove le rive, allontanandosi di nuovo, lasciano l'acqua distendersi e aHentarsi in nuovi gold e in nuovi seoi **La** riviera, formata dal deposito di tre grossi torrenti, seeade appoggiata a due monti contigui , F **uno** detto di San Martino, l'altro, con voce lombarda, il Resegone dai molti suoi cocuzzoli in 'fila, che in vero lo fanno somigliare una sega: talchè non è chi, al primo vederlo, purchè sia di

#### **Tipografia vecchia scuola (1833): osservate gli accenti nell'ultima riga**

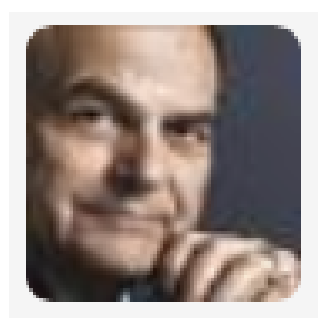

#### **Pier Luigi Bersani** @pbersani

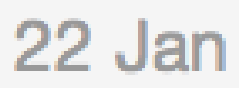

Bisogna assolutamente rivedere e limitare le spese militari degli F35. La nostra prioritá non sono i caccia ma il lavoro. #italiagiusta

**Un** *tweet* **con accento non standard.**

## giornaloni di regime, anziché raccontare perchè è giusto

chiviò entrambi i casi perchè li ritenne scriminati dalla loro natura di scelte politiche, discutibili finchè si voleva, ma "discrezionali" e "insindacabili", oltrechè prive di dolo, cioè dell'inten-

"É una rivolta contro gli oligarchi. La strada è 5Stelle-centrosinistra"

Ignazio Marino: "Il mio libro né una vendetta". E piu una guida Michelin non è né un testamento

l'euro? É questa una domanda che non solo è pericoloso, ma è

**Sulla maiuscola accento sbagliato.**

## che 1'hanno offerta al settimanale piu' autorevole, per

**Apostrofo al posto di accento.**

opportunistico, non cerca di attribuire le responsabilita' della scelta ad altri che a se stesso.

## zione prodotti dagli c stare le attività' del ti inali per quanto rigua Ma Avengers: Endgame non è' l'eccezione, ormai è la re-

**Accenti e apostrofi insieme. Cintura** *e* **bretelle.**

quelle vive e quelle morte. E comunque, nel capitolo sugli accenti, l'autore approfitta dell'occasione per chiedere a al mio funerale. E perché se tutti i suoi cari, quando morirà, di controllare bene la-c'è scritto un perchè passerei pide e necrologi: "Perché ci l'eternità a cercare di terrei a non fare brutte figure correggerlo".

sapessi che sulla mia lapide

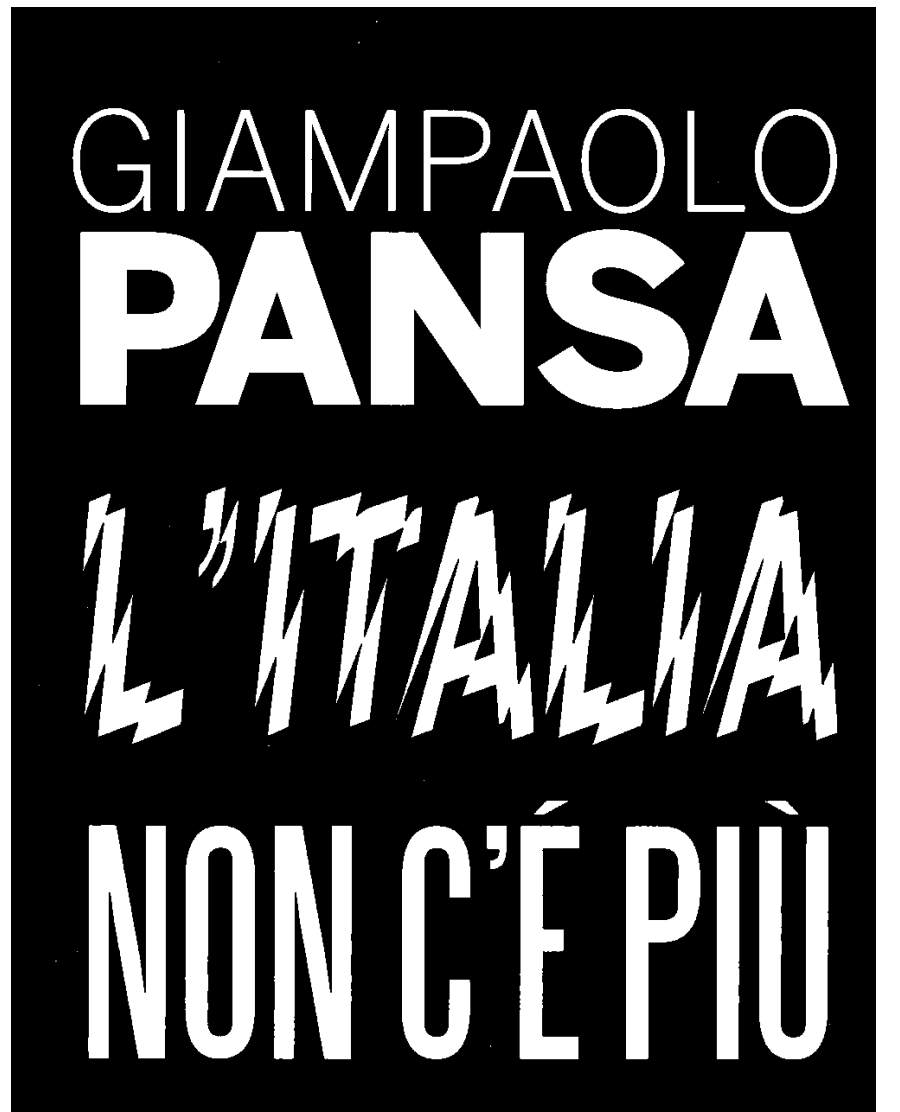

Come eravamo, come siamo

Rizzoli

#### ■ **Ai primordî del TEX, il sorgente era puro ascii**

- □ per gli accenti c'erano comandi appòsiti
- □ che sono ancora validi
- □ ma si consigliano solo per uso occasionale
- □ non sistematico su larga scala!
- □ Ad ogni buon fine ecco i comandi.

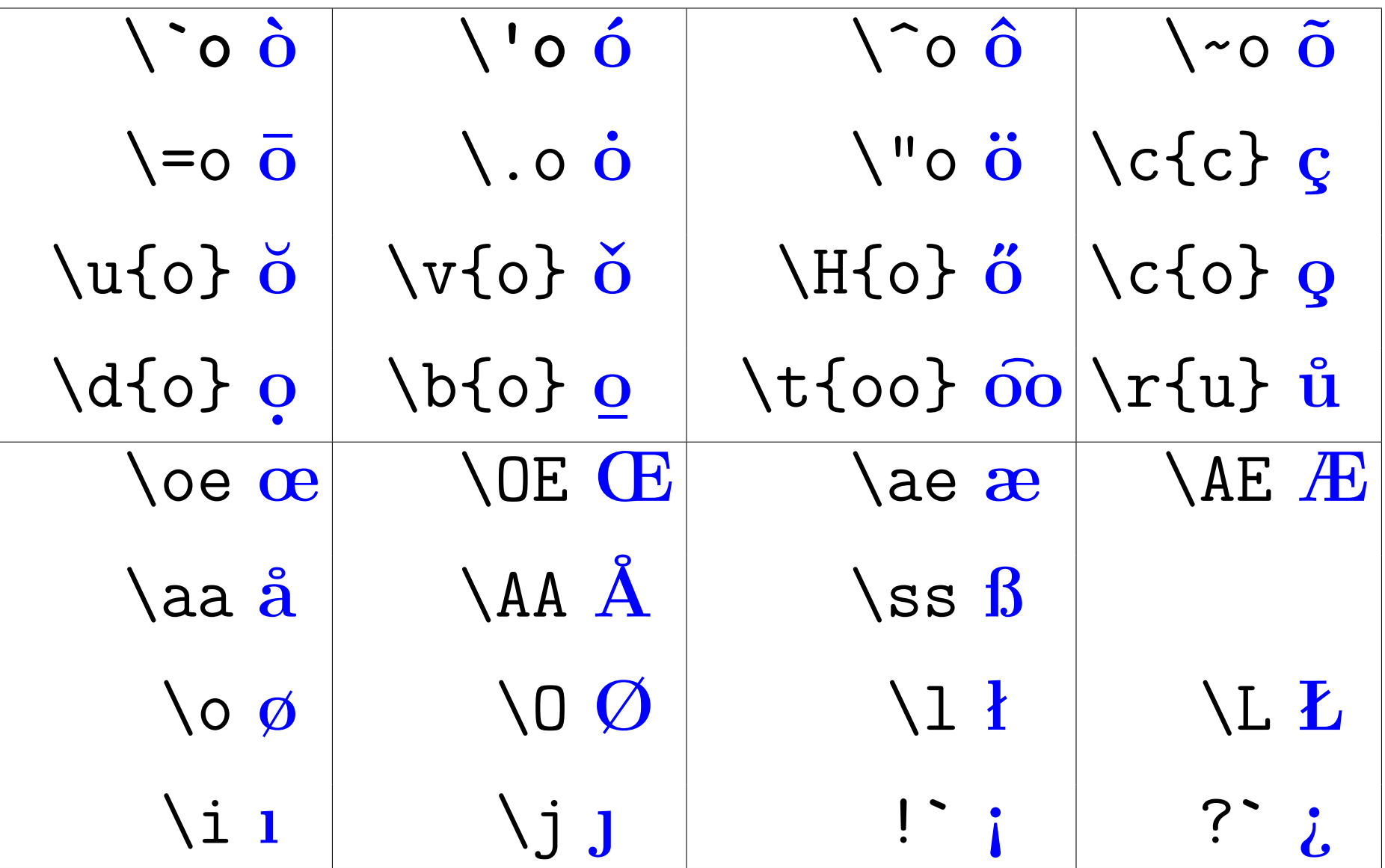

**Regola per l'esame: gli accenti italiani si fanno con unicode ed inputenc.** La å scandinava col cerchietto si fa con \aa. Sulle altre lettere il cerchietto si fa col comando \r

Weierstra\ss, L'H\^{o}pital, P\**'**al Erd\H{o}s, \O ystein Ore, Serge\u{\i} \t{Iu}r**'**ev, Stanis\l aw \**'**Swierczkowski, Muhammad ibn  $M\hat{\cdot}\{u\}s\hat{\cdot}\{a\}$  al-Khw $\hat{\cdot}\{a\}rism\hat{\cdot}\{b\}$ .

\foreignlanguage{french}{Les \Oe uvres d**'**\Ae sop en fran\c{c}ais}.

\foreignlanguage{spanish}{% !**`**Almod\**'**ovar, l\**'**ider!}.

\foreignlanguage{friulan}{% No pues vign\^i f\^ur cun te usgnot; o ai di  $studi\$ .

**Weierstraß, L'Hôpital, Pál Erdős, Øystein Ore, Serge˘ ı Iur'ev, Stanisław Świerczkowski, Muhammad ibn Mûsâ al-Khwârismî. Les Œuvres d'Æsop en français. ¡Almodóvar, líder! No pues vignî fûr cun te usgnot; o ai di studiâ.**

# La rivoluzione di Obama a casa del "Che" e di Fidel

□ Tre cose che non vanno:

- **in** *Fidel* **l'accento cade sull'ultima sillaba, non sulla prima;**
	- gli italiani spesso anticipano incautamente gli accenti alla prima sillaba: report, Manuel, performance, Raul, Cornell. . .
- **quand'anche fosse andato sulla prima, in spagnolo l'accento è** sempre "í"
- **in spagnolo in parole come questa l'accento** *non* **viene scritto.**

# Siempre Bidel Addioallicona della Revolución

241

# Ricardo, António, Àlvaro: i "colleghi" nella testa di Pessoa

Esercizio: imitare in IATEX i segni diacritici di questi loghi pubblicitari:

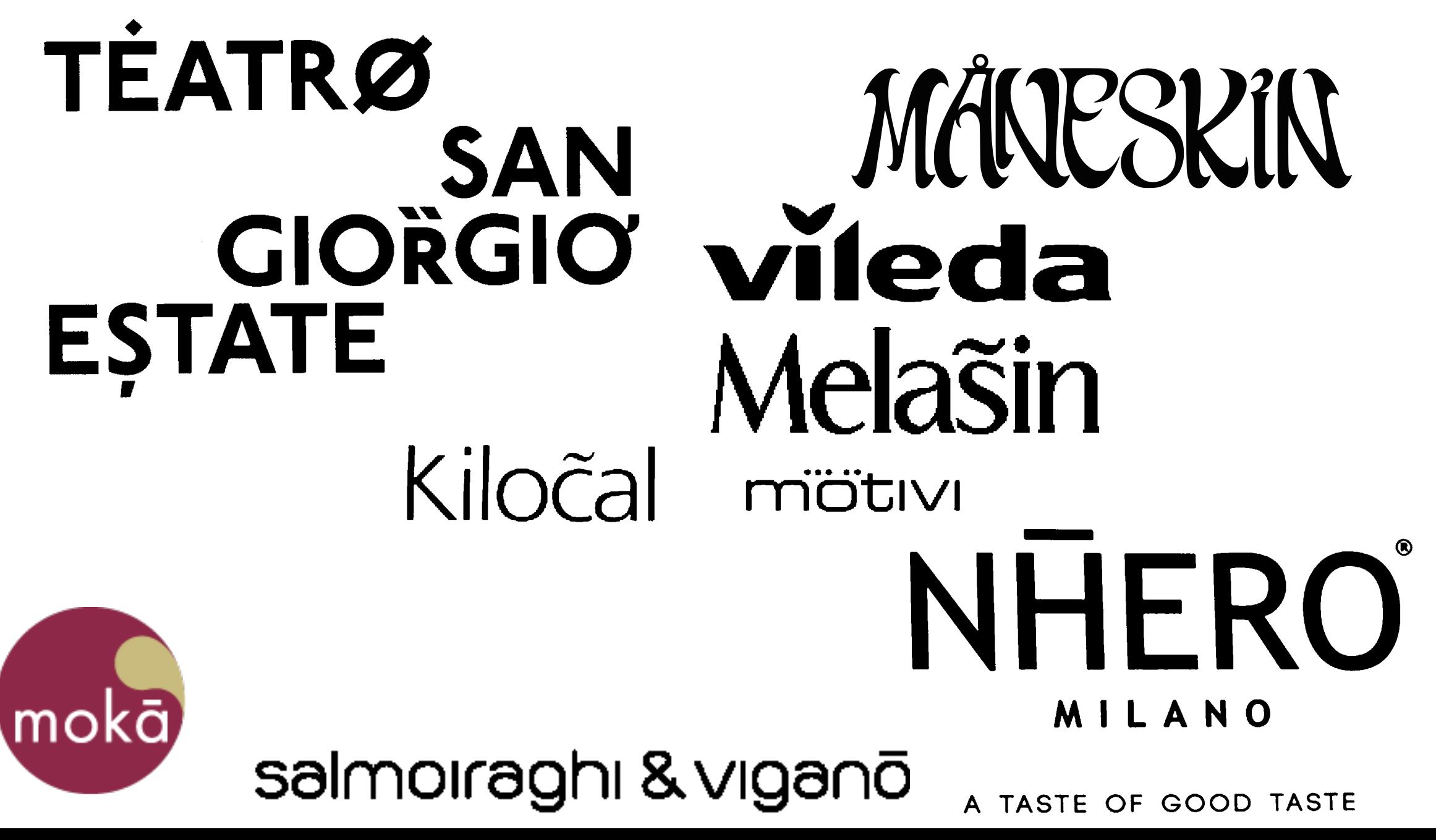

**Esercizio: riprodurre in LATEX il seguente testo ceco:**

Gabriela Beňačková-Čápová (\* 25. března 1947, Bratislava) je světově proslulá česká operní pěvkyně – sopranistka slovenského původu.

**e questo turco:**

**Başlığın diğer anlamları için Ankara (anlam ayrımı) sayfasına bakınız. İstanbul.**

## ■ **Ai primordi il TEX risparmiava la memoria per le font:**

- □ le varie lettere con lo stesso accento "àèùòì" erano formate da glifi composti:
	- **le varie lettere senza accento "aeuoı"**
	- **con in cima l'accento `.**

## ■ **Le font moderne sono più sprecone:**

- □ hanno un carattere completo per ognuna delle lettere "àèùòì",
	- **usando sistemi diversi di indirizzamento ("codifica della font").**

■ **Il default del LATEX è ancora quello vecchio,** ■ **ma si può attivare la nuova codifica con \usepackage[T1]{fontenc}.**

□ Con questa scelta un preambolo tipico diventa

```
%!TEX encoding = UTF-8 Unicode
%!TEX TS-program = pdflatex
```

```
\documentclass[...,italian]{...}
\usepackage[utf8]{inputenc}
\usepackage[T1]{fontenc}
\usepackage{babel}
...
```

```
\begin{document}
```
□ Per testi in italiano le differenze sono lievi:

• **la geometria degli accenti non è la stessa:**

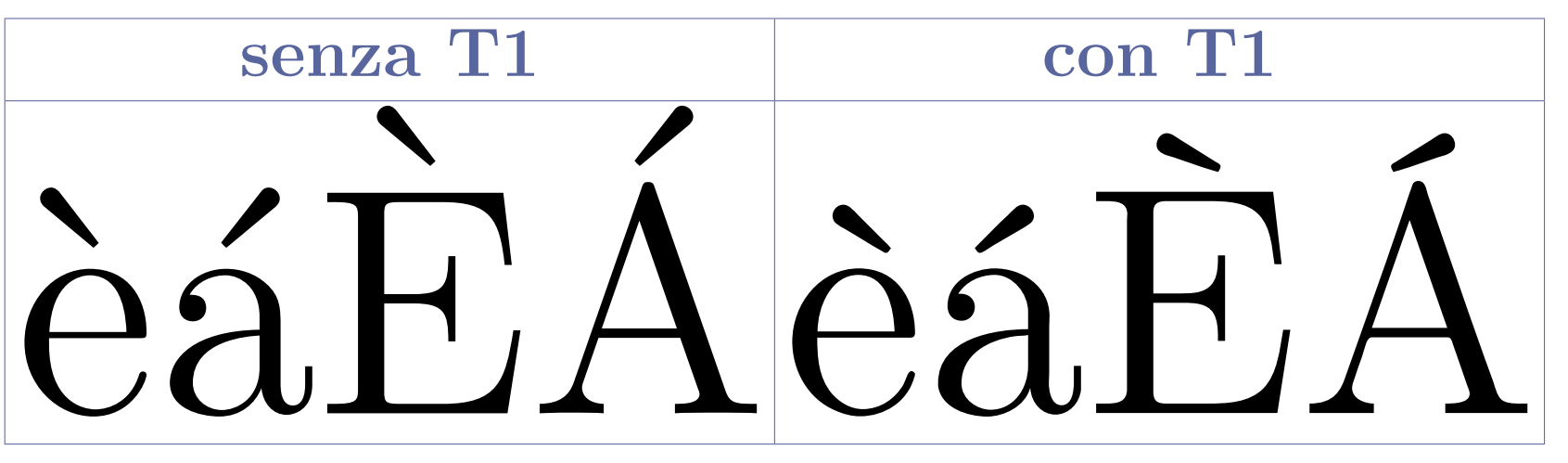

• Con T1 gli accenti sono meno sporgenti

◦ e l'interlinea rischia meno in caso di maiuscole accentate.

- **Con T1 il TEX sa spezzare in sillabe più vicino alla lettera accentata:** ◦ senza T1: at-ti-vità
	- con T1: at-ti-vi-tà.
- **Con T1 le parole accentate nel pdf sono trovabili dalla ricerca.**

Distinguere fra due questioni *indipendenti*:

- codifica dell'input con inputenc
- codifica delle font con fontenc

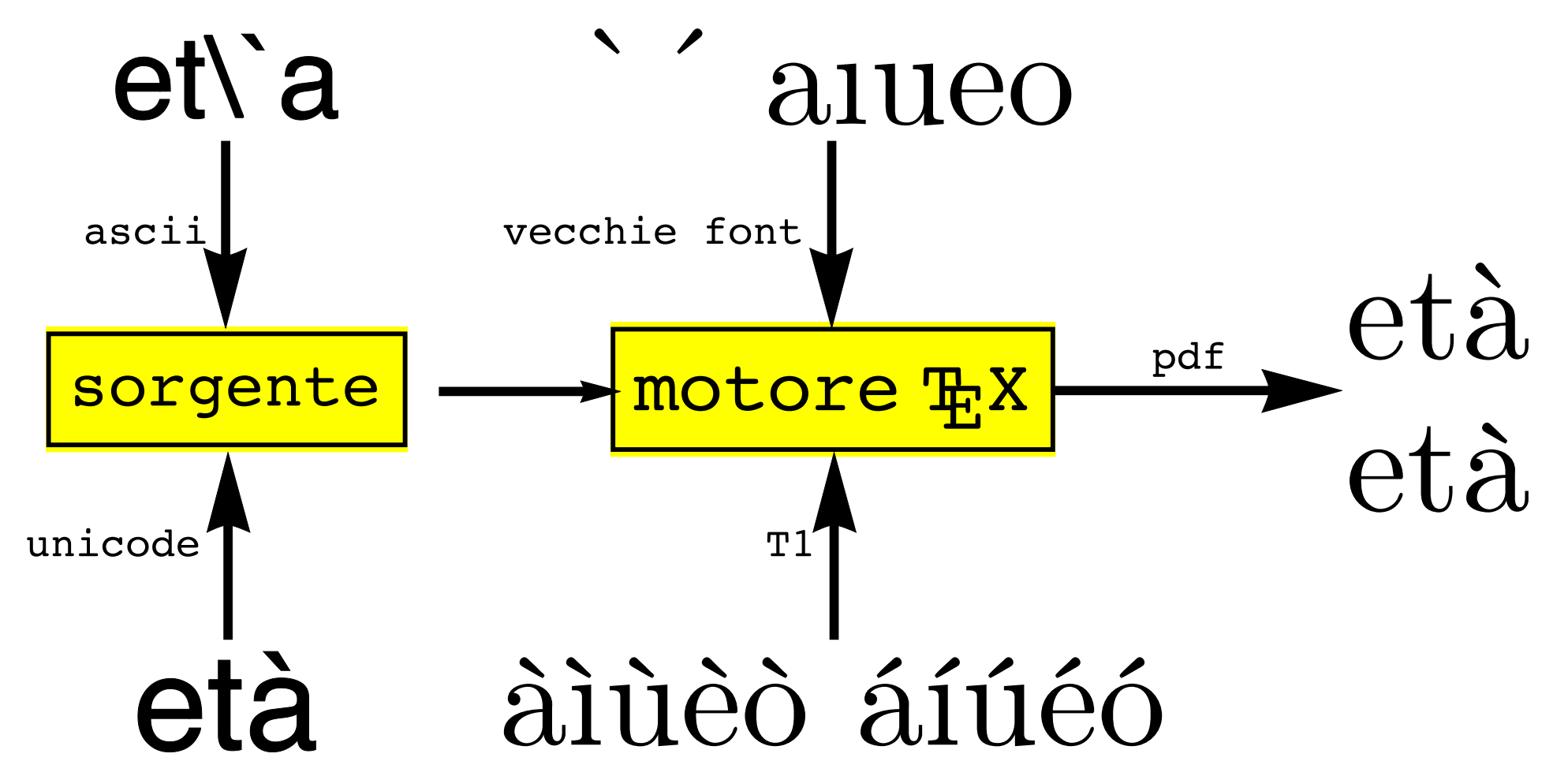
■ **Lo spazio fra le parole dipende dall'eventuale segno d'interpunzione**

 $\Box$  il T<sub>E</sub>X mette di solito più spazio dopo punto, virgola ecc.

Triangoli, quadrati e rettangoli. Tutti sono poligoni.

Triangoli, quadrati e rettangoli. Tutti sono poligoni. Triangoli, quadrati e rettangoli. Tutti sono poligoni.

□ Purtroppo il punto è usato per due scopi distinti, talvolta simultanei:

- **fine del periodo, nel qual caso ha senso lasciare più spazio;**
- **abbreviazione ("sig.") o acronimo ("O.N.U."), dove non ha senso lasciare più spazio;**
- **abbreviazione e fine periodo, in una botta sola.**

□ Come si gestisce l'ambiguità?

• **Se prima del punto c'è una maiuscola, il più delle volte non è un'interpunzione ma una sigla ("O.N.U."); il TEX non aumenta lo spazio:**

L'O.N.U. ha sede a New York.

#### L'O.N.U. ha sede a New York. L'O.N.U. ha sede a New York.

• **la spaziatura esplicita "**\␣**" (backslash-spazio) ignora l'interpunzione**

**Occhio agli spazi dopo il punto di "dip.":**

Il␣dip.␣di␣matematica. Il␣dip.\␣di␣matematica.

Il dip. di matematica. Il dip. di matematica.

• **la (già nota) tilde ~ (ascii 126)**

◦ "aggancia" due parole

◦ lascia uno spazio normale ignorando l'interpunzione

```
Hai preso le dispense
del prof. Rossi?\\
Hai preso le dispense
del prof.~Rossi?\\
Il concetto è illustrato
nella fig.~5 del cap.~2.
```
**Hai preso le dispense del prof. Rossi? Hai preso le dispense del prof. Rossi? Il concetto è illustrato nella fig. 5 del cap. 2.**

• **Non mettere spazi attorno alla tilde! Vanificano tutto:**

Hai preso le dispense del prof. ~Rossi? Intendo il prof. ~ Rossi.

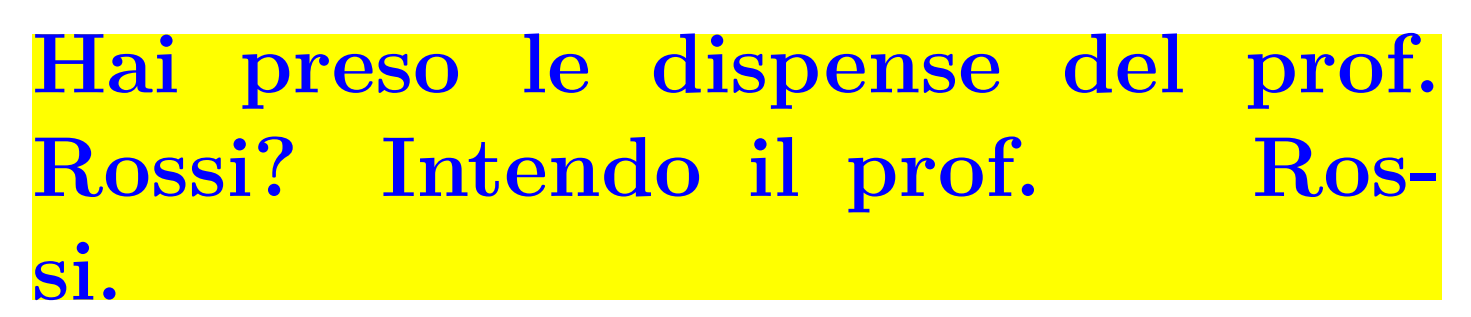

#### • **\@ fa rispettare l'interpunzione anche con maiuscole**

CEE. Poi CE. Ora UE.\\ CEE\@. Poi CE\@. Ora UE\@.

## **CEE. Poi CE. Ora UE. CEE. Poi CE. Ora UE.**

#### • **\frenchspacing dà la spaziatura francese**

◦ spazi tutti uguali

◦ particolarmente indicata per le bibliografie, dove ci sono tante abbreviazioni.

• **\nonfrenchspacing fa tornare alla spaziatura ordinaria.**

## **Capitoli, sezioni. . . <sup>253</sup>**

#### ■ **I documenti LATEX si strutturano in livelli annidati**

- □ Nelle le classi <mark>report</mark> e <mark>book</mark> ci sono suddivisioni di livello altissimo: \part{*titolo*}
	- \chapter{*titolo*}
- □ al di sotto ci sono le seguenti, che sono condivise dalla classe article \section{*titolo*}
	- \subsection{*titolo*}
		- \subsubsection{*titolo*}
			- \paragraph{*titolo*} (non è il semplice capoverso)

#### \subparagraph{*titolo*}

 $\Box$  \appendix fa passare dalla numerazione 1, 2, 3... a quella A, B, C... \appendix % si pronuncia appéndix \chapter{Richiami} Appendice A Richiami

#### **Capitoli, sezioni. . . <sup>254</sup>**

#### ■ **Incontrando una suddivisione, il LATEX**

- □ produce il titolo, con numerazione e dimensione di font automatica
- □ prende nota per l'indice generale, ed eventualmente per gli iperriferimenti

#### ■ **\tableofcontents produce l'indice generale**

- □ usando le note prese nella compilazione precedente.
- □ Ricordarsi di ricompilare
- □ Scriviamo \tableofcontents dove vogliamo vada l'indice generale
	- **a scelta: dopo il titolo, o dopo la prefazione, o alla fine. . .**

#### ■ **Sezione, capitolo ecc. non sono ambienti:**

- **non ci sono \begin ed \end,**
- **La sezione finisce dove ne comincia un'altra.**

## Capitoli, sezioni...

**Notate la numerazione automatica, i puntini, le dimensioni dei font dei titoli: [\(scarica\)](https://www.dimi.uniud.it/gorni/TeX/itTeXdoc/sezionamento.tex)**

%!TEX TS-program = pdflatex %!TEX encoding = UTF-8 Unicode

```
\documentclass[italian]{article}
\usepackage{babel}
\usepackage[utf8]{inputenc}
```

```
\begin{document}
\tableofcontents
```

```
\section{La somma}
```

```
\subsection{dei quadrati}
costruiti
```

```
\subsection{sui cateti}
è uguale al quadrato
```
\section{costruito} sull'ipotenusa. \end{document}

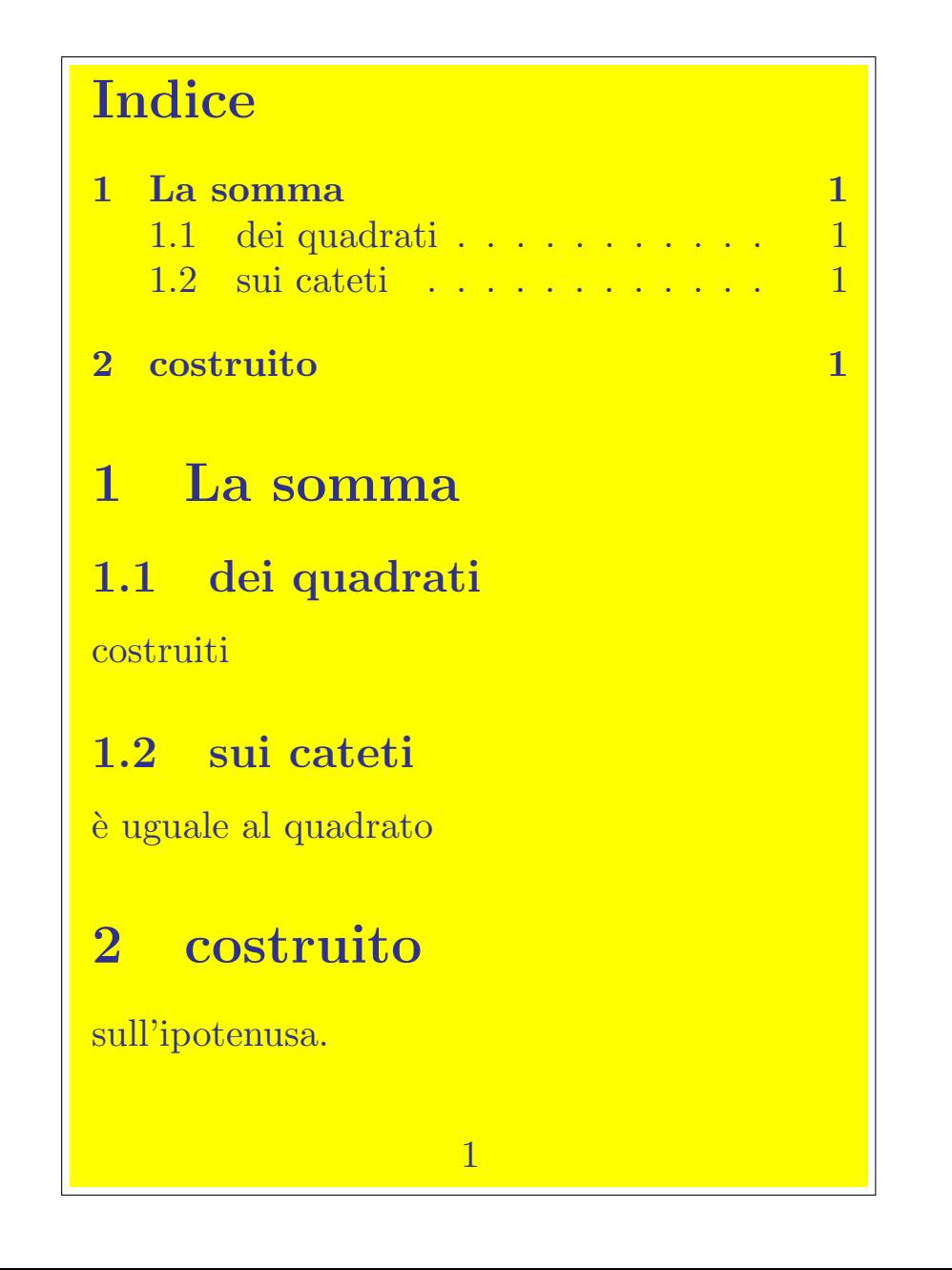

#### **Manipolare le suddivisioni**

□ Si possono dare due titoli diversi a una suddivisione

- **quello per l'indice come opzione fra quadre**
- **l'altro fra graffe per il testo**
- **esempio: \section[***per l'indice***]{***Per il testo***}**

□ Nella classe book si può dividere il documento in \frontmatter, \mainmatter e \backmatter, con effetti fra l'altro sulla numerazione

- □ Con \* il sezionamento è senza numero:
	- **\subsection\*{Conti} apre una sottosezione non numerata e fuori indice intitolata "Conti"**

#### **Capitoli, sezioni. . . <sup>257</sup>**

• **\chaptermark e \sectionmark danno il titolo da mettere nella testatina:**

 $\circ$ quando i titoli "naturali" fossero troppo lunghi: [\(scarica\)](https://www.dimi.uniud.it/gorni/TeX/itTeXdoc/sectionmark.tex)  $\bigwedge$ 

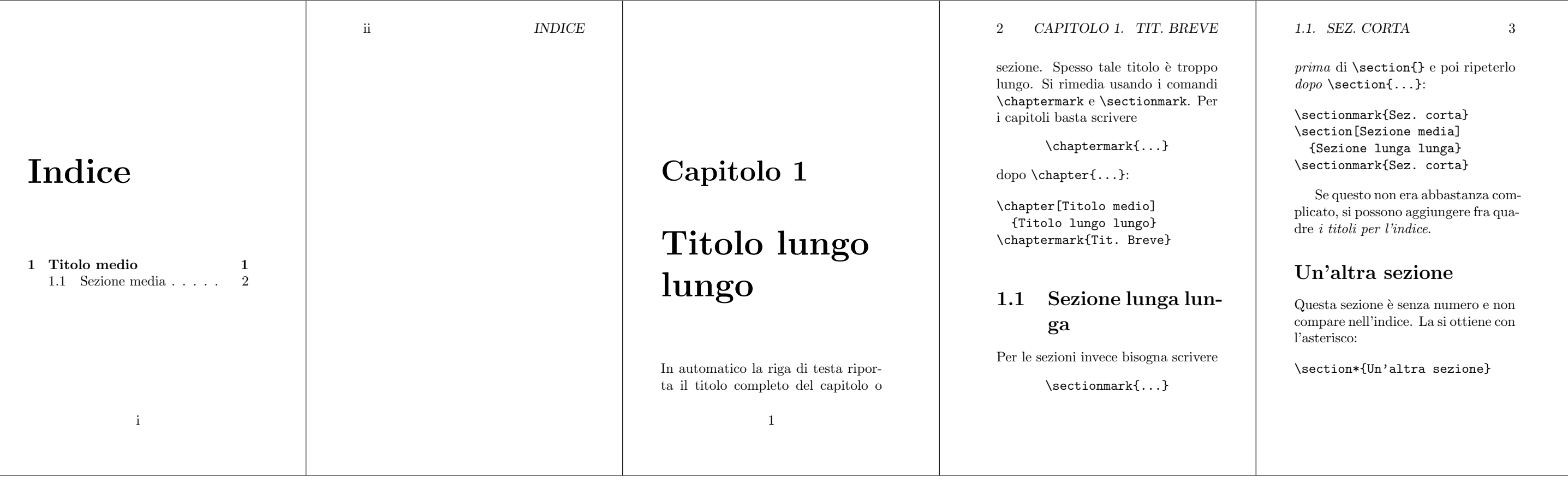

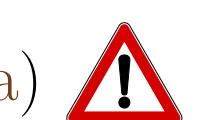

- **Si può etichettare quello che il LATEX numera: sezioni, formule, figure. . .**
	- □ Piazzare \label{*etichetta*} nell'oggetto numerato o subito dopo
	- □ Il LATEX si annota l'etichetta, l'ultimo numero di sezione, formula ecc. che è stato generato e il numero di pagina corrente
	- □ Da qualsiasi parte del testo ci si può riferire a quell'etichetta con \ref{*etichetta*}, e il LATEX inserisce il numero di sezione, formula, ecc. appropriato,
	- □ \pageref{*etichetta*} dà il numero di pagina,
	- □ \eqref{*etichetta*} dà il numero di equazione fra tonde
		- **come usuale in matematica il numero di equazione si mette fra parentesi tonde.**

## **Riferimenti incrociati <sup>259</sup>**

#### □ Se si sposta l'oggetto etichettato, i riferimenti seguono automaticamente! □ Ricordarsi di ricompilare!

**Esempio di sezioni etichettate (notare anche le tilde, che impediscono lo spezzamento fra due righe):**

```
\section{Una proposizione}
 \label{aff} Quanto affermato
 nella sezione~\ref{neg}
 a pagina~\pageref{neg} è vero.
```

```
\section{Un'altra proposizione}
 \label{neg} Quanto affermato
 nella sezione~\ref{aff}
```
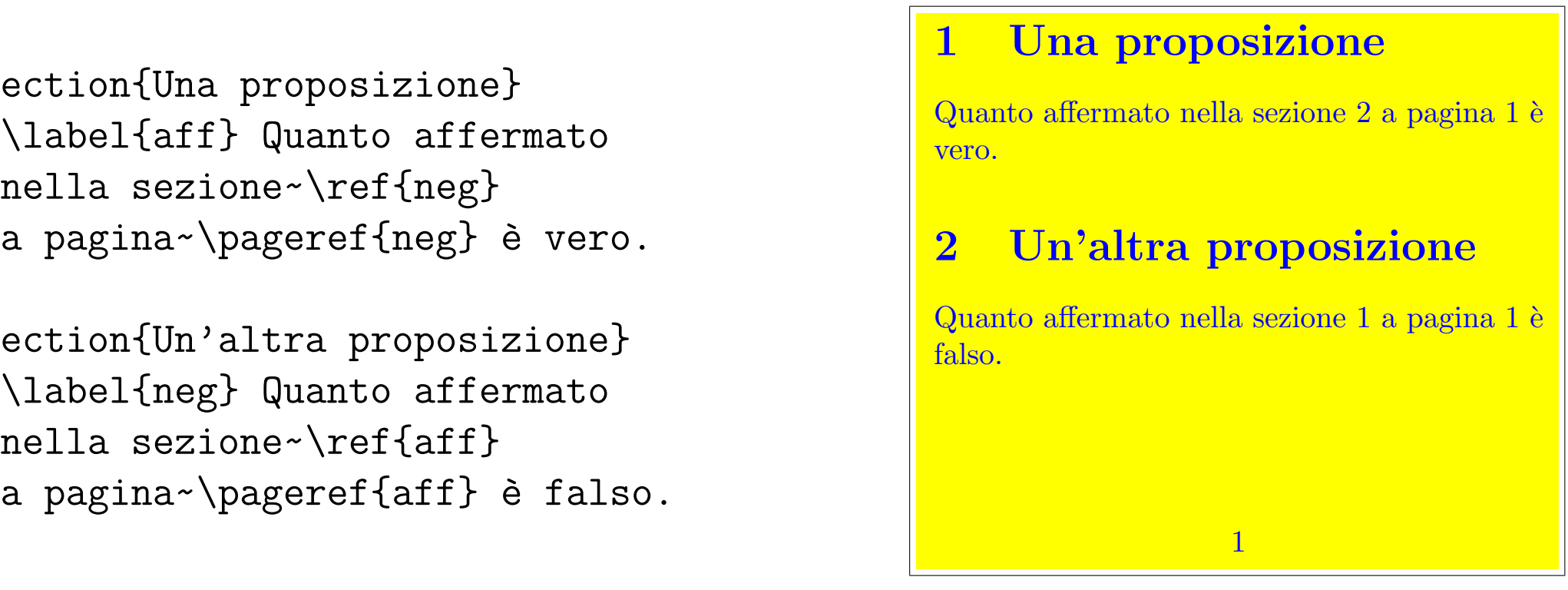

□ Il pacchetto hyperref rende i riferimenti cliccabili! ("Ipertesto")

#### ■ **Un modo non pacchiano di evidenziare parole è di cambiare lo stile del font**

- □ \emph{*da enfatizzare*} stampa il testo da enfatizzare in stile automaticamente diverso dall'ambiente circostante
	- **Il più delle volte l'ambiente è romano, come questo. In tal caso \emph enfatizza in** *corsivo*
	- *In ambiente corsivo l'***enfasi** *viene in romano!*
	- **In ambiente grassetto l'***enfasi* **viene in corsivo grassetto!**
- □ L'enfasi fa parte della struttura logica del documento. Lasciate lo stile di font al LAT<sub>F</sub>X

#### ■ **Ci sono anche stili espliciti per i font:**

 $\Box$  corsivo,

□ grassetto,

 $\perp$  ecc.

## ■ **Il loro uso va contro la filosofia che ispira il LATEX:**

□ la scelta dello stile toccherebbe al designer grafico

□ mentre l'autore dovrebbe concentrarsi sulla *logica*.

■ **Comunque gli stili vanno conosciuti.**

#### **Romano**

□ \textrm{...} romano ("roman", default)

## Che tempi brevi, zio, quando solfeggi.

□ In LATEX è lo stile di default del testo.

• **la variante \mathrm può servire per inserire lettere romane dentro una formula.**

- **Il romano cominciò nel 1465 nel monastero di Subiaco, vicino a Roma,**
- **donde il nome di carattere "romano".**
- **È ispirato alla calligrafia di [Poggio Bracciolini](http://it.wikipedia.org/wiki/Poggio_Bracciolini) (1380–1459):**

 $a$ **ragenol er il dunlar. Morte lubanctul spectaculo magil hominu q truuph inti** glorie syphix est aburandus, multo ante mortual gabalha traductul fuerar. Confrecta tainon morfoul fuerit quia publico funere eft elatuf. bunc regem in truipho ductum polibius haud quaq spernendus auctor readit . Secuties scipionem truiphanten est pilles capit imposito. Q territuis culles, ominq: devide utta ut digna erat libertani suctorem coluit. Africini cognomen militari prima fauor an popularis aura celebraueric . An ficure fylle magniq: pompey patru memorix ceptum ab affernone familiari fiv parum compertum hibeo. Primui cerve hic emparor nomine uicte ale gentu est nobilitatuf. exemplo deinde buiul nequaq unctorn para insigner imagina titulor claraq: cognomina familie fecere;

#### **Corsivo**

#### □ \textit{...} *dà il corsivo ("text italic")*

## *Ma la volpe, col suo balzo, ha raggiunto il quieto Fido*

□ Il corsivo serve per *evidenziare* in modo delicato:

- **si nota bene durante la lettura attenta,**
- **ma si impone poco durante una scorsa rapida.**

• **Il corsivo tipografico fu introdotto da Aldo Manuzio nel 1501,** • **e imita la calligrafia di [Niccolò de' Niccoli](http://it.wikipedia.org/wiki/Niccol%F2_Niccoli) (1364–1437):**

> esset: una cum objmpiade se m samothraria sa cris initiasset tradition! quami puellam parentibus destituta adamarat. Coma arybba fratre: conson tience con nubio sibi conium alle. Illa igetur de sponsata priori nocte quam in cubiculo se miro con mesme. oufhmannt facts tonitres : siburn neer non fulmen valabi. Ox aving tetu cum magnu emunister vncendium: postera vn late disffusas flammas abier. Philippus quoq: post nuptias per quete mins oft con may dus insignem adfixute tullam : infruhpma

Wikimedia **[Wikimedia](http://en.wikipedia.org/wiki/File:Poggio_handwriting.jpg)**

#### **Grassetto**

□ \textbf{...} **dà il grassetto ("boldface")**

## **Quel fez sghembo copre davanti**

□ Il grassetto evidenzia in modo **forte**:

• **le parole in grassetto saltano all'occhio anche durante una passata veloce.**

#### **Obliquo**

 $\Box$  \textsl{...} dà l'obliquo ("slanted")

• **attenzione: la "s" in "slanted' si pronuncia sorda**

## Quel vituperabile xenofobo zelante assaggia il whisky ed esclama: alleluja!

□ Confrontare romano, obliquo e corsivo:

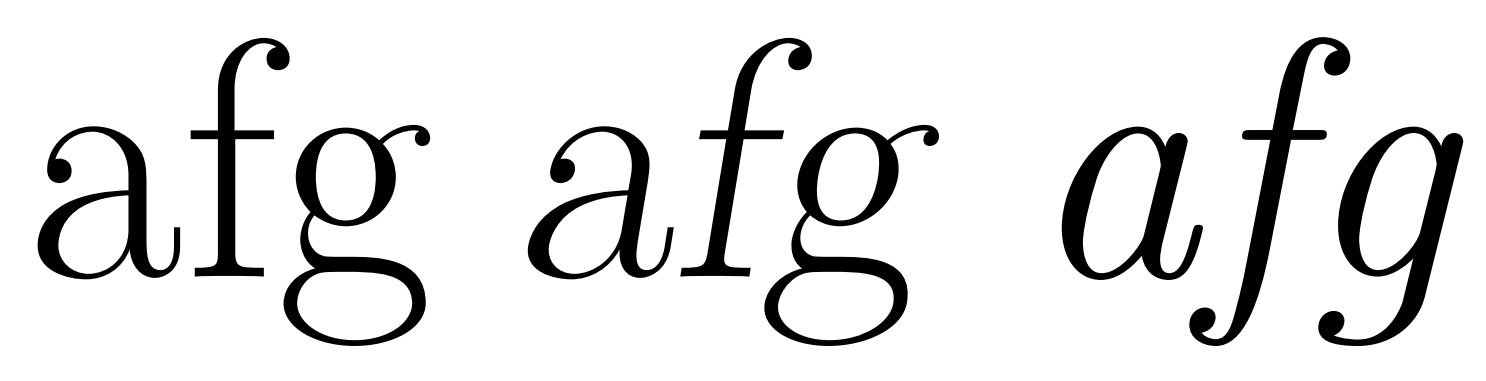

#### Dal romano

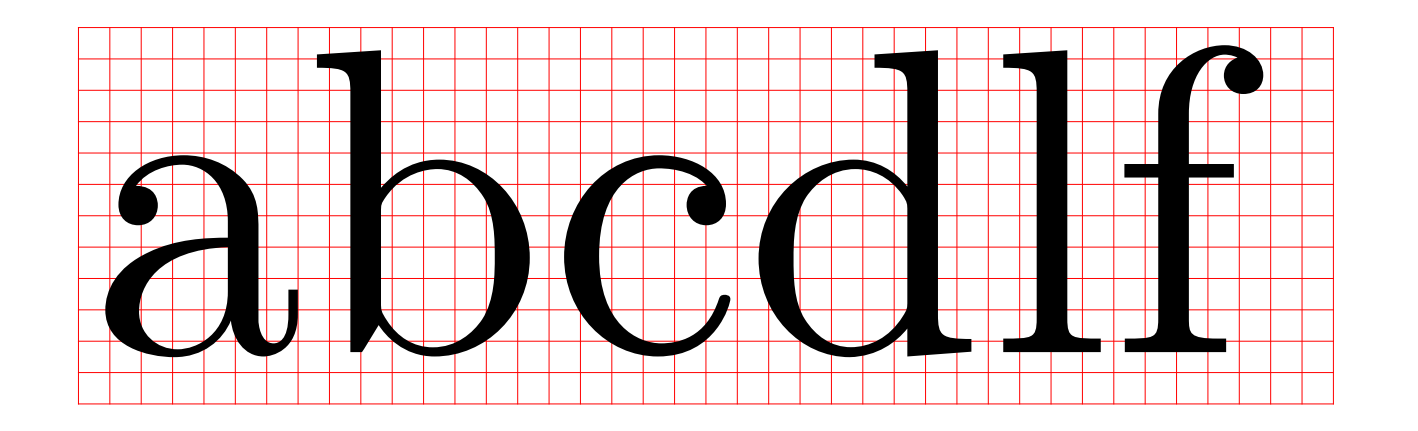

□ si passa all'obliquo

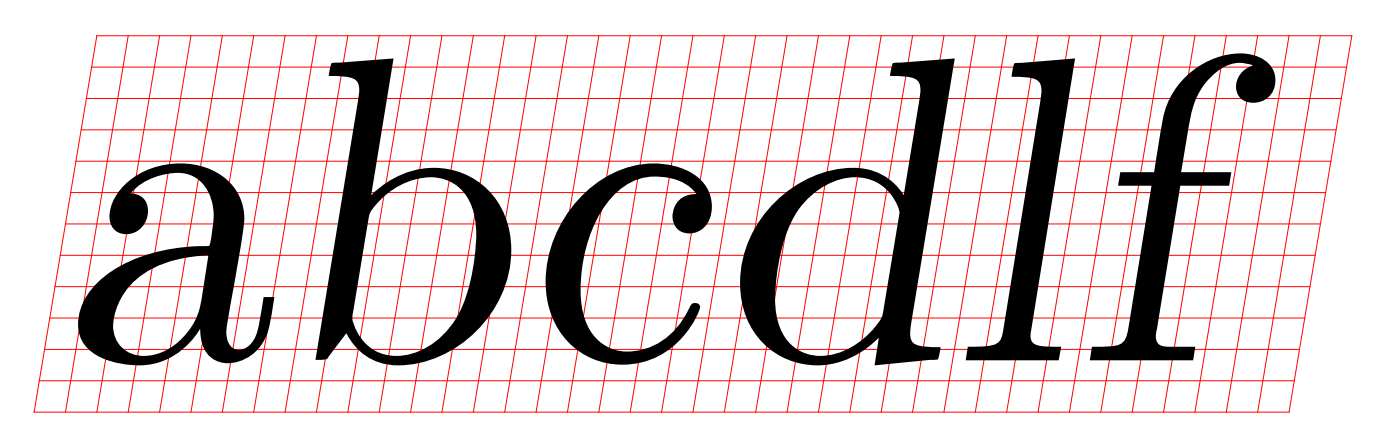

 $\Box$  con la trasformazione  $\left(\begin{smallmatrix} 1 & 1/6 \\ 0 & 1 \end{smallmatrix}\right)$  ("shear transform", trasformata di tosatura).

□ Negli enunciati la font di default è il *corsivo*:

**Teorema 1** (di Pitagora)**.***In un triangolo rettangolo di cateti lunghi a* **reorema i** (di Fitagora). *In un d e b*, *l'ipotenusa è lunga*  $\sqrt{a^2 + b^2}$ .

• **nel quale le formule in corsivo non staccano.**

□ Per questo alcuni usano l'obliquo per il testo degli enunciati: **Teorema 2** (di Pitagora)**.**In un triangolo rettangolo di cateti lunghi *a* e *b*, **l'**ipotenusa è lunga  $\sqrt{a^2 + b^2}$ .

#### **Senza grazie**

□ Le "grazie" (serif) sono sporgenze laterali o riccioli al termine delle linee:

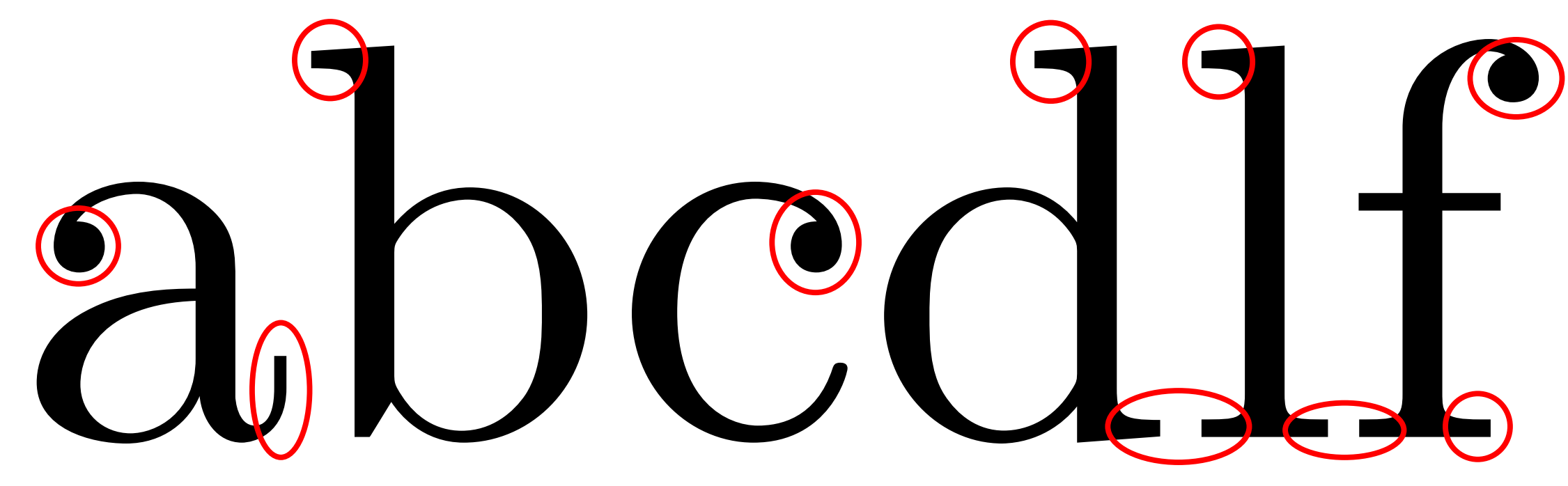

□ Le grazie non sono soltanto abbellimenti,

- **ma dovrebbero aiutare l'occhio a definire le linee,**
- **specialmente quando i caratteri sono piccoli.**

□ \textsf{...} dà il senza grazie ("sans serif")

## Pranzo d'acqua fa volti sghembi

□ confrontare con e senza grazie:

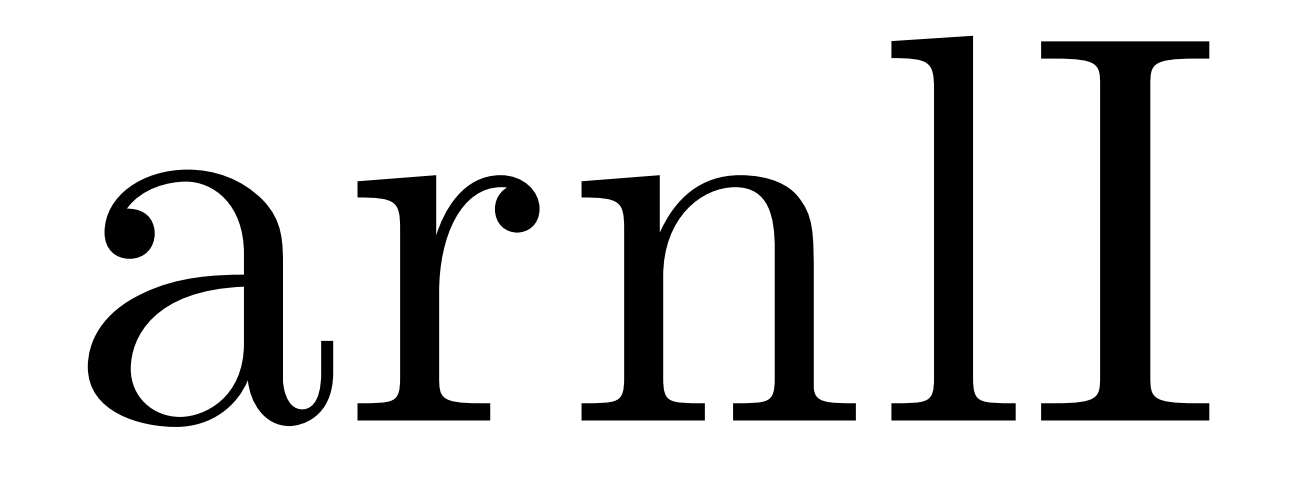

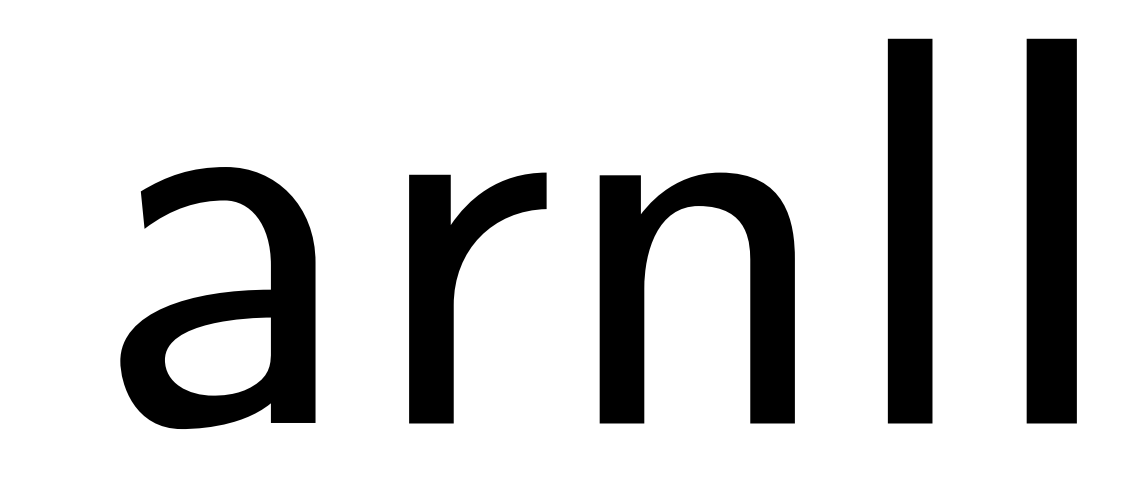

□ Il senza grazie si legge benissimo quando è grande (e il significato ridondante),

• **molto meno bene quando è piccolo**

□ I computer usano molto il senza grazie piccolo

• **in versioni coordinate con i pixel da schermo.**

□ Senza le grazie, certe lettere o combinazioni di lettere sono poco distinguibili da altre:

> Kim Jong Il, Kim Jong il, amo arno, anno armo, Io lo, IO 10, Il 11, ill Ill, Ill.mo, LinkedIn  $|||I|,$   $|||I||,$   $||H||$

The quick bropon for 
$$
\lim_{\delta v \in \mathcal{V}}
$$
  $\rho$ s  
over the large

□ Il senza grazie si è diffuso di pari passo con

- **il declino della scrittura a mano classica**
- **e la scrittura su schermo a bassa definizione.**

per il rafforzamento dell'attuale fondo 'salva Stati', in attesa di renderlo permanente.

127 vogliono "un salto di qualità nel Dal duo Merkel-Sarkozy, viene l'icoordinamento delle politiche eco- niziativa di un vertice straordinario nomiche" e un maggiore grado di dei 17 leader della sola Zona euro, convergenza nella Zona euro. Ma il da tenersi ai primi di marzo, prima

**Confrontare "I 27" e "17" in un font senza grazie.**

## Stamina, le lene insistono

**Chi è che insiste, le lene o le Iene?**

#### III Italian condemns abuse over animal experiments defence

## III Wind Lyrics**When Strongmen Fall III** Echo III

"amateurish" loT malware F 2017 disponibile su Mac App Store

5 Ott 2017

F1 2017 approda su Mac App

#### Department Member | Chartered Institute of Logistics & Transport

**A volte ci si mettono pure le sbarre verticali. . .**

## lo lo sono stato programmatore Mattarella: "lo lo farò, lo lo insegno digitale lo lo leggo Edoardo Leo lancia lo Ionismo #lostoconMattarella anche nelle piazze

**Mettiamo che abbiate chiesto la parola d'ordine per un servizio. Ve la danno stampata nella font** *Gill Sans***:**

# a0lIrn1O

**Come la leggete?**

**Non sarebbe meglio scriverlo per esempio con** *Source Code Pro***?**

# a0lIrn1O Tarantola: "II Dl Irpef mette

**Per distinguere la "i" maiuscola dalla "l" minuscola bisogna conoscere bene il contesto.**

## si laurea allo lulm in Scienze Euclide: il I libro degli Elementi.

<u>ED (DA-A) DALQISH I-Y NOD HOXID XOXIPIOLOGIYA LOMQAT AZITIBIY NIMO NORI TEXTARI DA</u> (G)  $\bullet$  $\bullet$ O

## Sondaggi, Ixè:

Da Torino a Palermo: nelle foto di classe lo lus soli è già realtà l'evento "H2O: una goccia preziosa"

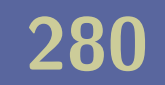

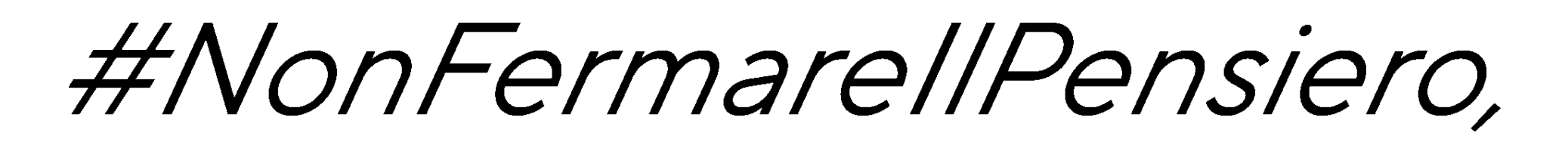

#### RepIdee nel ricordo di Aquaro e Zucconi.

## ITAlianoL2

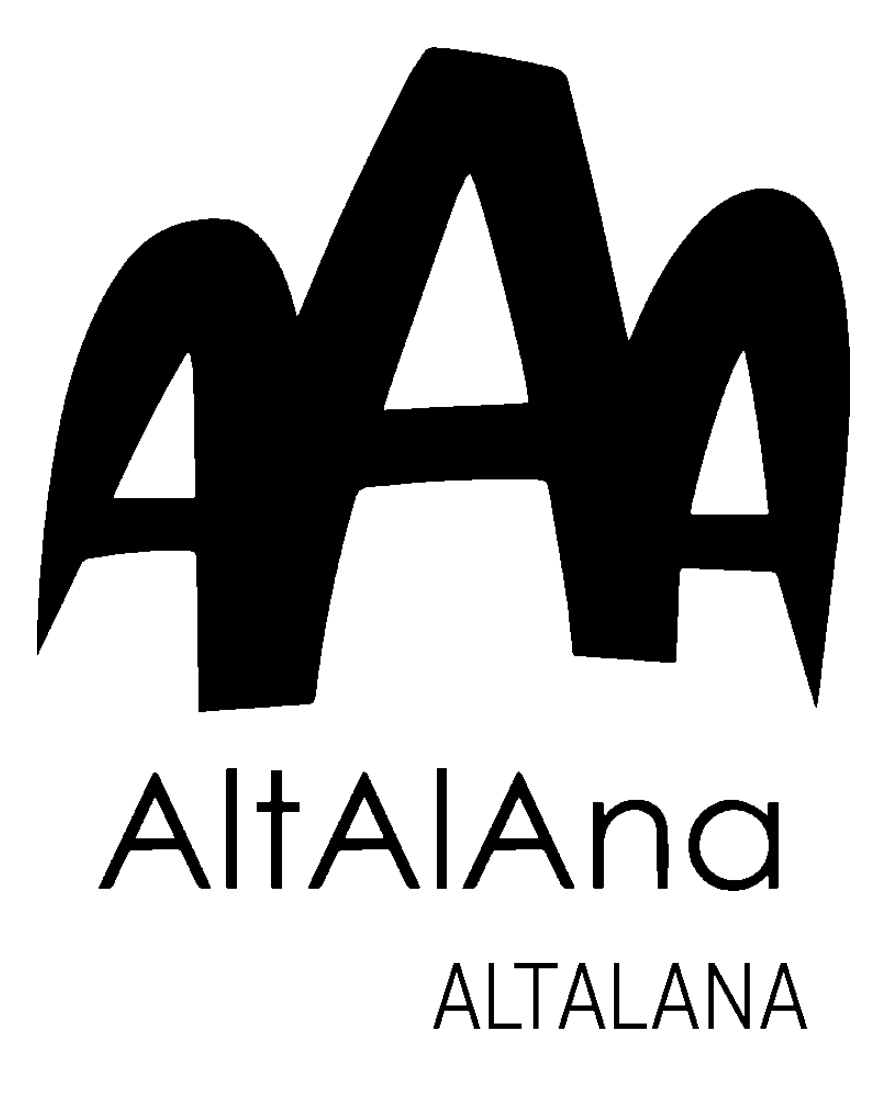

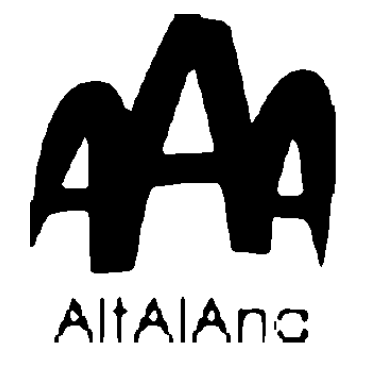

by Garage Moda Srl. **Corso di Porta Ticinese 24** 

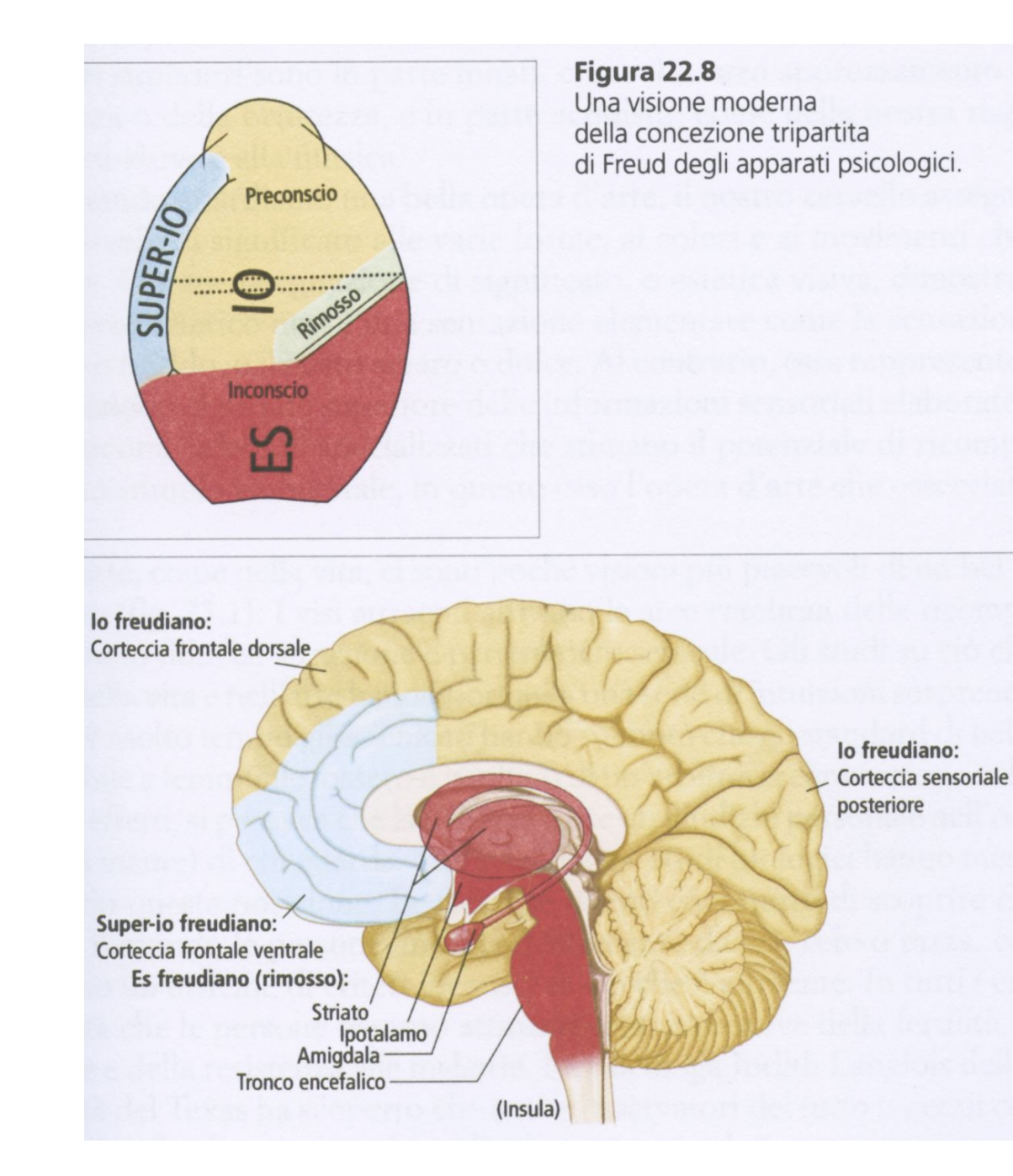

**Ambiguità percettive fra "Io", "lo" e "10".**

**Fino a metà del 2015 Google aveva un logo in caratteri con grazie:**

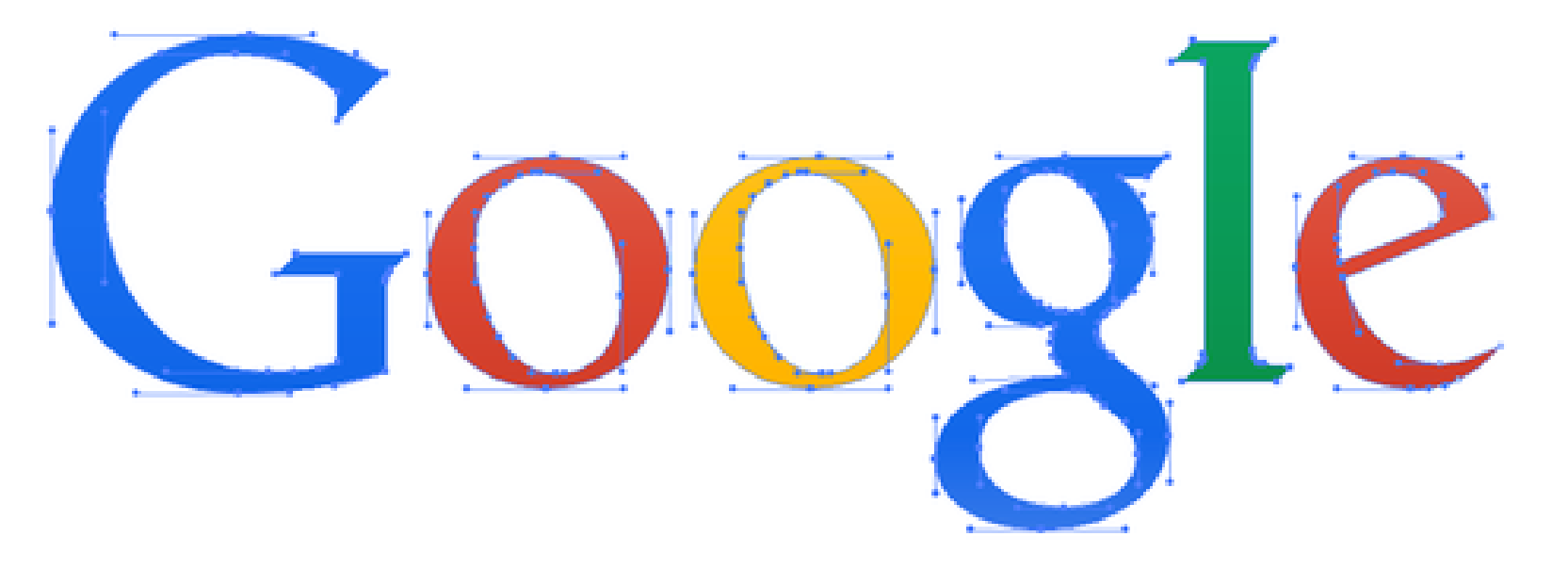

**Poi le ha tolte. . .**

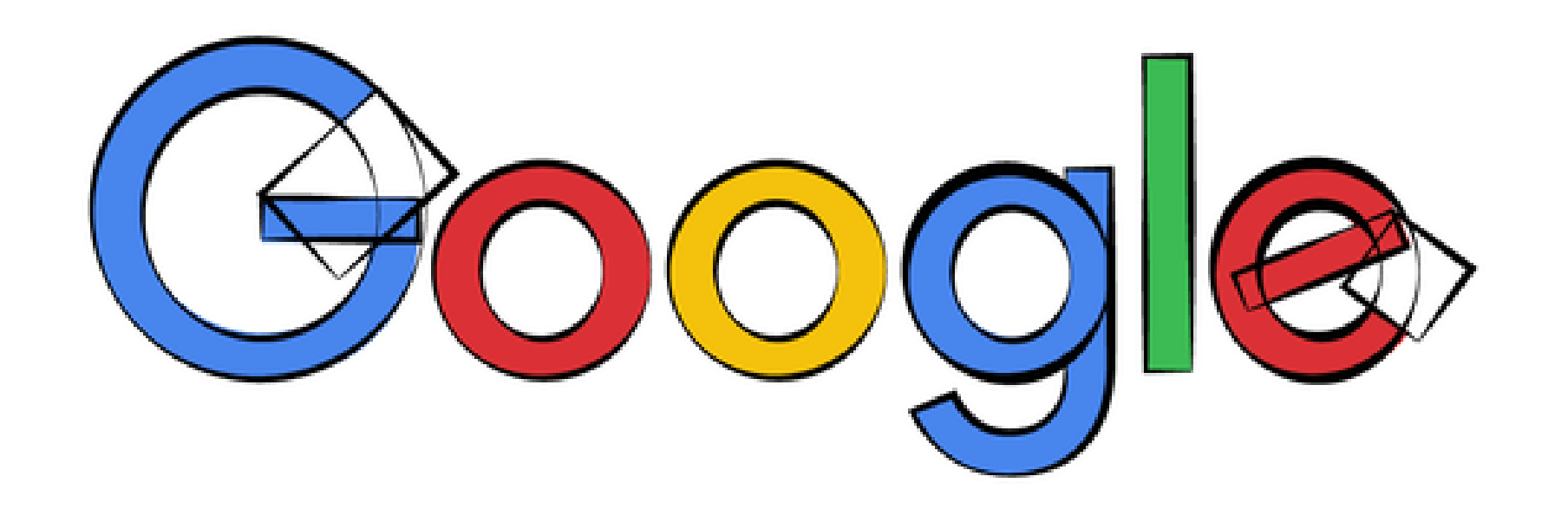

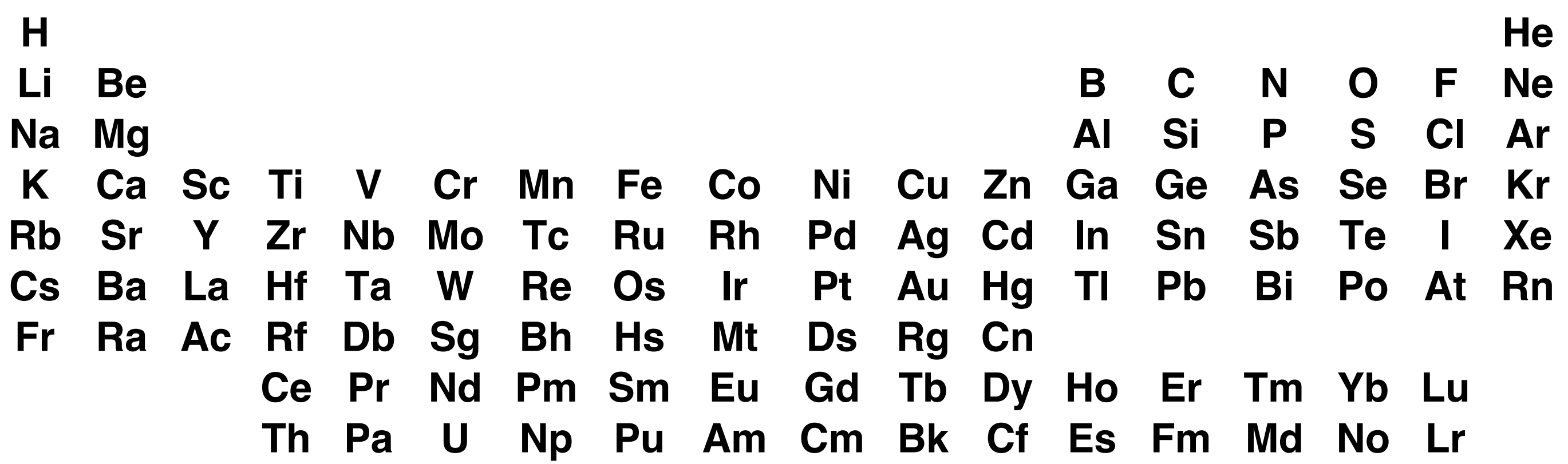

Ci sono ambiguità in agguato nella tavola periodica degli elementi in versione sgraziata?
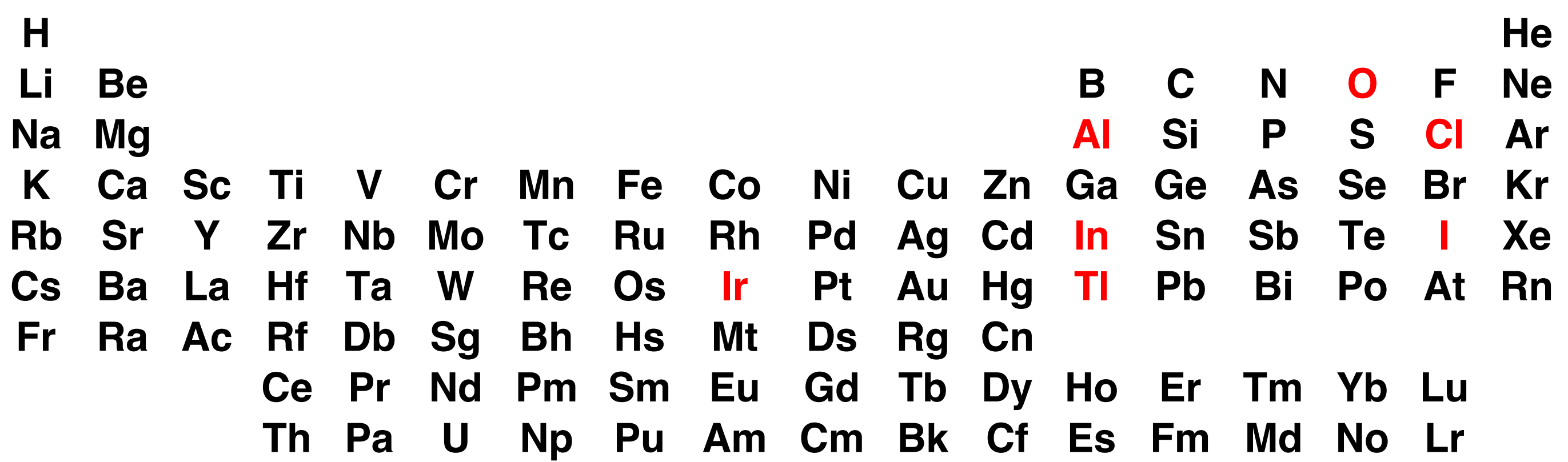

#### Natural Logarithm - In(x)

Logaritmo naturale o Indio?

### It's not Al until a robot can take an acid trip Google Al beats Go master in first game "Weird Al" Yankovic

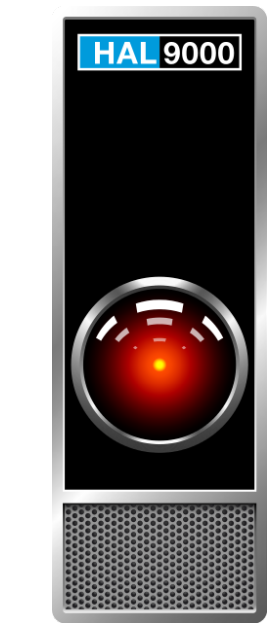

**HAL** → **AL** → **Al** → **Artificial Intelligence**

## Al e CyberSecurity sono a Udine

**Cosa c'è a Udine? Al(luminio)? Al(exander)?**

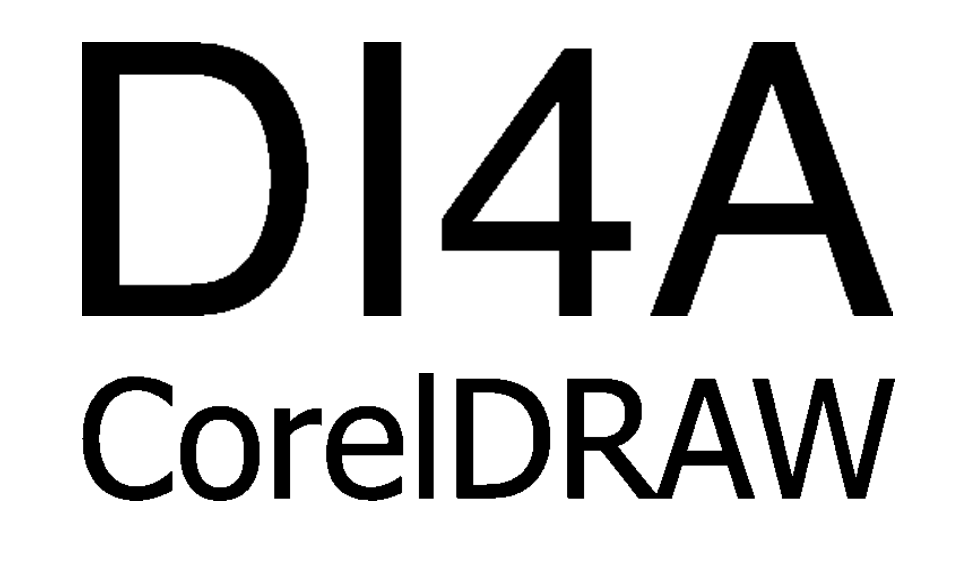

Isuoi inizi come 'Iolita', Tragedia Quirinale: ogni Otello ha il suo lago che trama per un piano B Se Ita va avanti così,

## issues with loT (Internet of Things). $\rightarrow$

## RaspberryPi 3 Model B+ and I2C issue DI Dignità, via libera dal Consiglio dei ministri Nel prossimo DI risorse per il territorio i tablet eink

# Illegio Illegio

**Il logo di Illegio sguazza nelle ambiguità: I/l, I/ı, ıo/10**

## Mr Illia

### Sezione I

## I1 - PROPRIETA INTELLETTUALE

### l1a - Brevetti

### l1b - Privative vegetali

#### I2 - SPIN-OFF

### l2 - Im prese spin-off

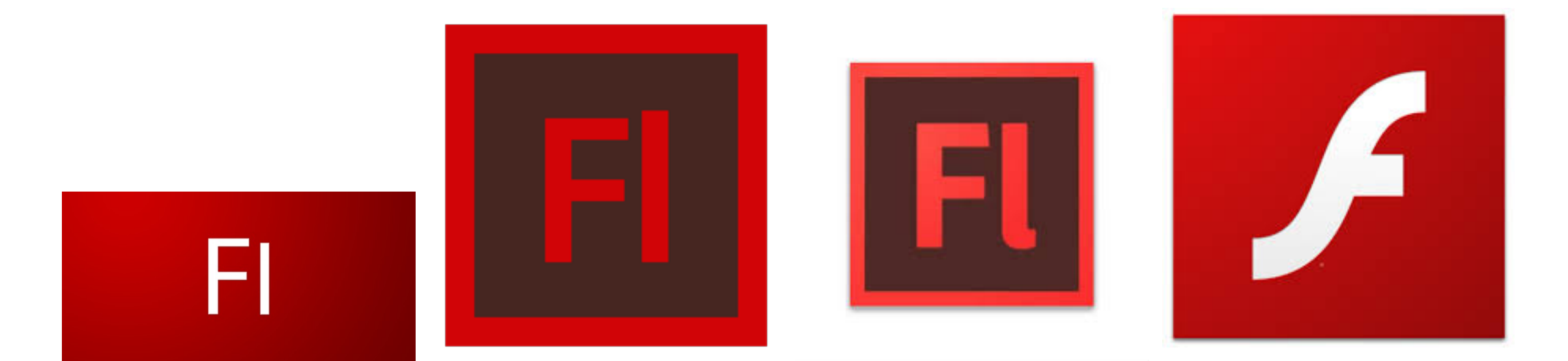

## Tester: Khalid AlAjaji

## IIIF manifest IIIF manifest

- **I caratteri senza grazie non sono gli unici ad essere ambigui.**
- **Nei paesi anglosassoni non sono rari gli** *"old style numerals"***, qui nella font Hoefler Text:**

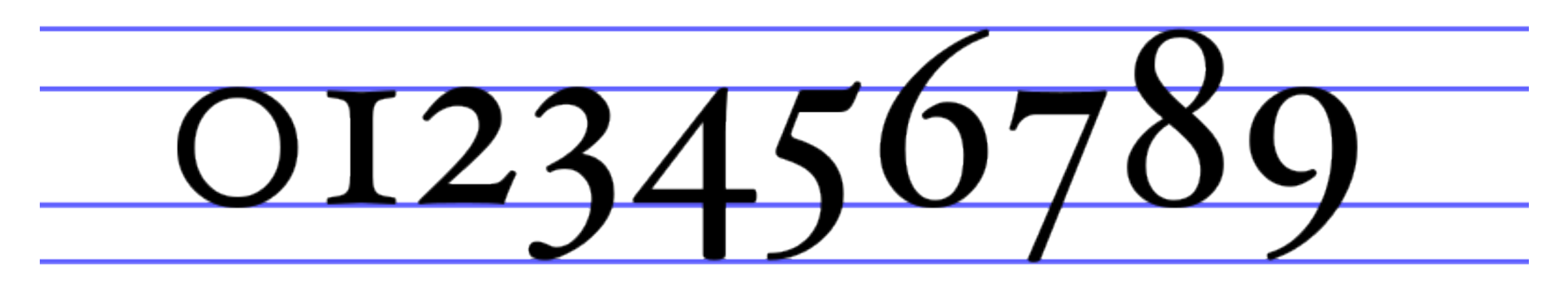

**Con questi ci si può confondere**

◦ fra il numero zero e la "o" minuscola, ◦ fra il numero 1 e la "i" maiuscola.

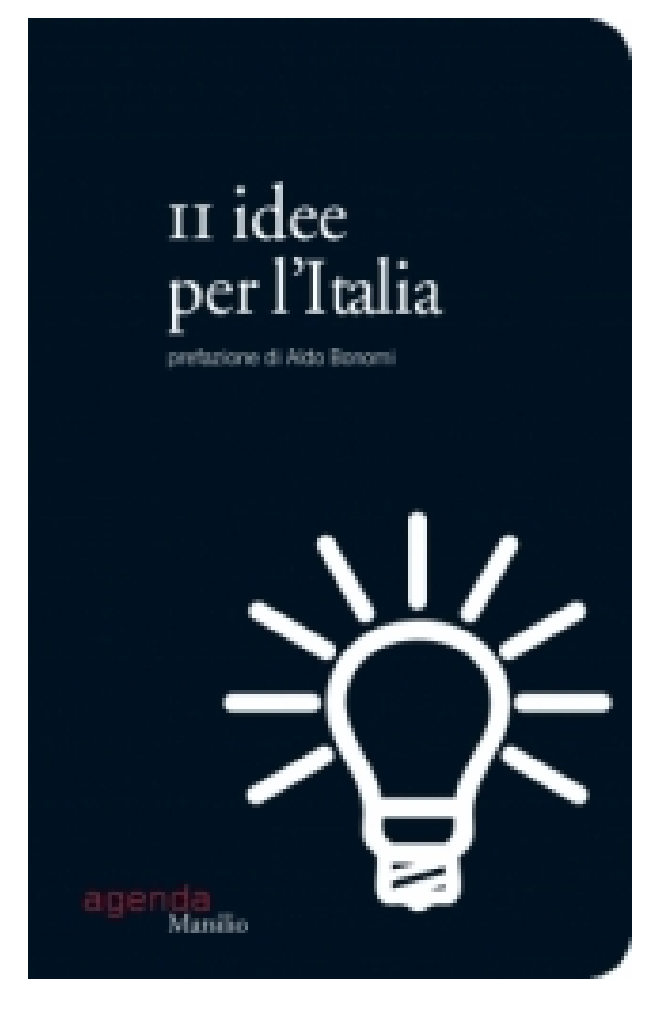

**Cosa leggete qua?**

## Rail

**Forse è l'inglese** *rail* **(rotaia)?**

**Guardàtela nel contesto:**

### Conduttore di Rail assume la moglie: **su Rail, Napoli**

**In questa font il numero 1 e la elle minuscola si distinguono praticamente solo per lo spessore.**

## vuole appaltida Grandi Stazioni Rail. E Carletto che fa? Ne in-2021 l'anno **Ignoto 1- Dna, la serie Sky**

## Il mistero della Formula l

**Formula elle?**

## se credi a Raggi digita "1"Col paziente1

SACERDOTI CHE GESTISCONO 3 O 4 PARROCCHIE. NON È POSSIBILE" Lopalco: "Non c'è solo R0 da tenere d'occhio". Così contagiosità (fattori Ne Ro) trovare amichetti a "km o" per mio figlio,<br>perdono2a0conilteammelting-pot

#### **Macchina da scrivere**

□ \texttt{...} dà lo stile macchina da scrivere ("typewriter")

#### O templi, quarzi, vigne, fidi boschi!

Tutte le lettere hanno la stessa larghezza

e quindi si incolonnano perfettamente.

□ Usato dai programmatori per il codice: if then else end

#### **Maiuscolette**

□ \textsc{...} Maiuscolette ("Small Caps", "Small Capitals")

### Tv? Quiz, Br, Flm, Dc... Oh, SPENGA!

(Pangramma di UMBERTO ECO, 1979)

Usato a volte per le intestazioni o per i nomi propri nelle bibliografie.

• **Lista di pangrammi: [http://en.wikipedia.org/wiki/List\\_of\\_pangrams](http://en.wikipedia.org/wiki/List_of_pangrams)**

- La dimensione del font si può cambiare con **\small \normalsize \large \LARGE \huge \Huge e altri.**
- **L'uso di stili e dimensioni esplicite porta con sé il sospetto di cattivo gusto tipografico.**

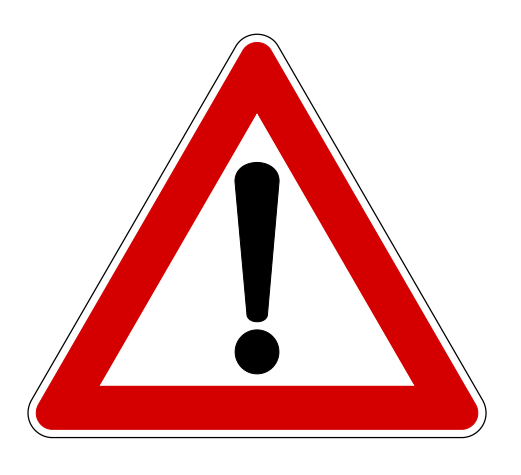

■ **La gestione dei font nel LATEX è complicata. È meglio affidarsi agli stili predefiniti e concentrarsi sul contenuto dei propri documenti**

#### **Ambienti <sup>302</sup>**

- **Gli ambienti sono delimitati da \begin{***ambiente***} ed \end{***ambiente***}**
- **Si può mettere un ambiente dentro un altro, purché siano ben annidati.**

□ Conosciamo già l'ambiente document:

\begin{document}

...

\end{document}

□ che contiene tutti gli altri.

■ **Nel LATEX di base ci sono tre ambienti per le liste: enumerate, itemize, description.**

- **Gli elementi si iniziano con \item.**
	- **parola latina che da sola vuol dire "anche", "nella stessa maniera",**
	- **era usato in modo stereotipato nelle liste latine**
	- **il primo elemento era segnalato da "imprimis".**

■ **Nel LATEX spaziatura verticale e rientro a sinistra sono automatici.**

#### **Liste <sup>304</sup>**

#### **Esempio di itemize :**

Utenti principali del \TeX: \begin{itemize} \item imprimis, matematici di tutti i vari tipi, \item poi, informatici, \item ancora, linguisti; \end{itemize} finita la lista riprende il paragrafo.

#### Utenti principali del TEX:

- imprimis, matematici di tutti i vari tipi,
- poi, informatici,
- ancora, linguisti;

finita la lista riprende il paragrafo.

#### **Liste <sup>305</sup>**

**Lasciando righe vuote prima e dopo itemize:** Utenti principali del \TeX:

```
\begin{itemize}
 \item imprimis, matematici
 di tutti i vari tipi,
\item poi, informatici,
\item ancora, linguisti.
\end{itemize}
```
Questo è un nuovo paragrafo.

**Notare gli spazi verticali stirati e l'indentazione di paragrafo.**

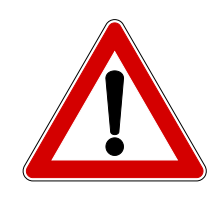

Utenti principali del TEX:

- imprimis, matematici di tutti i vari tipi,
- poi, informatici,
- ancora, linguisti.

Questo è un nuovo paragrafo.

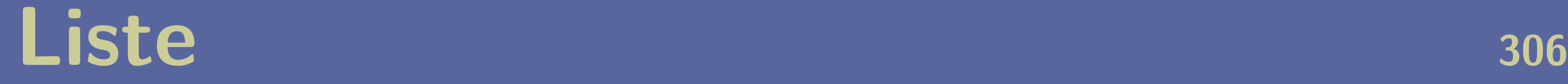

#### ■ **I tre ambienti di liste si distinguono per come iniziano gli item:**

- enumerate mette un numero progressivo (automatico)
- $\Box$  itemize mette:
	- **per default un pallino nero (**•**).**
	- **qualsiasi cosa, specificata fra parentesi quadre subito dopo l'item: per esempio \item[-] fa iniziare quell'item con un trattino**
- description funziona come un dizionario: \item[cosa] stampa "cosa" in grassetto e il resto dell'item con un rientro

#### **Liste <sup>307</sup>**

**Esempio di liste annidate. Notate i rientri nel typeset.**

\begin{enumerate} \item Gli ambienti si possono annidare: \begin{itemize} \item Pallino (default). \item[-] Lineetta! \end{itemize} \item Descrizioni: \begin{description} \item[abaco] la prima parola del dizionario. \item[zuzzurellone] l'ultima parola. \end{description} \end{enumerate}

1. Gli ambienti si possono annidare:

- Pallino (default).
	- Lineetta!

2. Descrizioni:

**abaco** la prima parola del dizionario.

**zuzzurellone** l'ultima parola.

#### **Liste <sup>308</sup>**

#### □ Item lunghissimi sono poco efficaci visivamente e sprecano spazio:

2

1

Dolor duis praesent esse vulputate vel luptatum vel suscipit ullamcorper vero molestie feugait consequat erat nulla facilisi. Questa è la lista:

• Vulputate lobortis nostrud ut, consequat feugait velit praesentibus, qui consectetuer ut ea esse ad eu delenit ut. Crisare te, ea exerci. Ea vero tation, ea quis tation consequat exerci feugait illum blandit praesent nisl iusto veniam nisl dolore feugiat, esse vel. Exerci dolore lorem consequat, luptatum adipiscing in feugait praesent dignissimis blandit vero consequatio blandit augue molestie ea autem adipiscing enim augue eu molestie in duis ex, vel luptatum. Wisi eum feugait, nisl ut, feugiat augue dolor feugiat sciurus ullamcorper dolor vel in illum vulputate at feugiat, ut feugiat sciurus aliquam. Accumsan delenit ut duis nonummy feugiat ullamcorper consequat dignissim in accumsan vel illum lobortis. Feugait diam ea et at sit suscipit molestie ex feugait facilisi suscipit veniam, exerci vero.

• Iriuredolor consectetuer eum ipsum veniam feugiat, wisi consequat eros odio enim amet aliquip elit consectetuer vero. Consequat consequatvel nibh vel sed nisl qui autem hendrerit vero duis augue. Ad iusto eum nulla

euismod. Ut delenit nulla esse molestie, vel nulla iusto quis ut amet, eros nostrud eum enim. Nisl qui et ad tation autem dolore ad, qui feugiat blandit veniam, crisare blandit. Lobortis commodo blandit autem, qui in nulla iriure ut eu iriuredolor ullamcorper consequat ullamcorper vel vero tincidunt feugiat duis vero minim. Facilisi erat vero, sed velit qui te lobortis, facilisis dolor, consectetuer eu elit, odio qui? Nulla lobortis crisare wisi in nulla illum sciurus, molestie vero amet. Hendrerit, eros tincidunt lorem veniam blandit consequatvel suscipit elit, illum nostrud blan-

veniam vulputate volutpat nisl

4

3

dit, enim iriuredolor dignissim wisi luptatum enim.

• Nibh, odio vero duis illum duis hendrerit, facilisi dolore odio sit, facilisis aliquip sed. Diam amet adipiscing consequat ea nostrud molestie velit tation, sed commodo, dolore facilisis et eu iusto ex dignissim eum dolore. Laoreet qui vulputate illum ut suscipit nibh exerci. Ut nulla vel velit duis illum. Suscipit, adipiscing eum amet minim, iusto elit aliquam molestie ex hendrerit lorem delenit molestie laoreet diam ut, vel qui. Ullam corper feugiat minim, sequat vel, facilisis exerci iusto te eu sit te nulla qui feugait.

◦ Forse possono bastare i capoversi.

**paralist <sup>309</sup>**

■ **Col pacchetto paralist [\(scarica\)](https://www.dimi.uniud.it/gorni/TeX/itTeXdoc/paralist.tex) si possono fare altri tipi di liste:**

\usepackage{paralist}

Insiemi numerici di cui ci occuperemo:

\begin{inparaenum}[a)]

\item naturali,

\item interi,

\item razionali,

\item algebrici,

\item reali,

\item complessi.

\end{inparaenum}

Prosegue il paragrafo.

Insiemi numerici di cui ci occuperemo: a) naturali, b) interi, c) razionali, d) algebrici, e) reali, f) complessi. Prosegue il paragrafo.

inparaenum: enumerazione interna al paragrafo.

□ [a)]: etichetta alfabetica con parentesi tonda chiusa.

#### **paralist <sup>310</sup>**

#### \usepackage{paralist}

```
Insiemi numerici di cui ci
occuperemo:
```

```
\begin{compactenum}[(i)]
```
\item naturali,

- \item interi,
- \item razionali,
- \item algebrici,
- \item reali,
- \item complessi.
- \end{compactenum}
- Ai quaternioni faremo
- soltanto un cenno.

Insiemi numerici di cui ci occuperemo: (i) naturali, (ii) interi, (iii) razionali, (iv) algebrici, (v) reali, (vi) complessi. Ai quaternioni faremo soltanto un cenno.

compactenum: Enumerazione compacta,

• **senza spazio verticale extra.**

□ [(i)]: etichetta romana minuscola fra coppia di tonde, aperta e chiusa.

#### paralist 311

#### \usepackage{paralist}

```
Insiemi numerici:
\begin{asparaenum}[1.]
  \item naturali,
    compreso pure lo zero,
  \item interi,
  \item razionali,
  \item irrazionali,
  \item immaginari,
  \item surreali
   (soltanto un cenno).
\end{asparaenum}
```
Insiemi numerici: 1. naturali, compreso pure lo zero, 2. interi, 3. razionali, 4. irrazionali, 5. immaginari, 6. surreali (soltanto un cenno).

asparaenum: gli item a mo' di paragrafi.

- **niente rientro sulle righe successive alla prima.**
- □ [1.]: etichetta numerale indo-araba con punto.

#### **Centrature orizzontali <sup>312</sup>**

#### ■ Si possono centrare delle scritte o degli interi **paragrafi con l'ambiente center.**

□ Viene lasciato automaticamente più spazio verticale sopra e sotto.  $\square$  si va a capo (sempre centrando) con  $\setminus\setminus$  o  $\lambda$ newline

**Esempio:**

\begin{center} Esercizio\\ combinatorio \end{center} Trovare quanti sono i sottinsiemi di un insieme di \$n\$~elementi.

Esercizio combinatorio Trovare quanti sono i sottinsiemi di un insieme di *n* elementi.

#### **Giustificazioni <sup>313</sup>**

#### ■ **Nell'ambiente flushright i paragrafi sono giustificati solo a destra e non a sinistra. Viceversa con flushleft**

\begin{flushright} Parole\\ giustificate\\ a destra \end{flushright}

\begin{flushleft} Se il testo deve stare in una colonna molto stretta, può convenire allineare solo a sinistra. \end{flushleft}

Parole giustificate a destra

Se il testo deve stare in una colonna molto stretta, può convenire allineare solo a sinistra.

◦ *"flush"* vuol dire "con aderenza perfetta, a pelo, fra due superfici". ◦ raggedright ("frastagliato a destra") ha effetto simile a flushleft

#### **Citazioni <sup>314</sup>**

■ **L'ambiente quote evidenzia una citazione con rientri sui due lati in tutte le righe. Non termina il paragrafo.**

Come scrivevano Courant e Robbins nel 1941, \begin{quote} oggi il posto tradizionale della matematica nell'istruzione è in grave pericolo. \end{quote} Dunque niente di nuovo sotto il sole\dots

Come scrivevano Courant e Robbins nel 1941

Oggi il posto tradizionale della matematica nell'istruzione è in grave pericolo.

Dunque niente di nuovo sotto il sole. . .

#### Sunto 315

#### ■ **L'ambiente abstract serve per contenere il sommario:**

\documentclass[italian]{article} \usepackage{babel} \title{Il mio articolo} \begin{document} \maketitle

\begin{abstract} Il mio riassunto... \end{abstract}

L'articolo...

\end{document}

#### Brevi cenni sull'universo

#### Sommario

Iriure velit ut, minim et adipiscing delenit molestie elit tation, enim dolore, consequat odio feugiat.

Feugiat luptatum in odio veniam eros ut duis iriure. Tation duis aliquip in velit dolor dignissim eu autem euismod duis nostrud ut consequat, su-

1

#### **Altri ambienti <sup>316</sup>**

- **L'ambiente verbatim produce testo in carattere macchina da scrivere identico a come lo si batte. Serve per i listati dei programmi**
	- □ Chi deve produrre listati in quantità industriali può usare pacchetti come moreverb o listings
- **L'ambiente verse è fatto per le poesie. Si va a capo con \\ o con \newline.**
- **Le note a piè di pagina si fanno con \footnote{***testo della nota***}. La numerazione è automatica.**

#### **Altri ambienti <sup>317</sup>**

\begin{verse} Il lonfo non vaterca\footnote{\textit{vaterca}: dialetto volgare marchigiano ''Vai a Terchi''.} né gluisce\\ e molto raramente barigatta,\footnote{\textit{barigatta}: non esistono conferme della teoria che ogni lonfo sia solito barigattare.}\\ ma quando soffia il bego a bisce bisce\\ sdilenca un poco, e gnagio s'archipatta. \end{verse}

\begin{flushright} Fosco Maraini \end{flushright}

**Il lonfo non vaterca***[a](#page-320-0)* **né gluisce e molto raramente barigatta,***[b](#page-320-1)* **ma quando soffia il bego a bisce bisce sdilenca un poco, e gnagio s'archipatta.**

#### **[Fosco Maraini](http://www.ideale.ch/ale/aadlonfo.htm)**

<span id="page-320-1"></span><span id="page-320-0"></span>*a vaterca*: dialetto volgare marchigiano "Vai a Terchi". *b barigatta*: non esistono conferme della teoria che ogni lonfo sia solito rigattare.

### fino all'ormai famigerato indice  $R_0^2$ . In questi

**Che vorrà dire?** *R*(02)**?** (*R*0) <sup>2</sup>**? Nota a piè di pagina? È uno zero o una lettera "o" maiuscola?**

### **Tabelle (difficile!) <sup>319</sup>**

#### ■ **L'ambiente tabular produce tabelle**

- □ Si comincia con \begin{tabular}{*formato*}. Il formato, nella forma più semplice, è una sequenza di lettere, una per ogni colonna della tabella:
	- **l (***left***) per una colonna allineata a sinistra**
	- **r (***right***) per una colonna allineata a destra**
	- **c per una colonna centrata**

□ dentro ogni riga le colonne sono separate da &

- $\Box$  le righe si terminano con "\\"
- □ la tabella si termina con **\end{tabular}**

### **Tabelle (difficile!) <sup>320</sup>**

\begin{tabular}{lcc} & tel. & cap. $\setminus$ Udine & 0432 & 33100\\ Lignano & 0431 & 33054 \end{tabular}

**tel. cap. Udine 0432 33100 Lignano 0431 33054**

 $\Box$  La spaziatura fra colonne è automatica. Gli spazi non espliciti (tipo  $\setminus_{\Box}$ ) attorno ai "&" sono ignorati

#### □ Altre opzioni del formato:

- **| fa una linea verticale fra due colonne**
- **p{***dim***} fa una colonna di paragrafi larghi** *dim*
- **@{***separatore***} fra due colonne mette il separatore al posto della spaziatura automatica**

 $\Box$  \hline dopo fine riga fa una linea orizzontale lunga quanto la tabella
# Tabelle (difficile!) 321

#### **Senza righe di separazione:**

\begin{tabular}{lcc} & tel. & cap. $\setminus$ Udine & 0432 & 33100\\ Lignano & 0431 & 33054 \end{tabular}

#### **Con tutte le righe di separazione:**

```
\begin{tabular}{|l|c|c|}
\hline
 & tel. & cap.\setminus \ \hline
Udine & 0432 & 33100\\ \hline
Lignano & 0431 & 33054\\ \hline
\end{tabular}
```
**tel. cap. Udine 0432 33100 Lignano 0431 33054**

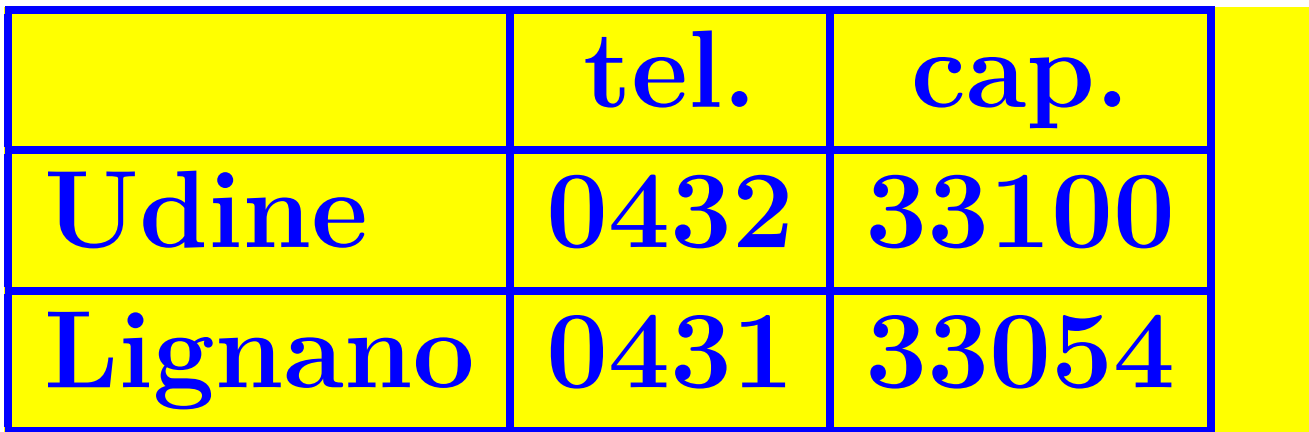

□ Consiglio di stile: in uno stile sobrio, le righe di separazione

- **meno sono**
- **meglio è.**

# **Tabelle (difficile!) <sup>322</sup>**

□ \multicolumn{*n*}{*formato*}{*contenuto*} all'interno di una riga di una tabella produce un elemento che si spande su *n* colonne di quella riga

**Un esempio con allineamento alla virgola decimale:**

```
\begin{tabular}{c r @{,} l}
Espressione &
\multicolumn{2}{c}{Valore} \\
\hline
\frac{1}{2} $\pi$ & 3&1416 \\
\phi^* 36&46 \\
\{\pi^{\pi}\& 80662&7
\end{tabular}
```
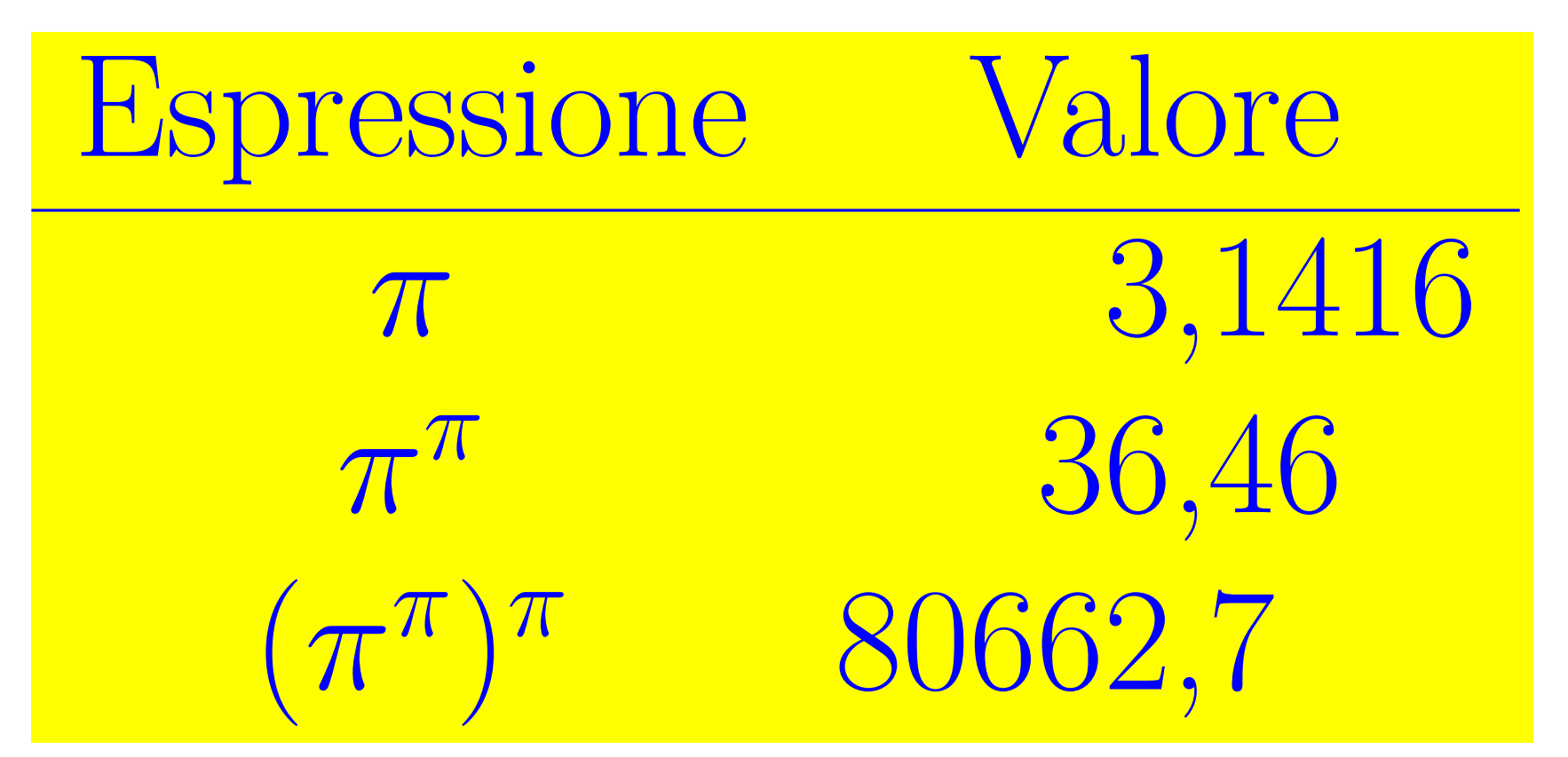

- **Il LATEX da solo non produce figure, se non di un tipo molto rudimentale (diagrammi di flusso).**
- **Il LATEX comunque accetta figure fatte con programmi esterni.**
- **Parlando di figure, bisogna avere chiara in testa la distinzione fra**
	- □ grafici "vettoriali", anche chiamati "illustrazioni", o "disegni al tratto", e □ grafici "bitmap", tipicamente fotografie e scansioni.

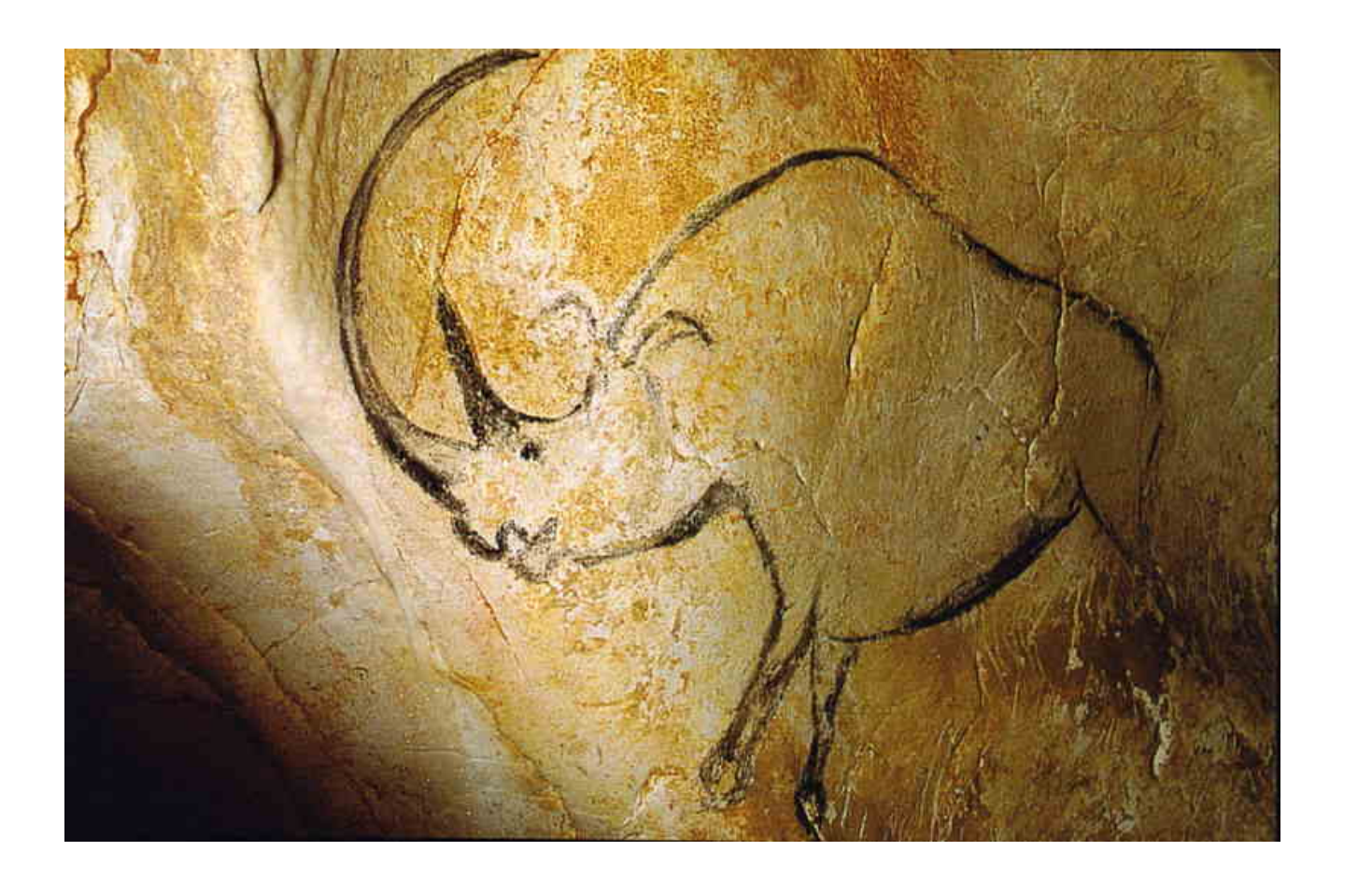

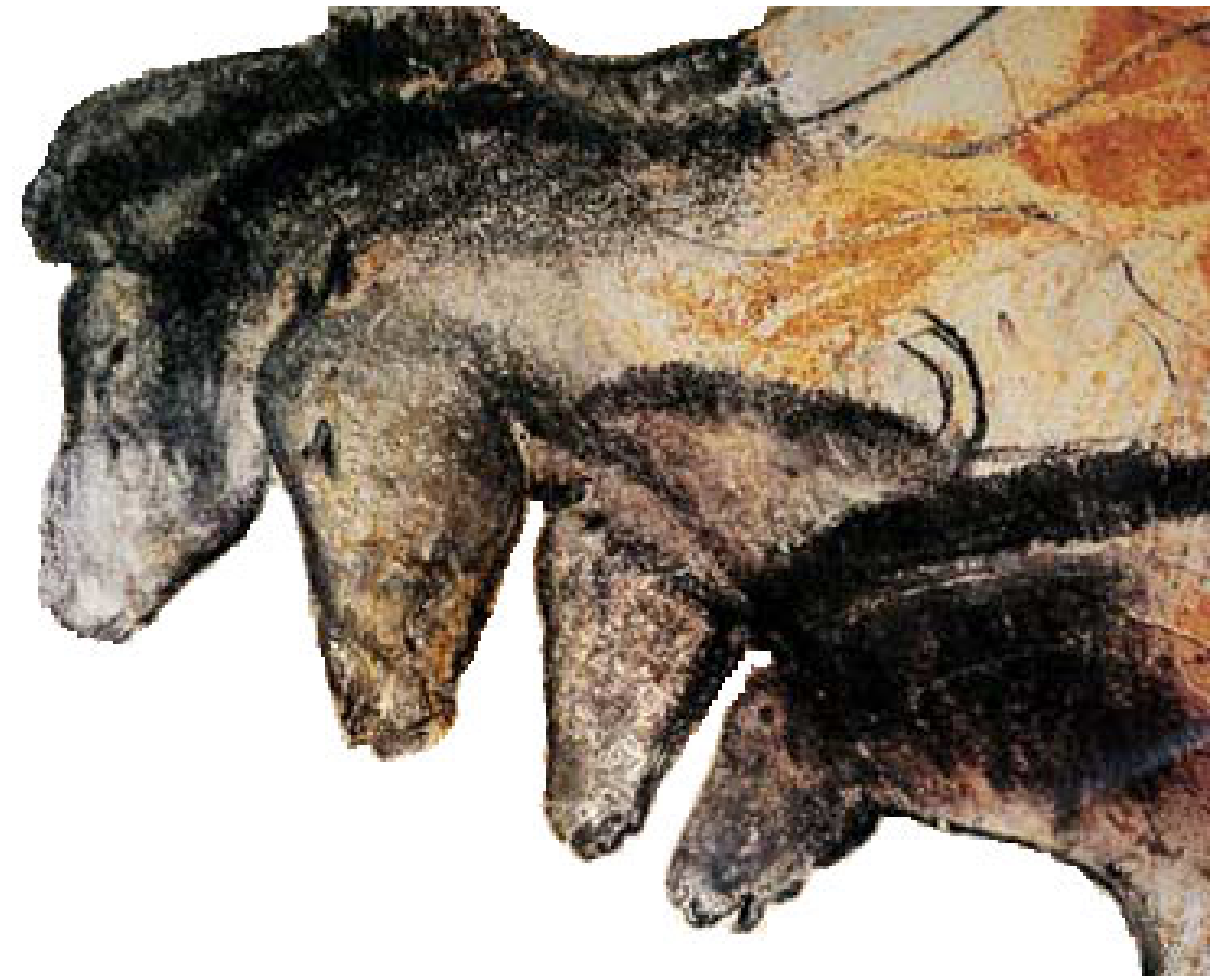

**Già 30 mila anni fa si facevano disegni al tratto (drawings) e pitture con sfumature (paintings) (grotta di Chauvet, Francia)**

### Grafici vettoriali **1986** 1925

### ■ **La grafica "vettoriale" è l'ideale per disegni** *"al tratto"* **("line art"):**

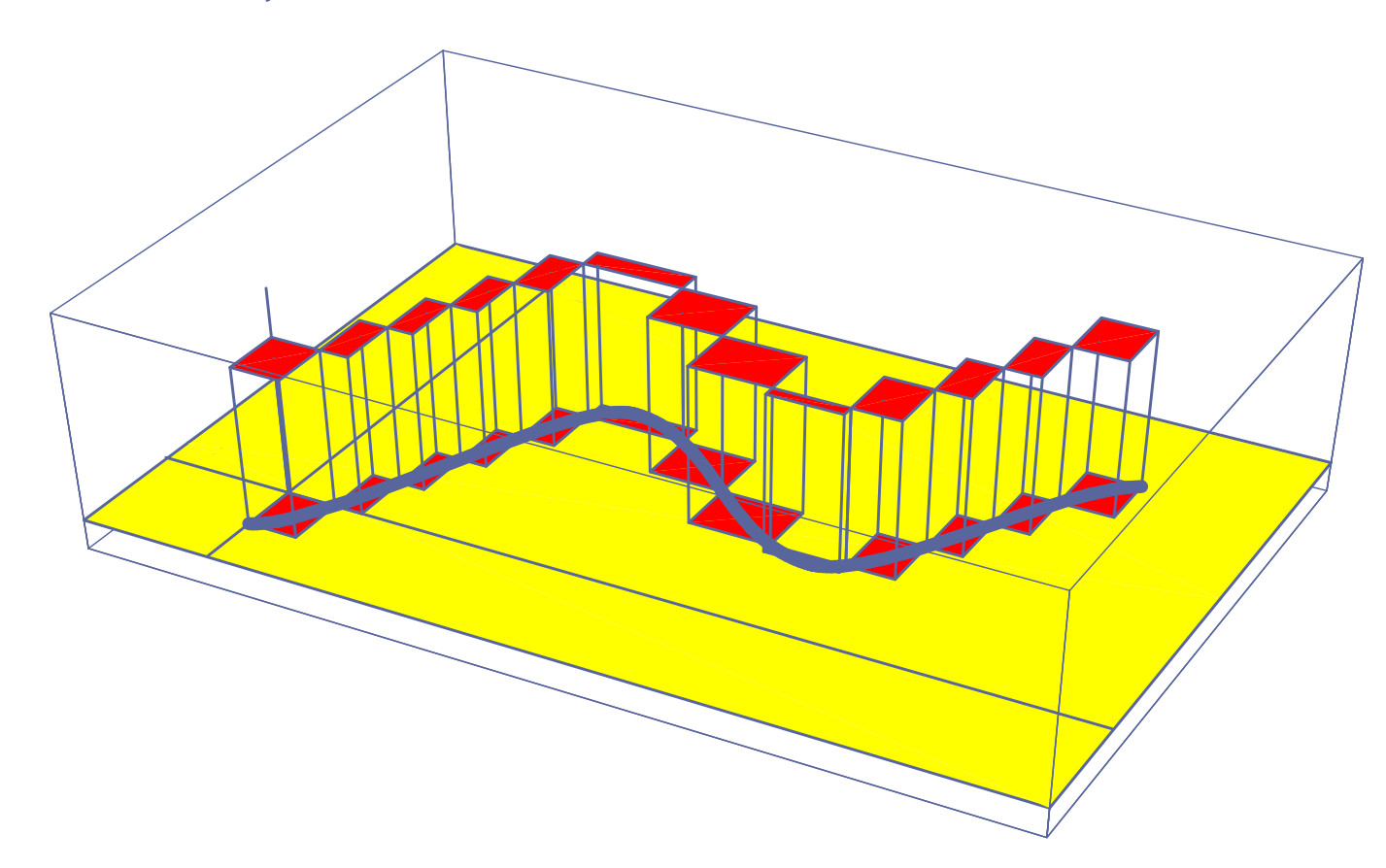

□ Internamente consiste di una lista di punti, segmenti, poligoni, curve, definiti da equazioni matematiche;

#### □ La visualizzazione e un frammento della rappresentazione interna:

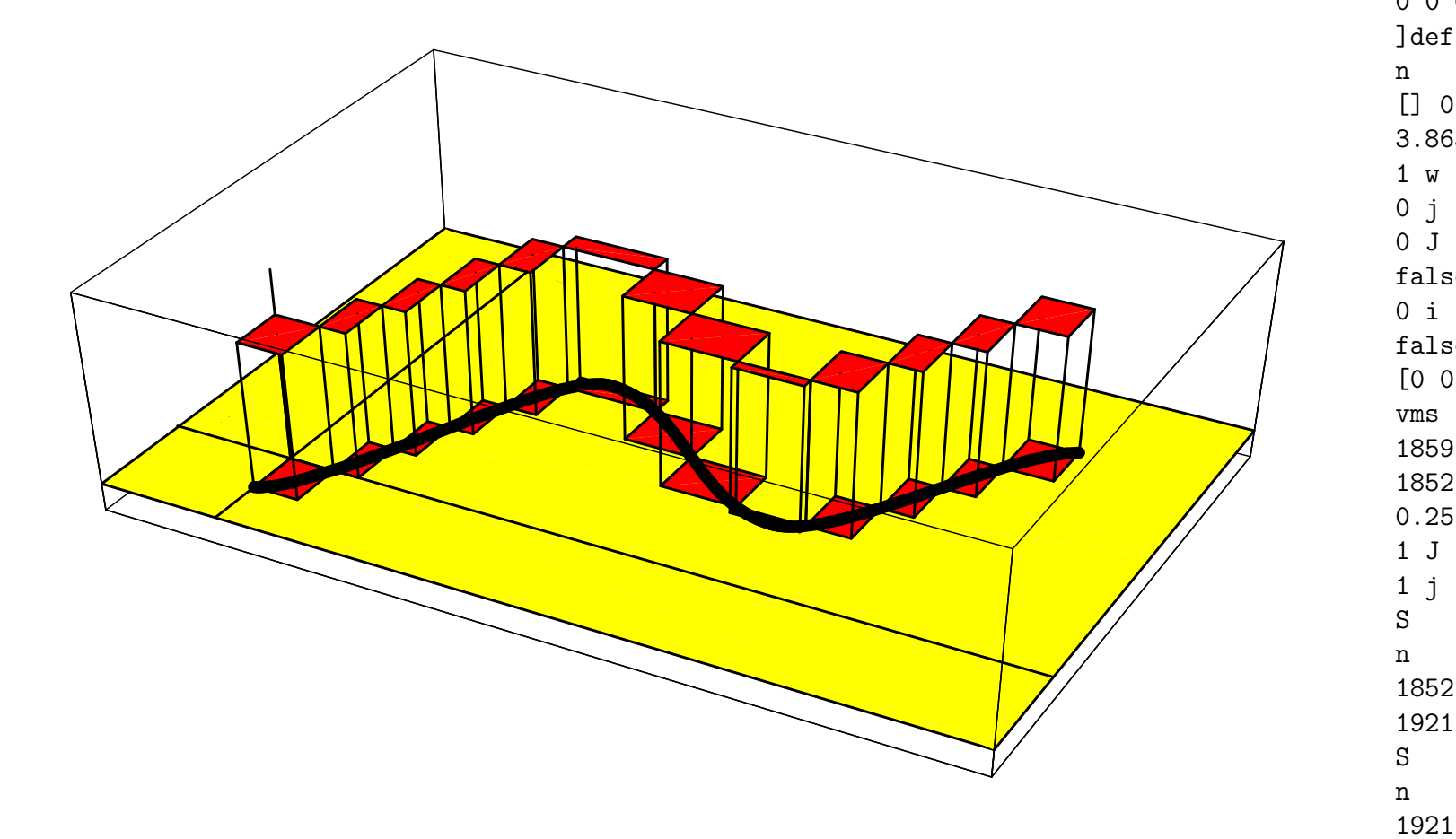

0 0 0 1 (Process Black) false newcmykcustomcolor [] 0 d 3.863708 M false setoverprint false eomode [0 0 0 1]vc 1859.532 1948.664 m 1852.844 1989.985 L 0.25 w 1852.844 1989.985 m 1921.746 2036.093 L 1921.746 2036.093 m 1924.155 1997.447 L

0 0 1 0 (Process Yellow) false newcmykcustomcolor

• **I grafici vettoriali si possono ingrandire a piacimento senza diventare sgranati o "pixellosi".**

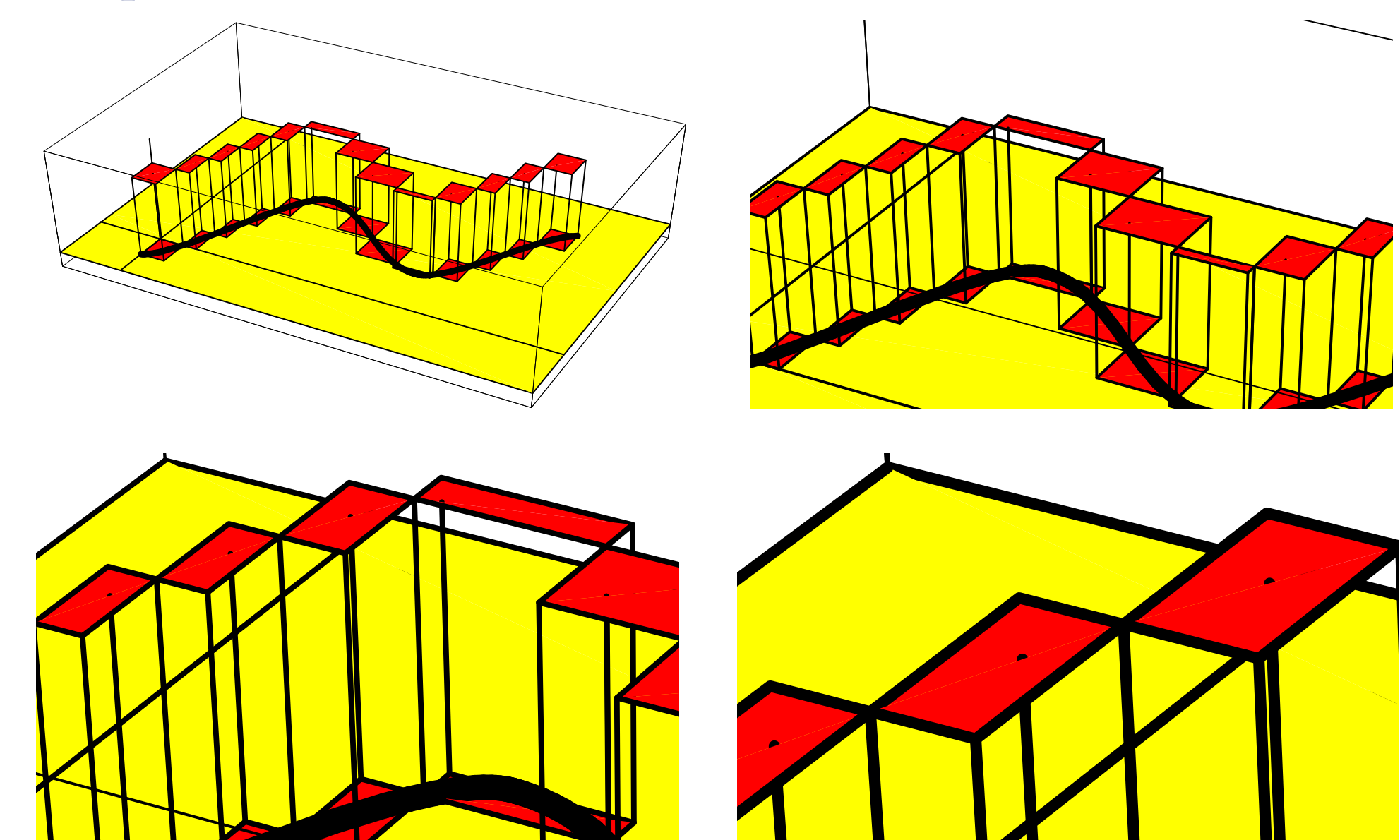

### □ Alcuni modi di produrre grafici vettoriali:

• **[XY-pic](http://math.arizona.edu/~swig/documentation/xypic/Xypic.pdf), [PSTricks](http://www.podcast-directory.co.uk/episodes/massimo-caschili-4323450.html), [Ti](http://en.wikipedia.org/wiki/PGF/TikZ)***k***Z**

◦ sono pacchetti integrati col LATEX, gratuiti:

• **[MetaPost](http://www.pragma-ade.com/general/manuals/metafun-p.pdf) e [PostScript](http://www.math.ubc.ca/~cass/graphics/text/www/index.html)**

◦ linguaggi di programmazione grafica; gratuiti; MetaPost è ben integrato col LATEX.

• **[Geogebra](http://www.geogebra.org) (gratis),** *[Mathematica](http://www.wolfram.com)***,** *[Maple](http://www.maplesoft.com)* **(non gratis)**

◦ programmi a indirizzo matematico, con possibilità grafiche.

#### • **[Gnuplot](http://www.gnuplot.info/) e [Octave](http://www.octave.org/)**

◦ sono programmi numerico-grafici; gratuiti.

• **[OpenOffice Draw,](http://www.openoffice.org/product/draw.html) [Inkscape](http://inkscape.org/?lang=it) (gratis), [Adobe Illustrator,](http://www.adobe.com/it/products/illustrator/) [Affinity Designer](https://affinity.serif.com/en-us/designer/) (non gratis)** ◦ sono programmi per il disegno al tratto a mano libera.

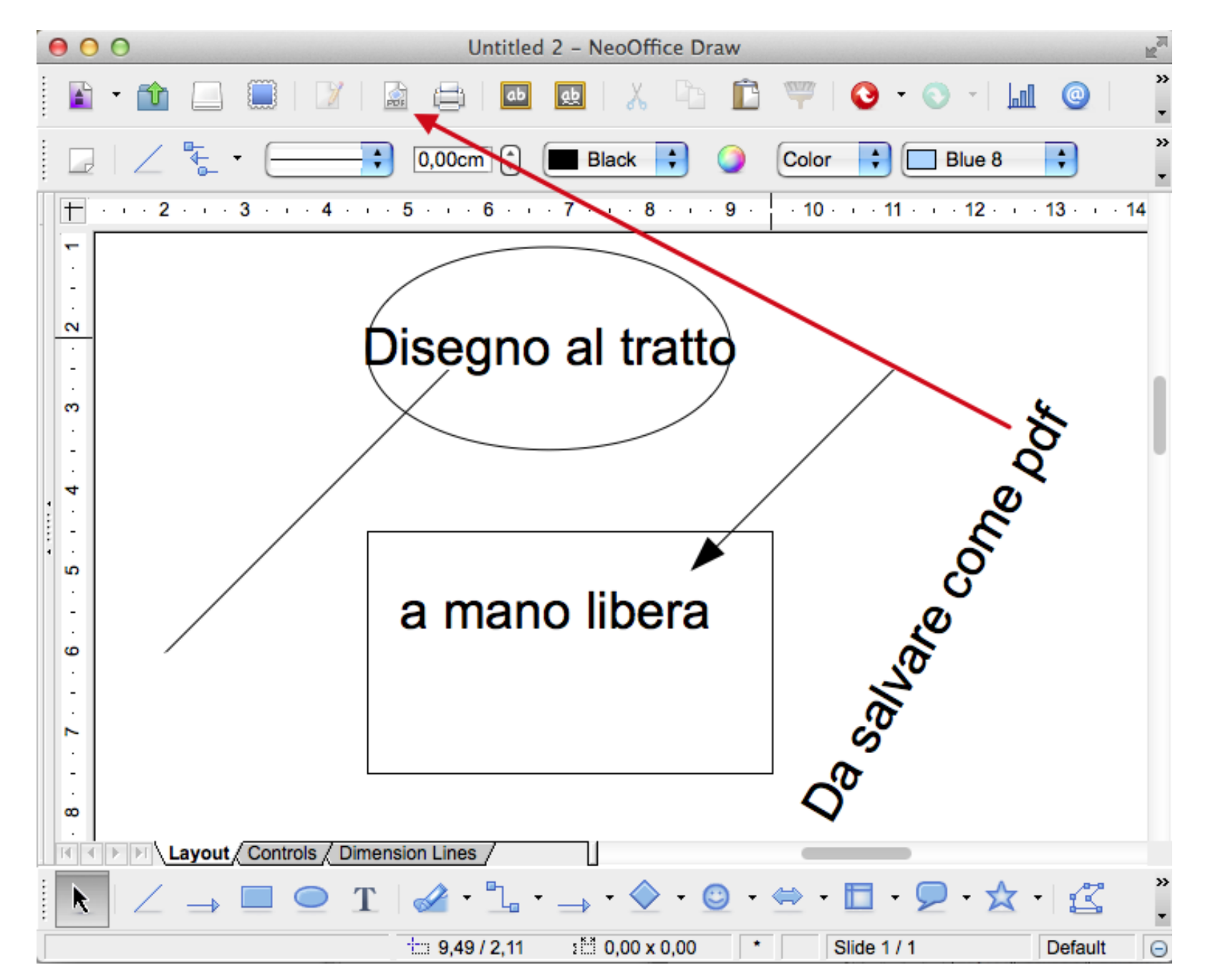

**Una finestra di Open Office Draw per disegni vettoriali a mano libera.**

■ **La grafica "bitmap" è l'ideale per le** *fotografie* **e i disegni con** *sfumature***:**

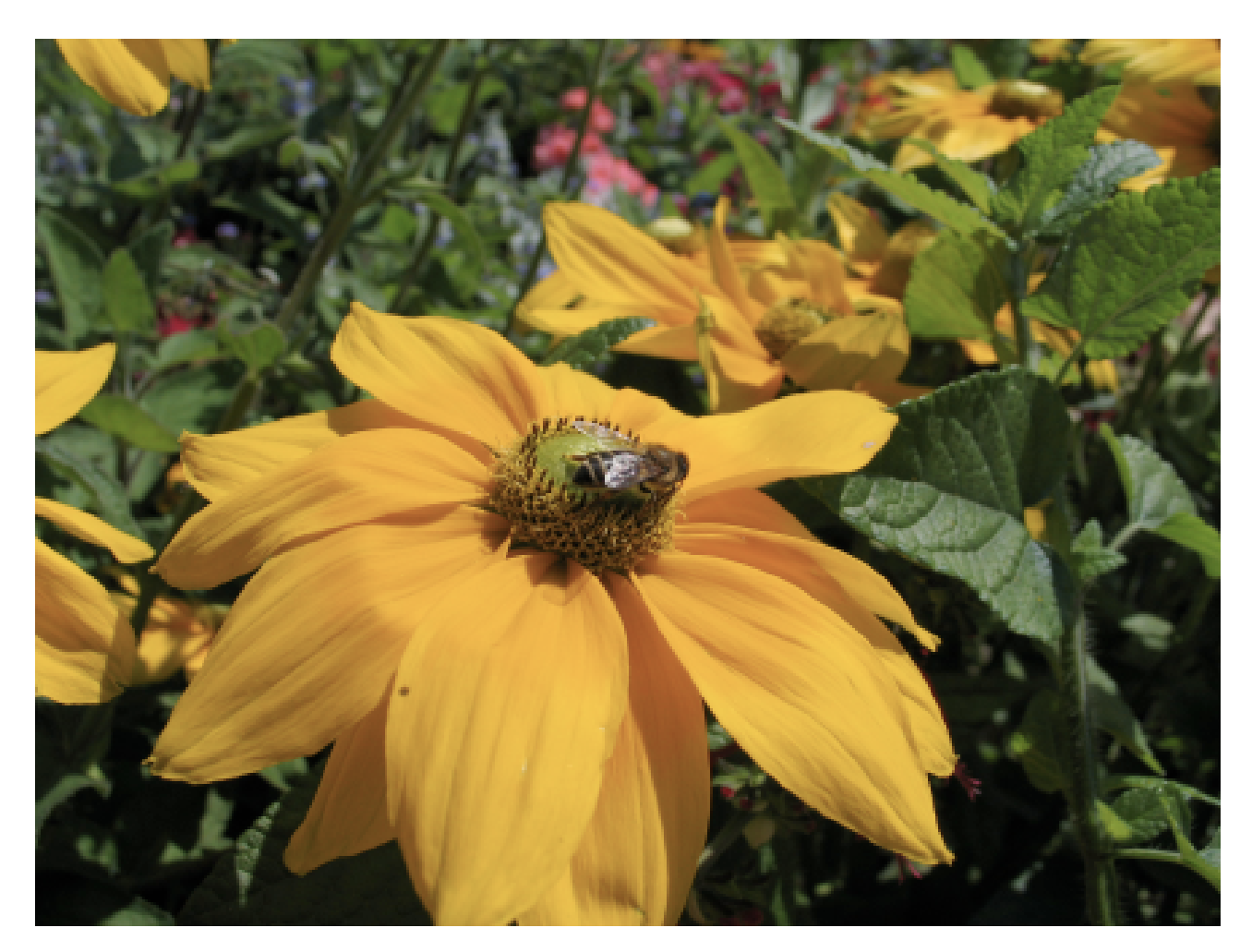

□ Internamente è una matrice di colori per un numero fissato di pixel.

#### □ La visualizzazione e un frammento della rappresentazione interna:

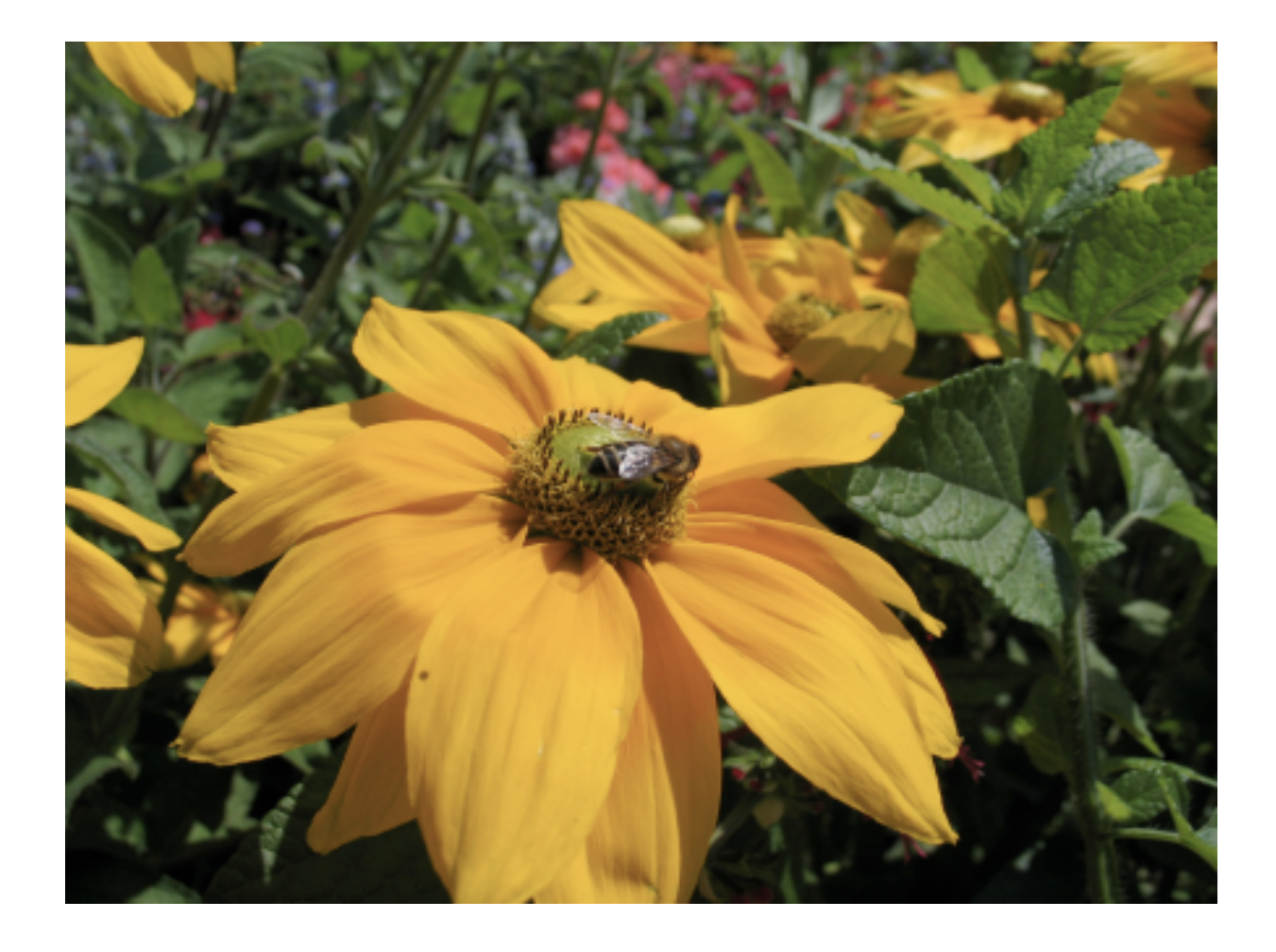

/RawData currentfile /ASCIIHexDecode filter def /Data RawData << >> /DCTDecode filter def 207.00 155.00 scale /DeviceRGB setcolorspace { << /ImageType 1 /Width 518 /Height 389 /ImageMatrix [ 518 0 0 -389 0 389 ] /DataSource Data /BitsPerComponent 8 /Decode [0 1 0 1 0 1] >> image Data closefile RawData flushfile showpage restore } exec FFD8FFE000104A46494600010101004800480000FFFE000C4170706C654D61

726B0AFFDB00840007050506050507060606080707080A110B0A09090A140F 0F0C1118151919171517171A1D25201A1C231C1717212C212327282A2A2A19 1F2E312D293125292A28010708080A090A130B0B13281B171B282828282828 28282828282828282828282828282828282828282828282828282828282828 28282828282828282828282828FFC401A20000010501010101010100000000 000000000102030405060708090A0B01000301010101010101010100000000 00000102030405060708090A0B100002010303020403050504040000017D01 020300041105122131410613516107227114328191A1082342B1C11552D1F0 2433627282090A161718191A25262728292A3435363738393A434445464748 494A535455565758595A636465666768696A737475767778797A8384858687

• **Ingrandendo progressivamente una bitmap si cominciano a vedere i pixel componenti.**

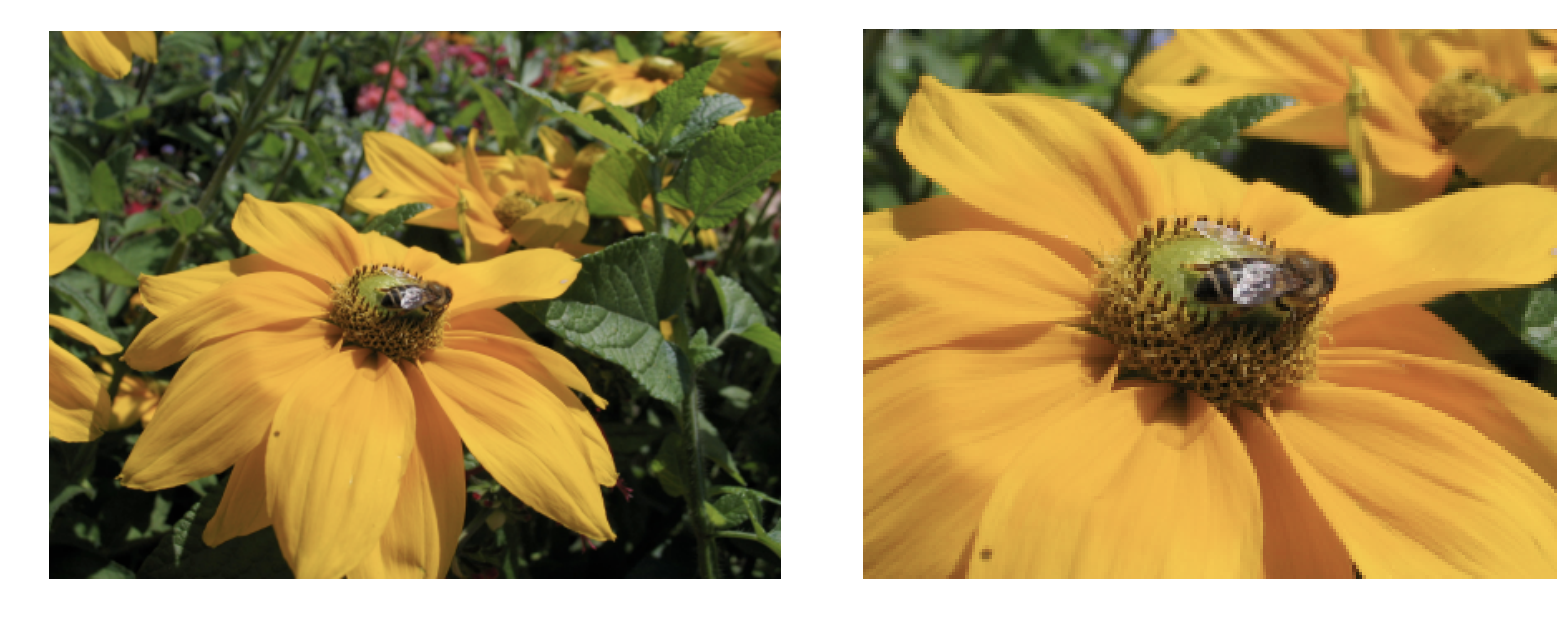

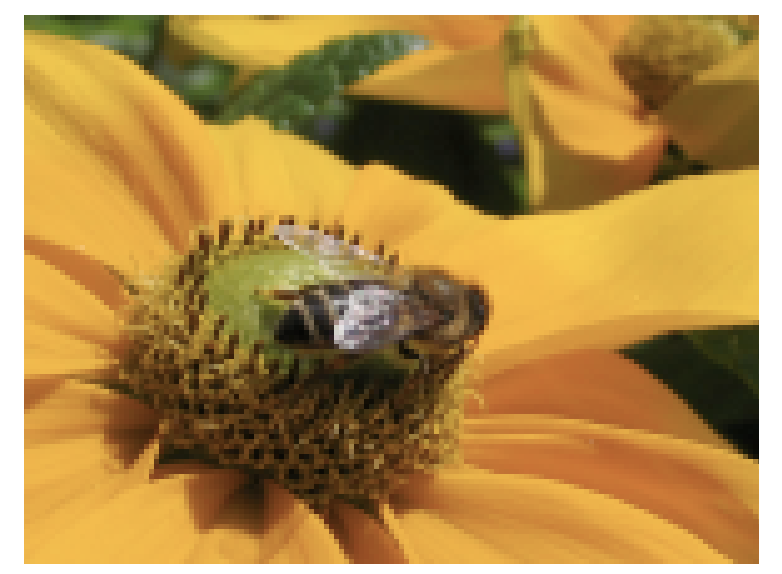

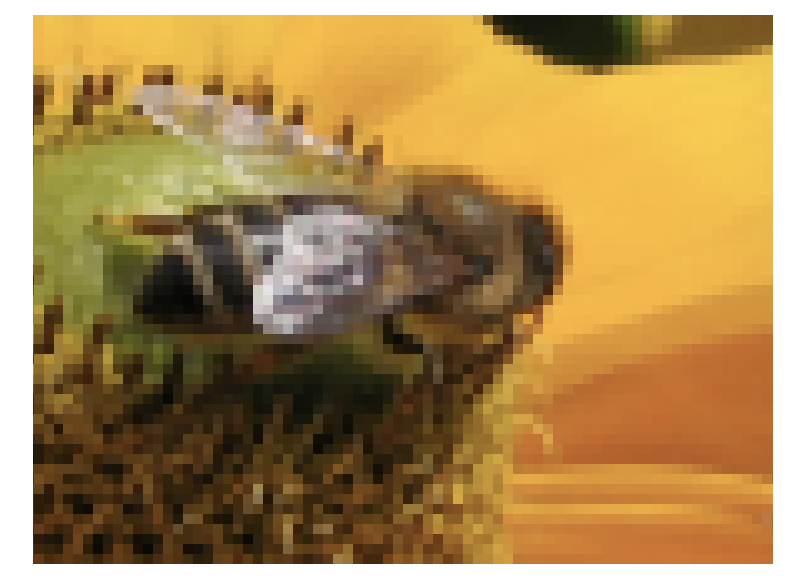

■ **C'è testo vettoriale e testo bitmap.** ■ **Provate a ingrandire** ■ queste frasi:

# **vettoriale o bitmap?** vettoriale o bitmap?

□ Notate qualche differenza?

□ Quale parte è vettoriale? Quale è bitmap?

□ Tipicamente i grafici bitmap sono il risultato di fotografie e scansioni.

- **Il formato più comune per le fotografie è il .jpg**
	- si legge "gei-peg", Joint Picture Expert Group.
	- è ottimo per rendere le sfumature
	- richiede poco spazio di memoria,
	- ma ci sono gli "artefatti" che "sporcano" i contorni netti.
	- Un filmato che illustra i vari livelli di compressione: <https://youtu.be/QEzhxP-pdos>
- **Un formato bitmap che non sporca i contorni netti è il .png.**
	- Portable Network Graphics.
	- In compenso i file .png sono molto più grossi.
	- Per chi voglia approfondire: <http://ucnv.github.io/pnglitch/>

• **Una figura .jpg altamente compressa, zeppa di artefatti:**

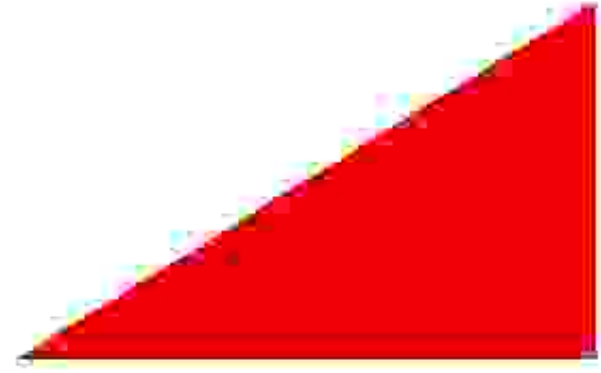

• **Una figura .png senza artefatti:**

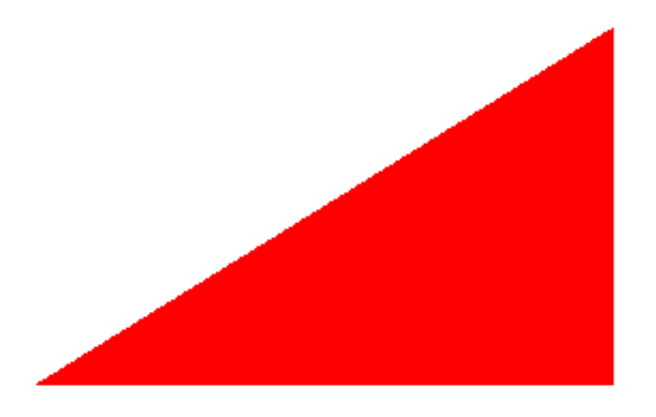

◦ Non confondere gli artefatti coi pixel!

□ Quando di una figura si può scegliere fra un vettoriale e un bitmap, cosa conviene fare?

- **Di solito il grafico vettoriale è meglio.**
	- Come già detto, i grafici vettoriali reggono bene agli ingrandimenti
	- senza problemi di pixel o di artefatti.

• **Confrontate lo stesso dettaglio di un .pdf vettoriale, un .png e un .jpg allo stesso alto ingrandimento:**

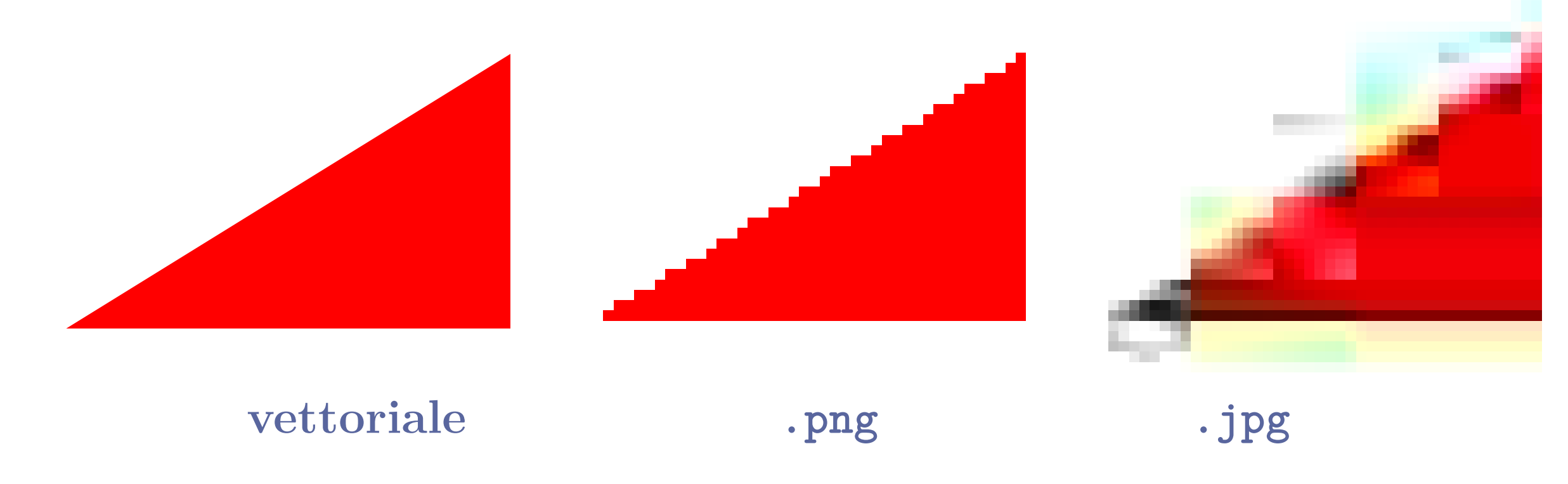

- Il vettoriale è perfetto [\(scarica\)](#page-0-0).
- Il .png ha il problema dei pixel [\(scarica\)](https://www.dimi.uniud.it/gorni/TeX/itTeXdoc/triangolo.png)
- il .jpg ha il problema degli artefatti [\(scarica\)](https://www.dimi.uniud.it/gorni/TeX/itTeXdoc/triangolo.jpg).

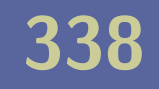

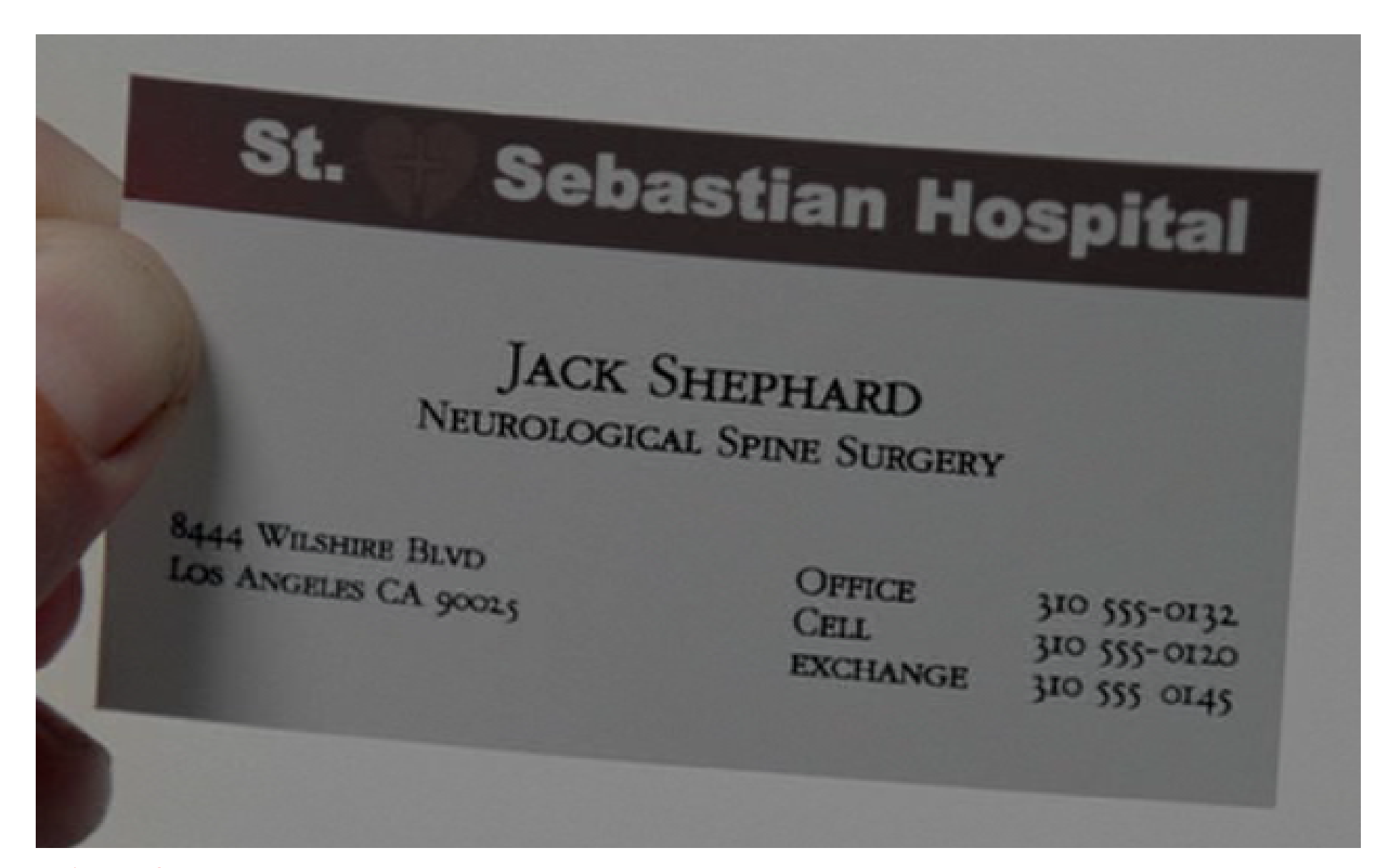

**Artefatti di compressione come scogliere coralline attorno al testo in un fotogramma della serie televisiva** *Lost* **in formato mpeg per DVD, affine al jpg.**

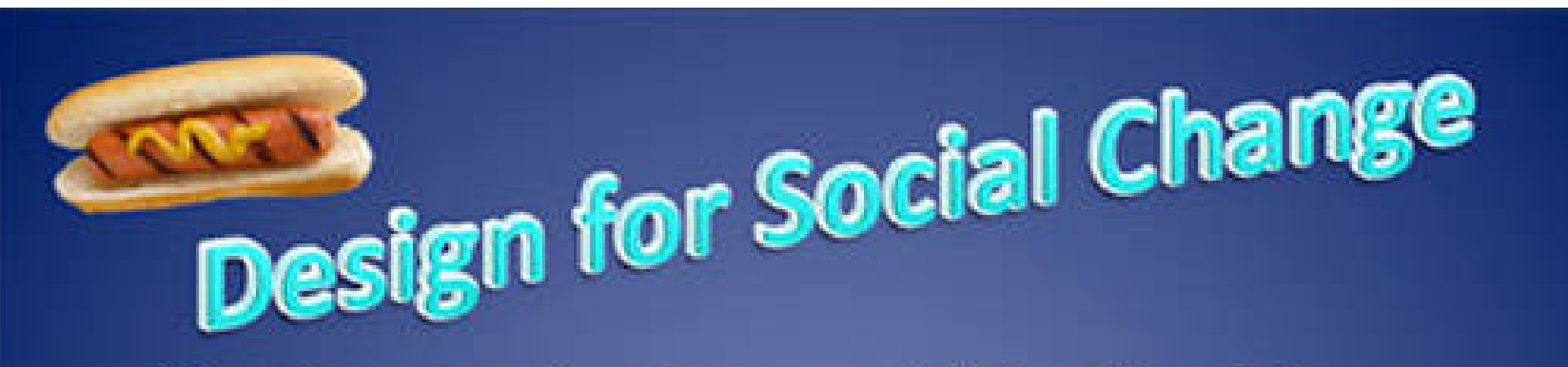

- Structure new business models to diversify withholdings and manage assets
- Gravitate to situation-oriented business models ۰
- Find new eco-friendly methodologies for entertaining consumer-oriented byproducts

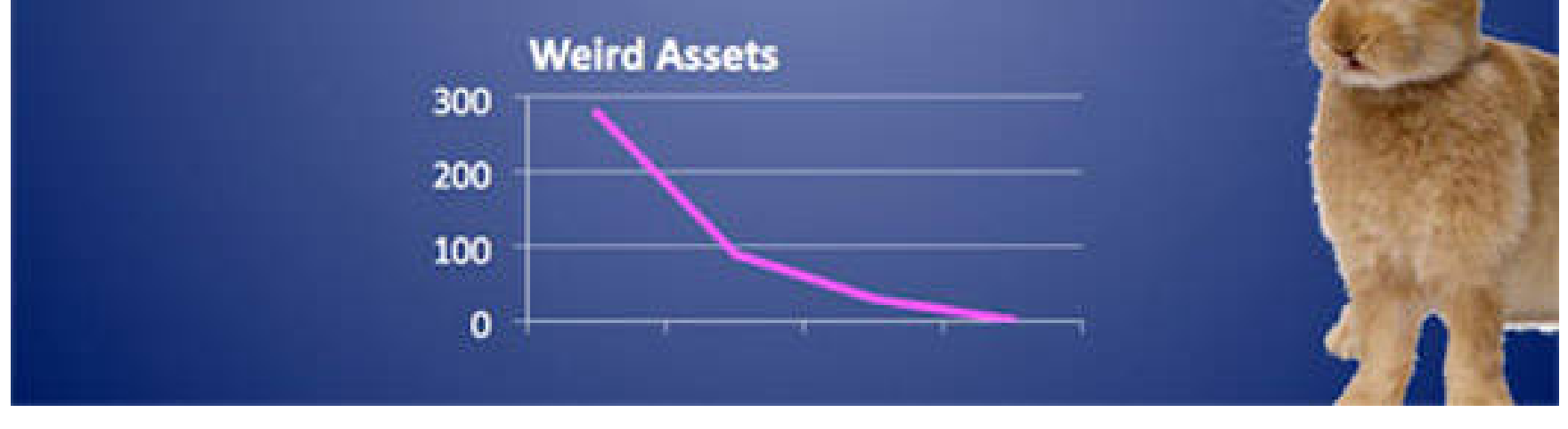

**Artefatti di compressione in una jpg. Ingrandire per vedere bene.**

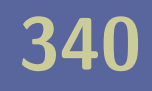

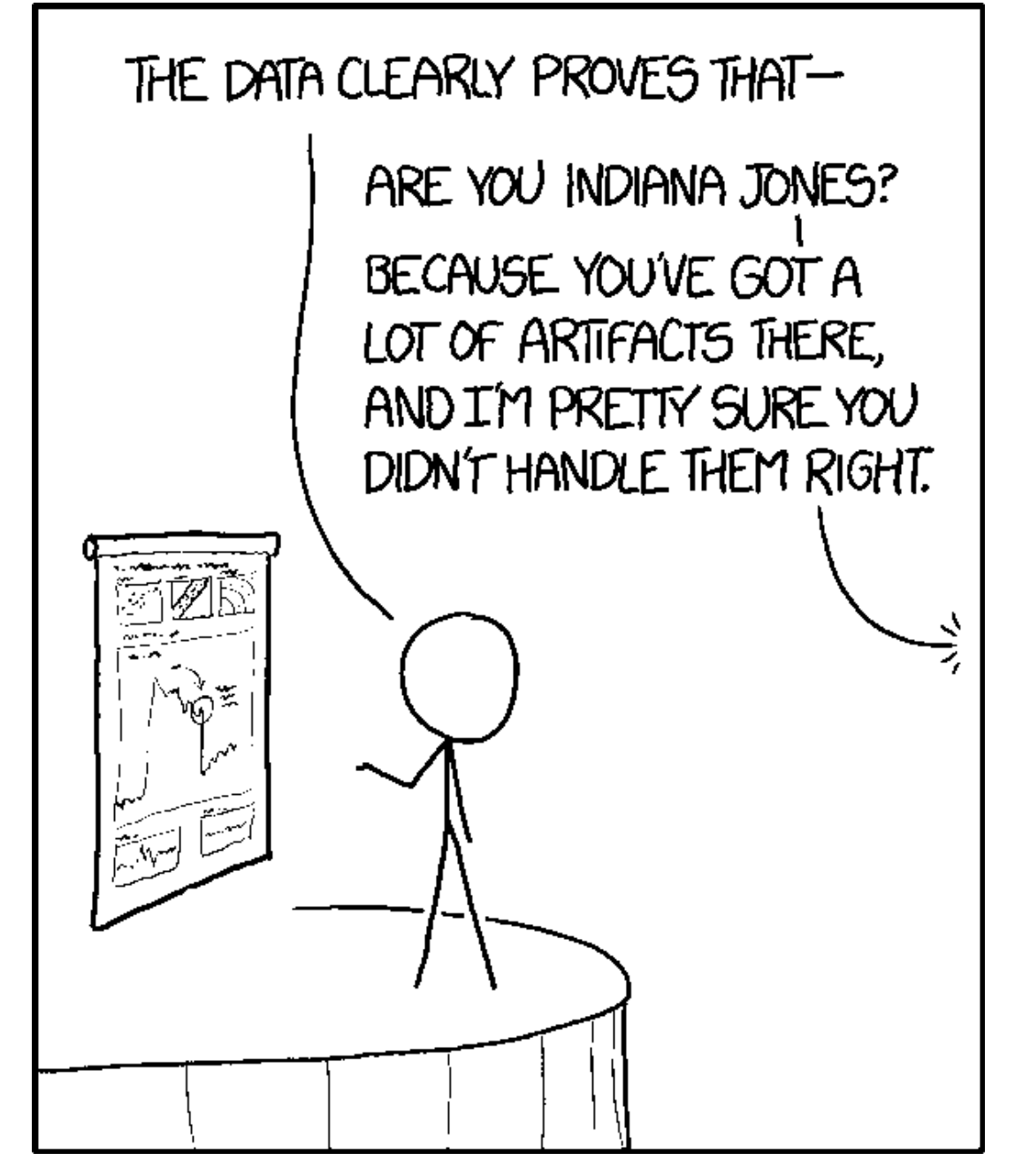

**<https://xkcd.com/1781/>**

#### • **Ci sono alcuni casi in cui il bitmap è da preferire:**

◦ quando un grafico vettoriale ha così tanti dettagli da mettere in crisi scheda grafica e stampante:

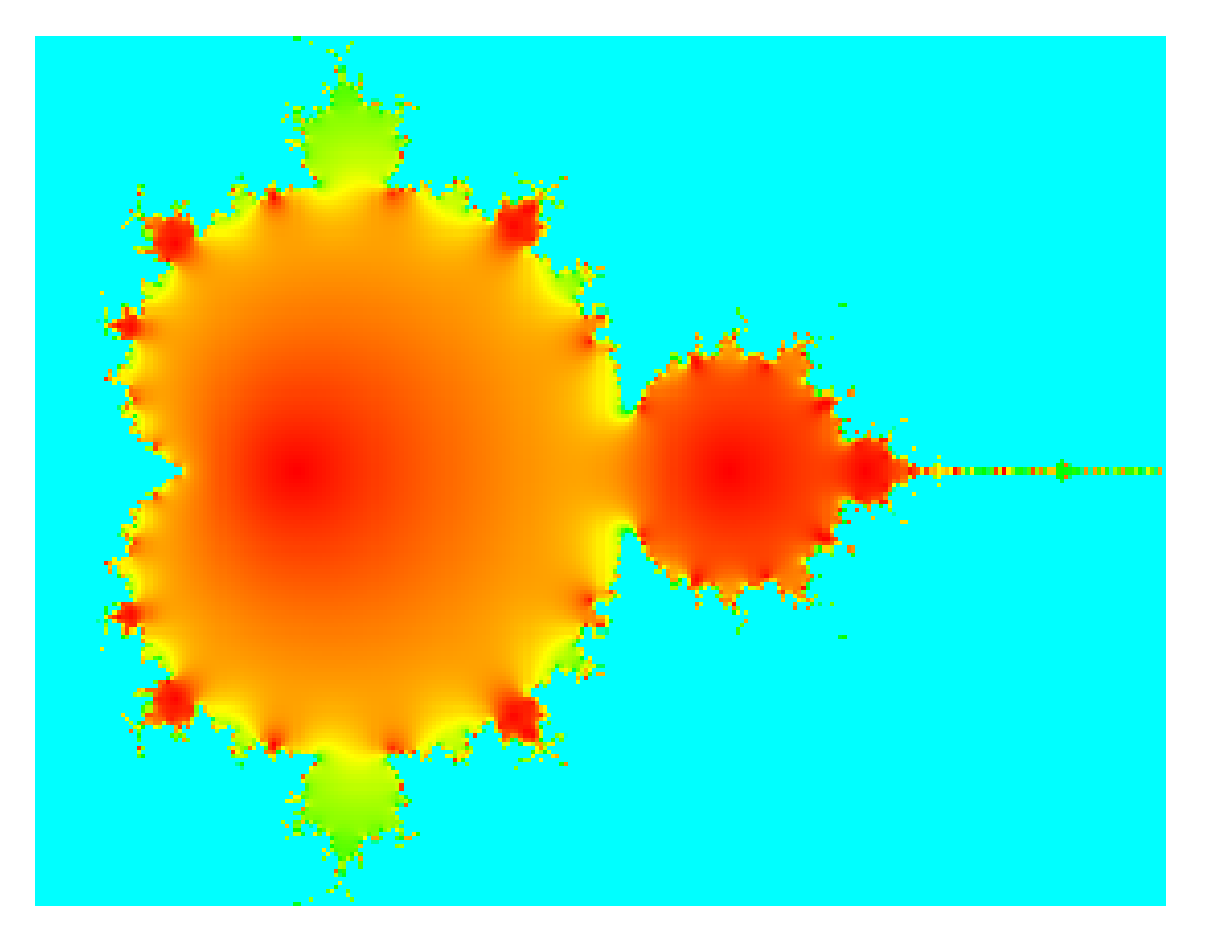

◦ allora è meglio convertirlo in un bitmap ad alta risoluzione ◦ e usare il bitmap per la stampa.

#### • **Un altro caso in cui il bitmap è da preferire:**

◦ i rendering ombreggiati in 3 dimensioni (ad esempio quelli fatti con il gratuito [POV-ray\)](http://www.povray.org/):

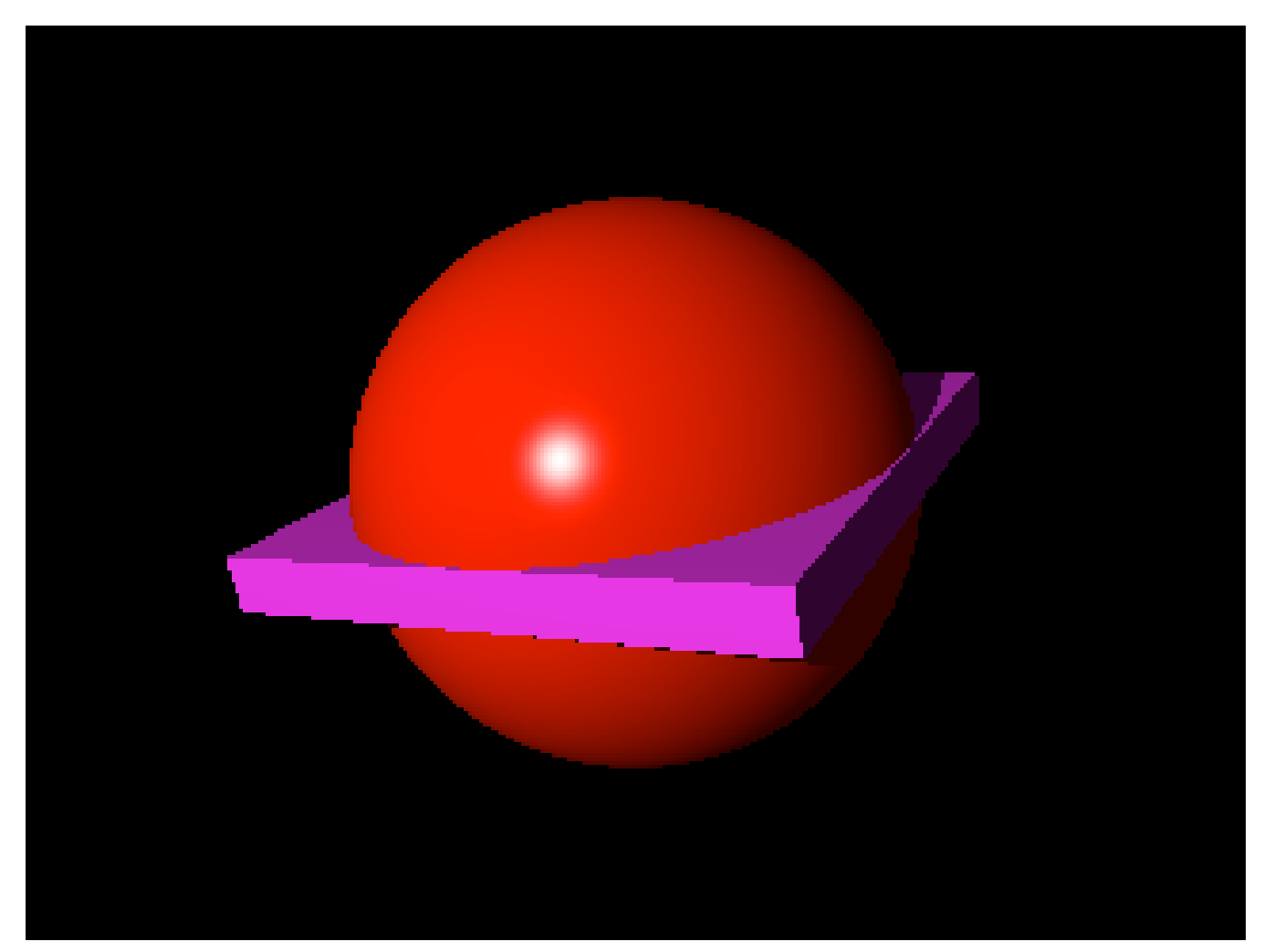

◦ Per questi in pratica non c'è un buon equivalente vettoriale.

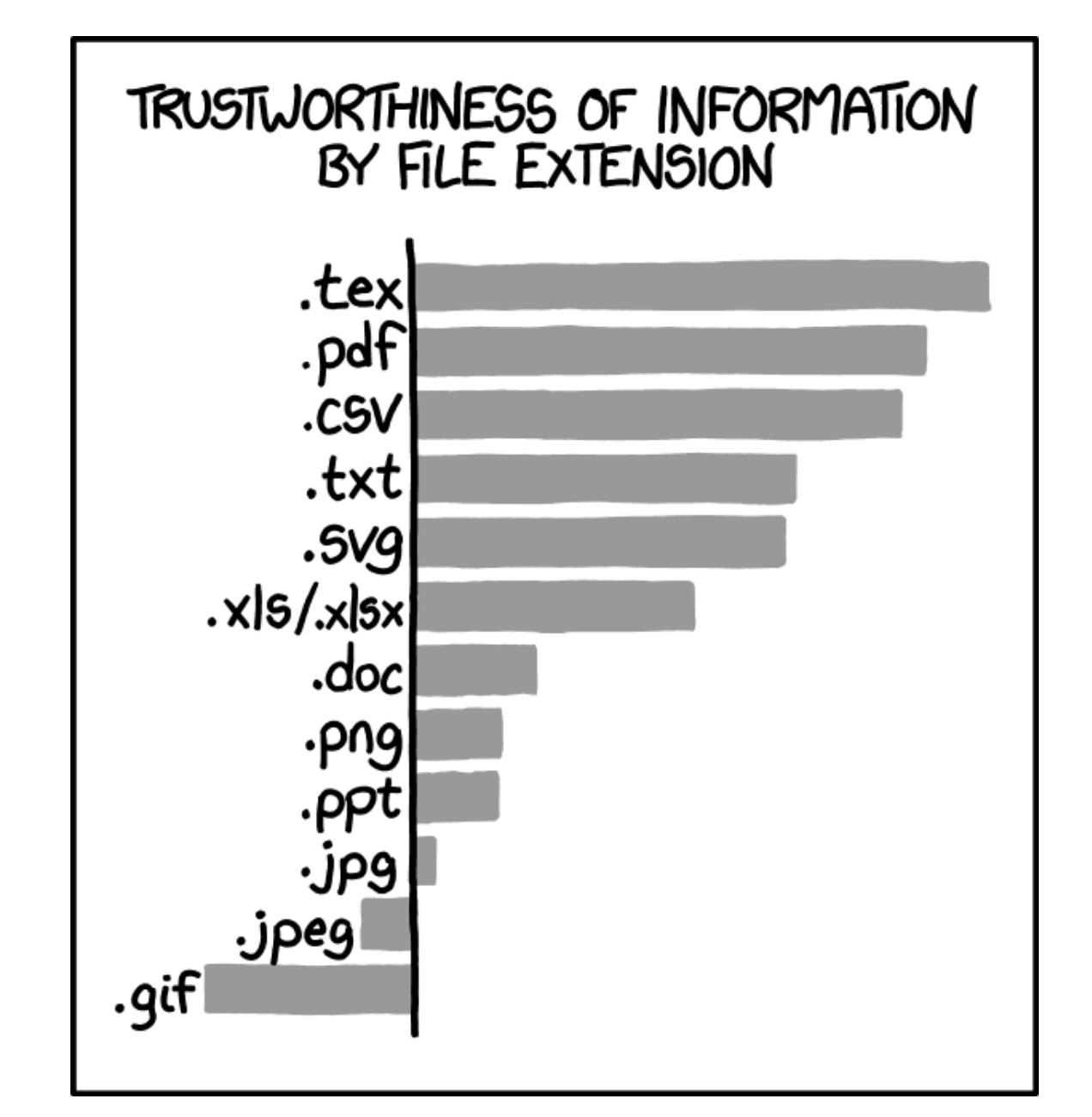

**<https://xkcd.com/1301/>**

■ Le figure vanno preparate per il L<sup>A</sup>TEX in vari formati **a seconda**

□ del carattere della figura (vettoriale o bitmap) □ e del file che si vuole produrre in output:

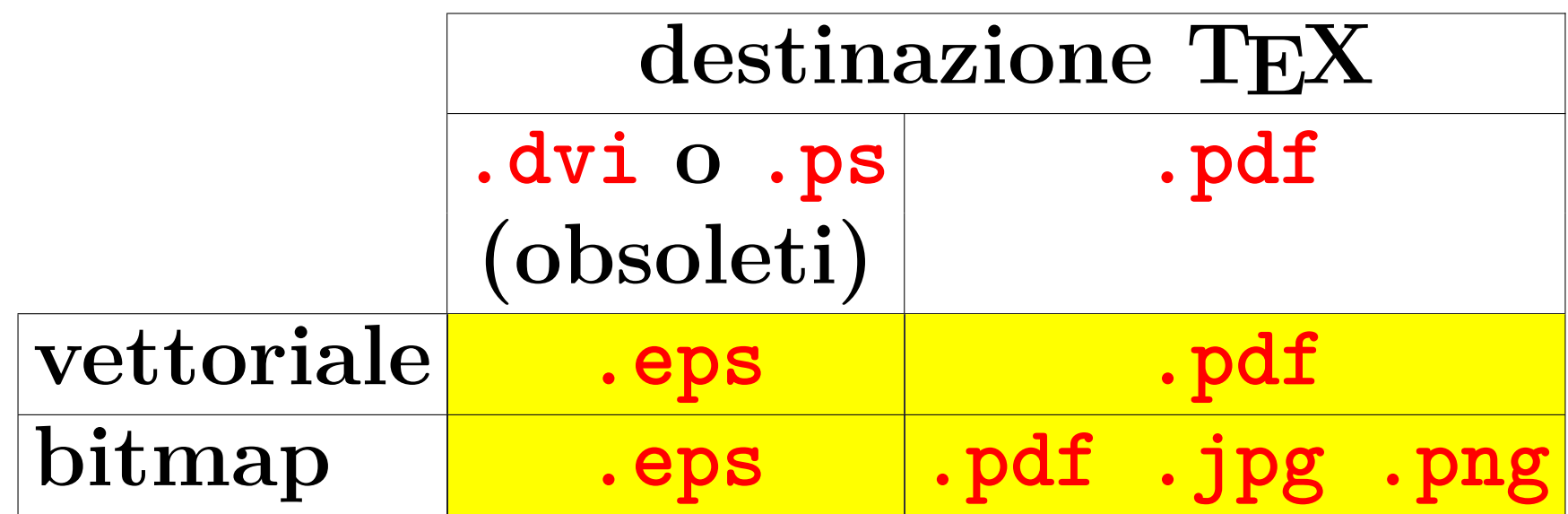

- □ Nel preambolo mettere \usepackage{graphicx}
- □ Per includere la figura nel documento:
	- \includegraphics{*nome del file*}
	- **Le estensioni .png o .pdf non sono necessarie**
		- eccetto quando ci siano più figure con lo stesso nome ma estensione diversa.
	- **Se tutte le figure sono in in una sottocartella, dichiararla una volta per tutte nel preambolo con la riga \graphicspath{{./figure/}}**
	- **Oppure si può dare il path relativo figura per figura: \includegraphics{figure/fig3}**

□ Alcune delle tante opzioni di \includegraphics disponibili:

- **scale per scalare la figura: \includegraphics[scale=***fattore***]{***file***}**
- **width per assegnare la larghezza della figura: \includegraphics[width=***larghezza***]{***file***} Con** width=\textwidth **viene larga come il testo**
- **height per assegnare l'altezza della figura: \includegraphics[height=***altezza***]{***file***} Con** height=.5\textheight **viene alta metà del testo**
- **keepaspectratio=false se si vogliono scalare larghezza e altezza separatamente. Per esempio \includegraphics[keepaspectratio=false, width=***larghezza***]{***file***} scala la figura in larghezza ma non in altezza**

 $\Box$  L'ambiente figure si occupa del piazzamento della figura nella pagina.

• **di solito le mette** *in cima* **alla pagina corrente o successiva.**

la didascalia si fa con  $\emptyset$ caption $\{ \ldots \}$ 

- **la didascalia numera le figure,**
- **e le rende etichettabili per i rimandi incrociati col meccanismo \label e \ref.**

□ Attenzione: è \caption che va etichettato, *non* figure

#### **[\(scarica\)](https://www.dimi.uniud.it/gorni/TeX/itTeXdoc/illustrazione.zip)**

```
\begin{figure}
 \begin{center}
    \includegraphics[width=.8\textwidth]{pitagora}
    \caption{Teor.\ di Pitagora}
    \label{pitagora}
  \end{center}
\end{figure}
```
□ La didascalia è centrata automaticamente, la figura no, ha bisogno del center. □ La \label va *dopo* la \caption, *non* prima!

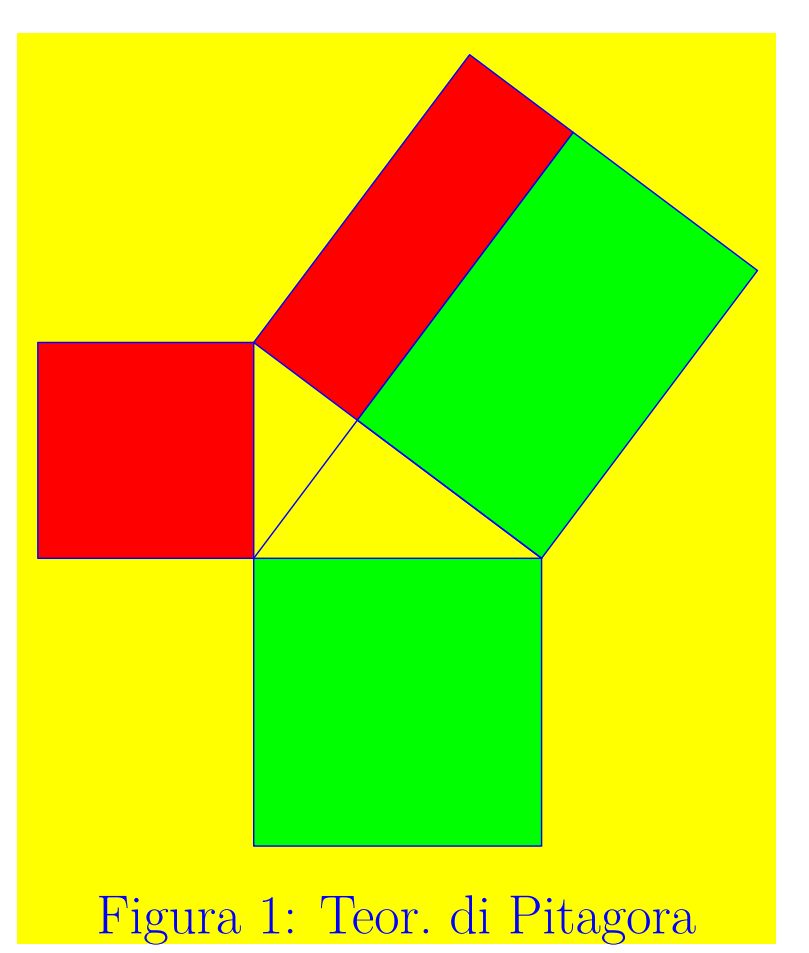

□ Con l'opzione draft

### \usepackage[draft]{graphicx}

le figure diventano cornici, e le bozze sono più veloci da stampare (l'opzione si può dare anche a singole figure)

\begin{center} \includegraphics [draft]{figure/pitagora} \end{center}

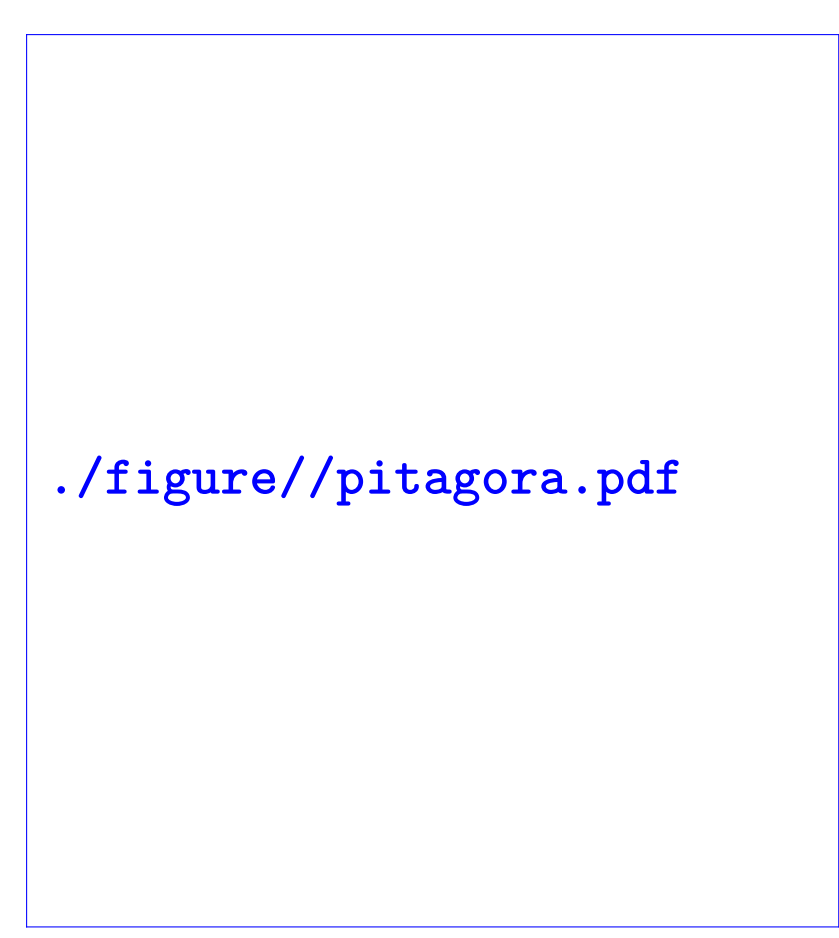

#### • **figure impagina in automatico:**

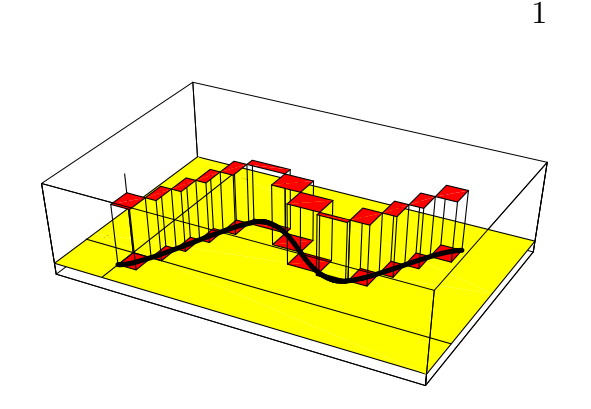

Figura 1: in tre dimensioni

Suscipit vel quis sciurus amet dignissim eu consequat luptatum amet et feugiat, vulputate at eros, minim dolore consectetuer? Ullamcor eros velit nisl at autem vel:

 $E = mc^2$ ,

come in Figura 1 e in Figura 2, blan-

#### 2

dit ipsum et velit minim, ut blandit sed duis facilisis wisi, praesent aliquip blandit magna dolore amet. Ut exerci tincidunt dolor crisare vel luptatum, suscipit consequat lobortis.

Invece in Figura 3 a pagina 3.

Nonummy duis erat te ad volutpat at nonummy erat odio veniam eu odio lobortis. Facilisi wisi molestie minim nostrud delenit accumsan consequat qui tincidunt wisi enim veniam ea qui, veniam dignissim in wisi uis in facilisi aliquip.

Aliquam duis luptatum. Praesent sciurus diam in ad accumsan nisl feugait.

Ullamcorper aliquam et quis duis adipiscing qui nulla iusto augue dolore iriure ea nostrud ut. Vel tincidunt praesent nibh enim illum euismod dignissim ad consequat duis nisl volut-

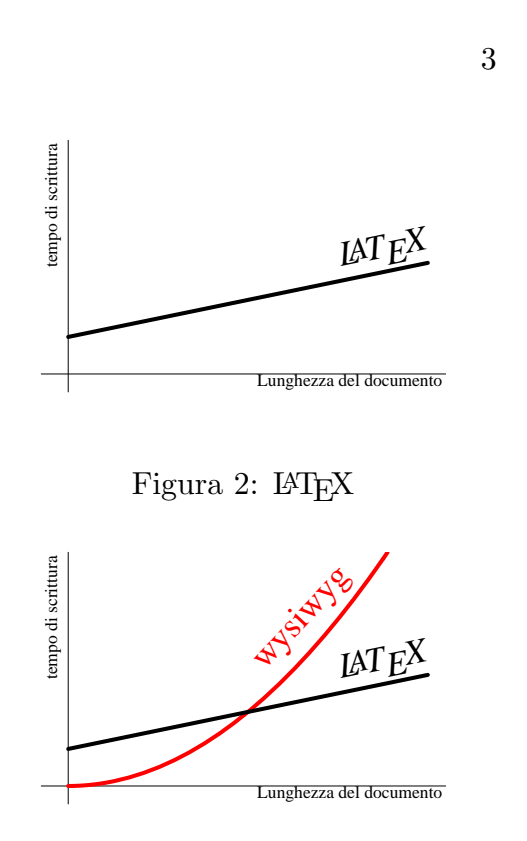

Figura 3: LATEX contro wysiwyg

4

pat elit nisl ex? Vel vero sciurus dolor aliquam laoreet ullamcorper consequat veniam diam erat ex nulla eu duis dolore.

Consectetuer eu veniam nulla eu facilisis, commodo exerci autem nisl ad, luptatum dolore ut sciurus in ad exerci enim esse facilisis qui consequat. Iriuredolor, commodo consectetuer et eros ut et nulla eum.

◦ piazza le figure in cima a una pagina, o le raccoglie insieme in una pagina apposita. ◦ Tocca al lettore sfogliare le pagine.

□ Manuale sull'inserimento di figure:

• *Gestione di Figure e Tabelle con LATEX* **di Luca Caucci e Mariano Spadaccini [http://old.bifi.es/~cardillo/documents/LaTeX/fig\\_tutorial.pdf](http://old.bifi.es/~cardillo/documents/LaTeX/fig_tutorial.pdf)**

Pŷrłå [2] ha poi generalizzato i risultati di Bišker [1].

#### Riferimenti bibliografici

 $[1]$  J. Bišker, On the elements of the empty set. Mathematica Absurdica 132 (1999), 13–113. http://vuvuvu. mathabsurd.mad/bisker

 $[2]$  U. Pŷr $\hat{a}$ , *Generalization of Bišker's* theorem. Paperopolis J. Math. 14 (2001), 125–132.

□ La bibliografia più comune in matematica:

- **è in un capitolo o sezione alla fine,**
- **le opere elencate sono numerate fra quadre,**
- **si cita un'opera col numero fra quadre.**

### ■ **Per fare una bibliografia col LATEX**

- □ si comincia con \begin{thebibliography}{*. . .* }
	- **Fra le graffe ci va un numero**

◦ di una cifra se le opere citate sono meno di dieci,

- di due cifre se le opere sono da 10 a 99, ecc.
- **La larghezza del numero dice al LATEX quanto spazio assegnare ai numeri di serie delle opere.**
- □ Ogni opera inizia con \bibitem{*etichetta*}.
	- **L'etichetta è scelta dall'utente.**
- $\Box$  Si finisce con **\end{thebibliography}**.

■ **Il comando \cite{***etichetta***} produce il numero di serie dell'opera con quell'etichetta.**

- $\Box$  Funziona come  $\text{ref.}$  Non confondeteli.
- □ I numeri di serie nel typeset sono racchiusi fra quadre (automaticamente).
	- **Per esempio "in˜\cite{elem}" risulta in qualcosa tipo "in [12]".**
- **Chi ha bibliografie giganti, le può gestire con l'aiuto di BibTEX, un programma che si interfaccia col LATEX.**
## **Bibliografia <sup>357</sup>**

\documentclass[italian]{article} \usepackage{babel}\usepackage{hyperref} \begin{document}

```
P\^{y}r{\l}\aa~\cite{pyrl} ha poi
generalizzato i risultati di
Bi\v{s}ker~\cite{bisker1}.
```
\begin{thebibliography}{2} \frenchspacing

\bibitem{bisker1} J. Bi\v{s}ker, \emph{On the elements of the empty set}. Mathematica Absurdica \textbf{132} (1999), 13--113. \url{http://vuvuvu.mathabsurd.nut/bisker}

\bibitem{pyrl} U.  $P\f\{y\}r\{\lceil\} \aa, \emptyset\$  (Generalization of Bi\v{s}ker's theorem}. Paperopolis J. Math. \textbf{14} (2001), 125--132.

#### **[\(scarica](https://www.dimi.uniud.it/gorni/TeX/itTeXdoc/bibl.tex) )**

Pŷrłå [2] ha poi generalizzato i risultati di Bišker [1].

#### Riferimenti bibliografici

I. Bišker, On the elements of the empty set. Mathematica Absurdica 132 (1999), 13–113. http://vuvuvu. mathabsurd.mad/bisker

[2] U. Pŷrłå, *Generalization of Bišker's* theorem. Paperopolis J. Math. 14 (2001), 125–132.

#### **Introduzione al LATEX**

## **Cap. 5 Formule**

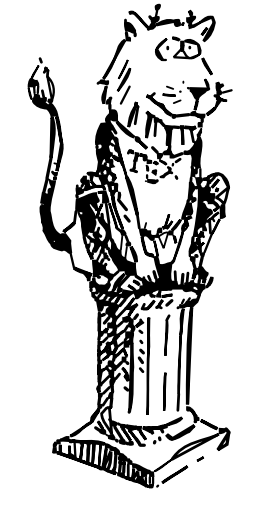

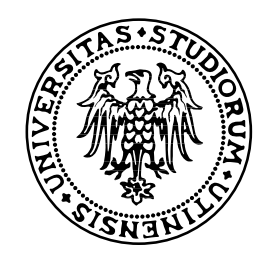

- **Da qui in avanti diamo per scontato che siano caricati i pacchetti amsmath e amssymb: \usepackage{amsmath,amssymb}**
- **La guida all'uso, tradotta in italiano dalla [Gilda,](http://guild.prato.linux.it/index.php) si può scaricare da**

**<http://www.dimi.uniud.it/~gorni/TeX/itTeXdoc/amsldoc.pdf>**

■ **Tavole di simboli matematici sono scaricabili da <http://www.ctan.org/tex-archive/info/symbols/comprehensive/symbols-a4.pdf>**

■ **Detexify: Applicazione web che traduce la scrittura a mano in comandi LATEX: [https: // detexify. kirelabs. org](https://detexify.kirelabs.org)**

#### **Dentro e fuori testo <sup>360</sup>**

- **Quando una formula compare all'interno del testo,** come questa:  $\int_0^1 x^2 dx$ , il T<sub>E</sub>X fa il possibile per **schiacciarla e salvaguardare l'interlinea.**
- **Se la stessa formula è centrata nella pagina fuori testo, come**

$$
\int_0^1 x^2 dx
$$

**c'è molta più libertà di manovra.**

#### Dentro il testo **1986** and 1997 and 1997 and 1997 and 1997 and 1997 and 1997 and 1997 and 1997 and 1997 and 1997 and 1997 and 1997 and 1997 and 1997 and 1997 and 1997 and 1997 and 1997 and 1997 and 1997 and 1997 and 1997 a

■ **Le formula nel testo si fanno con l'ambiente math, che è di solito abbreviato con un dollaro:**

**Esempio:**

Ci sono voluti secoli per dimostrare che quando \$n> 2\$ \emph{non} ci sono tre interi \$a,b,c>0\$ tali che  $a^n + b^n = c^n$ .

Ci sono voluti secoli per dimostrare che quando *n >* 2 *non* ci sono tre interi *a, b, c >* 0 tali che  $a^n + b^n = c^n$ .

- **Il font delle formule è corsivo automaticamente.**
- **Il corsivo matematico è diverso dal corsivo di testo**
- **Gli esponenti sono stampati più piccoli delle basi**
- **Nelle formule gli spazi non espliciti sono ignorati**

#### Dentro il testo **362**

#### ■ **Nelle formule nel testo il ritorno a capo è automatico:**

Ci sono voluti secoli per dimostrare che quando \$n> 2\$ \emph{non} ci sono tre interi \$a,b,c>0\$ tali che  $a^n + b^n = c^n$ .

Ci sono voluti secoli per dimostrare che quando *n >* 2 *non* ci sono tre interi *a, b, c >* 0 tali che  $a^n + b^n = c^n$ .

◦ Occasionalmente il TEX fa una scelta che all'autore sembra brutta,

◦ oppure si dà per vinto e fa sporgere la formula dal margine.

◦ Il comando \allowbreak suggerisce al TEX la posizione dove andare a capo.

Ci sono voluti secoli per dimostrare che quando \$n>2\$ \emph{non} ci sono tre interi \$a,b,\allowbreak c>0\$ tali che \$a^n+b^n=c^n\$.

Ci sono voluti secoli per dimostrare che quando *n >* 2 *non* ci sono tre interi *a, b,*  $c > 0$  tali che  $a^n + b^n = c^n$ .

◦ NON usare la tilde ~ o \mbox{} nelle formule! Piuttosto spostare la formula *fuori testo*

#### Corsivo matematico 363

#### • **Confrontare il corsivo di testo col corsivo matematico:**

*affinfemaliursta aff infemaliursta*

◦ il corsivo matematico non ha legature

- alcune lettere matematiche sono leggermente più larghe??
- gli spazi ("kerning", crenature) fra le lettere matematiche sono spesso più abbondanti

#### • **L'idea è che nel corsivo matematico le varie lettere**

- sono ognuna un simbolo a sé stante,
- e la giustapposizione di più lettere sta per moltiplicazione.
- Alcuni vorrebbero più spazio per significare la moltiplicazione: *a b c*, invece di *abc*, ma questo richiederebbe un cambiamento radicale di stile.

#### Fuori testo 364

■ **Le formule fuori testo si fanno in diversi ambienti, di cui i più semplici sono**

 $\Box$  equation (formule numerate etichettabili e richiamabili con **\eqref**)  $\Box$  equation\* (non numerate)

```
Se definiamo
\begin{equation*}
 F(x):=\int int_a^x f(x)\,dx,
  \end{equation*}
allora
\begin{equation}\label{deriv}
  F'(x)=f(x).
  \end{equation}
La formula~\eqref{deriv}
è fondamentale.
```
#### Se definiamo

$$
F(x):=\int_a^x f(x)\,dx,
$$

allora

$$
F'(x) = f(x). \tag{1}
$$

La formula  $(1)$  è fondamentale.

#### Fuori testo and a second second second second second second second second second second second second second second second second second second second second second second second second second second second second second s

■ **Nel sorgente, righe vuote prima e dopo equation non sono innocue, hanno effetti percepibili sul typeset:**

- una riga vuota *prima* di **\begin{equation}** aumenta lo spazio fra il testo e la formula (mai farlo!) A
- una riga vuota dopo  $\{end{equation}$  aumenta lo spazio e fa iniziare un nuovo paragrafo (farlo solo se si vuole sul serio un nuovo paragrafo)

Se definiamo \begin{equation\*}  $F(x):=\int_{a^x f(x)}$ , dx, \end{equation\*} allora \begin{equation}  $F'(x)=f(x)$ . \end{equation} allor

#### Se definiamo

$$
F(x) := \int_a^x f(x) \, dx,
$$
ra

 $F'(x) = f(x).$  (1)

#### Se definiamo

\begin{equation\*}  $F(x):=\int_i^{\infty} x f(x), dx$ , \end{equation\*}

allora

\begin{equation}  $F'(x)=f(x)$ . \end{equation}

#### Se definiamo

$$
F(x) := \int_{a}^{x} f(x) \, dx,
$$

allora

 $F'(x) = f(x).$  (1)

#### □ Osservate gli spazi:

 $L = 2\pi r$ ,  $A = \pi r^2$ 

#### Osservate gli spazi:

*L* = 2*πr*, *A* = *πr* 2

- **fra i fattori di un prodotto gli spazi sono piccoli,**
- **attorno alla relazione binaria "** =**" sono**
	- più grandi
	- e simmetrici

□ Osservate anche le dimensioni del "2" le due volte che appare:

- **a fattore è più grande,**
- **a esponente è più piccolo.**

#### □ Osservate gli spazi:

## $a - b \equiv -b + a$

#### Osservate gli spazi:

# *a* − *b* ≡ −*b* + *a*

- **attorno alla relazione binaria "**≡**" sono grandi e simmetrici,**
- **attorno all'operazione binaria "+" sono grandi e simmetrici,**
- **attorno al segno "**−**"**
	- sono grandi e simmetrici quando è un'operazione binaria,
	- sono asimmetrici quando il − è un prefisso, o operatore unario.
	- i segni + e − diventano prefissi quando sono preceduti da una relazione binaria come ≡.

#### □ Osservate gli spazi:

 $a(-b+1) - a = -ab$ 

#### □ Osservate gli spazi:

$$
a(-|b|+1)\mathbf{|}-|a|\mathbf{|}-|ab|
$$

- **il segno** − **è prefisso quando è preceduto da**
	- delimitatore sinistro come "(",
	- o relazione binaria come "=".

#### □ Col valore assoluto le cose si fanno delicate:

# $2 + |-1| - 1 = 2$

□ Col valore assoluto le cose si fanno delicate:

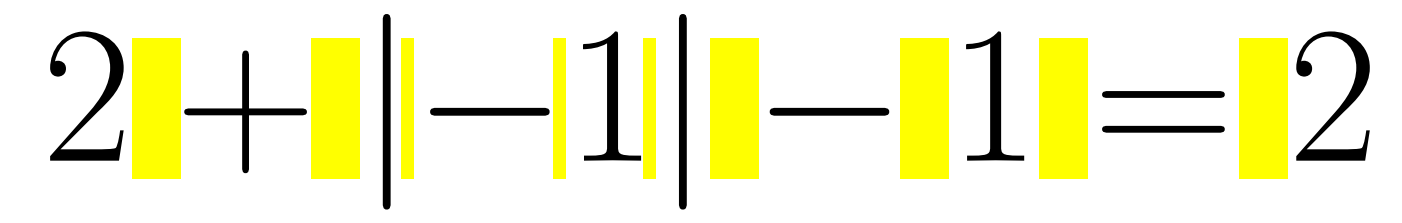

• **riconoscete operazioni, relazioni, prefissi?**

□ Col valore assoluto le cose si fanno delicate:

$$
2+|-1|-1=2
$$

• **riconoscete operazioni, relazioni, prefissi?**

Confrontate con questo:

# $2 + |-1| - 1 = 2$

□ Col valore assoluto le cose si fanno delicate:

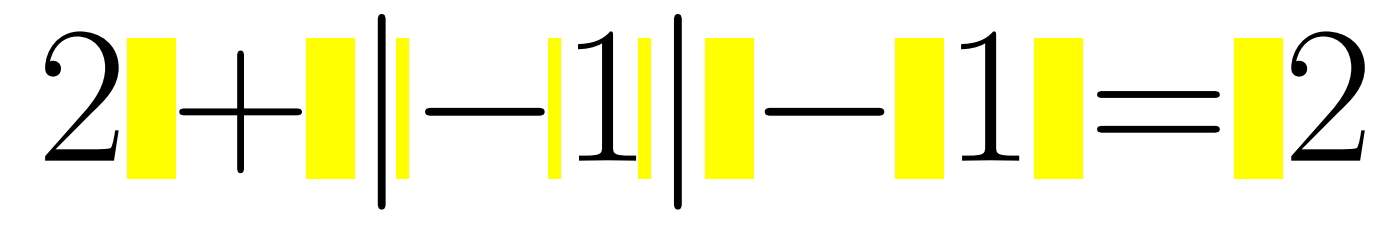

• **riconoscete operazioni, relazioni, prefissi?**

Confrontate con questo:

# $2 + || - 1|| - || - 2$

- **le due "|" sono trattate come oggetti ordinari:**
	- la prima come un addendo,
	- la seconda come un fattore.

• **Quasi certamente la seconda formula è sbagliata.**

### una penalizzazione di  $-0,25$  punti

**oltretutto si rischia la confusione con l'inciso —**

**Da Wikipedia:**

Supponiamo  $x > 1$ . Dalla disuguaglianza triangolare si ottiene che

$$
|f(x)|=|6x^4-2x^3+5|\leq |6x^4|+|-2x^3|+|5|=6x^4+2x^3+5.
$$

(nell'ultimo passaggio, la sostituzione  $|-2x^3|=2x^3$  è giustificata dal fatto che  $x > 1 > 0$ 

□ La notazione |*a*| è ambigua: |*a*|*b*|*c*| si può leggere in due modi *diversi*:

- $\bullet$  (  $(|a|) \times b \times ($  $(|c|)$  $\overline{1}$
- ļ  $a \times ($  $(|b|) \times c$  ļ **.**

□ Occhio agli spazi attorno virgola, punto e virgola, due punti:

$$
a+b, a-b; a:b
$$

## □ Occhio agli spazi attorno virgola, punto e virgola, due punti: *a* + *b, a* − *b*; *a* : *b*

#### • **virgola e punto e virgola sono punteggiature,**

- più spazio a destra
- meno a sinistra;

#### • **due punti sono un'operazione (divisione).**

◦ spazi grandi simmetrici.

□ Guardate gli spazi:

## 3*,* 14 3*,*14 *λ* cos 2*x*  $\sin \alpha \cos \beta$ ,  $\sin(\alpha + \beta)$

#### Guardate gli spazi:

## 3*,* 14 3*,*14 *λ* cos 2*x*  $\sin \alpha \cos \beta$ ,  $\sin(\alpha + \beta)$

- **la prima virgola è una punteggiatura:**
	- significa due numeri staccati 3 e 14;
	- si fa con 3,14
- **La seconda virgola segnala l'inizio dei decimali;**
	- si fa con 3{,}14
- **Attorno all'operatore** cos **c'è più spazio che fra due simboli da moltiplicare** 2*x***.**

# cassato meno di 700 milioni, il totale è + 36 miliardi. Quindi,

Merck: "Con antivirale molnupiravir  $-50\%$ di ricoveri e di morti nei pazienti non gravi"

Regno Unito uscirà dal progetto Erasmus  $+$  di cui migliaia di europei - me inclusa - hanno potuto usufruire nel corso degli ultimi decenni.

### **Integrali e derivate <sup>374</sup>**

\begin{equation\*} \int a^{a+T}  $f(x) \, \bigwedge dx =$ \int  $0$ <sup>T</sup> f(x) \,dx. \end{equation\*}

$$
\int_{a}^{a+T} f(x) dx = \int_{0}^{T} f(x) dx.
$$

- **Il segno di integrale si fa con \int**
- **Gli estremi d'integrazione sono come indici e apici: \int\_a^b. L'ordine degli estremi non ha importanza:** \int\_a^b **dà lo stesso risultato di** \int^b\_a
- **Se un indice (pèdice) o apice è formato da più di una lettera o cifra, va racchiuso fra graffe: \int\_{a+1}^{b+1}**
- **Il "**\,**" è uno spazietto che allontana** *dx* **dalla** *f*(*x*)
- **Le derivate** *f* ′ *, f*′′*, f*′′′ **si fanno con gli apostrofi f' ,f'' ,f'''**

 $\circ$  \$f<sup>"</sup>(x) \$ dà  $f''(x)$ , che è sbagliato!

### Sommatorie 375

**Esempio:**

```
Trovare il massimo valore
della funzione
\begin{equation*}
  f(x_1,\dots,x_n):=\prod_{k=1}^n x_k\end{equation*}
sotto la condizione che
\begin{equation*}
  \sum_{k=1}^n x_k^2=1.
  \end{equation*}
```
Trovare il massimo valore della funzione

$$
f(x_1,\ldots,x_n):=\prod_{k=1}^n x_k
$$

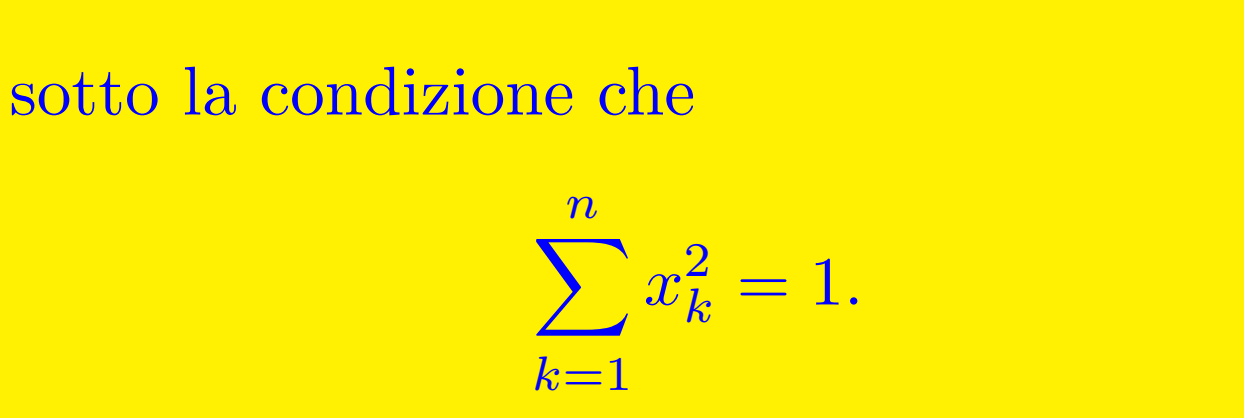

- **\ldots dà tre puntini a base riga.**
- **\cdots** dà tre puntini centrati:  $x_1 + \c{dot}$  n per avere  $x_1 + \cdots + x_n$ .
- **\dots dà tre puntini posizionati a discrezione del LATEX.**
- **\sum e \prod danno sommatoria e produttoria; sintassi come per** \int

### **Limiti <sup>376</sup>**

**Esempio:**

```
\begin{equation*}
 \sum_{n=1}^{{\infty}}\frac{1}{n^2}=
 \lim_{N\to+\infty}
  \sum_{n=1}^N
  \frac{1}{n^2}=
 \frac{\pi^2}{6}.
\end{equation*}
```
 $\infty$  $n=1$ 1  $\frac{1}{n^2} = \lim_{N \to +}$  $N \rightarrow +\infty$  $\blacktriangledown$ N  $n=1$ 1  $\frac{1}{n^2} = \frac{\pi^2}{6}$  $\frac{1}{6}$  .

• **\infty dà** ∞

- **le frazioni si fanno con \frac{***numerat.***}{***denom.***}**
- **il limite si fa con** \lim\_{*var* **\to** *valore***}**
- **pi greca si fa con \pi**

#### **Insiemi numerici <sup>377</sup>**

**Esempio:**

\begin{equation\*}

```
\forall x\in\mathbb{R}
```
 $\qquad \ x^2\ge 0.$ 

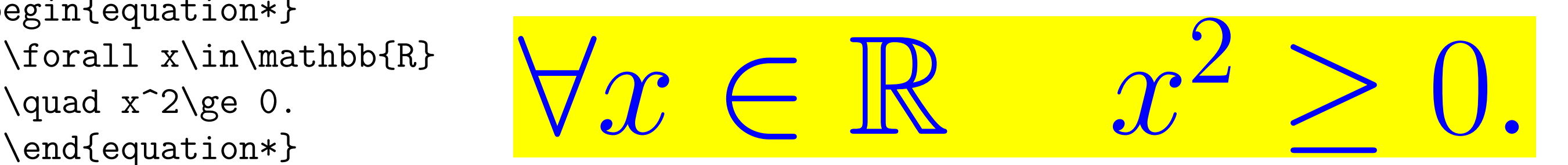

- **\quad è uno spazio orizzontale largo circa quanto una M maiuscola. \qquad è un doppio \quad**
- **I simboli degl'insiemi numerici si fanno con \mathbb (blackboard bold, "grassetto da lavagna")**
- **Si possono dare delle definizioni nel preambolo:** \newcommand{\R}{\mathbb{R}}**,** \newcommand{\N}{\mathbb{N}} **Dopo basterà scrivere \N per avere** N
- **\ge, \le (o \geq, \leq) sono le relazioni binarie** ≥≤
- **\in dà la relazione di appartenenza** ∈

**Esempio:**

```
\begin{equation*}
 \cos 2x=\frac{1-\sin^2x}{2}.
 \end{equation*}
```
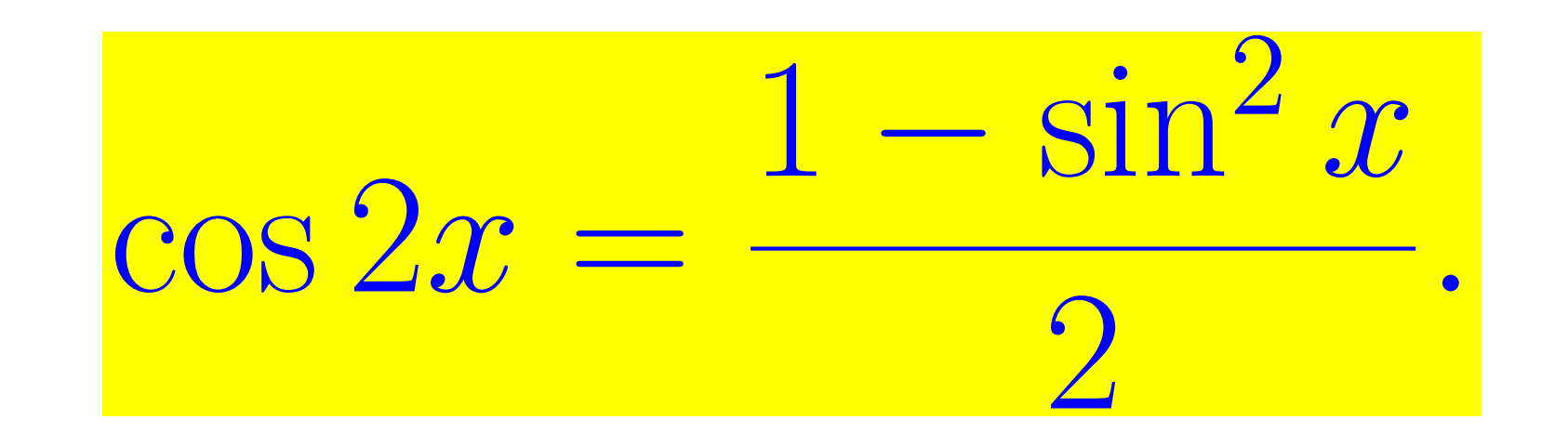

• **\sin e \cos sono due operatori. Notate che sono in carattere romano.** • **Se si omette il "\" si ha** *cosx* **in corsivo, che non è più un operatore:**

\$\sin 2x\cos x\$ giusto, \$sin 2x cos x\$ sbagliato. sin 2*x* cos *x* **giusto,** *sin*2*xcosx* **sbagliato.**

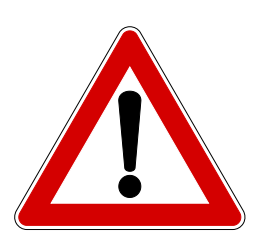

- **Notate che prima e dopo** cos **e fra** sin **e** 2 **c'è più spazio che fra 2 e** *x***.**
- \sin^2x e \sin^{2} x danno entrambi  $\sin^2 x$

- **Se si vuole** sen *x* **in italiano invece di** sin *x***, dare nel preambolo la definizione \DeclareMathOperator{\sen}{sen}**
	- Dopo basterà scrivere \sen x per avere sen *x*
- **Alcuni altri operatori predefiniti in LATEX:**
- \$\arccos x\$, \$\exp x\$,  $\{\min_{x\in A} f(x)\$ ,  $\delta \det A$ , \$\log x\$, \$\tan x\$. arccos *x*, exp *x*,  $\min_{x \in A} f(x)$ , det *A*, log *x***,** tan *x***.**
	- max lim **non è predefinito, ma lo aggiungiamo con \DeclareMathOperator\*{\maxlim}{max\,lim}**
		- o Dopo si scrive **\maxlim\_{n\to+\infty}(-1)^n=1** per avere  $\frac{\text{max} \, \text{lim}}{\text{max} \, \text{lim}}$  $n\rightarrow+\infty$  $(-1)^n = 1$

• **Alcuni operatori comuni in matematica, ma che non sono predefiniti:**

**\DeclareMathOperator{\automorfismi}{Aut} \DeclareMathOperator{\omomorfismi}{Hom} \DeclareMathOperator{\nucleo}{Ker} \DeclareMathOperator{\spaziogenerato}{Span} \DeclareMathOperator{\gruppolineare}{GL} \DeclareMathOperator{\rango}{Rank}**

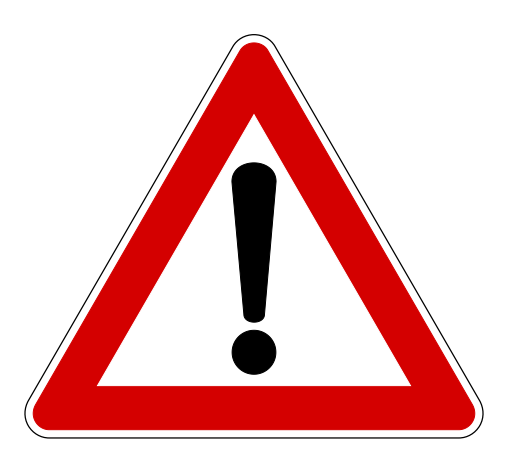

#### • **Regola generale per la tipografia matematica, da rispettare all'esame:**

- gli oggetti composti di più lettere indivisibili vanno stampati in carattere romano, non in corsivo matematico: sin *x,* cos *y*
- più lettere in corsivo matematico andrebbero interpretate come prodotto: *sinx, cosy*;
- in matematica di solito i simboli di più lettere sono operatori;
- gli informatici usano anche variabili di più lettere.

#### **Operazioni binarie <sup>382</sup>**

**Esempio:**

\begin{equation\*}  $x^2+1=0\quad\text{text{per}}$  $\quad x=\pm i.$ \end{equation\*}

$$
x^2 + 1 = 0 \quad \text{per} \quad x = \pm i.
$$

- **se ho una formula fuori testo, per inserirci un breve frammento di testo posso usare \text{***testo***}. Gli spazi attorno al \text vanno esplicitati**
- **\pm dà** ±**. C'è anche \mp che dà** ∓
- **Notare la spaziatura attorno al**  $\frac{1}{\pm}$ , agli  $\frac{1}{\pm}$  **e** al  $\frac{1}{\pm}$ .
- **Altre operazioni binarie:**

```
$f\circ g$, $a\cdot b$,
$X\oplus Y$, $p\vee q$,
$p\wedge q$.
```

$$
\frac{f\circ g,\;a\cdot b,\;X\oplus Y,}{p\vee q,\;r\wedge s.}
$$

#### **Operazioni binarie <sup>383</sup>**

**Esempio:**

$$
At tent: a^x + y \neq a^{x+y}.
$$

- Attenti: \$a^x+y\ne a^{x+y}\$. **Attenti:** *a*
- **Il punto finale va fuori dal dollaro**
- $\bullet$  **\ne** (o **\neq**) dà la relazione binaria  $\neq$

#### Lettere greche 384

**Esempio:**

Minuscole: \$\alpha,\beta, \gamma,\epsilon,\varepsilon, \phi,\varphi,\rho,\varrho, \theta,\vartheta\xi, \dots\$; maiuscole: \$\Gamma,\Delta,\Xi \dots\$

**Minuscole:** *α, β, γ, ϵ, ε, ϕ, φ, ρ, ϱ, ξ, θ, ϑ . . .* **; maiuscole:** Γ*,* ∆*,* Ξ *. . .*

- **Le greche maiuscole non sono inclinate.**
- **Notare le coppie angolosa/variante arrotondata**

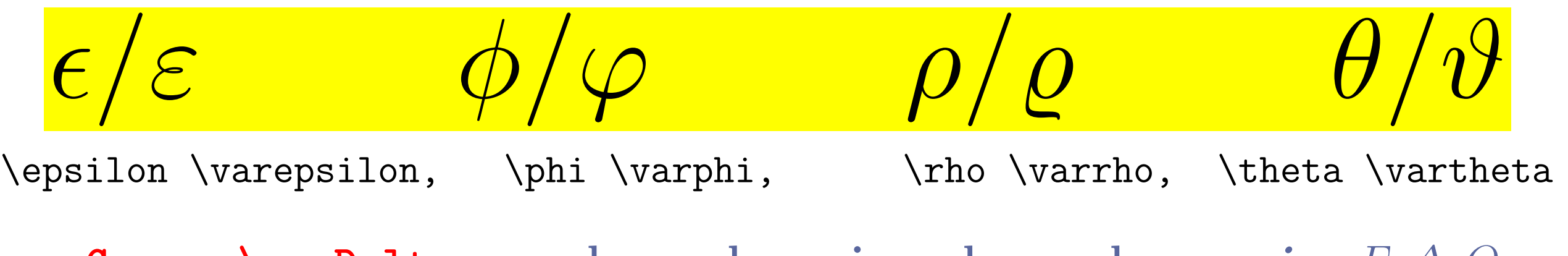

• **\varGamma, \varDelta ecc. danno le maiuscole greche** *corsive Γ, ∆, Θ***. . .**
## **Pedici e radici <sup>385</sup>**

**Esempio:**

$$
\text{Delta successive $x_n$-th $x_n$}\quad \text{Dalla succession}\quad x_n \text{ estimate $x_{n_k}$}.
$$

- **Non si può scrivere** x\_n\_k**. Usare le graffe**
- **Il secondo livello di indici è stampato più piccolo del primo (il terzo, quarto ecc. sono come il secondo)**

**Esempio:**

```
\begin{equation*}
\sqrt[3]{2}-\sqrt{1+\sqrt{5}}.
\end{equation*}
```

$$
\sqrt[3]{2}-\sqrt{1+\sqrt{5}}.
$$

- **La radice quadrata di** *x* **si fa con \sqrt{***x***}**
- **La radice** *n***-esima di** *x* **si fa con** \sqrt[*n*]{*x***}**
- **il dimensionamento è automatico**

### **Barre orizzontali <sup>386</sup>**

**Esempio:**

\$\bar x, \bar XY, \overline{x},\overline{x+y}, \underline{a}\$.

$$
\bar{x}, \bar{X}Y, \overline{x}, \overline{x} + y, \alpha.
$$

- **\bar mette un trattino di dimensione fissa sul carattere seguente.**
- *x*¯ **è un nome di variabile distinto da** *x*
	- $\circ$  se pongo  $x = 5$ , la  $\bar{x}$  rimane  $\bar{x}$ .
- \overline{...} **e \underline{...} sopralineano o sottolineano tutto quanto sta fra le graffe.**
- *x* **è un operatore (coniugio di numeri complessi, per esempio) applicato alla variabile** *x*

 $\circ$  se pongo  $x = 5 - i$ , la  $\overline{x}$  diventa  $\overline{5 - i} = 5 + i$ .

## **Barre orizzontali <sup>387</sup>**

**Esempio:**

\$\vec x\$, \$\overrightarrow{x}\$<br>\$\overrightarrow{AB}\$. *C***<sub>9</sub>** 

$$
\vec{x}, \vec{x} \ \vec{AB}.
$$

• **\vec e \overrightarrow sono come \bar e \overline con frecce al posto di righe**

### **Graffe orizzontali <sup>388</sup>**

**Esempio:**

```
\begin{equation}
  \{\n  <math>{\text{1+2+}\cdot\text{cdots+n}}\n  <i>{f}=\frac{n(n+1)}{2}}</math>+(n+1) \stackrel{?}{=} \frac{(n+1)(n+2)}{2}.
\end{equation}
```

$$
\underbrace{1+2+\cdots+n}_{=\frac{n(n+1)}{2}}+(n+1)\stackrel{?}{=}\frac{(n+1)(n+2)}{2}
$$

- **\underbrace{***qualcosa***}\_{***commento***} abbraccia di sotto il qualcosa con una graffa e aggiunge il commento.**
- **\overbrace{***qualcosa***}^{***commento***} fa lo stesso, ma di sopra**
- **\stackrel{***qualcosa***}{***relazione***} stampa la relazione col qualcosa messo**  $\operatorname{im} \operatorname{cima:} \stackrel{\boxplus}{=} \operatorname{per}$  l'Hôpital

## **Binomiali e parentesi <sup>389</sup>**

**Esempio:**

```
\begin{equation*}
\sum_{\substack{k\in\N\\
 0\le k\le n}}
\binom{n}{k}a^nb^{\-n-k}\end{equation*}
```
 $\blacktriangledown$  $k\in\mathbb{N}$  $0<\!k$  $\sqrt{n}$ k ◆  $a^nb^{n-k}$ 

• **\binom{***n***}{***k***} dà il coefficiente binomiale**

• **\substack{***sopra*\\ *sotto***} è come un coefficiente binomiale senza le parentesi tonde attorno**

**Esempio:**

```
\begin{equation*}
\big\{ \begin{array}{cc} (x-y)+(x+y) & \big\{ \text{big} \} \end{array} \right\}\end{equation*}
```

$$
\big((x-y)+(x+y)\big)
$$

• **\bigl e \bigr ingrandiscono lievemente le parentesi**

## Parentesi grosse 390

### **Esempio:**

```
\begin{equation*}
 \Bigl( 1+\frac{1}{n}
 \Bigr)^n
\end{equation*}
```
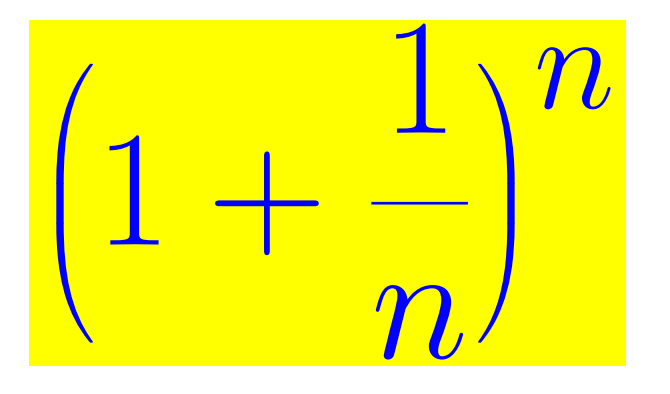

• **\Bigl e \Bigr fanno parentesi ancora più grandi**

**Esempio:**

```
\begin{equation*}
  \biggl( \sum_n x_n^2
  \big\{\big\}^{(1/2)}\end{equation*}
```
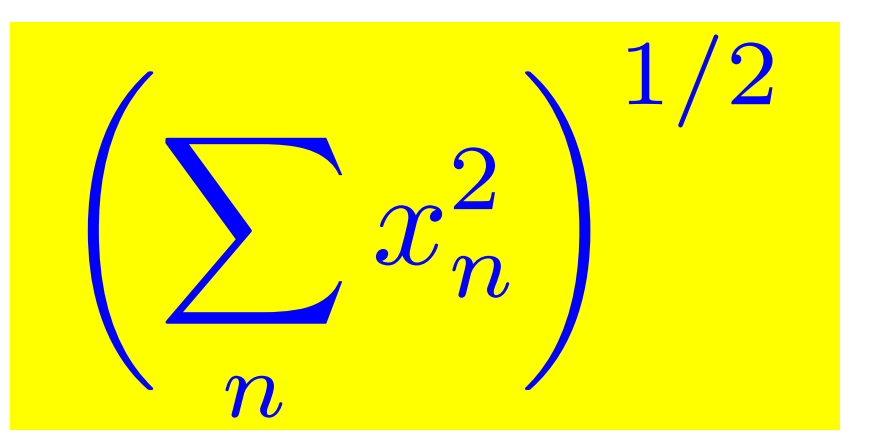

- **\biggl e \biggr le fanno ancora più grandi**
- **Se non basta ci sono pure \Biggl e \Biggr**

# Graffe grosse 391

### **Esempio:**

\begin{equation\*} \Bigl\{ \frac{1}{n^3} \Bigm| n\in\N \Bigr\} \end{equation\*}

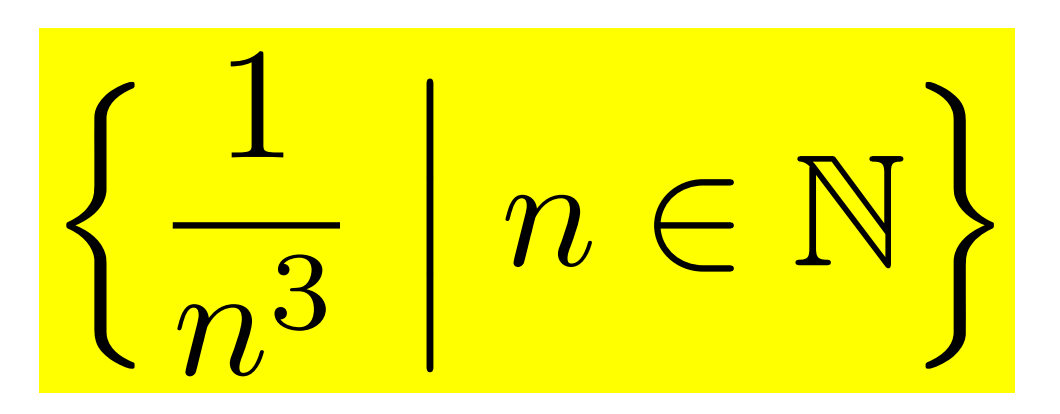

- **\bigl, \bigr e gli altri accettano anche graffe, quadre, e altri delimitatori come** | ∥ ⟨ ⟩ ⌊ ⌋ ⌈ ⌉ **. . .**
- **Usare le versioni con la l per la parentesi a sinistra, quelle con la r per la destra**
- **C'è anche una versione con la m per qualcosa che richiede uguale spazio dai due lati (come una relazione binaria o un separatore)**

## Separatori grossi<br>
392

### **Esempio:**

```
\begin{equation*}
 \frac{\ell_ 1}{b+c}
 \bigg/
 frac{d+e}{\ell_1 2}\end{equation*}
```
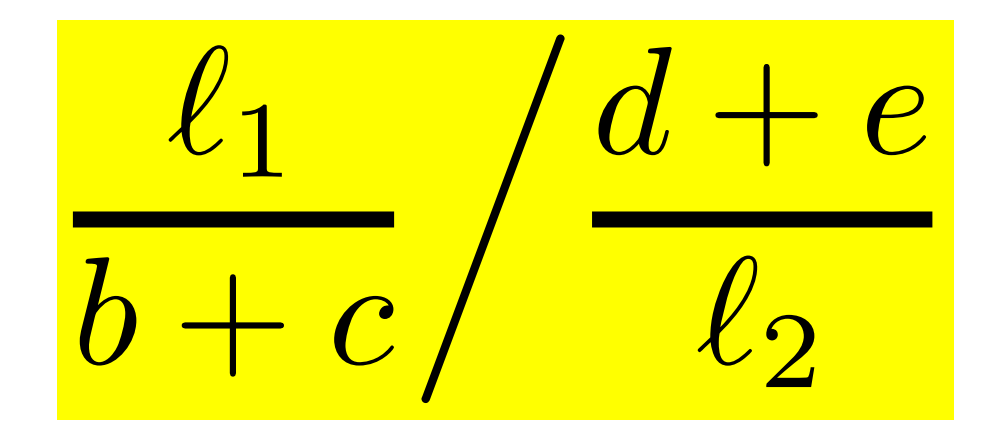

- **Ci sono anche \big, \bigg, \Big, \Bigg che non trattano l'oggetto come delimitatore, ma come simbolo semplice.**
- **\ell dà il simbolo** *ℓ* **, più leggibile di** *l***.**

## **Parentesi automatiche <sup>393</sup>**

### **Esempio:**

\begin{equation\*} \left(\frac{n^2}{1+\frac{1}{n^3}} \right)^2 \end{equation\*}

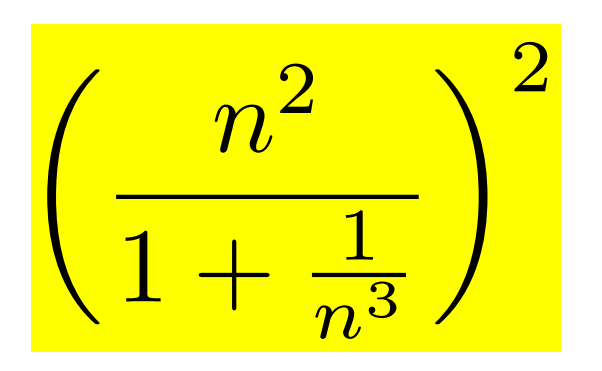

- **\left e \right fanno coppie di parentesi che abbracciano automaticamente tutto il contenuto**
- **Spesso le parentesi fatte da \left e \right sono esagerate in grandezza, tipicamente quando contengono sommatorie o integrali. Provare allora con \biggl, \biggr e compagnia.**
- **Non usare** \left **e** \right **quando il contenuto è piccolo, perché aumenta gli spazi orizzontali attorno alle parentesi:**

 $$f(x)^{-2}\$ \$f\left( x \right)^2\$. *f*(*x*)

$$
f(x)^2, f(x)^2.
$$

## **Parentesi di intervalli <sup>394</sup>**

■ **Gli intervalli della retta reale si specificano spesso con le parentesi quadre usate in modo anomalo. Confrontare:**

```
x\in ]a,b[ \times ]c,d]$
```
\$x\in \mathopen] a,b \mathclose[ \times\mathopen] c,d ]\$

$$
x \in ]a, b[\times]c, d]
$$

$$
x \in ]a, b[\times]c, d]
$$

 $\square$  Se scriviamo  $\rceil a,b \rceil$  può venire una spaziatura (lievemente) sbagliata attorno alle parentesi.

□ \mathopen] e \mathclose[ fanno spaziare le parentesi come aperta e chiusa rispettivamente.

- **\mathopen[ e \mathclose] sono ridondanti; [ e ] sono sufficienti.**
- **\times dà** ×

### Parentesi angolose 395

### **Esempio:**

\$\langle x+y, z \rangle= \langle x, z \rangle + \langle y, z \rangle\$

$$
\langle x + y, z \rangle = \langle x, z \rangle + \langle y, z \rangle
$$

- $\blacksquare$  **Il prodotto scalare spesso è**  $\langle x, y \rangle$ .
	- □ È un errore classico usare "*<*" e "*>*".
	- $\Box$  invece degli appositi **\langle** e **\rangle**.
		- **confrontate forma e spaziatura:**
- $\$$ <-x, y>=-<x, y>\$  $\lambda = \frac{1}{e^{-x}}, y\$ rangle = -\langle x,y\rangle\$

$$
\begin{array}{c}\langle -x,y \rangle = -\langle x,y \rangle \\ \langle -x,y \rangle = -\langle x,y \rangle \end{array}
$$

• **Qualcuno usa una stanga verticale al posto della virgola. Usare \mid per avere gli spazi giusti di un separatore:**

\$\langle x\mid y\rangle\$ ⟨*x* | *y*⟩

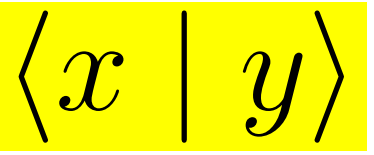

### **Barre verticali** 396

### **Esempio:**

 $f(x)$  {x=\gamma(t)} \quad \lvert x \rvert \quad p\mid n^2\Rightarrow p\mid n\$

$$
\frac{F(x)|_{x=\gamma(t)}}{p \mid n^2 \Rightarrow p \mid n}
$$

- **Ci sono tre tipi di sbarre verticali, che differiscono per la spaziatura che ricevono attorno:**
	- semplice | (o \vert),
	- delimitatore sinistro \lvert e destro \rvert (valore assoluto) ◦ relazione binaria \mid (per la divisibilità e per il "tale che" negli insiemi)
- **similmente per le doppie sbarre** ∥ **abbiamo: \| (o \Vert), \lVert, \rVert e \parallel**
- **\Rightarrow dà** ⇒**, \Leftarrow dà** ⇐ **e \iff dà** ⇐⇒

## Due punti e frecce 397

### **Esempio:**

 $$f\colon \R\to\R\$ , \\  $$f: \R\to\R\$ , \\ \$x \mapsto x^2\$

*f* : R → R**,** *f* : R → R**,** *x* 7→ *x* 2

• **Ci sono due tipi di "due punti", spaziati diversamente:**

◦ semplice :, che è spaziato come un'operazione binaria (divisione) ◦ \colon, che è spaziato come un'interpunzione

• Oltre alla freccia semplice → **\to** c'è anche quella col trattino → **\mapsto**

## Frazioni multiple 398

### **Esempio:**

\begin{equation\*}  $\frac{1}{1+\frac{1}{x^2}} =$ \frac{1}{1+\displaystyle{ \frac{1}{x^2}}} \end{equation\*}

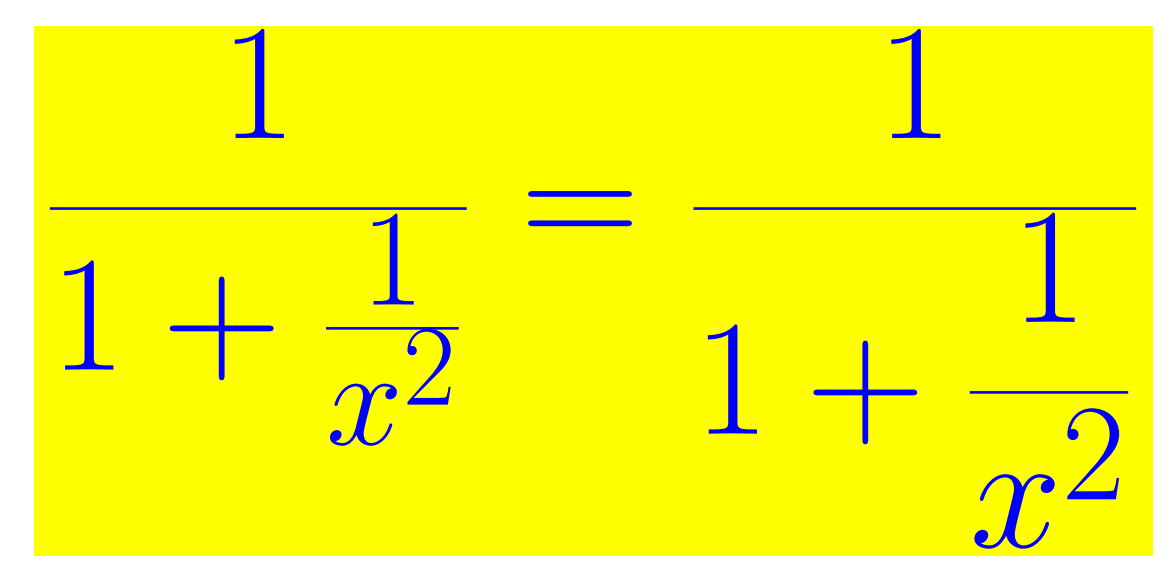

- **automaticamente il TEX fa più piccole le strutture dentro altre strutture. Con \displaystyle{...} si forza la dimensione massima, come** 1 2
- \textstyle{...} **formatta come nelle formule dentro il testo:** \textstyle{\frac{1}{2}} dà  $\frac{1}{2}$
- **\scriptstyle{...}** formatta piccolo:  $\frac{1}{2}$
- **\scriptscriptstyle{...} formatta piccolissimo:** <sup>1</sup> 2

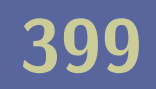

### **Matrici con parentesi tonde**

\begin{equation\*} \begin{pmatrix}  $1 \& 2 \ \backslash \$ 3 & 4 \end{pmatrix} \end{equation\*}

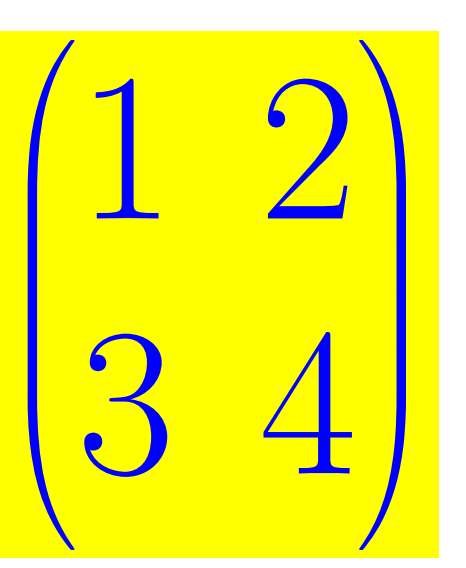

- **Con pmatrix si fanno matrici fra parentesi tonde**
- **Gli elementi sono centrati automaticamente**
- **Righe e le colonne si scrivono come in tabular:**
	- & per separare gli elementi di una riga
	- \\ per terminare una riga (eccetto l'ultima)
	- gli spazi non espliciti sono ignorati

### **Matrici con altre parentesi**

```
\begin{equation*}
  \begin{bmatrix} 1 & 2 \\ 3 & 4
   \end{bmatrix} \quad
   \begin{array}{cc} \begin{array}{cc} \text{begin}\text{constant}\end{array} & 1-x & 2 & \& 3 & 4-x \\ \end{array}\end{vmatrix}
\end{equation*}
```
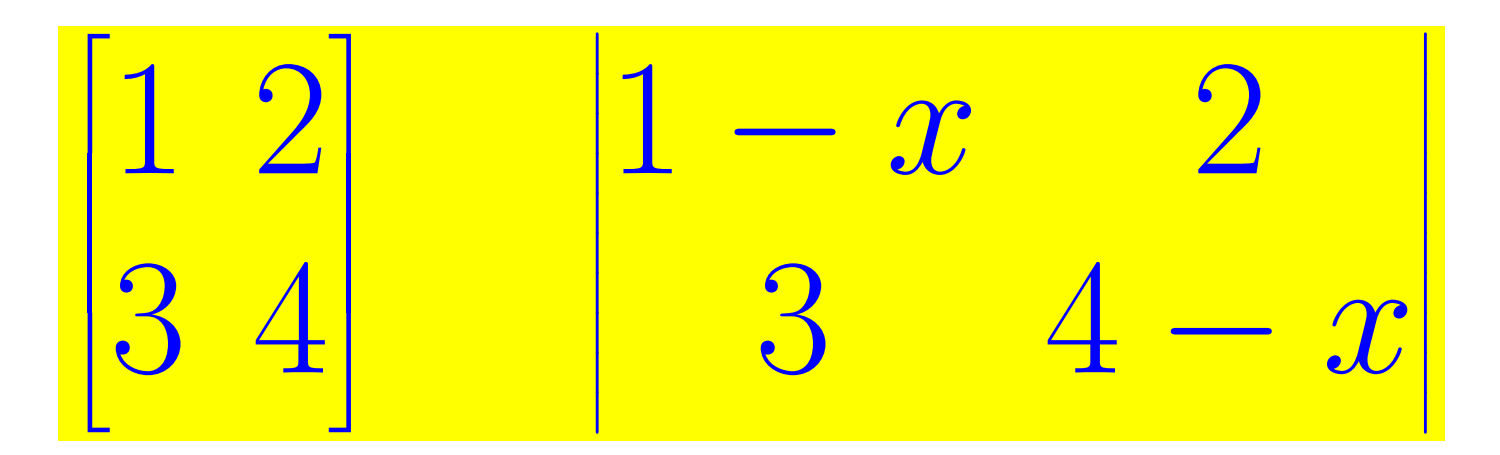

- **bmatrix fa una matrice con parentesi quadre ("braces")**
- **Bmatrix la fa con parentesi graffe ("curly Braces")**
- **vmatrix fa una matrice con stanghe verticali**
- **Vmatrix fa una matrice con doppie stanghe Verticali**
- **matrix fa una matrice senza niente**

### **Matrici con puntini**

```
\begin{equation*}
  \begin{pmatrix}
    a \{11\} & a \{12\} & \dots & a \{1n\} \\
    a \{21\} & a \{22\} & \dots & a \{2n\} \\
    \vdots & \vdots & \ddots & \vdots \\
    a \{n1\} & a \{n2\} & \dots & a \{nn\}\end{pmatrix}
\end{equation*}
```
 $\sqrt{2}$  *a*11 *a*12 *. . . a*1*n a*21 *a*22 *. . . a*2*n* **. . . . . . ... . . .** *an*1 *an*2 *. . . ann*  $\setminus$ 

- **\dots (o \ldots) fa tre puntini in basso** *. . .*
- **\vdots fa tre puntini verticali** . . .
- **\ddots fa tre puntini diagonali** ...
- **la scelta se scrivere** *aij* **o** *ai,j* **(con o senza virgola) è questione di stile.**

\begin{equation\*}\begin{pmatrix} a  $\{11\}$  & a  $\{12\}$  & \dots & a  $\{1n\}$  \\ a  $\{21\}$  & a  $\{22\}$  & \dots & a  $\{2n\}$  \\  $\hbox{\label{thdot}}(4)$ a  $\{n1\}$  & a  $\{n2\}$  &  $\dots$  dots & a  $\{nn\}$ \end{pmatrix}\end{equation\*}

 $\sqrt{2}$   $a_{12}$  ...  $a_{1n}$ *a*21 *a*22 *. . . a*2*n . . . . . . . . . . . . . . . an*1 *an*2 *. . . ann*  $\setminus$ 

• **\hdotsfor{***n***} riempie di puntini per** *n* **colonne**

Supponiamo che la matrice  $A:=\big\backslash \text{bigl(}$ \begin{smallmatrix} a & b  $\setminus$  c & d  $\end{small}$  a a at  $\setminus$ \bigr)\$ sia invertibile.

### Supponiamo che la matrice  $A := \begin{pmatrix} a & b \\ c & d \end{pmatrix}$ *c d* ! **sia invertibile.**

- **l'ambiente smallmatrix fa micromatrici (per formule nel testo)**
- **le parentesi vanno aggiunte manualmente**

### **Matrici con array**

```
\begin{equation*}
 \left(
 \begin{array}{l|r}
    a & b^2 \ \n\hbox{hline}123 & 456
  \end{array}
 \right)
\end{equation*}
```
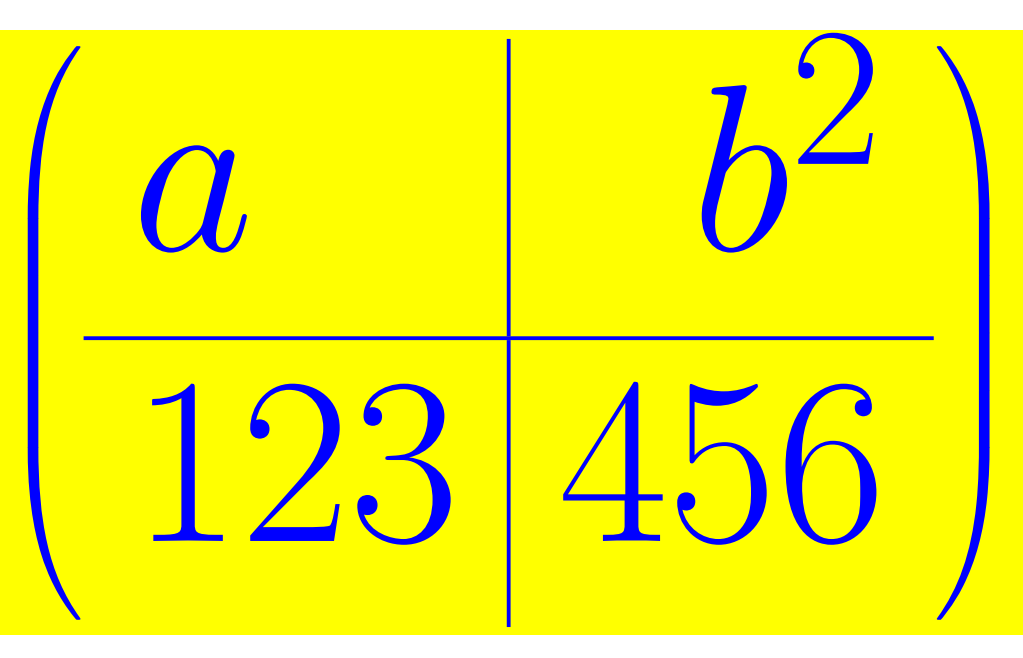

- **array si comporta come tabular, ma gli elementi sono automaticamente in formato matematico**
- **bisogna assegnare l'allineamento delle singole colonne (crl)**
- **le parentesi vanno scritte esplicitamente, con \left e \right (dimensionamento automatico)**

## Sistemi di equazioni **1996** 405

\begin{equation\*} \left\{ \begin{array}{l}  $x+y+z=0\backslash\2x-y=1\backslash\1$  $y - 4z = -3$ \end{array} \right. \end{equation\*}

$$
\begin{cases}\nx + y + z = 0 \\
2x - y = 1 \\
y - 4z = -3\n\end{cases}
$$

- **Un sistema di equazioni si può fare come un array a una colonna allineata a sinistra**
- **La graffa a sinistra si fa con \left\{**
- **Il sistema va racchiuso a destra con una parentesi invisibile \right. (cioè \right e poi un** *punto***)**
- **I sistemi si possono anche scrivere con cases (pagina seguente)**

## **Casi <sup>406</sup>**

\begin{equation\*}  $f(n):=\begin{cases} \text{cases} \end{cases}$ 2n+1 & \text{se  $\text{\$n$}$  è dispari,}\\ n/2 & \text{se \$n\$ è pari.} \end{cases}

$$
f(n) := \begin{cases} 2n+1 & \text{se } n \text{ è dispari,} \\ n/2 & \text{se } n \text{ è pari.} \end{cases}
$$

\end{equation\*}

• **cases serve per le definizioni fatte per casi.**

- **La graffa e l'allineamento sono automatici**
- **Il testo nella seconda colonna va dentro a \text{...}**
- **cases è una scorciatoia per i sistemi di equazioni:**

```
\begin{equation*}
  \begin{cases}
    x+y+z=0 \ \ \ \ \ \ \ \ \ \ \2x-y=1\end{cases}
\end{equation*}
```

$$
\begin{cases}\nx + y + z = 0 \\
2x - y = 1\n\end{cases}
$$

## **Alfabeti matematici <sup>407</sup>**

■ **Da usare con sobrietà nelle formule:**  $\Box$  calligrafico: \mathcal{ABCD}  $\mathcal{A} \mathcal{B} \mathcal{C} \mathcal{D}$  (solo maiuscolo) □ romano: \mathrm{abCDfi} abCDfi □ grassetto romano: \mathbf{abCDfi} **abCDfi** □ grassetto corsivo (*bold math*): \usepackage{bm} \bm{abCDfi} *abCDf i* □ gotico ("fraktur"): \mathfrak{abCDfi} abCDfi □ filettato: \mathbb{ABCD} ABCD (solo maiuscolo) □ con svolazzi (*formal script*): \usepackage{mathrsfs}  $\text{Mathscr}$ ABCD}  $\mathscr{A}\mathscr{B}\mathscr{C}$  (solo maiuscolo)

## **Alfabeti matematici <sup>408</sup>**

### □ Nelle formule si raccomanda di usare \mathbf e \bm

• **e** *non* **\textbf, il cui risultato dipende dallo stile del testo circostante.**

```
Simboli matematici grassetti:
  $\mathbf{xfi}$.
```

```
Simboli matematici grassetti corsivi:
  \mathcal{sym}\{xyz\}.
```

```
Simboli impropri grassetti:
 $\textbf{xyz}$.
```

```
\textit{Simboli impropri grassetti corsivi:
 $\textbf{xyz}$.}
```

```
\emph{Simboli impropri grassetti corsivi:
 $\textbf{xyz}$}
```

```
\emph{Simboli impropri grassetti:
 $\emph{\textbf{xyz}}$.}
```
**Simboli matematici grassetti: xfi.**

**Simboli matematici grassetti corsivi:** *xf i***.**

**Simboli impropri grassetti: xfi.**

*Simboli impropri grassetti corsivi: xfi.*

*Simboli impropri grassetti corsivi: xfi*

*Simboli impropri grassetti:* **xfi***.*

## Unità di misura SI **1999** 1999

■ **Il pacchetto SIunitx formatta numeri e quantità secondo il** *Système International d'Unités* **(SI):**

### □ **\num** formatta i numeri: \num{12016} \num{3.141592654} \num[output-decimal-marker={,}] {3.14} \num{1e10} \num{3.45e-4} \num[separate-uncertainty]  ${1.234(5)e6}$  $1/(\text{num}{2e4})$ \numproduct{1e4 x 2} \num{ 2e2}/(\num{3e4 })

12 016 3*.*141 592 654  $3,14$  1×10<sup>10</sup> 3.45×10<sup>-4</sup>  $(1.234 \pm 0.005) \times 10^6$  $1/(2 \times 10^4)$   $1 \times 10^4 \times 2$  $2 \times 10^2/(3 \times 10^4)$ 

## **Unità di misura SI <sup>410</sup>**

### □ \qty formatta le quantità con le unità di misura

\qty{70}{\metre\per\second} \qty{3.59}{\micro\metre} \qty{10}{\kilo\gram\metre \per\second\squared} \qty{10}{\per\second\squared} \qty[per-mode=symbol]{1.453} {\gram\per\cubic\centi\metre} \qty[per-mode=fraction]{1,345} {\coulomb\per\mole}  $x = \qquad 1.2e3}{\kile}$ \per\cubic\meter}\$ \qty{>> 5}{\metre} \qty[parse-numbers = false]  ${\sqrt{3}}{\mathcal{L}}$ 

 $70 \,\mathrm{m\,s^{-1}}$ 3*.*59 µm  $10 \,\mathrm{kg} \,\mathrm{m} \,\mathrm{s}^{-2}$  $\sqrt{10^{-2}}$ 1*.*453 g*/*cm<sup>3</sup>  $1.345 \frac{\text{C}}{\text{m}}$ mol  $x = 1.2 \times 10^3 \,\mathrm{kg \, m^{-3}}$ ≫ √ 5 m 3 m

□ **\unit** formatta le unità di misura da sole: **\unit{\kilogram}** 

## **Unità di misura SI <sup>411</sup>**

□ \ang formatta gli angoli sessagesimali:

```
\ang{10} \ang{12.3} \ang{4,5}
\ang{1;2;3} \ang{;;1}
\ang{+10;;} \ang{-0;1;}
```
□ S gestisce l'allineamento dei numeri nelle tabelle:

```
\begin{tabular}{S%
S[table-format=2.4]%
S[table-format=2.2e2]%
l}
{valori} & {valori} &{valori} & \multicolumn{1}{c}{unità}\\[10pt]
2.3456 & 2.3456 & 2.34e1 & \unit{\metre\squared\per\second} \\
56.7835 & 90.473 & 34.23e45 & \unit{\pascal\cubic\metre\per\mole}
\end{tabular}
```
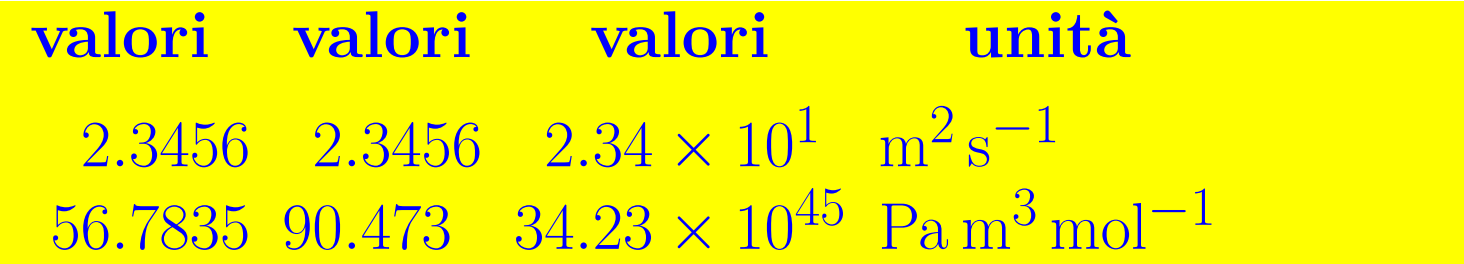

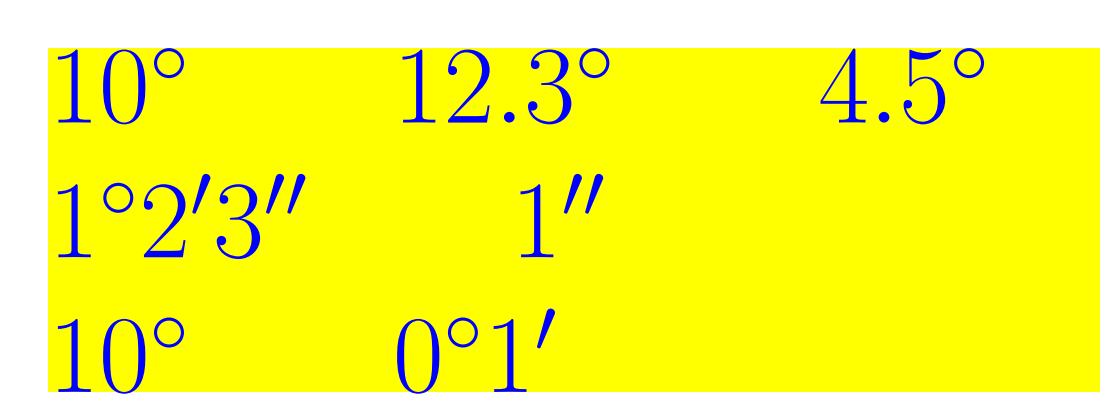

## **Equazioni su più righe <sup>412</sup>**

■ **Non usare più equation di séguito per fare equazioni su più righe**

Definiamo la funzione \begin{equation}  $f(x)=(x+1)^{-2}=$ \end{equation}

\begin{equation}  $=x^2+2x+1$ . \end{equation}

**Definiamo la funzione**  $f(x) = (x+1)^2 =$  $(5.1)$  $= x$ 2  $+ 2x + 1.$  (5.2)

- **Non c'è modo di allineare le righe, se non al centro.**
- **Viene troppo spazio fra le righe,**

◦ specialmente se si lascia una riga vuota nel sorgente, come qui sopra.

• **Non si può centrare verticalmente un singolo numero di equazione.**

## **gather <sup>413</sup>**

\begin{gather} a 1=b 1+c 1 \\ b 1,c 1\in \R\setminus\{0\} \end{gather}

$$
a_1 = b_1 + c_1 \qquad (5.3)
$$
  

$$
b_1, c_1 \in \mathbb{R} \setminus \{0\} \qquad (5.4)
$$

### • **gather serve per più equazioni**

◦ ognuna centrata in una riga a sé

◦ numerata ed etichettabile separatamente

◦ senza allineamento l'una con l'altra

### • **una riga che contiene \notag non è numerata:**

```
\begin{gather}
 a 1=b 1+c 1 \notag\\
 b_1,c_1\in \R\setminus\{0\}
\end{gather}
```
• **gather\* (come equation\*) non numera le equazioni**

$$
a_1 = b_1 + c_1 b_1, c_1 \in \mathbb{R} \setminus \{0\}
$$
 (5.5)

## **gather <sup>414</sup>**

• **gather ha un effetto simile a più equation consecutivi, ma lo spazio fra le righe è lievemente minore con gather:**

\begin{equation\*} A\subseteq B \end{equation\*} \begin{equation\*} A\ne\emptyset \end{equation\*}

*A* ⊆ *B*

*A* ̸= ∅

\begin{gather\*} A\subset B \\ A\ne\varnothing \end{gather\*}

*A* ⊂ *B A* ̸= ∅

• **NON voglio vedere più di una equation di fila all'esame!**

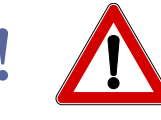

## **gather <sup>415</sup>**

### • **Attenti alla sottile distinzione:**

- \setminus fa l'operazione binaria di differenza fra insiemi *A* \ *B*
- Scrivendo A\backslash B la spaziatura viene stretta: *A*\*B* , non da operazione binaria.
- **Per l'insieme vuoto ci sono due simboli da cui scegliere:**
	- \emptyset produce uno zero tagliato ∅
	- \varnothing produce uno cerchietto tagliato ∅.

• **Per la relazione binaria dell'inclusione fra insiemi abbiamo:**

- \subset produce *A* ⊂ *B*
- \subseteq produce *A* ⊆ *B*
- \subsetneq produce *A* ⊊ *B*
- $\circ$  **\subsetneqq** produce  $\boxed{A \subsetneq B}$
- \supset produce *A* ⊃ *B* , ecc.

### **multline <sup>416</sup>**

\begin{multline}  $f=a+b+c+\{\}$ +d+e+g+h+i+l+{} \\ +r+s+t \end{multline}

• **multline serve per**

◦ una singola equazione da dividere in più righe, ◦ senza particolari allineamenti fra le varie righe, ◦ con un numero unico (omesso con multline\*).

### • **In stampa**

◦ la prima riga comincia a sinistra, l'ultima finisce a destra,

◦ e le altre vengono centrate

◦ Il numero di equazione (il [\(5.6\)](#page-427-0) nell'esempio sopra) è stampato a margine destro dell'ultima riga

<span id="page-427-0"></span> $f = a + b + c + c$  $+ d + e + g + h + i + l +$  $+r + s + t (5.6)$ 

# **align <sup>417</sup>**

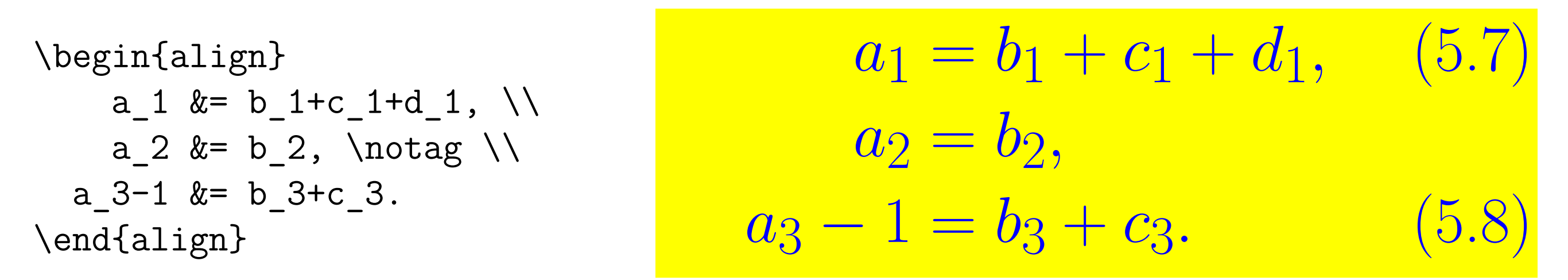

- **align fa più equazioni ciascuna su una riga, numerate singolarmente, e da allineare fra loro**
- **il & marca** *la posizione* **di una riga da incolonnare**
- **una riga che finisce con \notag non è numerata**
- **align\* fa equazioni non numerate**
- **Di solito si allinea prima dell'uguale: &=**

◦ Altrove usare {}&{} invece di & se le spaziature non sono perfette: con a=&b viene *a* =*b* (sbagliato); con  $a = \{\} \& b$  viene  $a = b$  (giusto!)

## **split <sup>418</sup>**

\begin{equation} \begin{split} a & =b+c-d+{}  $\setminus$ &  $\quad$  +e-f=  $\wedge$  $& =g+h=$  \\  $& =i$ \end{split} \end{equation}

$$
a = b + c - d +
$$
  
+e - f = (5.9)  
= g + h = (5.9)

- **split serve per una singola formula da dividere in più righe, con le righe da allineare**
- **il & marca la posizione in una riga da incolonnare con le posizioni corrispondenti delle altre righe**
- **split non va da solo, ma dentro equation o gather**
- **il numero di equazione è centrato verticalmente**

## **split <sup>419</sup>**

\begin{align}

x &= y & X &= Y & a &= b+c \\ x'  $&= y'$   $&= X'$   $&= Y'$   $&= a'$   $&= b$ \end{align}

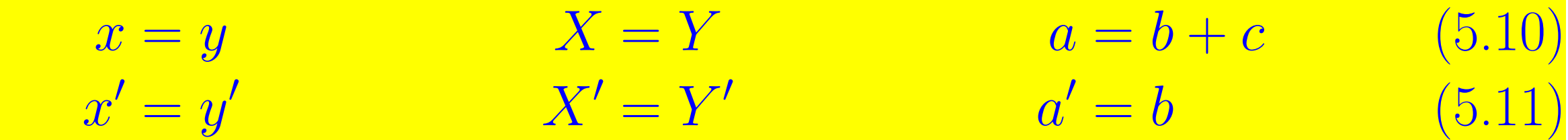

• **align può anche allineare più colonne di formule**

- **In tal caso i vari & hanno 2 significati diversi:**
	- Il primo, terzo, ecc. segnano le posizioni da incolonnare
	- Gli & di posto pari (secondo, quarto ecc.) servono solo per distanziare una colonna di formule dall'altra

### Un problema d'impaginazione

Lo spazio vuoto qui sopra è abnorme. Il colpevole è la formula

1

troppo lunga

$$
f(x) = 1 + x ++ x2 + x3 ++ x4 + x5 ++ x6 + x7 ++ x8 + x9 ++ x10 + x11 ++ x12,
$$

che non sta a pagina 1. Invece

 $f(x) = 1 + x +$  $+x^2+x^3+$ 

2

 $+x^4+x^5+$  $+x^6 + x^7 +$  $+x^8+x^9+$  $+ x^{10} + x^{11} +$  $+ x^{12}$ 

`e la stessa formula, ma divisa su più pagine. Il comando

### \allowdisplaybreaks

nel preambolo permette lo spezzamento. Il trucco funziona con gather, multline, align. Non funziona invece con split.

3
### <span id="page-432-0"></span>■ **Gli enunciati del LATEX (definizioni, teoremi, ecc.) sono numerati ed etichettabili e hanno uno stile predefinito**

**Ecco a voi il famoso**

**Teorema 3** (di Pitagora)**.** *La somma dei quadrati costruiti sui cateti è uguale al quadrato costruito sull'ipotenusa.*

**La dimostrazione è lasciata per esercizio.**

- Spaziatura automatica prima e dopo l'enunciato
- Niente rientro prima di "Teorema"
- Tipo di enunciato, numero e nome dell'enunciato in grassetto (con punto finale se si usa l'amsthm). Corpo dell'enunciato in corsivo

### <span id="page-433-0"></span>■ **Decisioni globali da prendere:**

- □ quali tipi di enunciati si useranno
	- **per esempio definizioni e teoremi**
	- **(***non* **sono predefiniti, li decide l'utente)**
- □ i nome dell'ambiente LATEX di ogni tipo
	- **Per esempio defin e teo ("def" è vietato perché è un comando di base interno del TEX)**
- □ che parole esattamente andranno in stampa come titoli dei vari enunciati
	- **Per esempio Definizione e Teorema**

<span id="page-434-0"></span>• **Le dichiarazioni globali si fanno con \newtheorem (di solito nel preambolo)**

**Esempio di preambolo: [\(scarica\)](http://www.dimi.uniud.it/gorni/TeX/itTeXdoc/enunciati.tex)**

\newtheorem{defin}{Definizione} \newtheorem{teo}{Teorema} \newtheorem{prop}{Proposizione} \newtheorem{lemma}{Lemma} \newtheorem{conget}{Congettura} \newtheorem{problema}{Problema}

• **Un enunciato comincia con \begin{***ambiente dell'enunciato***} e finisce con \end{...}**

• **L'eventuale nome dell'enunciato va fra quadre subito dopo \begin{...}. In stampa verrà fra tonde.**

<span id="page-435-0"></span>**Esempio di enunciato nel corpo del documento: [\(scarica\)](http://www.dimi.uniud.it/gorni/TeX/itTeXdoc/enunciati.tex)**

Ecco a voi il famoso

```
\begin{teo}[di Pitagora]
 La somma dei quadrati costruiti sui cateti
 è uguale al quadrato costruito sull'ipotenusa.
\end{teo}
```
La dimostrazione è lasciata per esercizio.

#### **Ecco a voi il famoso**

**Teorema 4** (di Pitagora)**.** *La somma dei quadrati costruiti sui cateti è uguale al quadrato costruito sull'ipotenusa.*

```
La dimostrazione è lasciata per esercizio.
```
<span id="page-436-0"></span>□ Per default ogni tipo di enunciato è numerato a parte □ Opzioni per cambiare la numerazione:

- **Se vogliamo che teo usi lo stesso contatore di defin aggiungere defin fra quadre in mezzo fra** {teo} **e** {Teorema}**: \newtheorem{defin}{Definizione} \newtheorem{teo}[defin]{Teorema}**
- **Se vogliamo che il contatore di defin sia azzerato all'inizio di ogni capitolo, aggiungere chapter fra quadre in coda alla dichiarazione di defin:**
	- **\newtheorem{defin}{Definizione}[chapter]**

<span id="page-437-0"></span>**Esempio di enunciati che condividono lo stesso contatore nel capitolo 2: [\(scarica\)](http://www.dimi.uniud.it/gorni/TeX/itTeXdoc/enunciatiNumerati.tex)**

\newtheorem{defin}{Definizione}[chapter] \newtheorem{teor}[defin]{Teorema}

\begin{defin}[Lord Kelvin] Dicesi Matematico colui per il quale è ovvio che  $\int_{- \infty}^{+} f(t) dt$  $e^{-\{-x^2\}}$ , dx=\sqrt{\pi}\$. \end{defin}

\begin{teor}

I Matematici, se ce ne sono, sono molto rari. \end{teor}

Definizione 2.1 (Lord Kelvin). Dicesi "Matematico" colui per il quale è ovvio che  $\int_{-\infty}^{+\infty} e^{-x^2} dx = \sqrt{\pi}$ . Teorema 2.2. I Matematici, se mai ce ne sono, sono molto rari.

<span id="page-438-0"></span>**Col pacchetto amsthm si possono dare tre stili agli enunciati: plain (default), definition, remark: [\(scarica\)](http://www.dimi.uniud.it/gorni/TeX/itTeXdoc/enunciatiConStile.tex)** \usepackage{amsthm}

- \theoremstyle{definition} \newtheorem{defin}{Definizione}[chapter]
- \theoremstyle{plain} \newtheorem{teor}[defin]{Teorema}
- \theoremstyle{remark} \newtheorem{oss}[defin]{Osservazione}
- \begin{defin}[Lord Kelvin]
- Dicesi Matematico colui
- per il quale è ovvio che  $\int_{- \infty}^{+ \infty}^{+ \infty}$  $e^{-\{x^2\},dx=\sqrt{\sqrt{p}}$ .
- \end{defin}
- \begin{teor} I Matematici,
- se ce ne sono, sono molto rari. \end{teor}
- \begin{oss} L'aforisma di Kelvin
- è controverso.\end{oss}

Definizione 2.1 (Lord Kelvin). Dicesi "Matematico" colui per il quale è ovvio che  $\int_{-\infty}^{+\infty} e^{-x^2} dx = \sqrt{\pi}$ .

Teorema 2.2. I Matematici, se ce ne sono, sono molto rari.

Osservazione 2.3. L'aforisma di Kelvin è controverso.

### <span id="page-439-0"></span>Molti utenti LATFX mettono *itemize* o enumerate all'inizio di un enunciato:<br>\begin{teo}

\begin{enumerate} \item Intersezione qualsiasi di chiusi è chiusa; \item Unione finita di chiusi è chiusa. \end{enumerate} \end{teo}

**Teorema 5.** *1. Unione qualsiasi di aperti è aperta; 2. intersezione finita di aperti è aperta.*

□ Io vedo questo come un uso *improprio* dei due strumenti tipografici:

- **così il primo item viene in riga con "Teorema"** ◦ con uno spazio che spesso (ma non qui) viene troppo grande,
- **mentre invece i numeri degli item andrebbero incolonnati.**

□ Consiglierei di cambiare il fraseggio, con qualche parola introduttiva:

\begin{teo} Per gli aperti valgono le seguenti proprietà: \begin{enumerate} \item unione qualsiasi di aperti è aperta; \item intersezione finita di aperti è aperta. \end{enumerate} \end{teo}

**Teorema 6.** *Per gli aperti valgono le seguenti proprietà:*

*1. unione qualsiasi di aperti è aperta;*

*2. intersezione finita di aperti è aperta.*

<span id="page-441-0"></span>□ Si può anche pensare a inparaenum, che non introduce spazi abnormi a un paragrafo:

```
\begin{teo}
\begin{inparaenum}[(a)]
\item Unione qualsiasi di aperti è aperta;
\item intersezione finita di aperti è aperta.
\end{inparaenum}
\end{teo}
```
**Teorema 7.** *(a) Unione qualsiasi di aperti è aperta; (b) intersezione finita di aperti è aperta.*

### <span id="page-442-0"></span>**Dimostrazioni <sup>431</sup>**

■ **L'ambiente proof serve per le dimostrazioni (occorre il pacchetto amsthm) [\(scarica\)](http://www.dimi.uniud.it/gorni/TeX/itTeXdoc/dimostrazione.tex)**

\begin{teo}[Sorpresa] Si ha che \$0=1\$. \end{teo}

\begin{proof}

Elevando alla~\$i\$ l'identità \$e^{2n\pi i}=1=e^0\$ otteniamo \$\bigl(e^{2n\pi i}\bigr)^i=\bigl(e^0\bigr)^i\$, cioè \$e^{-2n\pi} =e^{0i}=e^0=1\$. Mandando \$n\to+\infty\$ ricaviamo la tesi. \end{proof}

**Teorema 8** (Sorpresa). *Si ha che*  $0 = 1$ .

*Dimostrazione.* Elevando alla *i* l'identità  $e^{2n\pi i} = 1 = e^0$  otteniamo  $(e^{2n\pi i})^i$  $= (e^{0})^{i}$  $,$  cioè  $e^{-2n\pi} =$  $e^{0i} = e^0 = 1$ . Mandando  $n \to +\infty$  ricaviamo la tesi.

• **Viene un quadratino** □ **a margine destro alla fine della dimostrazione**

**Introduzione al LATEX**

### **Indice analitico**

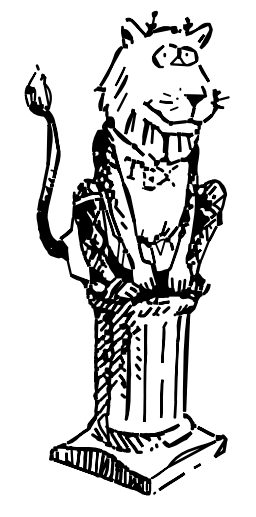

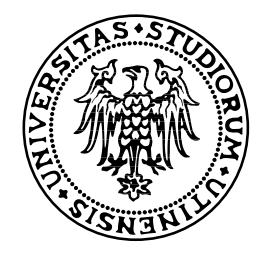

, [80,](#page-79-0) [107,](#page-106-0) [116,](#page-115-0) [130,](#page-131-0) [132,](#page-133-0) [151,](#page-154-0) [168,](#page-171-0) [224,](#page-227-0) [251,](#page-254-0) [253,](#page-256-0) [258,](#page-261-0) [261,](#page-264-0) [301,](#page-304-0) [305,](#page-308-0) [347,](#page-350-0) [362,](#page-365-0) [365,](#page-368-0) [369,](#page-375-0) [374,](#page-385-0) [378,](#page-389-0) [381,](#page-392-0) [385,](#page-396-0) [394–](#page-405-0)[396,](#page-407-0) [412,](#page-423-0) [414,](#page-425-0) [415](#page-426-0) ¡, ¡, [238](#page-241-0) # hash, [72](#page-71-0) nel typeset, [73](#page-72-0) % percento, [53,](#page-52-0) [66,](#page-65-0) [82](#page-81-0) nel typeset, [73](#page-72-0) & ampersand, [70](#page-69-0) come posizione dove incolonnare, [417–](#page-428-0)[419](#page-430-0) negli allineamenti, [319–](#page-322-0)[322](#page-325-0) nel typeset, [73](#page-72-0) nelle matrici, [399–](#page-410-0)[406](#page-417-0) +, segno addizione, [367–](#page-371-0)[369](#page-375-0) prefisso di positività, [189](#page-192-0) \,, spazietto matematico, [364,](#page-367-0) [374](#page-385-0)

-, dash

per iniziare un item, [306–](#page-309-0)[307](#page-310-0) per la divisione in sillabe con  $\hbox{\tt\hhyphenation}, 146$  $\hbox{\tt\hhyphenation}, 146$ prefisso di cambio di segno, [189,](#page-192-0) [367–](#page-371-0)[370](#page-379-0) sottrazione, [187,](#page-190-0) [367–](#page-371-0)[370](#page-379-0) trait-d'union, [187](#page-190-0)  $-$  (en-dash, per le gamme numeriche –), [187,](#page-190-0) [357](#page-360-0) --- (em-dash, per gli incisi —), [187,](#page-190-0) [370](#page-379-0) / (linea di frazione obliqua), [59](#page-58-0) grande, [392](#page-403-0) :, operazione binaria nelle formule, [371,](#page-380-0) [397](#page-408-0) <, uso errato per la parentesi angolosa, [391](#page-402-0) >, [361](#page-364-0) uso errato per la parentesi angolosa, [391](#page-402-0) ?`, ¿, [238](#page-241-0) @, chiocciola

per la spaziatura dopo un'interpunzione, [252](#page-255-0) separatore in una tabella, [320,](#page-323-0) [322](#page-325-0) \ backslash, [57](#page-56-0)[–64](#page-63-0) nei comandi, [79](#page-78-0) per stampare i caratteri di controllo, [73](#page-72-0) simbolo di differenza fra insiemi  $A \setminus B$ , [413](#page-424-0) \- (per la divisione in sillabe), [147,](#page-148-0) [165](#page-168-0) \|, ∥, norma nelle formule, [391,](#page-402-0) [396](#page-407-0) \␣ (spazio esplicito), [80,](#page-79-0) [250,](#page-253-0) [320](#page-323-0) \{, [73](#page-72-0) \}, [73](#page-72-0) \\, [126,](#page-127-0) [312,](#page-315-0) [316,](#page-319-0) [317,](#page-320-0) [319,](#page-322-0) [399–](#page-410-0)[419](#page-430-0) ´, forward tick, accento grave, [75,](#page-74-0) [168](#page-171-0) `, backtick codice ascii, [74](#page-73-0) per ¡ e ¿, [238–](#page-241-0)[239](#page-242-0) per l'accento grave, [85,](#page-84-0) [238](#page-241-0)

per la virgoletta aperta, [168](#page-171-0) ``, per le virgolette aperte, [122,](#page-123-0) [168](#page-171-0) \$ dollaro, [67,](#page-66-0) [361](#page-364-0) nel typeset, [73](#page-72-0) ", virgolette doppie non usare per la derivata seconda, [374](#page-385-0) vedi anche textquotedbl, [167](#page-170-0) ', apostrofo, [75](#page-74-0) per l'accento acuto, [238](#page-241-0)[–239](#page-242-0) per la virgoletta chiusa, [168](#page-171-0) primo, segno di derivata, [41,](#page-40-0) [43,](#page-42-0) [364,](#page-367-0) [374](#page-385-0) vedi anche textquotesingle, [167](#page-170-0) '', due apostrofi derivata seconda, [374](#page-385-0) per le virgolette chiuse, [122,](#page-123-0) [168](#page-171-0) pollici, [182](#page-185-0) secondi d'arco, *vedi anche* angoli

### \{, [391](#page-402-0)

```
{}, aperta e chiusa graffa
  per gli spazi attorno a =
, 388
 per gli spazi attorno a &, 417
 per gli spazi dopo un comando, 168, 186
 per gli spazi prima di \\, 416, 418
 per stampare ˆ, 73
\}, 391
^ caret o cappuccio, 68
 estremo superiore
  di produttoria, 375
  di sommatoria, 375–376, 389
  di integrazione, 364–365, 374
 nel typeset, 73
 potenza, 41–43, 360–362, 366, 375–379,
   382–383, 389–391, 393, 396–398, 404, 412,
   421, 426–427, 431
```
\_ sottolineatura, underscore, [69](#page-68-0) nel typeset, [73](#page-72-0) nelle formule, [364–](#page-367-0)[365,](#page-368-0) [374–](#page-385-0)[376,](#page-387-0) [379,](#page-390-0) [386,](#page-397-0) [388](#page-399-0)[–390,](#page-401-0) [392,](#page-403-0) [396,](#page-407-0) [401–](#page-412-0)[402,](#page-413-0) [413,](#page-424-0) [417,](#page-428-0) [426–](#page-437-0)[427](#page-438-0) doppia, [385](#page-396-0) |, barra verticale |, nelle formule carattere ordinario, [396](#page-407-0) relazione binaria, [396](#page-407-0) separatore, [391](#page-402-0) valore assoluto, [391,](#page-402-0) [396](#page-407-0) ambiguità, [272,](#page-275-0) [276](#page-279-0) nelle tabelle, riga verticale, [320,](#page-323-0) [404](#page-415-0) ~ tilde, [71,](#page-70-0) [75,](#page-74-0) [130,](#page-131-0) [211,](#page-214-0) [362](#page-365-0) non usarla nelle formule, [131](#page-132-0) spaziatura, [251,](#page-254-0) [259,](#page-262-0) [355,](#page-358-0) [357](#page-360-0) 10pt, [93](#page-92-0)

12pt, [93](#page-92-0) 3D (tre dimensioni), [342](#page-345-0)

a capo, andata a nel testo sorgente, [53](#page-52-0) dopo il percento, [82](#page-81-0) nel typeset, [29,](#page-28-0) [126](#page-127-0) [–132](#page-133-0) nelle formule, [362](#page-365-0) nelle formule nel testo, [364](#page-367-0) prevenzione, [71](#page-70-0) a4paper, formato di carta, [93](#page-92-0) \aa, å, [238,](#page-241-0) [357](#page-360-0) abaco, [307](#page-310-0) abilità, [19](#page-18-0) abnorme, spaziatura, [127](#page-128-0) [–128,](#page-129-0) [428,](#page-439-0) [430](#page-441-0) abstract, [315](#page-318-0) Absurdica, Mathematica, [357](#page-360-0) accademico

ambiente, [48](#page-47-0) stile, [2](#page-1-0) accenti, [85,](#page-84-0) [223](#page-226-0) [–247](#page-250-0) aperti/chiusi, gravi/acuti, [75,](#page-74-0) [223](#page-226-0) italiani, [223](#page-226-0) [–235](#page-238-0) stranieri, [238](#page-241-0) [–244,](#page-247-0) [357](#page-360-0) Acrobat Reader, *vedi* Adobe Reader Adobe Illustrator, [328](#page-331-0) Adobe Reader, [104](#page-103-0) \AE, Æ, [238](#page-241-0) \ae, æ, [238](#page-241-0) Æesop, [239](#page-242-0) Affinity Designer, [328](#page-331-0) ahimè, ortografia dell'accento, [224](#page-227-0) al-Khwârismî, Muhammad ibn Mûsâ, [239](#page-242-0) alfabeti matematici, [407](#page-418-0)

alfanumerico carattere, [56](#page-55-0) terminale, [39](#page-38-0) align, più equazioni su più righe con allineamento, [417–](#page-428-0)[419](#page-430-0) align\*, più equazioni su più righe con allineamento non numerate, [417](#page-428-0) alleluja, [267](#page-270-0) allineamenti di formule, [418–](#page-429-0)[419](#page-430-0) \allowbreak (per andare a capo nelle formule), [131,](#page-132-0) [362](#page-365-0) \allowdisplaybreaks (per spezzare formule su più pagine), [139,](#page-140-0) [420](#page-431-0) alluminio, [285,](#page-288-0) [287](#page-290-0) Almodóvar, Pedro, [239](#page-242-0) \alpha, *α*, [384](#page-395-0) alt gr, tasto, [65,](#page-64-0) [74](#page-73-0)

alt, tasto, [74](#page-73-0) ambienti di testo, [302–](#page-305-0)[349](#page-352-0) enunciati, [421–](#page-432-0)[431](#page-442-0) per le formule fuori testo, [364](#page-367-0) nel testo, [362](#page-365-0) su più righe, [413–](#page-424-0)[421](#page-432-0) amsmath, pacchetto per la matematica, [105,](#page-104-0) [359](#page-362-0) manuale utente, [7,](#page-6-0) [359](#page-362-0) amssymb, pacchetto per la matematica, [105,](#page-104-0) [359](#page-362-0) tavole dei simboli, [359](#page-362-0) amsthm, pacchetto per i teoremi, [105,](#page-104-0) [431](#page-442-0) \ang, per formattare angoli sessagesimali, [411](#page-422-0) angoli, misura, [411](#page-422-0) angolose lettere greche, [384](#page-395-0)

parentesi, [395](#page-406-0) annidare gli ambienti, [302,](#page-305-0) [307](#page-310-0) antivirus, [8](#page-7-0) aperto, insieme, [428–](#page-439-0)[430](#page-441-0) apice, [68,](#page-67-0) *vedi* esponente, [374](#page-385-0) apostrofo, [75,](#page-74-0) [168](#page-171-0)[–185,](#page-188-0) [211](#page-214-0) per la derivata, [374](#page-385-0) scontro con le virgolette, [169,](#page-172-0) [174–](#page-177-0)[176](#page-179-0) appannarsi, [20](#page-19-0) appartenenza di un elemento a un insieme, [377](#page-388-0) \appendix, [253](#page-256-0) \appendix\* (non numerato), [256](#page-259-0) applemac, codifica del testo, [212](#page-215-0) \arccos, [379](#page-390-0) architetto, [19](#page-18-0) argomenti dei comandi, [81](#page-80-0) obbligatori e opzionali, [93](#page-92-0)

#### array

```
matrici generalizzate, 404
  per i sistemi di equazioni, 405
arrotondate, lettere greche, 384
arte, 19
Arte di Scrivere con LATEX (manuale), 7
artefatti, 341
  di compressione, 334–340
article, 93, 253, 255, 357
ascii, 18, 40, 58, 65, 74, 168, 210–212, 237, 238
  tabella, 75, 211
asparaenum, 311
assoluto, valore, nelle formule, 369, 391
  ambiguità, 370
  sinistro e destro, 396
astrazione, 48
ausiliari, file, 96–102
```
corrotti e cestinati, [102](#page-101-0) \author, [89,](#page-88-0) [91,](#page-90-0) [95](#page-94-0) automorfismo, [380](#page-391-0) autore, [37,](#page-36-0) [95](#page-94-0) .aux (estensione file), [96,](#page-95-0) [97,](#page-96-0) [101](#page-100-0) babel, [89,](#page-88-0) [95,](#page-94-0) [148,](#page-149-0) [166,](#page-169-0) [186,](#page-189-0) [255,](#page-258-0) [357](#page-360-0) Bach, Johann Sebastian, [20](#page-19-0) \backslash, [414](#page-425-0) [–415](#page-426-0) backtick `, [75,](#page-74-0) [168,](#page-171-0) [211](#page-214-0)  $\bar{x}, \bar{x}, 386$  $\bar{x}, \bar{x}, 386$ barre, *vedi* sbarre Baudolino, [122](#page-123-0) \begin, [302](#page-305-0) \begin{document}, [89,](#page-88-0) [90,](#page-89-0) [96,](#page-95-0) [255](#page-258-0) \beta, *β*, [384](#page-395-0) Bibbia di Gutenberg, [29](#page-28-0) \bibitem, [354](#page-357-0) [–357](#page-360-0)

bibliografia, [252,](#page-255-0) [353](#page-356-0) [–357](#page-360-0) BIBTEX, [355](#page-358-0) \Big, [392](#page-403-0) \big, [392](#page-403-0) \Bigg, [392](#page-403-0) \bigg, [392](#page-403-0)  $\text{Big}1, 390$  $\text{Big}1, 390$ \biggl, [390](#page-401-0) \Biggr, [390](#page-401-0) \biggr, [390](#page-401-0) \Bigl, [390](#page-401-0) \bigl, [389,](#page-400-0) [431](#page-442-0) \Bigr, [390](#page-401-0) \bigr, [389,](#page-400-0) [431](#page-442-0)  $\lambda$ binom,  $\binom{n}{k}$ , [389](#page-400-0) binomiali, coefficienti, [389](#page-400-0) Bišker, J., [357](#page-360-0)

bitmap, figure, [323,](#page-326-0) [330–](#page-333-0)[342](#page-345-0)

cancello, *vedi* # hash capoverso, *vedi* paragrafo cappuccio, *vedi* ^ caret o cappuccio \caption, [347](#page-350-0) \caption, didascalia, [348](#page-351-0) caratteri speciali, [167–](#page-170-0)[244](#page-247-0) caratteri stranieri, [238](#page-241-0)[–244,](#page-247-0) [357](#page-360-0) caret, *vedi*  $\hat{ }$  caret o cappuccio carta, formato di, [93](#page-92-0) cases

definizioni per casi, [406](#page-417-0) per i sistemi di equazioni, [406](#page-417-0) casi, definizioni per, [406](#page-417-0) castigliana, lingua, [20](#page-19-0) Castro, Fidel, [240–](#page-243-0)[241](#page-244-0) cateto, [269,](#page-272-0) [421,](#page-432-0) [424](#page-435-0) cattivo gusto, [301](#page-304-0)

blackboard bold, R*,* N *. . .* , [377](#page-388-0) \bm font *grassetto corsivo* matematico, [407–](#page-418-0)[408](#page-419-0) bm, pacchetto per corsivo grassetto nelle formule, [407](#page-418-0) Bmatrix, (matrici con parentesi graffe), [400](#page-411-0)

bmatrix, (matrici con parentesi quadre), [400](#page-411-0) boh, [127](#page-128-0)

**boldface**, [266](#page-269-0)

Bompiani Editore, [224](#page-227-0) book, [93,](#page-92-0) [253,](#page-256-0) [256](#page-259-0) bosco, [299](#page-302-0) bozze delle figure, [349](#page-352-0) Bracciolini, Poggio, [263](#page-266-0)

c (colonna di tabella centrata), [319,](#page-322-0) [320,](#page-323-0) [322,](#page-325-0) [404](#page-415-0) calligrafia, [263,](#page-266-0) [265](#page-268-0)

cavallo, [324](#page-327-0)  $\text{cdots}, \dots, 375$  $\text{cdots}, \dots, 375$ cediglia, [238–](#page-241-0)[239,](#page-242-0) [244](#page-247-0) ceiling, *vedi* parte intera center, [312,](#page-315-0) [348](#page-351-0) centimetro cubo, [410](#page-421-0) centratura orizzontale, [312](#page-315-0) nelle tabelle, [319,](#page-322-0) [404](#page-415-0) cestinazione, [102](#page-101-0) \chapter, capitolo, [253,](#page-256-0) [425](#page-436-0) \chapter\* (non numerato), [256](#page-259-0) \chaptermark, [257](#page-260-0) Character Map (accessorio Windows), [76](#page-75-0) Character Viewer, [78](#page-77-0) Chauvet, grotta di, [324](#page-327-0) chi, lettera greca  $\chi$  nel nome del TEX, [19](#page-18-0) chilogrammo, [410](#page-421-0)

cinese, lingua, [20](#page-19-0) cioè, ortografia dell'accento, [224](#page-227-0) circonflesso, accento, [223,](#page-226-0) [238–](#page-241-0)[239,](#page-242-0) [357](#page-360-0) cirillico, alfabeto, [20](#page-19-0) citazione, [115–](#page-114-0)[118,](#page-118-0) [314](#page-317-0) \cite, [355](#page-358-0)[–357](#page-360-0) classe del documento, [90,](#page-89-0) [93](#page-92-0) cloro, [285](#page-288-0) codifica del testo sorgente, [248](#page-251-0) delle font, [245–](#page-248-0)[248](#page-251-0) dello spazio non separabile in html, [138](#page-139-0) in Unicode, [138](#page-139-0) codifica del testo, [205–](#page-208-0)[220](#page-223-0) errori di, [205–](#page-208-0)[207](#page-210-0) coefficienti binomiali, [389](#page-400-0)

\colon, :, interpunzione nelle formule, [397](#page-408-0) colore, [330](#page-333-0) comandi, [55,](#page-54-0) [79–](#page-78-0)[81](#page-80-0) combinatorio, [312](#page-315-0) commenti, [66,](#page-65-0) [82](#page-81-0) sopra o sotto una formula, [388](#page-399-0) compactenum, [310](#page-313-0) compilazione, [42](#page-41-0) data di, [95](#page-94-0) ricompilazione, [42,](#page-41-0) [254,](#page-257-0) [259](#page-262-0) computer, [20](#page-19-0) coniugio di numeri complessi, [386](#page-397-0) console, [166](#page-169-0) contatori degli enunciati, gestione, [425–](#page-436-0)[427](#page-438-0) contesto, [19,](#page-18-0) [278,](#page-281-0) [295](#page-298-0) ConTEXt, [51](#page-50-0) contro, del LATEX, [48](#page-47-0)

controllo, caratteri di, [45,](#page-44-0) [55–](#page-54-0)[73](#page-72-0) nel typeset, [73](#page-72-0) corpo del documento, [84,](#page-83-0) [92,](#page-91-0) [96](#page-95-0) corruzione, [102](#page-101-0) corsivo (stile di font), [260,](#page-263-0) [267](#page-270-0) matematico nelle formule, [269,](#page-272-0) [361,](#page-364-0) [363](#page-366-0) negli enunciati, [269](#page-272-0) nel testo, [264–](#page-267-0)[265](#page-268-0) corsivo grassetto (stile di font) nelle formule, [407](#page-418-0)[–408](#page-419-0)  $\cos, \coseno, 378$  $\cos, \coseno, 378$ coulomb, [410](#page-421-0) Courant, Richard, [314](#page-317-0) crenatura, [23,](#page-22-0) [25–](#page-24-0)[28,](#page-27-0) [363](#page-366-0) crescenza lineare, [49](#page-48-0) quadratica, [50](#page-49-0)

data del documento, [95](#page-94-0) \date, [95](#page-94-0) dattilografia, [12](#page-11-0) \ddots, ..., [401](#page-412-0) de' Niccoli, Niccolò, [265](#page-268-0) decimali, numeri, [372](#page-382-0) \DeclareMathOperator, [379](#page-390-0) def, comando interno del TEX, [422](#page-433-0) definizioni, [379](#page-390-0) di comandi TEX, [91,](#page-90-0) [377](#page-388-0) di operatori matematici, [379](#page-390-0) enunciati matematici, [421](#page-432-0) matematiche per casi, [406](#page-417-0) delimitatori nelle formule, [369,](#page-375-0) [391,](#page-402-0) [393–](#page-404-0)[396](#page-407-0) sinistro, [368](#page-373-0)  $\Delta$ , [384](#page-395-0) derivata, [374](#page-385-0)

description, [303,](#page-306-0) [306,](#page-309-0) [307](#page-310-0) designer grafico, [37,](#page-36-0) [261](#page-264-0) \det, determinante, [379](#page-390-0) diacritici, segni, [23](#page-22-0) didascalia, [347,](#page-350-0) [348](#page-351-0) diesis, *vedi* # hash differenza fra insiemi,  $A \setminus B$ , [59,](#page-58-0) [413–](#page-424-0)[415](#page-426-0) differenziale, [126,](#page-127-0) [364–](#page-367-0)[374](#page-385-0) dimostrazioni di teoremi, [431](#page-442-0) Dipartimento DMIF, telefono e fax, [132](#page-133-0) \displaystyle, [398](#page-409-0) disuguaglianze, [377](#page-388-0) divisibilità, nelle formule, [396](#page-407-0) dizionario, [165](#page-168-0) documentazione TEX, [7,](#page-6-0) [359](#page-362-0) \documentclass, [90,](#page-89-0) [93,](#page-92-0) [255](#page-258-0) dollaro, *vedi* \$ dollaro

doppia

implicazione, nelle formule, [396](#page-407-0) sbarra verticale, nelle formule, [396](#page-407-0) \dots, *. . .* , [89,](#page-88-0) [96,](#page-95-0) [201,](#page-204-0) [375,](#page-386-0) [384,](#page-395-0) [401,](#page-412-0) [402](#page-413-0) draft, opzione di bozza per le figure, [349](#page-352-0) due punti, nelle formule, [397](#page-408-0) .dvi (estensione file), [51,](#page-50-0) [104,](#page-103-0) [344](#page-347-0) dvips, [345](#page-348-0)

*e*, numero di Nepero, [431](#page-442-0) & commerciale, *vedi* & ampersand é, ortografia dell'accento, [224](#page-227-0) è, voce del verbo essere, otrografia dell'accento, [224](#page-227-0) Eco, Umberto, [300](#page-303-0) editor di testo, [40,](#page-39-0) [169](#page-172-0)

editore, [37](#page-36-0)

Einaudi Editore, [224](#page-227-0)

Einstein, Albert, [183](#page-186-0) elemento chimico, [285](#page-288-0) \ell, *ℓ*, [392](#page-403-0) em-dash, [187,](#page-190-0) [370](#page-379-0) \emph (enfasi), [260,](#page-263-0) [357,](#page-360-0) [361](#page-364-0) uso errato nelle formule, [408](#page-419-0) empty, stile di pagina, [106,](#page-105-0) [108](#page-107-0) emptypage, per sopprimere le testatine nelle pagine vuote, [111](#page-110-0)  $\text{Perptyset}, \emptyset, 414-415$  $\text{Perptyset}, \emptyset, 414-415$ en-dash, [187](#page-190-0) Encapsulated PostScript, [344](#page-347-0)  $\mathcal{L}$ end,  $302$ \end{document}, [89,](#page-88-0) [90,](#page-89-0) [96,](#page-95-0) [255](#page-258-0) \endmatter, [256](#page-259-0) enfasi, [260,](#page-263-0) [264](#page-267-0) english, [148,](#page-149-0) [151–](#page-154-0)[153](#page-156-0)

enumerate, [303,](#page-306-0) [306–](#page-309-0)[307](#page-310-0) enunciati, [421–](#page-432-0)[427](#page-438-0) .eps (estensione file delle figure), [100,](#page-99-0) [344](#page-347-0) epsilon nel logo del TEX, [19](#page-18-0) \epsilon, *ϵ*, [384](#page-395-0) \eqref, [258,](#page-261-0) [364](#page-367-0) equation, formule numerate etichettabili, [364,](#page-367-0) [388,](#page-399-0) [414,](#page-425-0) [418](#page-429-0) su più righe (argh!), [412](#page-423-0) equation\* (non numerata),  $41, 43, 364-398, 413$  $41, 43, 364-398, 413$  $41, 43, 364-398, 413$  $41, 43, 364-398, 413$  $41, 43, 364-398, 413$  $41, 43, 364-398, 413$  $41, 43, 364-398, 413$ equazioni, sistemi di con  $array, 405$  $array, 405$ con cases, [406](#page-417-0)  $\text{Nequiv}, \equiv, 367$  $\text{Nequiv}, \equiv, 367$ equivalenza logica, nelle formule, [396](#page-407-0) Erdős, Pál, [239](#page-242-0)

esadecimali, codici, [214](#page-217-0) esame del corso, [116](#page-115-0) esponente nelle formule, [68,](#page-67-0) [366](#page-369-0) conflitto con le note a piè di pagina, [318](#page-321-0) esponenziale, [379](#page-390-0) complesso, [431](#page-442-0) notazione per i numeri, [409](#page-420-0) estremi di integrazione, [374](#page-385-0) etichette, [258](#page-261-0) dei riferimenti bibliografici, [354–](#page-357-0)[357](#page-360-0) di formule, [364,](#page-367-0) [413,](#page-424-0) [417](#page-428-0) etimologia, [19](#page-18-0) del TEX, [19](#page-18-0) di "crenatura", [25](#page-24-0) di "indent", [115](#page-114-0) di "item", [303](#page-306-0) Eulero, formula di, [431](#page-442-0)

\exp, esponenziale, [379](#page-390-0)

fancyhydr, pacchetto per gli stili di pagina, [112](#page-111-0) fax, [132](#page-133-0) felpa, [26](#page-25-0) fendente inverso, *vedi* \ backslash Fermat, ultimo teorema di, [361,](#page-364-0) [362](#page-365-0) fez, [266](#page-269-0) Fido, quieto, [264](#page-267-0) figure, [48,](#page-47-0) [97,](#page-96-0) [100,](#page-99-0) [115,](#page-114-0) [323–](#page-326-0)[352](#page-355-0) assegnare le dimensioni, [346](#page-349-0) impaginazione, [352](#page-355-0) scalare le, [346](#page-349-0) figure, ambiente LATEX per impaginare le figure, [347–](#page-350-0)[348,](#page-351-0) [352](#page-355-0) filettati, caratteri, R*,* N *. . .* , [377](#page-388-0) fiore, [330](#page-333-0) flash, [292](#page-295-0)

floor, *vedi* parte intera \flq, ‹, virgoletta singola sinistra alla francese, [186](#page-189-0) \flqq, «, virgoletta doppia sinistra alla francese, [186](#page-189-0) flush, [313](#page-316-0) flushleft (giustificazione a sinistra), [313](#page-316-0) flushright (giustificazione a destra), [313](#page-316-0) flusso, diagramma di, [323](#page-326-0) fonetica del TEX, [20](#page-19-0) font, [260–](#page-263-0)[301](#page-304-0) codifica delle, [245–](#page-248-0)[248](#page-251-0) dimensione, [93](#page-92-0) nei titoli dei capitoli ecc., [254,](#page-257-0) [255](#page-258-0) nel testo, [301](#page-304-0) nelle formule, [398](#page-409-0) negli enunciati, [421](#page-432-0)

nelle formule, [361](#page-364-0) alfabeti, [407–](#page-418-0)[408](#page-419-0) dimensione, [361,](#page-364-0) [366,](#page-369-0) [385,](#page-396-0) [398](#page-409-0) per gli insiemi numerici R*,* N *. . .* , [377,](#page-388-0) [407](#page-418-0) stile esplicito, [261](#page-264-0) nelle formule, [407](#page-418-0) font per programmatori, [45,](#page-44-0) [46](#page-45-0) Fontana, Lucio, [63](#page-62-0) fontenc, pacchetto per le font con accenti incorporati, [246,](#page-249-0) [248](#page-251-0) footer, *vedi* piedino \footnote, [316](#page-319-0)[–318](#page-321-0) \forall, ∀, [377](#page-388-0) \foreignlanguage, [151–](#page-154-0)[153,](#page-156-0) [239](#page-242-0) formule, [67,](#page-66-0) [115–](#page-114-0)[118](#page-118-0) formule fuori testo (display), [360,](#page-363-0) [364](#page-367-0) su più righe, [413–](#page-424-0)[419](#page-430-0)

con allineamento, [418–](#page-429-0)[419](#page-430-0) senza allineamento, [413–](#page-424-0)[416](#page-427-0) formule nel testo (inline), [67,](#page-66-0) [360–](#page-363-0)[362](#page-365-0) matricine, [403](#page-414-0) fortran, [146](#page-147-0) forward slash, [59,](#page-58-0) [60,](#page-59-0) [62,](#page-61-0) [63](#page-62-0) tick ´ , [75](#page-74-0) fotografia, [330,](#page-333-0) [334](#page-337-0) \frac, frazioni, [376,](#page-387-0) [378,](#page-389-0) [390,](#page-401-0) [393,](#page-404-0) [398](#page-409-0) fraktur (stile di font) nelle formule, [407](#page-418-0) francese, spaziatura, [252](#page-255-0) frattale, [341](#page-344-0) frazioni, [376](#page-387-0) continue, [398](#page-409-0) multiple, [398](#page-409-0) frecce, [376,](#page-387-0) [387,](#page-398-0) [397](#page-408-0)

d'implicazione, [396](#page-407-0) \frenchspacing, [252,](#page-255-0) [357](#page-360-0) friulano, [239](#page-242-0) fronte retro, [108](#page-107-0) \frontmatter, [256](#page-259-0) \frq, ›, virgoletta singola destra alla francese, [186](#page-189-0) \frqq, », virgoletta doppia destra alla francese, [186](#page-189-0)  $\Gamma$ , [384](#page-395-0) \gamma, *γ*, [384,](#page-395-0) [396](#page-407-0) gamme numeriche, [187](#page-190-0) gather, formule fuori testo su più righe senza allineamento, [413](#page-424-0) gather\*, formule fuori testo su più righe senza allineamento e senza numerazione, [413](#page-424-0) gaussiana, integrale della, [426–](#page-437-0)[427](#page-438-0)  $\textsf{e}, \geq, 377$  $\textsf{e}, \geq, 377$ 

Geogebra, [328](#page-331-0) \geq, ≥, [377](#page-388-0) GhostView, [104](#page-103-0) Gianluigi, divisione in sillabe, [143](#page-144-0) Gianroberto, divisione in sillabe, [143](#page-144-0) Gilda/Guild, [359](#page-362-0) Gill Sans (font), [278](#page-281-0) giustificazione, [313](#page-316-0) Gnuplot, [328](#page-331-0) Google, [283](#page-286-0) gotico (stile di font) nelle formule, [407](#page-418-0) gradi sessagesimali, [411](#page-422-0) Grätzer, George, [359](#page-362-0) grafici bitmap, [330–](#page-333-0)[342](#page-345-0) vettoriali, [325–](#page-328-0)[330](#page-333-0) grammo, [410](#page-421-0)

 $\gamma$ graphicspath, [345](#page-348-0) graphicx, [345](#page-348-0) **grassetto** (stile di font), [260,](#page-263-0) [266,](#page-269-0) [357](#page-360-0) nelle formule, [407–](#page-418-0)[408](#page-419-0) corsivo, [407–](#page-418-0)[408](#page-419-0) grassetto da lavagna, R*,* N *. . .* , [377](#page-388-0) gratificazione ritardata o istantanea, [48](#page-47-0) gratis, [7,](#page-6-0) [8,](#page-7-0) [17,](#page-16-0) [47,](#page-46-0) [359](#page-362-0) grazia (dettaglio del carattere), [270](#page-273-0) greca lettera nel logo del TEX, [19](#page-18-0) lettera nelle formule maiuscola corsiva, [384](#page-395-0) variante arrotondata, [384](#page-395-0) lingua, [20](#page-19-0) pi, *vedi* \pi grigio uniforme, [29–](#page-28-0)[34](#page-33-0)

gruppo, [65](#page-64-0) lineare, [380](#page-391-0) guillemets (virgolette «alla francese»), [186](#page-189-0) gusto, cattivo, [301](#page-304-0) Gutenberg, Johannes, [22,](#page-21-0) [29,](#page-28-0) [30](#page-29-0) hashtag, [155](#page-158-0) \hdotsfor, righe di puntini nelle matrici, [402](#page-413-0) header, *vedi* testatina headings (stile di pagina), [106,](#page-105-0) [108](#page-107-0) Heaviside, Oliver, [152](#page-155-0) height, per assegnare l'altezza di una figura, [346](#page-349-0) \hline, riga orizzontale in una tabella o matrice, [320](#page-323-0)[–321,](#page-324-0) [404](#page-415-0) Hoefler Text (font), [293](#page-296-0) href, pacchetto per l'ipertesto, [103](#page-102-0) html, [138](#page-139-0) \Huge, [301](#page-304-0)

\huge, [301](#page-304-0) hyperref, pacchetto per l'ipertesto, [259](#page-262-0) hyphen nel typeset, [187](#page-190-0) \hyphenation, [146](#page-147-0) \i, ı, "i" senza puntino, [238](#page-241-0) .idx (estensione file), [103](#page-102-0) Iene, [274](#page-277-0)  $\setminus \text{iff}, \iff, \text{doppia implicazione}, 396$  $\setminus \text{iff}, \iff, \text{doppia implicazione}, 396$ Illegio, [290](#page-293-0) illustrazione, [323](#page-326-0) immaginaria, unità, [431](#page-442-0) implicazione, nelle formule, [396](#page-407-0) imprimis, [303](#page-306-0) \in, ∈, [377,](#page-388-0) [413](#page-424-0) inciso (nel testo), [187,](#page-190-0) [370](#page-379-0) inclinato (stile di font), *vedi* obliquo \include, [112](#page-111-0)

\includegraphics, [345–](#page-348-0)[349](#page-352-0) incolonnamenti di formule, [418–](#page-429-0)[419](#page-430-0) incrociati, riferimenti, [258–](#page-261-0)[259](#page-262-0) per le figure, [347](#page-350-0) .ind (estensione file), [103](#page-102-0) indentazione, [115,](#page-114-0) [117,](#page-116-0) [118,](#page-118-0) [125–](#page-126-0)[129,](#page-130-0) [305,](#page-308-0) [306](#page-309-0) negli enunciati, [421](#page-432-0) indentfirst, pacchetto per il rientro all'inizio di sezione, [126](#page-127-0) indice (pedice) nelle formule, [69,](#page-68-0) [298,](#page-301-0) [318,](#page-321-0) [374](#page-385-0) a più livelli $x_{n_k}$ , [385](#page-396-0) doppio *xi,j*, [401](#page-412-0) indice di un libro, [47,](#page-46-0) [96,](#page-95-0) [254](#page-257-0) analitico, [103](#page-102-0) indio, [285](#page-288-0) indo-arabi, numerali, [311](#page-314-0) indoeuropeo, [19](#page-18-0)

infinito, [376](#page-387-0) informatici, [304,](#page-307-0) [305](#page-308-0) \infty, ∞, [376,](#page-387-0) [426–](#page-437-0)[427](#page-438-0) Inkscape, [328](#page-331-0) inparaenum, [309](#page-312-0) negli enunciati matematici, [430](#page-441-0)  $\lambda$ input, [112](#page-111-0) inputenc, pacchetto per gli accenti da tastiera, [148,](#page-149-0) [185,](#page-188-0) [204,](#page-207-0) [238,](#page-241-0) [255](#page-258-0) insieme vuoto, [414–](#page-425-0)[415](#page-426-0) insiemi numerici, R*,* N *. . .* , [377](#page-388-0) installazione TEX, [8](#page-7-0) \int, *f*, [364,](#page-367-0) [374,](#page-385-0) 426-[427](#page-438-0) integrale, [374](#page-385-0) della gaussiana, [426–](#page-437-0)[427](#page-438-0) interlinea con le formule, [360](#page-363-0) interpunzione, nelle formule, [397](#page-408-0)

intervalli non chiusi, [394](#page-405-0) intestazione, [95–](#page-94-0)[96](#page-95-0) invisibili, parentesi, [405](#page-416-0) iodio, [285](#page-288-0) iperriferimento, [254,](#page-257-0) [259](#page-262-0) ipertesto, [103,](#page-102-0) [254,](#page-257-0) [259](#page-262-0) ipotenusa, [269,](#page-272-0) [421,](#page-432-0) [424](#page-435-0) iridio, [285](#page-288-0) İstanbul, [244](#page-247-0) Istat, [57](#page-56-0) italian, [93,](#page-92-0) [148,](#page-149-0) [151,](#page-154-0) [255,](#page-258-0) [357](#page-360-0) italiane, convenzioni tipografiche, [95,](#page-94-0) [148](#page-149-0) italiani, accenti, [223–](#page-226-0)[235](#page-238-0) italic, *vedi* corsivo \item, [303,](#page-306-0) [307](#page-310-0) con argomento opzionale, [306–](#page-309-0)[307](#page-310-0) item ("anche"), [303](#page-306-0)

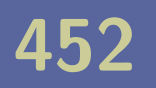

itemize, [303](#page-306-0)[–307](#page-310-0) Iur'ev, Serge˘ı, [239](#page-242-0)

\l, ł, [238,](#page-241-0) [357](#page-360-0)

\j, ȷ, "j" senza puntino, [238](#page-241-0) .jpg (estensione file delle figure), [334,](#page-337-0) [343,](#page-346-0) [344](#page-347-0) Juan, pronuncia, [20](#page-19-0)

keepaspectratio, per conservare o meno le proporzioni di una figura, [346](#page-349-0) Kelvin, Lord, [426–](#page-437-0)[427](#page-438-0) ker (nucleo), [380](#page-391-0) kerning, *vedi* crenatura Keyboard Viewer (accessorio Macintosh), [77](#page-76-0) Kim Jong Il, [272](#page-275-0) know-how, [19](#page-18-0) Knuth, Donald, [10–](#page-9-0)[18,](#page-17-0) [20,](#page-19-0) [23,](#page-22-0) [51](#page-50-0) \L, Ł, [238](#page-241-0)

l (colonna di tabella allineata a sinistra), [319](#page-322-0)[–322,](#page-325-0) [404](#page-415-0)[–405](#page-416-0) L'Hôpital, Guillaume François Antoine de, [239](#page-242-0) \label, [258,](#page-261-0) [259,](#page-262-0) [347,](#page-350-0) [348](#page-351-0) ladro, [61](#page-60-0) Lamport, Leslie, [35](#page-34-0) \langle, ⟨, parentesi angolosa sinistra, [391,](#page-402-0) [395](#page-406-0) \LARGE, [301](#page-304-0) \large, [301](#page-304-0) LATEX, [35](#page-34-0) LATEX 2*ε*, [36](#page-35-0) LATEX3, [36](#page-35-0) latin1, codifica del testo, [212,](#page-215-0) [215,](#page-218-0) [217](#page-220-0) lattice di gomma, [35](#page-34-0) layout, [37](#page-36-0) \lceil, ⌈, [391](#page-402-0)  $\rm{de}$ ,  $\leq$ , [377](#page-388-0)

\left, delimitatori sinistri automatici, [393,](#page-404-0) [404–](#page-415-0)[405](#page-416-0)  $\text{{}Let} \mathsf{tarrow}, \Leftarrow, \text{implicazione inversa}, 396$  $\text{{}Let} \mathsf{tarrow}, \Leftarrow, \text{implicazione inversa}, 396$ legature, [24,](#page-23-0) [363](#page-366-0)  $\textsf{Neq}, \leq, 377$  $\textsf{Neq}, \leq, 377$ letter, formato di carta, [93](#page-92-0) letterspacing, [33](#page-32-0)  $\langle$ lfloor,  $|, 391$  $|, 391$ Lignano, [320](#page-323-0) \lim, [376](#page-387-0) limite, [376](#page-387-0) linea nelle tabelle o matrici orizzontale, [320–](#page-323-0)[321,](#page-324-0) [404](#page-415-0) verticale, [320–](#page-323-0)[321,](#page-324-0) [404](#page-415-0) lineare, trasformazione, [268](#page-271-0) \linebreak, [127](#page-128-0) \linebreak[], [129](#page-130-0)

lineetta come segnale nelle liste, [307](#page-310-0) lingua, [148](#page-149-0) linguisti, [304,](#page-307-0) [305](#page-308-0) linguistica, [48](#page-47-0) LinkedIn, [272](#page-275-0) Linux, [138](#page-139-0) listato di programma, [316](#page-319-0) liste, [303–](#page-306-0)[311](#page-314-0) listings, pacchetto per i listati di programmi, [316](#page-319-0) .lof (estensione file), [97,](#page-96-0) [101](#page-100-0) \log, logaritmo, [379](#page-390-0) .log (estensione file), [101,](#page-100-0) [166](#page-169-0) logaritmo naturale, [285](#page-288-0) logica, struttura, [40,](#page-39-0) [47,](#page-46-0) [253,](#page-256-0) [260,](#page-263-0) [261](#page-264-0) logo, [244](#page-247-0) logo del TEX, [18](#page-17-0)

lonfo, [317](#page-320-0) lorem, [30,](#page-29-0) [32,](#page-31-0) [120,](#page-121-0) [141–](#page-142-0)[143,](#page-144-0) [309,](#page-312-0) [315,](#page-318-0) [352](#page-355-0) Lost (serie televisiva), [338](#page-341-0) \lq, virgoletta aperta, [168](#page-171-0) LuaTEX, [51](#page-50-0) \lVert, ∥, norma sinistra, [396](#page-407-0) \lvert, |, valore assoluto sinistro, [396](#page-407-0) macchina da scrivere, [11–](#page-10-0)[13](#page-12-0) stile di font, [299](#page-302-0) Macintosh, [77,](#page-76-0) [78,](#page-77-0) [88,](#page-87-0) [102,](#page-101-0) [185,](#page-188-0) [204](#page-207-0) macro, *vedi* definizioni MacTEX (sistema TEX per Macintosh), [8](#page-7-0) \mainmatter, [256](#page-259-0) maiuscole e minuscole nei comandi, [79](#page-78-0) MAIUSCOLETTE (STILE DI FONT), [300](#page-303-0) makeidx, [105](#page-104-0) \maketitle, [89,](#page-88-0) [96](#page-95-0)

manoscritto, [37](#page-36-0) Manuzio, Aldo, [265](#page-268-0) Maple, [328](#page-331-0) Mappa Caratteri (accessorio Macintosh), [77](#page-76-0) (accessorio Windows), [76](#page-75-0)  $\langle \texttt{mapsto}, \mapsto, 397 \rangle$  $\langle \texttt{mapsto}, \mapsto, 397 \rangle$  $\langle \texttt{mapsto}, \mapsto, 397 \rangle$ Maraini, Fosco, [317](#page-320-0) marchigiano, dialetto, [317](#page-320-0) Marte, [28](#page-27-0) mascotte, [21](#page-20-0) massimo limite, [379](#page-390-0) master file di un progetto, [113](#page-112-0) matematica, editoria, [47](#page-46-0) matematici, [304,](#page-307-0) [305](#page-308-0) definizione secondo Lord Kelvin, [426–](#page-437-0)[427](#page-438-0) math, *vedi* \$

\mathbb, font filettato matematico per R*,* N *. . .* , [377,](#page-388-0) [407](#page-418-0) \mathbf font **grassetto** matematico, [407–](#page-418-0)[408](#page-419-0) \mathcal font CALLIGRAFICO matematico, [407](#page-418-0) \mathclose, [394](#page-405-0) Mathematica, [328](#page-331-0) \mathfrak font gotico ("fraktur") matematico, [407](#page-418-0) \mathit, [363](#page-366-0) \mathopen, [394](#page-405-0) \mathrm font romano matematico, [262,](#page-265-0) [407](#page-418-0) \mathrsfs pacchetto per font matematico con svolazzi ("formal script"), [407](#page-418-0) mathrsfs font matematico con svolazzi ("formal script"), [407](#page-418-0) matrici, [268,](#page-271-0) [399–](#page-410-0)[404](#page-415-0)

```
con puntini, 401–402
  generalizzate, 404
  piccole, 403
  esempio, 268
matrix, (matrici senza parentesi), 400
\max, massimo, vedi anche minimo
132meno o più (∓), 382
meno, segno, 187, 367
  ambiguità con altri trattini, 189, 370
mentitore, paradosso del, 259
menu, 56
mestiere, 19
MetaPost, 328
metro, 410
  cubo, 410
Mexico, pronuncia, 20
```
micrometro, [410](#page-421-0) \mid, |, separatore nelle formule, [395,](#page-406-0) [396](#page-407-0) MikTEX (sistema TEX per Windows), [8](#page-7-0) sillabazione, [148](#page-149-0) millimetro, [93–](#page-92-0)[94](#page-93-0) \min, minimo, [379](#page-390-0) miniformula, [67,](#page-66-0) [187](#page-190-0) minimalismo, [89](#page-88-0) minuscole e maiuscole nei comandi, [79](#page-78-0) misura, unità di, *vedi* unità di misura mole, [410](#page-421-0) moreverb, [316](#page-319-0) \mp, ∓, [382](#page-393-0) \multicolumn, [322](#page-325-0) multilingue, [47,](#page-46-0) [151](#page-154-0) multipiattaforma, [47](#page-46-0)

multline, una equazione su più righe senza allineamento, [416](#page-427-0) multline\*, una equazione su più righe senza allineamento e senza numerazione, [416](#page-427-0) \N, N, [377](#page-388-0) naturali, numeri, N, [377,](#page-388-0) [389,](#page-400-0) [391](#page-402-0)  $\mathcal{S}$ ,  $\neq$ , [383](#page-394-0) Nepero, numero di, [431](#page-442-0)  $\neq$ , [383](#page-394-0) \newcommand, [91,](#page-90-0) [377](#page-388-0) \newline, [81,](#page-80-0) [126,](#page-127-0) [312,](#page-315-0) [316](#page-319-0) \newpage, [139,](#page-140-0) [143](#page-144-0) \newtheorem, dichiarazione degli enunciati, [423](#page-434-0) 你好 nǐ hǎo, [20](#page-19-0) Niceta, [127](#page-128-0) \noindent, [127](#page-128-0) \nolinebreak, [129](#page-130-0)
\nolinebreak[], [129](#page-130-0) non uguale  $(\neq)$ , [383](#page-394-0) \nonfrenchspacing, [252](#page-255-0) \nopagebreak, [139](#page-140-0) norma, nelle formule, ∥, [396](#page-407-0) \normalsize, [301](#page-304-0) nota a piè di pagina, [47,](#page-46-0) [316–](#page-319-0)[318](#page-321-0) \notag, per evitare la numerazione delle formule in gather o align, [413,](#page-424-0) [417](#page-428-0) nucleo, [380](#page-391-0) \num, formattazione di numeri, [409](#page-420-0) numerazione automatica della bibliografia, [355–](#page-358-0)[357](#page-360-0) di capitoli, sezioni ecc., [254](#page-257-0) di enunciati, [421–](#page-432-0)[431](#page-442-0) di formule, [364,](#page-367-0) [413–](#page-424-0)[419](#page-430-0) in enumerate, [306](#page-309-0)

numeri algebrici, [309](#page-312-0) complessi, [309](#page-312-0) decimali, [372](#page-382-0) incolonnamento, [322,](#page-325-0) [411](#page-422-0) formattazione, [409](#page-420-0) forma esponenziale, [409](#page-420-0) incertezza, [409](#page-420-0) immaginari, [311](#page-314-0) insiemi di, R*,* N *. . .* , [377,](#page-388-0) [407](#page-418-0) interi, [309–](#page-312-0)[311](#page-314-0) irrazionali, [311](#page-314-0) naturali, [309–](#page-312-0)[311](#page-314-0) razionali, [309–](#page-312-0)[311](#page-314-0) reali, [309](#page-312-0) surreali, [311](#page-314-0)  $\Omega$ ,  $\varnothing$ , [238](#page-241-0)

ó, ortografia dell'accento, [224](#page-227-0) \o, ø, [238](#page-241-0) obliquo (stile di font), [267](#page-270-0) [–269](#page-272-0) obsoleto codifica del testo, [217](#page-220-0) formato di output T EX, [344](#page-347-0) Octave, [328](#page-331-0) Odessa, [119](#page-120-0) \OE, Œ, [238](#page-241-0) \oe, œ, [238](#page-241-0) omomorfismo, [380](#page-391-0) OpenOffice Draw, [328,](#page-331-0) [330](#page-333-0) operatore nelle formule, [372,](#page-382-0) [378](#page-389-0) [–379](#page-390-0) operazione binaria, [367,](#page-371-0) [371,](#page-380-0) [382](#page-393-0) opzionali, argomenti, [91,](#page-90-0) [93](#page-92-0) Ore, Øystein, [239](#page-242-0) ortografia tipografica, [2,](#page-1-0) [115](#page-114-0)

degli accenti, [223](#page-226-0) [–224](#page-227-0) parere di minoranza, [224](#page-227-0) .out (estensione file), [97,](#page-96-0) [103](#page-102-0)  $\sqrt{\mathsf{overbrace}}, \overline{ac}, 388$  $\sqrt{\mathsf{overbrace}}, \overline{ac}, 388$ overfull hbox, [127](#page-128-0) Overleaf (sistema T EX online), [8](#page-7-0) \overline, *x*, [386](#page-397-0)  $\overrightarrow{\text{overring}}$ ,  $x, 900$ <br>  $\overrightarrow{ab}, 387$  $\overrightarrow{ab}, 387$ p (paragrafo in una tabella), [320](#page-323-0) pacchetti, caricamento dei, [91,](#page-90-0) [95](#page-94-0) \pagebreak, [139,](#page-140-0) [143](#page-144-0) \pageref, [258,](#page-261-0) [259](#page-262-0) \pagestyle, [106,](#page-105-0) [112,](#page-111-0) [257](#page-260-0) pagina cambio di, [139](#page-140-0) pari o dispari, [108](#page-107-0) stile di, [106](#page-105-0) [–112,](#page-111-0) [257](#page-260-0)

paleolitico, [324](#page-327-0) pallino (•), [306](#page-309-0) pangramma, [300](#page-303-0) Pantieri, Lorenzo, [7](#page-6-0) Paperopolis, [357](#page-360-0) \par, [122](#page-123-0) paradosso del mentitore, [259](#page-262-0) paragrafo, [115–](#page-114-0)[126,](#page-127-0) [305,](#page-308-0) [313,](#page-316-0) [314](#page-317-0) fine del (riga vuota o  $\frac{\text{par}}{53}$ , [54,](#page-53-0) [122,](#page-123-0) [305](#page-308-0) \paragraph, [253](#page-256-0) \paragraph\* (non numerato), [256](#page-259-0) paralist, pacchetto per le liste, [309,](#page-312-0) [311](#page-314-0) \parallel, ∥, parallelismo, [396](#page-407-0) parentesi angolose ⟨⟩, [395](#page-406-0) parentesi graffe nel testo sorgente, [65,](#page-64-0) [74,](#page-73-0) [93,](#page-92-0) [385](#page-396-0) nel typeset, [73](#page-72-0)

grandi, [391](#page-402-0) nelle definizioni per casi, [406](#page-417-0) orizzontali, [388](#page-399-0) per la spaziatura, [80,](#page-79-0) [96](#page-95-0) parentesi ingrandite, [389–](#page-400-0)[393,](#page-404-0) [431](#page-442-0) dimensione automatica, [393,](#page-404-0) [404–](#page-415-0)[405](#page-416-0) invisibili, [405](#page-416-0) parentesi quadre nel typeset grandi, [391](#page-402-0) nelle citazioni bibliografiche, [355–](#page-358-0)[357](#page-360-0) per gli intervalli non chiusi, [394](#page-405-0) per i parametri opzionali dei comandi, [81,](#page-80-0) [93,](#page-92-0) [256](#page-259-0) parentesi tonde altezza, [94](#page-93-0) grandi, [389–](#page-400-0)[390](#page-401-0)

nelle matrici, [399](#page-410-0) \part, parte di un book, [253](#page-256-0) parte intera, [391](#page-402-0) path relativo dei file, [345](#page-348-0) pavimento, *vedi* parte intera .pdf (estensione file), [100,](#page-99-0) [104,](#page-103-0) [343,](#page-346-0) [344](#page-347-0) archiviabile (PDF-A), [105](#page-104-0) pdfTEX, [51](#page-50-0) pedice, *vedi* indice percento, *vedi* % percento perché, ortografia dell'accento, [224](#page-227-0) pergamena, [127](#page-128-0) pericolo per la matematica, [314](#page-317-0) periodo (grammaticale), [115](#page-114-0) Pessoa, Fernando, [242](#page-245-0) \phi, *ϕ*, [384](#page-395-0) \pi, *π*, [322,](#page-325-0) [376,](#page-387-0) [426–](#page-437-0)[427,](#page-438-0) [431](#page-442-0)

```
più o meno (\pm)382
pianerottoli, 120
piè
  nota a, di pagina, 47, 316–318
  ortografia dell'accento, 224
piedino (riga in calce), 106
Pitagora, teorema di, 255, 269, 348, 349, 421, 424
pixelloso, 327, 332
plain (stile di pagina), 106, 108
\pm, ±, 382
pmatrix, (matrici con parentesi tonde), 399, 401,
    402
.png (estensione file delle figure), 100, 334, 335,
    337, 343, 344
poesia, 126, 316
politecnico, 19
pollice (unità di misura), 93
```
notazione, [182](#page-185-0) Poppins, Mary, [82](#page-81-0) Portable Document Format (.pdf),  $104$ PostScript, [328,](#page-331-0) [344](#page-347-0) file (.ps), [104](#page-103-0) Potëmkin, corazzata, [119](#page-120-0) potenza complessa, trabocchetto, [431](#page-442-0) insieme, [312](#page-315-0) POV-ray, [342](#page-345-0) preambolo del documento, [84,](#page-83-0) [91,](#page-90-0) [95](#page-94-0) prefisso in una formula, [189,](#page-192-0) [367,](#page-371-0) [368,](#page-373-0) [370](#page-379-0) preistoria del TEX, [12](#page-11-0)[–13](#page-12-0) pretesto, [19](#page-18-0) pro, del LATEX, [47](#page-46-0) **\prod**, п, [375](#page-386-0) prodotto scalare, [395](#page-406-0)

produttoria, [375](#page-386-0) professionale, tipografia, [47,](#page-46-0) [167–](#page-170-0)[168](#page-171-0) Promessi Sposi, [123](#page-124-0) promiscuo, scrivere testo e comandi in modo, [56](#page-55-0) pronuncia del TEX, [20](#page-19-0) della 's' in "slanted", [267](#page-270-0) in "slash", [59](#page-58-0) in "smart", [169](#page-172-0) di "appendix", [253](#page-256-0) di "ascii", [210](#page-213-0) proof, dimostrazioni, [431](#page-442-0) prospettiva, [122](#page-123-0) .ps (estensione file), [104,](#page-103-0) [344](#page-347-0) pseudo, divisione in sillabe, [144](#page-145-0) psicologi, divisione in sillabe, [144](#page-145-0)

PSTricks, [328](#page-331-0) pt, punto tipografico, [93](#page-92-0) punteggiatura nelle formule, [371,](#page-380-0) [383](#page-394-0) puntini, [201–](#page-204-0)[204](#page-207-0) centrati, [375](#page-386-0) diagonali, [401](#page-412-0) in basso, [96](#page-95-0) nelle matrici, [401–](#page-412-0)[402](#page-413-0) verticali, [401](#page-412-0) puntino, 'i' e 'j' senza, [238](#page-241-0) punto nei numeri decimali, [411](#page-422-0) nel testo spazio dopo, [249](#page-252-0) tipografico, [93,](#page-92-0) [94](#page-93-0) Pˆyrłå, U., [357](#page-360-0)

\qquad, doppio spazio matematico, [377](#page-388-0)

\qty, per formattare quantità, [410](#page-421-0) \quad, spazio matematico, [377,](#page-388-0) [382,](#page-393-0) [396,](#page-407-0) [418](#page-429-0) □, quadratino di fine dimostrazione, [431](#page-442-0) quarzo, [299](#page-302-0) quaternioni, [310](#page-313-0) quote, ambiente per le citazioni, [314](#page-317-0) \R, R, [377,](#page-388-0) [397,](#page-408-0) [413](#page-424-0) r (colonna di tabella allineata a destra), [319,](#page-322-0) [322,](#page-325-0) [404](#page-415-0) *R*0, [298,](#page-301-0) [318](#page-321-0) radice indoeuropea del TEX, [19](#page-18-0) quadrata, ecc., [385,](#page-396-0) [410,](#page-421-0) [426–](#page-437-0)[427](#page-438-0) raggedright (frastagliato a destra), [313](#page-316-0) \rangle, ⟩, parentesi angolosa destra, [391,](#page-402-0) [395](#page-406-0) rango, [380](#page-391-0)  $\text{Areai1},$ , [391](#page-402-0)

reali, numeri, R, [377,](#page-388-0) [397,](#page-408-0) [413](#page-424-0) Redipuglia, [121](#page-122-0) \ref, [258,](#page-261-0) [259,](#page-262-0) [347,](#page-350-0) [355](#page-358-0) regoletta sugli accenti, [224](#page-227-0) parere di minoranza, [224](#page-227-0) relazioni binarie, [366–](#page-369-0)[368,](#page-373-0) [377](#page-388-0) accatastate, [388](#page-399-0) report, [93,](#page-92-0) [253](#page-256-0) rete, documentazione TEX in, [359](#page-362-0)  $\lvert \text{rfloor}, \rvert, 391$  $\lvert \text{rfloor}, \rvert, 391$ \rho, *ρ*, [384](#page-395-0) ricciolo, [270](#page-273-0) ricompilazione, *vedi* compilazione rientro, *vedi* indentazione, [311](#page-314-0) riferimenti incrociati, [258–](#page-261-0)[259](#page-262-0) per le figure, [347](#page-350-0) riga

in tabelle o matrici orizzontale, [404](#page-415-0) verticale, [404](#page-415-0) nel testo sorgente, vuota, [53,](#page-52-0) [54,](#page-53-0) [122,](#page-123-0) [305](#page-308-0) \right, delimitatori destri automatici, [393,](#page-404-0) [404](#page-415-0)[–405](#page-416-0) \right., parentesi destra invisibile, [405](#page-416-0) \Rightarrow, ⇒, [396](#page-407-0) rimandi incrociati, [47](#page-46-0) rinoceronte, [324](#page-327-0) Robbins, Herbert, [314](#page-317-0) Rolle, teorema di, [126](#page-127-0) romani minuscoli, numerali, [310](#page-313-0) romano (stile di font), [260,](#page-263-0) [262–](#page-265-0)[263,](#page-266-0) [267](#page-270-0) negli operatori matematici, [378,](#page-389-0) [379,](#page-390-0) [381](#page-392-0) nelle formule, [407](#page-418-0) root, *vedi* master file di un progetto

rottamazione, [102](#page-101-0) \rq, virgoletta chiusa, [168](#page-171-0) russa, lingua, [20](#page-19-0) \rVert, ∥, norma destra, [396](#page-407-0) \rvert, |, valore assoluto destro, [396](#page-407-0) S, colonna di tabella numerica, [411](#page-422-0) sé, ortografia dell'accento, [224](#page-227-0) Sanlorenzo, divisione in sillabe, [143](#page-144-0) Sanremo, divisione in sillabe, [143](#page-144-0) sans serif, *vedi* senza grazie savoir-faire, [19](#page-18-0) sbagliata, spaziatura, [127](#page-128-0) attorno alle parentesi quadre, [394](#page-405-0) dopo l'interpunzione, [250](#page-253-0) sbarre orizzontali nelle formule, [386](#page-397-0) nelle tabelle o matrici, [320–](#page-323-0)[321](#page-324-0)

sbarre verticali nel testo, [276](#page-279-0) nelle formule, [396](#page-407-0) come caratteri ordinari |, [396](#page-407-0) come delimitatori **\lvert \rvert**, [369,](#page-375-0) [396](#page-407-0) come separatore \mid, [395–](#page-406-0)[396](#page-407-0) doppie, [396](#page-407-0) nelle tabelle o matrici, [320,](#page-323-0) [404](#page-415-0) sbarre verticali doppie come caratteri ordinari \|, [396](#page-407-0) come delimitatori **\lVert \rVert**, [396](#page-407-0) come relazione binaria \parallel, [396](#page-407-0) scalare, prodotto, [395](#page-406-0) scale, per scalare le figure, [346](#page-349-0) scalinata, [119–](#page-120-0)[121](#page-122-0) scansione, [334](#page-337-0) schermo, [20,](#page-19-0) [272–](#page-275-0)[273](#page-276-0)

scozzese, lingua, [20](#page-19-0) script dimensione ridotta di font nelle formule matematiche, [398](#page-409-0) formal (alfabeto matematico), [407](#page-418-0) \scriptscriptstyle, [398](#page-409-0) \scriptstyle, [398](#page-409-0) secondo, [410](#page-421-0) \section, [89,](#page-88-0) [96,](#page-95-0) [253,](#page-256-0) [255,](#page-258-0) [256,](#page-259-0) [259](#page-262-0) \section\* (non numerato), [256](#page-259-0) \sectionmark, [257](#page-260-0) \selectlanguage, [151,](#page-154-0) [166](#page-169-0) \sen, forma italiana di sin, [379](#page-390-0) senza grazie (stile di font), [45,](#page-44-0) [271](#page-274-0) separatori in una tabella, [320](#page-323-0) nelle formule, [396](#page-407-0)

grandi, [391](#page-402-0) sessagesimali, gradi, [411](#page-422-0) \setminus, *A* \ *B*, differenza fra insiemi, [59,](#page-58-0) [413](#page-424-0)[–415](#page-426-0) settanta, anni (decennio), [11–](#page-10-0)[13](#page-12-0) sfumatura, [330,](#page-333-0) [334](#page-337-0) sghembo, [266,](#page-269-0) [271](#page-274-0) sgranato, [327,](#page-330-0) [332](#page-335-0) sguazzare, [290](#page-293-0) shear transform, [268](#page-271-0) \showhyphens, [166](#page-169-0) sicché, ortografia dell'accento, [224](#page-227-0) sillabe, divisione in, [23,](#page-22-0) [143–](#page-144-0)[166,](#page-169-0) [200](#page-203-0) con TEXLive, [149](#page-150-0) con fontenc, [247](#page-250-0) con MiKTEX, [150](#page-151-0) italiana, [93](#page-92-0)

simboli matematici, [359](#page-362-0)  $\sin,$  seno, [378](#page-389-0) sintassi, [53](#page-52-0) sistemi di equazioni con  $array, 405$  $array, 405$ con cases, [406](#page-417-0) SIunitx, pacchetto per unità di misura, [409–](#page-420-0)[411](#page-422-0) SL (gruppo lineare), [380](#page-391-0) slanted, *vedi* obliquo 'slanted', pronuncia di, [267](#page-270-0) \small, [301](#page-304-0) SMALL CAPS,  $300$ smallmatrix, matrici piccole, [403](#page-414-0) esempio, [268](#page-271-0) smart quotes, [169](#page-172-0) smartphone, divisione in sillabe, [157](#page-160-0) sobrio, stile, [2,](#page-1-0) [321,](#page-324-0) [407](#page-418-0)

soffitto, *vedi* parte intera sommario, *vedi* abstract sommatoria, [375,](#page-386-0) [376,](#page-387-0) [389,](#page-400-0) [390](#page-401-0) sopralineatura nelle formule, [386](#page-397-0) sorgente, testo, [40,](#page-39-0) [41](#page-40-0) sorpresa, [431](#page-442-0) sottile, [19](#page-18-0) sottinsieme, [312,](#page-315-0) [414–](#page-425-0)[415](#page-426-0) sottocartelle, [345](#page-348-0) sottolineatura nelle formule, [386](#page-397-0) sottosuccessione *xn<sup>k</sup>* , [385](#page-396-0) sottrazione, [187,](#page-190-0) [367](#page-371-0) fra insiemi,  $A \setminus B$ , [59,](#page-58-0) [413–](#page-424-0)[415](#page-426-0) Source Code Pro (font), [45,](#page-44-0) [278](#page-281-0) spagnola, lingua, *vedi* castigliano, lingua span (insieme generato), [380](#page-391-0) spazi

nel testo sorgente all'inizio di riga, [53](#page-52-0) attorno alla tilde, [130](#page-131-0) dopo un comando, [80,](#page-79-0) [186](#page-189-0) nelle formule, [361](#page-364-0) più consecutivi, [53](#page-52-0) riga vuota, [53,](#page-52-0) [54,](#page-53-0) [122,](#page-123-0) [305](#page-308-0) nel typeset abnormi, [127–](#page-128-0)[128,](#page-129-0) [130,](#page-131-0) [394](#page-405-0) dopo un comando, [80](#page-79-0) dopo un'abbreviazione, [249,](#page-252-0) [250](#page-253-0) dopo un'interpunzione, [249](#page-252-0) fra le parole, [249–](#page-252-0)[252,](#page-255-0) [430](#page-441-0) negli enunciati, [421](#page-432-0) nelle formule, [361,](#page-364-0) [364,](#page-367-0) [366–](#page-369-0)[374,](#page-385-0) [394,](#page-405-0) [397](#page-408-0) attorno a interpunzioni, [371–](#page-380-0)[372,](#page-382-0) [397](#page-408-0) attorno a operatori, [378](#page-389-0)

attorno a operazioni o relazioni binarie, [371,](#page-380-0) [382](#page-393-0) attorno ai delimitatori, [394](#page-405-0) attorno ai due punti, [397](#page-408-0) attorno ai prefissi, [367](#page-371-0)[–370](#page-379-0) espliciti, [377](#page-388-0) nelle matrici, [399](#page-410-0) split, un'equazione su più righe con allineamento, [418](#page-429-0) \sqrt, י<br>∕ *x*, [385,](#page-396-0) [410,](#page-421-0) [426–](#page-437-0)[427](#page-438-0) \ss, ß, [238](#page-241-0)  $\texttt{\textbackrel}, \stackrel{?}{=}, 388$  $\texttt{\textbackrel}, \stackrel{?}{=}, 388$ stile accademico, [2](#page-1-0) del font, [260](#page-263-0) delle tabelle, [321](#page-324-0) storia del TEX, [12](#page-11-0)[–17](#page-16-0)

stranieri, accenti e caratteri, [238–](#page-241-0)[244](#page-247-0) Subiaco, monastero di, [263](#page-266-0) \subparagraph, [253](#page-256-0) \subparagraph\* (non numerato), [256](#page-259-0)  $\lambda$ subsection,  $253, 255$  $253, 255$  $253, 255$ \subsection\* (non numerato), [256](#page-259-0)  $\texttt{\textbackslash} \subset, 414–415$  $\texttt{\textbackslash} \subset, 414–415$  $\texttt{\textbackslash} \subset, 414–415$  $\texttt{\textbackslash} \subseteq$ ,  $414 - 415$  $414 - 415$  $\backslash$ subsetneq,  $\subsetneq$ ,  $415$ \subsetneqq,  $\subsetneq$ ,  $415$ \substack, [389](#page-400-0)  $\verb|\subsubselection|, 253$  $\verb|\subsubselection|, 253$ \subsubsection\* (non numerato), [256](#page-259-0) successione, [385](#page-396-0) **\sum**, Σ, [375,](#page-386-0) [376,](#page-387-0) [389,](#page-400-0) [390](#page-401-0) sunto, *vedi* abstract superenalotto, divisione in sillabe, [146,](#page-147-0) [147](#page-148-0)

\supset, ⊃, [415](#page-426-0) svolazzi, font con nel testo, [24](#page-23-0) nelle formule, [407](#page-418-0) Świerczkowski, Stanisław, [239](#page-242-0) .synctex.gz (estensione file), [97,](#page-96-0) [101](#page-100-0) Système International d'Unités, [409](#page-420-0) tabelle, [319–](#page-322-0)[322](#page-325-0) impaginazione, [352](#page-355-0) matematiche, [404](#page-415-0) stile, [321](#page-324-0)  $\lambda$ tableofcontents, [89,](#page-88-0) [96,](#page-95-0) [254,](#page-257-0) [255](#page-258-0) tabula rasa, [102](#page-101-0) tabular, [319](#page-322-0)[–322,](#page-325-0) [404](#page-415-0) col pacchetto SIunitx, [411](#page-422-0) tabulazione & negli allineamenti, [70,](#page-69-0) [319](#page-322-0)

in align, [419](#page-430-0) & nelle matrici, [399–](#page-410-0)[406](#page-417-0) con numeri decimali, [322,](#page-325-0) [411](#page-422-0) nel testo sorgente, [53](#page-52-0) tale che, nelle formule, [396](#page-407-0) tallio, [285](#page-288-0) \tan, tangente, [379](#page-390-0) tastiera, [74,](#page-73-0) [224,](#page-227-0) [238](#page-241-0) Linux, [138](#page-139-0) Macintosh, [77,](#page-76-0) [138](#page-139-0) Windows, [58,](#page-57-0) [138](#page-139-0) tavola periodica degli elementi, [285](#page-288-0) tavole di simboli matematici, [359](#page-362-0) tecnica, [19](#page-18-0) tela, [19](#page-18-0) tempio, [299](#page-302-0) tende, una variabile a un valore, [376](#page-387-0)

```
teoremi, 421–431
tessere, 19
tessile, 19
tessuto, 19
testatina (riga di testa), 106–108, 257
testo, 19
  in una formula, 382, 406
tettonico, 19
.tex (estensione file del testo sorgente), 100, 343
TEX Live (sistema TEX multipiattaforma), 8
  sillabazione, 148
TeXmaker (editor di testo per il TEX), 86
  preferenze di codifica, 216
TeXShop (editor di testo per il TEX), 88, 102
  preferenze di codifica, 216
\text, testo in una formula, 382, 406
\textbf, font grassetto, 266, 357
```
uso errato nelle formule, [408](#page-419-0) \textheight, [346](#page-349-0) \textit, font *corsivo*, [264,](#page-267-0) [317](#page-320-0) \textquotedbl, doppie virgolette senza verso ", [167](#page-170-0) \textquotesingle, virgoletta verticale ' , [167](#page-170-0) \textrm, font romano, [262](#page-265-0) \textsc, font MAIUSCOLETTO, [300](#page-303-0) \textsf, font senza grazie, [271](#page-274-0) \textsl, font obliquo, [267](#page-270-0) \textstyle, [398](#page-409-0) \texttt, font macchina da scrivere, [299](#page-302-0) \textwidth, [346](#page-349-0) TeXworks (editor di testo per il TEX), [44,](#page-43-0) [87](#page-86-0) preferenze di codifica, [216](#page-219-0) smart quotes, [169](#page-172-0) The Art of Computer Programming, [13,](#page-12-0) [15](#page-14-0)

thebibliography, [354](#page-357-0)[–357](#page-360-0) \theta, *θ*, [384](#page-395-0) \thispagestyle, [106](#page-105-0) Ti*k*Z, [328](#page-331-0) tilde, *vedi* ~ tilde accento, [238](#page-241-0) effetto sulla spaziatura, [259](#page-262-0) per evitare ritorni a capo, [130,](#page-131-0) [251](#page-254-0) non usarla nelle formule, [131](#page-132-0) \times,  $\times$ , [41,](#page-40-0) [43,](#page-42-0) [394](#page-405-0) tipografia introduzione alla, [7](#page-6-0) italiana, [148](#page-149-0) tipografo, [37](#page-36-0) \title, [89,](#page-88-0) [91,](#page-90-0) [95](#page-94-0) titolo del documento, [89,](#page-88-0) [91,](#page-90-0) [95](#page-94-0)

di capitoli, sezioni, ecc., [89,](#page-88-0) [96,](#page-95-0) [108](#page-107-0) distinto per indice e per il testo, [256](#page-259-0) distinto per le testatine, [258](#page-261-0)  $\text{to}, \rightarrow, 376, 397$  $\text{to}, \rightarrow, 376, 397$  $\text{to}, \rightarrow, 376, 397$  $\text{to}, \rightarrow, 376, 397$ .toc (estensione file), [96,](#page-95-0) [97,](#page-96-0) [101](#page-100-0) toilette, [19](#page-18-0) tosatura, trasformata di, [268](#page-271-0) trabocchetto, [431](#page-442-0) trait-d'union, [165,](#page-168-0) [187](#page-190-0) trash aux files, [102](#page-101-0) trattini, [165,](#page-168-0) [187–](#page-190-0)[200](#page-203-0) di sillabazione, [146–](#page-147-0)[147](#page-148-0) assenza nelle formule, [131](#page-132-0) per iniziare gli item, [306–](#page-309-0)[307](#page-310-0) tratto, disegno al, [323](#page-326-0) triangolo, [269](#page-272-0) TUG (TEX User Group), [21](#page-20-0)

```
typeset, 42
Udine, 320
Umberto I, 130
umlaut, 238
\underbrace, ab
, 388
               \simunderfull hbox, 127, 166
\underline, x, 386
unicode, 138, 148, 213, 220
\unit, per formattare unità di misura, 410
unità di misura, 410–411
\usepackage, 95, 255, 359
usgnot, 239
utf8, codifica del testo, 148, 185, 204, 215,
    217–219, 246, 255
valore assoluto, nelle formule, 369, 391
```
ambiguità, [370](#page-379-0)

sinistro e destro, [396](#page-407-0) \varepsilon, *ε*, [384](#page-395-0)  $\varphi$ ,  $\varphi$ , [414](#page-425-0)[–415](#page-426-0) \varphi, *φ*, [384](#page-395-0) \varrho, *ϱ*, [384](#page-395-0) \vartheta, *ϑ*, [384](#page-395-0)  $\forall x \neq 01$  $\forall$  vec,  $\vec{x}$ , [387](#page-398-0) verbatim, [316](#page-319-0) verse, [316](#page-319-0) \Vert, ∥, [391](#page-402-0) \vert, |, [391](#page-402-0) verticale, linea nelle formule, *vedi* sbarre verticali nelle matrici, [404](#page-415-0) nelle tabelle, [320–](#page-323-0)[321](#page-324-0) vettori, [387](#page-398-0)

vettoriali, grafici, [323,](#page-326-0) [325–](#page-328-0)[330](#page-333-0) vigna, [299](#page-302-0) virgola nei numeri decimali, [182,](#page-185-0) [372](#page-382-0) col pacchetto SIunitx, [409](#page-420-0) nel testo, spazio dopo, [249](#page-252-0) nelle formule, [372](#page-382-0) per separare indici, [401](#page-412-0) virgolette, [74,](#page-73-0) [122,](#page-123-0) [167–](#page-170-0)[186](#page-189-0) «alla francese», [186](#page-189-0) prima o dopo l'interpunzione?, [186](#page-189-0) scontro con l'apostrofo, [169,](#page-172-0) [174–](#page-177-0)[176](#page-179-0) vituperabile, [267](#page-270-0) Vmatrix, (matrici con doppie stanghe verticali), [400](#page-411-0) vmatrix, (matrici con stanghe verticali), [400](#page-411-0) volpe, [264](#page-267-0)

vuota, riga, nel testo sorgente, [53,](#page-52-0) [54,](#page-53-0) [122,](#page-123-0) [305](#page-308-0) vuoto, insieme, [414–](#page-425-0)[415](#page-426-0)

web, documentazione T<sub>E</sub>X in, [359](#page-362-0) Weierstraß, Karl, [239](#page-242-0) whisky, [267](#page-270-0) width, per assegnare la larghezza di una figura, [346–](#page-349-0)[348](#page-351-0) Windows, [8,](#page-7-0) [58,](#page-57-0) [74,](#page-73-0) [138](#page-139-0) wysiwyg, [38,](#page-37-0) [50,](#page-49-0) [55](#page-54-0)

wysiwym, [38](#page-37-0)

X nel logo del TEX, [19](#page-18-0)[–20](#page-19-0) XeLATEX, [51](#page-50-0) xenofobo, [267](#page-270-0) XeTEX, [51](#page-50-0) \Xi, Ξ, [384](#page-395-0) \xi, *ξ*, [384](#page-395-0) Xopomo,  $20$ XY-pic, [328](#page-331-0) Zapfino font, [24](#page-23-0) Zorro, [62](#page-61-0) zuzzurellone, [307](#page-310-0)

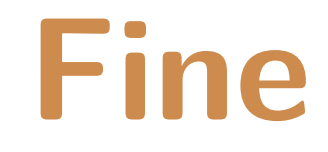

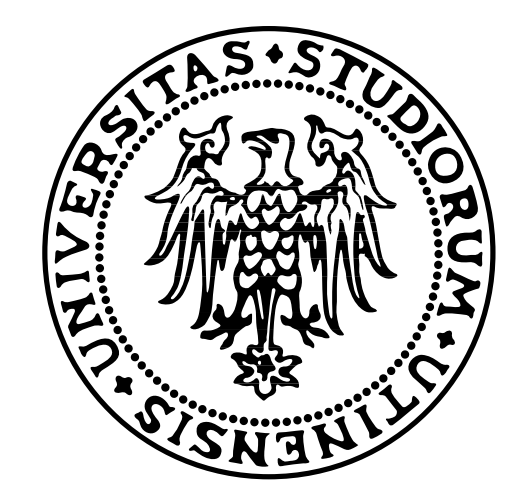